# OpenFrame Error Message Reference Guide

OpenFrame/Base v7.0, Batch v7.0, OSC v7.0, TACF v7.0

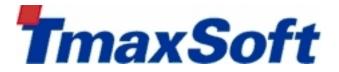

Copyright © 2015 TmaxSoft Co., Ltd. All Rights Reserved.

#### **Copyright Notice**

Copyright © 2015 TmaxSoft Co., Ltd. All Rights Reserved.

5, Hwangsaeul-ro 329beon-gil, Bundang-gu, Seongnam-si, Gyeonggi-do, Korea

#### **Restricted Rights Legend**

All TmaxSoft Software (Tmax OpenFrame®) and documents are protected by copyright laws and international convention. TmaxSoft software and documents are made available under the terms of the TmaxSoft License Agreement and may only be used or copied in accordance with the terms of this agreement. No part of this document may be transmitted, copied, deployed, or reproduced in any form or by any means, electronic, mechanical, or optical, without the prior written consent of TmaxSoft Co., Ltd.

Nothing in this software document and agreement constitutes a transfer of intellectual property rights regardless of whether or not such rights are registered) or any rights to TmaxSoft trademarks, logos, or any other brand features.

This document is for information purposes only. The company assumes no direct or indirect responsibilities for the contents of this document, and does not guarantee that the information contained in this document satisfies certain legal or commercial conditions.

The information contained in this document is subject to change without prior notice due to product upgrades or updates. The company assumes no liability for any errors in this document.

#### Trademarks

Tmax® and Tmax OpenFrame® are a registered trademark of TmaxSoft Co., Ltd. Other products, titles or services may be registered trademarks of their respective companies.

#### **Open Source Software Notice**

#### **Document Information**

Document Name: OpenFrame Error Message Reference Guide

Document Created: 2015-07-21

Software Version: OpenFrame/Base v7.0, Batch v7.0, OSC v7.0, TACF v7.0

Document Version: v2.1.1

## **Table of Contents**

| About This Document           | v   |
|-------------------------------|-----|
| Chapter 1. Error Code Base    | 1   |
| 1.1. Discrete Modules         | 1   |
| 1.2. Collective Modules       | 2   |
| Chapter 2. Discrete Modules   | 3   |
| 2.1. Non-VSAM (-0)            | 3   |
| 2.2. TSAM (-1000)             | 11  |
| 2.3. DSIO (-2000)             | 24  |
| 2.4. ICF (-3000)              | 33  |
| 2.5. AMS (-4000)              | 38  |
| 2.6. DSALC (-5000)            | 44  |
| 2.7. VOLM (-6000)             | 61  |
| 2.8. LOCKM (-7000)            | 68  |
| 2.9. PGMDD (-8000)            | 75  |
| 2.10. TJES (-9000)            | 77  |
| 2.11. AMSX (-10000)           | 89  |
| 2.12. SMS (-11000)            | 93  |
| 2.13. DSCOM (-12000)          |     |
| 2.14. SPOOL (-13000)          | 99  |
| 2.15. CPMLIB (-15000)         | 102 |
| 2.16. MVSSYS (-16000)         | 104 |
| 2.17. SAF (-17000)            | 105 |
| 2.18. TACF (-18000)           | 114 |
| 2.19. HiDB (-20000)           | 122 |
| 2.20. OFCOM (-22000)          | 137 |
| 2.21. SAFX (-23000)           | 145 |
| 2.22. SAFO (-24000)           | 147 |
| 2.23. SAF BAT (-26000)        | 147 |
| 2.24. MEMM (-27000)           | 148 |
| 2.25. TLIC (-28000)           | 150 |
| 2.26. TTREE (-29000)          | 152 |
| 2.27. IMS (-30000)            | 154 |
| 2.28. SVRCOM (-32000)         | 160 |
| 2.29. OUTQ (-33000)           | 166 |
| 2.30. CONSOLE (-34000)        | 169 |
| 2.31. SPIO (-36000)           | 174 |
| 2.32. SMF (-93000)            | 177 |
| Chapter 3. Collective Modules | 181 |
| 3.1. OSCSVR (-57000)          | 181 |

| 3.2.  | OSC (-50000) | 192 |
|-------|--------------|-----|
| Index |              | 253 |

# **About This Document**

#### **Intended Audience**

This document is intended for programmers and system engineers who intend to work with OpenFrame. It describes errors that may occur in Tmax OpenFrame<sup>®</sup> and how to handle such errors.

#### **Required Knowledge**

There is no knowledge that is required to understand this document.

#### **Document Scope**

This guide lists and describes the error codes for nearly all of the supported modules in TmaxSoft OpenFrame. However, it does not contain the errors from OFAdmin which provides the GUI interface for OpenFrame/OSC and OpenFrame/Batch.

#### **Document Organization**

This document consists of three chapters:

• Chapter 1: Error Code Base

A basic table of contents. This chapter lists and describes the different discrete and collective modules and then provides the range of error code numbers associated with them.

• Chapter 2: Discrete Modules

Provides information about errors that occur in the discrete modules and suggests corrective actions.

• Chapter 3: Collective Modules

Provides information about errors that occur in the collective modules and suggests corrective actions.

#### Conventions

| Convention              | Meaning                                                                |
|-------------------------|------------------------------------------------------------------------|
| <aabbcc123></aabbcc123> | Program source code file name, directory                               |
| <ctrl>+C</ctrl>         | Press Ctrl and C simultaneously                                        |
| [Button]                | GUI button or menu name                                                |
| Bold                    | Emphasis                                                               |
| " "(Double quotations)  | Reference to a related guide, or a chapter or section within the guide |
| 'Input'                 | Input field in screen UI                                               |
| Hyperlink               | E-mail account, website, reference to other chapters or sections       |
| >                       | Proceeding order of menu                                               |
| +                       | Directories or files exist below this directory                        |
|                         | Directories or files do not exist below this directory                 |
| Note                    | Reference or caution                                                   |
| [Figure 1.1]            | Figure caption                                                         |
| [Table 1.1]             | Table caption                                                          |

#### **Related Documents**

| Guide               | Description                                                          |
|---------------------|----------------------------------------------------------------------|
| OpenFrame           | Describes how to manage Batch JOBs in OpenFrame systems.             |
| TJES Guide          |                                                                      |
| OpenFrame           | Describes overall features of OpenFrame/Batch.                       |
| Batch Guide         |                                                                      |
| OpenFrame           | Describes overall features of OpenFrame/Base.                        |
| Base Guide          |                                                                      |
| OpenFrame           | Introduces OpenFrame datasets and describes the different types of   |
| Dataset Guide       | datasets and cataloging methods.                                     |
| OpenFrame           | Describes information necessary for the OSC system administration.   |
| OSC Administrator's |                                                                      |
| Guide               |                                                                      |
| Tibero TSAM Guide   | Introduces TSAM as a VSAM equivalent solution. Includes descriptions |
|                     | regarding TSAM dataset types, dataset management, and dataset        |
|                     | processing methods.                                                  |

#### References

| Product | Guides                  |  |
|---------|-------------------------|--|
| Tmax    | Administration Guide    |  |
|         | Error Message Reference |  |
|         | FDL Reference Manual    |  |
| Oracle  | Error Message Reference |  |

#### **Contact Information**

#### Korea

TmaxSoft Co., Ltd. 5, Hwangsaeul-ro 329beon-gil, Bundang-gu, Seongnam-si, Gyeonggi-do, 463-824 South Korea Tel: +82-31-8018-1000 Fax: +82-31-8018-1115 Email: info@tmax.co.kr Web (Korean): http://www.tmaxsoft.com TechNet: http://technet.tmaxsoft.com

#### USA

TmaxSoft Inc. 101 N. Wacker Drive Suite 2014, Chicago, IL 60606 U.S.A Tel: +1-312-525-8330 Email: info@tmaxsoft.com Web (English): http://us.tmaxsoft.com

#### Japan

TmaxSoft Japan Co., Ltd. 5F Sanko Bldg, 3-12-16 Mita, Minato-Ku, Tokyo, 108-0073 Japan Tel: +81-3-5765-2550 Fax: +81-3-5765-2567 Email: info@tmaxsoft.co.jp Web (Japanese): http://www.tmaxsoft.co.jp

#### China

Beijing TmaxSoft System Software Co., Ltd. Room103, No.2 Huizhong Building, Seven Street Shangdi, Haidian District, Beijing, 100085 P.R.China Tel: +86-10-6298-8827 Email: info@tmaxsoft.com.cn Web (Chinese): http://cn.tmaxsoft.com

#### Brazil

Tmax Brasil Sistemas e Serviços Ltda. Av. Copacabana, 177, sala 32~35 Empresarial 18 do Fortel Alphaville Barueri, Sao Paulo, 06472-001 Brazil Tel: +55-11-4191-3100 Fax: +55(11) 4191-3705 (extension#112) Email: info.bra@tmaxsoft.com Web (Portuguese): http://br.tmaxsoft.com

#### Russia

Tmax Rus L.L.C. Grand Setun Plaza, No A204 Gorbunova st.2, Moscow, 121596 Russia Tel: +7(495)970-01-35 Email: info.rus@tmaxsoft.com Web (Russian): http://ru.tmaxsoft.com

#### Singapore

Tmax Singapore Pte. Ltd. 430 Lorong 6, Toa Payoh #10-02, OrangeTee Building, 319402 Singapore Tel: +65-6259-7223 Fax: +65-6258-7112 Email: info.sg@tmaxsoft.com Web (English): http://www.tmaxsoft.com

#### **United Kingdom**

TmaxSoft UK Ltd. (Kingston Office) Surrey House, Suite 221, 34 Eden Street, Kingston-Upon-Thames, KT1 1ER (Canary Wharf Office) Level39, 1 Canada Square, Canary Wharf, E14 5AB United Kingdom Tel: +44-(0)20-8481-3776, +44(0)203-668-3628 Fax: +44-203-092-4681 Email: info.uk@tmaxsoft.com Web (English): http://www.tmaxsoft.com

# **Chapter 1. Error Code Base**

## **1.1. Discrete Modules**

| Error code base | Module name | Module description                                                                   |
|-----------------|-------------|--------------------------------------------------------------------------------------|
| -0              | Non-VSAM    | This module manages non-VSAM datasets and handles I/O.                               |
| -1000           | TSAM        | This module manages VSAM datasets and handles I/O.                                   |
| -2000           | DSIO        | This module provides standardized interfaces for all datasets.                       |
| -3000           | ICF         | This module provides an integrated catalog function.                                 |
| -4000           | AMS         | This module manages creation and deletion of datasets and manages catalog functions. |
| -5000           | DSALC       | This module handles allocations for datasets.                                        |
| -6000           | VOLM        | This module shows information for volumes and manages VTOC.                          |
| -7000           | LOCKM       | Lock server client module.                                                           |
| -8000           | PGMDD       | This module searches the allocated dataset by DD name.                               |
| -9000           | TJES        | This module manages batch jobs.                                                      |
| -10000          | AMSX        | This module manages datasets including dataset allocations.                          |
| -11000          | SMS         | This module provides functions such as SMS and ACS.                                  |
| -12000          | DSCOM       | This is the dataset common library module.                                           |
| -13000          | SPOOL       | This module manages the creation/deletion/backup/restoration of SPOOL datasets.      |
| -15000          | CPMLIB      | This module manages code page conversions.                                           |
| -16000          | MVSSYS      | This module handles JES commands.                                                    |
| -17000          | SAF         | This module manages OpenFrame system security.                                       |
| -18000          | TACF        | This module manages user authentication and resource access control.                 |

| Error code base | Module name | Module description                                                                                                    |
|-----------------|-------------|----------------------------------------------------------------------------------------------------|
| -20000          | HiDB        | This is the hierarchical database that replaces the mainframe IMS/DB or ADM/DB within the new open environment system.    |
| -22000          | OFCOM       | This is the OpenFrame common library module.                                                                              |
| -23000          | SAFX        | This module provides an interface between SAF, the<br>OpenFrame system security module, and the<br>authentication server. |
| -24000          | SAFO        | This module provides an interface between SAF, the OpenFrame system security module, and online products.                 |
| -26000          | SAF BAT     | This module provides an interface between SAF, the OpenFrame system security module, and Batch.                           |
| -27000          | МЕММ        | This module allocates and manages dynamic memory.                                                                         |
| -28000          | TLIC        | This module checks OpenFrame licenses.                                                                                    |
| -29000          | TTREE       | This module uses a tree structure to manage memory.                                                                       |
| -30000          | IMS         | This module manages control blocks in HiDB.                                                                               |
| -32000          | SVRCOM      | This is the Tmax Server common library module.                                                                            |
| -33000          | Ουτα        | This module manages output queues.                                                                                        |
| -34000          | CONSOLE     | This module provides OpenFrame console functions.                                                                         |
| -36000          | SPIO        | This module manages SPOOL datasets and handles I/O.                                                                       |
| -93000          | SMF         | This module manages the SMF log files that record the ouput of various services.                                          |

## **1.2. Collective Modules**

| Error code base | Module name | Module Description                 |
|-----------------|-------------|------------------------------------|
| -50000          | OSC         | OSC (Online System type C) module. |
| -57000          | OSCSVR      | OSC server module.                 |

# **Chapter 2. Discrete Modules**

#### 2.1. Non-VSAM (-0)

The Non-VSAM module is responsible for managing non-VSAM datasets and I/O to datasets. This section lists error codes that can occur in the Non-VSAM module, descriptions of the errors and suggested corrective actions, and in some cases, references for more information.

#### NVSM\_ERR\_NOT\_FOUND (-301)

| Description | This error occurs when no records are found that correspond to a given key |
|-------------|----------------------------------------------------------------------------|
|             | value.                                                                     |
| Action      | Check whether the key value is correctly configured.                       |

#### NVSM\_ERR\_END\_OF\_FILE (-302)

| Description | This EOF error occurs during sequential reading of a non-VSAM dataset. |
|-------------|------------------------------------------------------------------------|
| Action      | Check that valid logic exists for when an application reaches EOF.     |

#### NVSM\_ERR\_MEMORY\_ALLOC (-303)

| Description | A memory allocation failure occurred.                         |
|-------------|---------------------------------------------------------------|
| Action      | Check whether there is sufficient memory space in the system. |

#### NVSM\_ERR\_NOT\_IMPLEMENTED (-304)

| Description | This error occurs when trying to use an ISAM that is not supported by OpenFrame |
|-------------|---------------------------------------------------------------------------------|
|             | Non-VSAM.                                                                       |
| Action      | Use VSAM.                                                                       |

#### NVSM\_ERR\_NOT\_ALLOWED (-305)

| Description | This error occurs when the I/O mode, DSORG, or DEVTYP (device type) is |
|-------------|------------------------------------------------------------------------|
|             | incorrectly configured for a submitted job.                            |
| Action      | Check whether I/O mode, DSORG or DEVTYP is correctly configured.       |

#### NVSM\_ERR\_INVALID\_REQUEST (-306)

| Description | This error occurs when an invalid DCB value or mode is configured in Non-VSAM. |
|-------------|--------------------------------------------------------------------------------|
| Action      | Check whether the DCB value or mode is correctly configured.                   |

#### NVSM\_ERR\_INVALID\_FILELIST (-307)

| Description | This error occurs when a user attempts to OPEN a dataset and the file structure |
|-------------|---------------------------------------------------------------------------------|
|             | list which contains non-VSAM dataset information is not configured.             |
| Action      | Specify the file structure list.                                                |

#### NVSM\_ERR\_INVALID\_FILE (-308)

| Description | This error occurs when a user attempts to CREATE, ERASE, RENAME, or STAT        |
|-------------|---------------------------------------------------------------------------------|
|             | a dataset and the file structure which includes non-VSAM dataset information is |
|             | not specified.                                                                  |
| Action      | Specify the file structure.                                                     |

#### NVSM\_ERR\_INVALID\_DSNAME (-401)

| Description | This error occurs when a user attempts to RENAME a dataset and a new name |
|-------------|---------------------------------------------------------------------------|
|             | is not assigned for the dataset to be changed.                            |
| Action      | Rename the dataset to be changed.                                         |

#### NVSM\_ERR\_INVALID\_STAT (-402)

| Description | This error occurs when a user performs a STAT command for a dataset, but the |
|-------------|------------------------------------------------------------------------------|
|             | structure which contains dataset information is not specified.               |

| Action |  |
|--------|--|
| Action |  |

Specify the structure to contain dataset information.

#### NVSM\_ERR\_INVALID\_FD (-501)

| • | This error occurs when the file descriptor specified for non-VSAM dataset is invalid. |
|---|---------------------------------------------------------------------------------------|
|   | Check whether OPEN is successfully executed on a non-VSAM dataset.                    |
|   |                                                                                       |

#### NVSM\_ERR\_MAX\_FILES (-502)

| Description | This error occurs when exceeding the maximum number of non-VSAM datasets |
|-------------|--------------------------------------------------------------------------|
|             | that can be concurrently opened.                                         |
| Action      | Try to execute OPEN again after closing unused datasets.                 |

#### NVSM\_ERR\_INVALID\_ADDR (-503)

| Description | This error occurs when a user attempts to FIND a dataset with an address and |
|-------------|------------------------------------------------------------------------------|
|             | the address value is out of the scope of the BLDL list.                      |
| Action      | Check whether the address value does not exceed the number of BLDL lists.    |

#### NVSM\_ERR\_MEMBER\_NOT\_FOUND (-504)

| Description | This error occurs when a user attempts to FIND a dataset with a member name |
|-------------|-----------------------------------------------------------------------------|
|             | and a member starting with the given string is not found.                   |
| Action      | Check whether the given string used for the member name is correct.         |

#### NVSM\_ERR\_INVALID\_BLDL (-505)

| Description | This error occurs when a user attempts to FIND a dataset with an address and |
|-------------|------------------------------------------------------------------------------|
|             | the BLDL list is not found.                                                  |
| Action      | Before executing FIND, check whether the BLDL command has been executed.     |

#### NVSM\_ERR\_MEMBER\_DUPLICATE (-506)

| Description | This error occurs when a user performs a STOW command and the member to  |
|-------------|--------------------------------------------------------------------------|
|             | be added already exists.                                                 |
| Action      | Delete the existing member or change the name of new member to be added. |

#### NVSM\_ERR\_SMALL\_BUFFER\_SIZE (-507)

| Description | This error occurs when the internal buffer size of NVSM is smaller than LRECL. |
|-------------|--------------------------------------------------------------------------------|
| Action      | Increase the size of NVSM_BUFFER_SIZE in ds.conf.                              |

#### NVSM\_ERR\_STOW\_CHANGE\_PARM (-508)

| Description | This error occurs when a CHANGE command is executed with an invalid |
|-------------|---------------------------------------------------------------------|
|             | parameter type in a STOW program.                                   |
| Action      | Check whether the parameter type is valid.                          |

#### NVSM\_ERR\_INVALID\_BUF\_SIZE (-601)

| Description | This error occurs when a user performs a GET (READ) command and the length           |
|-------------|--------------------------------------------------------------------------------------|
|             | of the data buffer is smaller than that of the record.                               |
| Action      | Modify the length of the data buffer to be at least as long as file's record length. |

#### NVSM\_ERR\_INVALID\_KEY (-602)

| Description | This error occurs when a user performs a READ or WRITE command using |
|-------------|----------------------------------------------------------------------|
|             | BDAM and a key parameter is not specified.                           |
| Action      | Check whether the key parameter is specified.                        |

#### NVSM\_ERR\_GET\_RDW\_FAIL (-603)

| •      | This error occurs when failing to read RDW (Record Description Word) information. |
|--------|-----------------------------------------------------------------------------------|
| Action | Check whether it is a valid variable length dataset.                              |

#### NVSM\_ERR\_PUT\_RDW\_FAIL (-604)

| Description | This error occurs when failing to store RDW information. |
|-------------|----------------------------------------------------------|
| Action      | Check whether there is sufficient space.                 |

#### NVSM\_ERR\_PUTX\_RECORD\_NUM (-605)

| Description | This error occurs when PUTX (REWRITE) is performed for two or more records. |
|-------------|-----------------------------------------------------------------------------|
| Action      | Check whether there are more than two records to perform PUTX (REWRITE)     |
|             | on.                                                                         |

#### NVSM\_ERR\_NOT\_END\_WITH\_NEWLINE (-606)

| Description | This error occurs if $\mathbf{n}$ is not found at the end of the record when RECFM is an |
|-------------|------------------------------------------------------------------------------------------|
|             | L type (Line Sequential) and the specified mode is Move Mode.                            |
| Action      | Add \n to the end of the record.                                                         |

#### NVSM\_ERR\_LOCATE\_FAIL (-607)

| Description | This internal buffer error occurs while attempting to PUTX (REWRITE). |
|-------------|-----------------------------------------------------------------------|
| Action      | Contact the TmaxSoft technical support team.                          |

### NVSM\_ERR\_INVALID\_GET\_RECL (-608)

| - | This error occurs when the length of the most recent record read by GET (READ) is not found. |
|---|----------------------------------------------------------------------------------------------|
|   | Check whether GET (READ) has been executed immediately before calling PUTX (REWRITE).        |

#### NVSM\_ERR\_SIZE\_LIMIT\_OVER (-609)

| Description | This error occurs when the current dataset size exceeds the available space. |
|-------------|------------------------------------------------------------------------------|
| Action      | Check the DCB SPACE information to determine if the program's I/O operation  |
|             | for the dataset results in an endless loop.                                  |

#### NVSM\_ERR\_PUTX\_SIZE (-610)

| Description | This error occurs when the length of the record to PUTX(REWRITE) to does not |
|-------------|------------------------------------------------------------------------------|
|             | match the length of the last read record.                                    |
| Action      | Make sure the length of the record to PUTX to matches the length of the last |
|             | read record.                                                                 |

#### NVSM\_ERR\_PUT\_MULTIPLE\_RECORDS (-611)

| Description | This error occurs when the record type is L and multiple records are included in |
|-------------|----------------------------------------------------------------------------------|
|             | one PUT(WRITE) action.                                                           |
| Action      | Write only one record in each action.                                            |

### NVSM\_ERR\_WRITE\_LEGTH (-612)

| Description | This error occurs when the record is written with a proper length. |
|-------------|--------------------------------------------------------------------|
| Action      | Retry the action.                                                  |

#### NVSM\_ERR\_OUTLIM\_OVER (-613)

| Description | This error occurs when an output that takes place in the spool exceeds the |
|-------------|----------------------------------------------------------------------------|
|             | OUTLIM configuration.                                                      |
| Action      | Check the configuration of OUTLIM in tjclrun.conf or JCL.                  |

#### NVSM\_ERR\_SYSTEM\_CREAT (-900)

| Description | This error occurs when the creat() system call fails.    |
|-------------|----------------------------------------------------------|
| Action      | Check the system call error messages displayed in SPOOL. |

#### NVSM\_ERR\_SYSTEM\_UNLINK (-901)

| Description | This error occurs when the unlink() system call fails.   |
|-------------|----------------------------------------------------------|
| Action      | Check the system call error messages displayed in SPOOL. |

#### NVSM\_ERR\_SYSTEM\_RENAME (-902)

| Description | This error occurs when the rename() system call fails.   |
|-------------|----------------------------------------------------------|
| Action      | Check the system call error messages displayed in SPOOL. |

#### NVSM\_ERR\_SYSTEM\_OPENDIR (-903)

| Description | This error occurs when the opendir() system call fails.  |
|-------------|----------------------------------------------------------|
| Action      | Check the system call error messages displayed in SPOOL. |

#### NVSM\_ERR\_SYSTEM\_MKDIR (-904)

| Description | This error occurs when the mkdir() system call fails.    |
|-------------|----------------------------------------------------------|
| Action      | Check the system call error messages displayed in SPOOL. |

#### NVSM\_ERR\_SYSTEM\_RMDIR (-905)

| Description | This error occurs when the rmdir() system call fails.    |
|-------------|----------------------------------------------------------|
| Action      | Check the system call error messages displayed in SPOOL. |

#### NVSM\_ERR\_SYSTEM\_ACCESS (-906)

| Description | This error occurs when the access() system call fails.   |
|-------------|----------------------------------------------------------|
| Action      | Check the system call error messages displayed in SPOOL. |

#### NVSM\_ERR\_SYSTEM\_OPEN (-910)

| Description | This error occurs when the open() system call fails.     |
|-------------|----------------------------------------------------------|
| Action      | Check the system call error messages displayed in SPOOL. |

#### NVSM\_ERR\_SYSTEM\_READ (-911)

**Description** This error occurs when the read() system call fails.

#### NVSM\_ERR\_SYSTEM\_WRITE (-912)

| Description | This error occurs when the write() system call fails.    |
|-------------|----------------------------------------------------------|
| Action      | Check the system call error messages displayed in SPOOL. |

#### NVSM\_ERR\_SYSTEM\_LSTAT (-913)

| Description | This error occurs when the lstat() system call fails.    |
|-------------|----------------------------------------------------------|
| Action      | Check the system call error messages displayed in SPOOL. |

#### NVSM\_ERR\_SYSTEM\_LSEEK (-914)

| Description | This error occurs when the lseek() system call fails.    |
|-------------|----------------------------------------------------------|
| Action      | Check the system call error messages displayed in SPOOL. |

#### NVSM\_ERR\_SYSTEM\_CLOSE (-915)

| Description | This error occurs when the close() system call fails.    |
|-------------|----------------------------------------------------------|
| Action      | Check the system call error messages displayed in SPOOL. |

#### NVSM\_ERR\_SYSTEM\_FOPEN (-920)

| Description | This error occurs when the fopen() system call fails.    |
|-------------|----------------------------------------------------------|
| Action      | Check the system call error messages displayed in SPOOL. |

#### NVSM\_ERR\_SYSTEM\_FREAD (-921)

| Description | This error occurs when the fread() system call fails.    |
|-------------|----------------------------------------------------------|
| Action      | Check the system call error messages displayed in SPOOL. |

#### NVSM\_ERR\_SYSTEM\_FWRITE (-922)

| Description | This error occurs when the fwrite() system call fails.   |
|-------------|----------------------------------------------------------|
| Action      | Check the system call error messages displayed in SPOOL. |

#### NVSM\_ERR\_SYSTEM\_POPEN (-930)

| Description | This error occurs when the popen() system call fails.    |
|-------------|----------------------------------------------------------|
| Action      | Check the system call error messages displayed in SPOOL. |

#### NVSM\_ERR\_SYSTEM\_PCLOSE (-931)

| Description | This error occurs when the pclose() system call fails.   |
|-------------|----------------------------------------------------------|
| Action      | Check the system call error messages displayed in SPOOL. |

#### NVSM\_ERR\_SYSTEM\_LOCALTIME (-940)

| Description | This error occurs when the localtime() system call fails. |
|-------------|-----------------------------------------------------------|
| Action      | Check the system call error messages displayed in SPOOL.  |

#### NVSM\_ERR\_SYSTEM\_SIGNAL (-950)

| Description | This error occurs when the signal() system call fails.   |
|-------------|----------------------------------------------------------|
| Action      | Check the system call error messages displayed in SPOOL. |

### 2.2. TSAM (-1000)

The TSAM module is responsible for managing VSAM datasets and I/O to datasets. This section lists error codes that can occur in the TSAM module, descriptions of the errors, suggested corrective actions, and in some cases, references for more information.

#### TSAM\_ERR\_DUPLICATE\_RECORD (-1001)

| Description | This error occurs when trying to add a record to a KSDS or RRDS dataset and                                             |
|-------------|----------------------------------------------------------------------------------------------------|
|             | the record already exists with an identical record identifier.                                                          |
| Action      | Handle the error based on the requirements of the application. If necessary, modify the application logic and the data. |
| Reference   | Refer to the "Tibero TSAM Guide."                                                                                       |

#### TSAM\_ERR\_DUPLICATE\_KEY (-1002)

| Description | This error occurs when there are more records to read sequentially from the dataset with the same key value, where the key is a non-unique alternate index path.                                                                                                    |
|-------------|----------------------------------------------------------------------------------------------------|
| Action      | Handle the error according to the requirements of the application. If there are more records with the same alternate key, use the READ NEXT option for a sequential read. To disregard the records which have the same alternate key, perform direct access with the READ option after resetting the key. |
| Reference   | Refer to the "Tibero TSAM Guide."                                                                                                    |

#### TSAM\_ERR\_NOT\_FOUND (-1003)

| •         | This error occurs when records corresponding to specified record identifier are not in the dataset. |
|-----------|----------------------------------------------------------------------------------------------------|
| Action    | Handle the error according to the requirements of the application.                                  |
| Reference | Refer to the "Tibero TSAM Guide."                                                                   |

### TSAM\_ERR\_END\_OF\_FILE (-1004)

| Description | This error occurs during a sequential read operation when going beyond the end<br>of the dataset (READ NEXT) or beyond the beginning of the dataset (READ<br>PREV). |
|-------------|----------------------------------------------------------------------------------------------------|
| Action      | Handle the error according to the requirements of the application.                                                                                                  |
| Reference   | Refer to the "Tibero TSAM Guide."                                                                                                    |

#### TSAM\_ERR\_RECORD\_LOCKED (-1005)

| Description | This error occurs when the record to READ for an UPDATE or REWRITE with                                                                                                    |
|-------------|----------------------------------------------------------------------------------------------------|
|             | the NOSUSPEND option is already locked by another application.                                                                                                    |
| Action      | Check if applications that should not run simultaneously are running<br>simultaneously, and if being run simultaneously is intended, remove the<br>NOSUSPEND option and change the application so that the TSAM will wait and<br>resolve the situation. |
| Reference   | Refer to the "Tibero TSAM Guide."                                                                                                    |

#### TSAM\_ERR\_RECORD\_BUSY (-1006)

| Description | This error occurs when a record to READ with the NOSUSPEND option is already                                                                       |
|-------------|----------------------------------------------------------------------------------------------------|
|             | locked by another application.                                                                                                    |
| Action      | Remove the NOSUSPEND option and change the application so that the TSAM will wait and resolve the solution, or try READ again after a few minutes. |
| Reference   | Refer to the "Tibero TSAM Guide."                                                                                                    |

#### **TSAM\_ERR\_LENGTH\_ERROR (-1007)**

| Description | This error occurs when trying to save a record to a fixed length dataset that has                                                                         |
|-------------|----------------------------------------------------------------------------------------------------|
|             | a length different from the fixed record length in the dataset definition (DEFINE)                                                                        |
|             | or when trying to save a record to a variable length dataset that is longer than                                                                          |
|             | the maximum length of the record defined in the dataset definition.                                                                                       |
| Action      | Adjust the record buffer length transmitted to the application's write, or redefine the dataset definition if the problem is with the dataset definition. |
| Reference   | Refer to the "Tibero TSAM Guide."                                                                                                    |

#### TSAM\_ERR\_INVALID\_REQUEST (-1008)

| Description | This error occurs when parameters submitted to use with the TSAM API are not valid. |
|-------------|-------------------------------------------------------------------------------------|
| Action      | Revise the application.                                                             |
| Reference   | Refer to the "Tibero TSAM Guide."                                                   |

#### TSAM\_ERR\_NOT\_ALLOWED (-1009)

| Description | This error occurs when using actions not approved by the open mode, the mode     |
|-------------|----------------------------------------------------------------------------------|
|             | for setting the dataset as OPEN. For example, making the dataset OPEN using      |
|             | Read Only and attempting WRITE.                                                  |
| Action      | Revise the application restrict the use of actions that are not approved by open |
|             | mode.                                                                            |
| Reference   | Refer to the "Tibero TSAM Guide."                                                |

#### TSAM\_ERR\_NO\_SPACE (-1010)

| Description | This error occurs when the storage space for a dataset is insufficient.                           |
|-------------|---------------------------------------------------------------------------------------------------|
|             | Check the available table space for the TSAM dataset and available disk space in the file system. |
| Reference   | Refer to the "Tibero TSAM Guide."                                                                 |

#### TSAM\_ERR\_MEMORY\_ALLOC (-1011)

| Description | This error occurs when additional applications cannot be executed due to a lack of memory.                                                                                   |
|-------------|----------------------------------------------------------------------------------------------------|
| Action      | Check if there is a memory leak in the application and if the application mistakenly requests an invalid memory size (negative value). Check if the memory limit is too low. |

#### TSAM\_ERR\_IO\_FAILURE (-1012)

| Description | This error occurs while performing disk I/O. |
|-------------|----------------------------------------------|
| Action      | Contact the system administrator.            |

#### TSAM\_ERR\_INVALID\_OPERATION (-1013)

| Description | This error occurs when trying to perform an action that is not possible due to the |
|-------------|------------------------------------------------------------------------------------|
|             | dataset structure. For example, this error occurs when trying to delete a record   |
|             | from an ESDS type dataset.                                                         |

| Action    | Since the requested operation is not supported in the dataset structure, revise |
|-----------|---------------------------------------------------------------------------------|
|           | the application to not use the problematic function call.                       |
| Reference | Refer to the "Tibero TSAM Guide."                                               |

#### **TSAM\_ERR\_INTERNAL (-1015)**

| Description | This internal TSAM server error usually occurs when table space for storing             |
|-------------|-----------------------------------------------------------------------------------------|
|             | TSAM datasets has not been created in the volume, or when the VVDS table                |
|             | does not exist in the volume. Other internal server errors, with unclassified types,    |
|             | return this error code.                                                                 |
| Action      | Create the required table space. If a WDS table does not exist, register the            |
|             | volume using the <b>voladd</b> tool. When an internal server error with an unclassified |
|             | type occurs, contact the TmaxSoft technical support team.                               |

#### TSAM\_ERR\_NOT\_IMPLEMENTED (-1016)

| Description | This error occurs when trying to use a function that is currently not supported.   |
|-------------|------------------------------------------------------------------------------------|
| Action      | Revise the application to not use the unsupported function. If this solution isn't |
|             | possible, contact the TmaxSoft technical support team.                             |

### TSAM\_ERR\_INVALID\_CONN\_ID (-1101)

| Description | This error occurs when a connection ID that has not been connected is given to |
|-------------|--------------------------------------------------------------------------------|
|             | the TSAM API as a connection ID value.                                         |
| Action      | Revise the application.                                                        |
| Reference   | Refer to the "Tibero TSAM Guide."                                              |

### TSAM\_ERR\_MAX\_CONNECTIONS (-1102)

| This error occurs when the number of tsam_connect() requests exceeds the          |
|-----------------------------------------------------------------------------------|
| maximum number of simultaneous connections.                                       |
| When the TSAM server's max session number is less than required, increase         |
| the value. Check if the application is creating connections without closing them, |
| and then revise the application. In order to close an unused connection, use the  |
| tsam_disconnect() function.                                                       |
|                                                                                   |

#### TSAM\_ERR\_DUPLICATE\_CONN\_ID (-1103)

| Description | This error occurs when trying to use a connection ID that has already been provided to the CONNECT API. |
|-------------|----------------------------------------------------------------------------------------------------|
| Action      | Revise the application.                                                                                 |
| Reference   | Refer to the "Tibero TSAM Guide."                                                                       |

#### TSAM\_ERR\_TX\_STILL\_ACTIVE (-1104)

| Description | This error occurs when a transaction is not terminated by the DISCONNECT API. |
|-------------|-------------------------------------------------------------------------------|
| Action      | Revise the application.                                                       |
| Reference   | Refer to the "Tibero TSAM Guide."                                             |

#### **TSAM\_ERR\_CONNECT\_FAILURE (-1105)**

| Description | This error occurs when a connection is not possible due to network problems or TSAM server problems.                                                                                                    |
|-------------|----------------------------------------------------------------------------------------------------|
| Action      | Check if the TSAM server has properly booted and is running. Check if the TSAM server is operating properly and if there is a network problem when connecting to the host. Check that the host name, IP, or port number of the CONNECT function's connection parameters are correct. Check if the values (in seconds) of the TB_CONN_TIMEOUT or TB_READ_TIMEOUT environment variables are too small. |
| Reference   | Refer to the "Tibero TSAM Guide."                                                                                                    |

#### **TSAM\_ERR\_AUTHENTICATION\_FAILURE (-1106)**

| Description | This error occurs when authentication fails for a username and password given |
|-------------|-------------------------------------------------------------------------------|
|             | to the CONNECT API.                                                           |
| Action      | Check if the username and password given to the CONNECT function are correct. |
|             | Check if the given user exists and if they have the CONNECT permission in the |
|             | TSAM server.                                                                  |

#### TSAM\_ERR\_INVALID\_DATABASE (-1107)

| Description | This error occurs when database connection information given to the CONNECT API is incorrect.                                   |
|-------------|----------------------------------------------------------------------------------------------------|
| Action      | Check if the connection information given to the CONNECT API is correct, especially the database connection string information. |
| Reference   | Refer to the "Tibero TSAM Guide."                                                                                               |

#### **TSAM\_ERR\_DISCONNECTED (-1108)**

| Description | This error occurs when a connection to the TSAM server, established through                                                                                                    |
|-------------|----------------------------------------------------------------------------------------------------|
|             | the CONNECT API, has been lost.                                                                                                    |
| Action      | Check if the TSAM server is properly operating and if there's a network problem connecting to the corresponding host. Check if the values (in seconds) of the TB_CONN_TIMEOUT or TB_READ_TIMEOUT environment variables are too small. |
| Reference   | Refer to the "Tibero TSAM Guide."                                                                                                    |

#### TSAM\_ERR\_INVALID\_TX\_ID (-1201)

| Description | This error occurs when a negative or incorrect value is assigned to txid when   |
|-------------|---------------------------------------------------------------------------------|
|             | using TSAM tx control variable(s). It can also occur when using TSAM tx control |
|             | variables without first calling the CONNECT API.                                |
| Action      | Check if the application is coded in accordance with the general TSAM API usage |
|             | procedure.                                                                      |
| Reference   | Refer to the "Tibero TSAM Guide."                                               |

#### TSAM\_ERR\_MAX\_TRANSACTIONS (-1202)

| Description | This error occurs when exceeding the maximum txid allowed for a single TSAM |
|-------------|-----------------------------------------------------------------------------|
|             | client program.                                                             |

| Action    | Since only one tx is supported for a connection, this error occurs when too many |
|-----------|----------------------------------------------------------------------------------|
|           | connections are used simultaneously. Check if the application continuously calls |
|           | the CONNECT API without calling the DISCONNECT API.                              |
| Reference | Refer to "Tibero TSAM Guide."                                                    |

#### TSAM\_ERR\_DUPLICATE\_TX\_ID (-1203)

| Description | This error occurs when a txid that has not been given to TX END after TX START |
|-------------|--------------------------------------------------------------------------------|
|             | is given to TX START again.                                                    |
| Action      | Revise the application to ensure that the same txid value is not used.         |
| Reference   | Refer to the "Tibero TSAM Guide."                                              |

#### TSAM\_ERR\_TX\_STARTED\_ALREADY (-1204)

| Description | This error occurs when a connection initiated by TX START is repeatedly             |
|-------------|-------------------------------------------------------------------------------------|
|             | referenced by TX START.                                                             |
| Action      | Revise the application to not repeatedly call TX START with the same connection ID. |
| Reference   | Refer to the "Tibero TSAM Guide."                                                   |

### TSAM\_ERR\_TX\_START\_FAILURE (-1205)

| Description | This error occurs when TX START fails in TSAM server. |
|-------------|-------------------------------------------------------|
| Action      | Contact the TmaxSoft technical support team.          |
| Reference   | Refer to the "Tibero TSAM Guide."                     |

#### TSAM\_ERR\_TX\_COMMIT\_FAILURE (-1206)

| Description | This error occurs when a Transaction Commit fails in TSAM server. |
|-------------|-------------------------------------------------------------------|
| Action      | Contact the TmaxSoft technical support team.                      |
| Reference   | Refer to the "Tibero TSAM Guide."                                 |

#### TSAM\_ERR\_TX\_ROLLBACK\_FAILURE (-1207)

| Description | This error occurs when a Transaction Rollback fails in TSAM server. |
|-------------|---------------------------------------------------------------------|
| Action      | Contact the TmaxSoft technical support team.                        |
| Reference   | Refer to the "Tibero TSAM Guide."                                   |

#### TSAM\_ERR\_INVALID\_FD (-1301)

| Reference   | Refer to the "Tibero TSAM Guide."                                                                                                    |
|-------------|----------------------------------------------------------------------------------------------------|
| Action      | Check if the application calls functions to perform record I/O on a dataset without calling the OPEN API. Check if the fd that has been closed is still in use, and correct it.                    |
| Description | This error occurs when a negative value is assigned to the fd value is used as<br>a parameter for the OPEN API or functions that follow it, or when using an fd<br>value that has not been opened. |

## TSAM\_ERR\_MAX\_OPEN\_FILES (-1302)

| Description | This error occurs when the maximum number of tsam_open() calls from a single TSAM client (1024) is exceeded.                  |
|-------------|----------------------------------------------------------------------------------------------------|
| Action      | Check if there are cases where the OPEN API is called without the corresponding CLOSE API in the application, and correct it. |
| Reference   | Refer to the "Tibero TSAM Guide."                                                                                             |

### TSAM\_ERR\_DUPLICATE\_FD (-1303)

| Description | This error occurs when the OPEN API is called using the same fd as one that |
|-------------|-----------------------------------------------------------------------------|
|             | has already been used in another OPEN API without closing it.               |
| Action      | Correct the application to not use the same fd to call several OPEN APIs.   |
| Reference   | Refer to the "Tibero TSAM Guide."                                           |

### TSAM\_ERR\_FILE\_NOT\_FOUND (-1304)

| Description | This error occurs when a dataset to be used by the OPEN API is not found.   |
|-------------|-----------------------------------------------------------------------------|
| Action      | Run the application after the required dataset is defined. (DEFINE CLUSTER) |

#### TSAM\_ERR\_VOLUME\_NOT\_FOUND (-1306)

| Description | This error occurs when the table space, corresponding to a volume serial that was passed as a parameter when calling the CREATE API to create a dataset, is not created on the TSAM server. |
|-------------|----------------------------------------------------------------------------------------------------|
| Action      | Create the table space corresponding to the volume, register it with the voladd tool, and then run the application software.                                                                |
| Reference   | Refer to the "Tibero TSAM Guide."                                                                                                    |

#### TSAM\_ERR\_ENTRY\_DEFINED\_ALREADY (-1317)

| Description | This error occurs when trying to redefine a TSAM dataset that is already defined<br>in a configuration without first deleting it.                                                                      |
|-------------|----------------------------------------------------------------------------------------------------|
| Action      | This can usually be resolved by scheduling batch jobs in an appropriate order.<br>Alternatively, delete the dataset first before redefining it. Check if the jobs are<br>running in the correct order. |
| Reference   | Refer to the "Tibero TSAM Guide."                                                                                                    |

#### **TSAM\_ERR\_DEADLOCK (-1325)**

| Description | This error occurs when detecting a deadlock on the TSAM server.                                                                                                    |
|-------------|----------------------------------------------------------------------------------------------------|
| Action      | Change the application logic such that when a deadlock is detected on the TSAM server so that when a request for a lock fails while already possessing a lock, unlock all locks and try again. Generally, end the application that received the DEADLOCK error and restart it. |
| Reference   | Refer to the "Tibero TSAM Guide."                                                                                                    |

#### TSAM\_ERR\_INVALID\_TOKEN (-1401)

| Description | This error occurs when the token value given as a parameter to the REWRITE     |
|-------------|--------------------------------------------------------------------------------|
|             | and UNLOCK API is not returned after being created with the READ FOR           |
|             | UPDATE API. Alternatively, the returned token value resulting from calling the |
|             | READ FOR UPDATE API has been changed due to an application error.              |
|             |                                                                                |

| Action    | Check if the returned token value resulting from calling the READ FOR UPDATE |
|-----------|------------------------------------------------------------------------------|
|           | API was changed due to an application error. Check if the READ FOR UPDATE    |
|           | APIs are repeatedly called in a row without using the UNLOCK API and then    |
|           | correct it.                                                                  |
| Reference | Refer to the "Tibero TSAM Guide."                                            |

#### TSAM\_ERR\_MAX\_LOCK\_TOKENS (-1402)

| Description | This error occurs when the maximum number of lock tokens (1024) is exceeded<br>by performing too many READ FOR UPDATE APIs sequentially without using<br>the UNLOCK API.          |
|-------------|----------------------------------------------------------------------------------------------------|
| Action      | Revise the code responsible for calling the READ FOR UPDATE API multiple times without first using the UNLOCK API, to avoid exceeding the maximum possible number of lock tokens. |

### TSAM\_ERR\_TX\_NOT\_STARTED (-1403)

| Description | This error occurs when using the TSAM record I/O API (READ, WRITE,               |
|-------------|----------------------------------------------------------------------------------|
|             | REWRITE, DELETE, etc) without having first called the TX START API.              |
| Action      | Check if the application is built according to the general TSAM API usage rules. |
| Reference   | Refer to the "Tibero TSAM Guide."                                                |

### TSAM\_ERR\_KEYLENGTH (-1405)

| Description | This error occurs when the TSAM API function's keylen value is different from                                                                                                    |
|-------------|----------------------------------------------------------------------------------------------------|
|             | the key length given when defining a dataset.                                                                                                    |
| Action      | Check if the key length value is wrong in the application and correct it. Note that<br>when setting the GENERIC option, the key length can be given a smaller value<br>than the one set when defining the dataset. When setting the RBA or RRA option,<br>the key length is always 4 bytes. |
| Reference   | Refer to the "Tibero TSAM Guide."                                                                                                    |

#### TSAM\_ERR\_GENERIC\_KEYLENGTH (-1406)

**Description** This error occurs when a keylen and the GENERIC option conflict (such as by being the same size or a negative value), because when the TSAM API function's

|           | keylen has the GENERIC option, the given keylen must be assigned a smaller |
|-----------|----------------------------------------------------------------------------|
|           | value than the keylen assigned when the dataset was defined.               |
| Action    | Remove the GENERIC option from the application or change the keylen value. |
| Reference | Refer to the "Tibero TSAM Guide."                                          |

#### TSAM\_ERR\_INVALID\_REQUEST\_ID (-1501)

| Description | This error occurs when reqid is assigned an out-of-range value when calling the                                                                                                    |
|-------------|----------------------------------------------------------------------------------------------------|
|             | START BR, END BR, RESET BR, READ NEXT, and READ PREV APIs for the                                                                                                    |
|             | BROWSE operation or when calling the END BR, RESET BR, READ NEXT, and                                                                                                    |
|             | READ PREV APIs with a reqid that has not been given to START BR.                                                                                                    |
| Action      | Revise the application to assign an appropriate reqid value. The reqid value assigned when calling the END BR, RESET BR, READ NEXT, and READ PREV APIs should be the same as the reqid value assigned when calling START BR. |
| Reference   | Refer to the "Tibero TSAM Guide."                                                                                                    |

#### TSAM\_ERR\_MAX\_REQUEST\_IDS (-1502)

| Description | This error occurs when using more than maximum number of BROWSERs in a single dataset OPEN call. |
|-------------|--------------------------------------------------------------------------------------------------|
|             |                                                                                                  |
| Action      | Check if application repeatedly performs START BR more times than the limit                      |
|             | (16) without performing END BR, and then correct it.                                             |
| Reference   | Refer to the "Tibero TSAM Guide."                                                                |

### TSAM\_ERR\_DUPLICATE\_REQUEST\_ID (-1503)

| Description | This error occurs when a previously created reqid of BROWSE by START BR        |
|-------------|--------------------------------------------------------------------------------|
|             | is passed on to START BR without first using END BR.                           |
| Action      | Revise the application to contain both START BR and END BR for a single reqid. |
| Reference   | Refer to the "Tibero TSAM Guide."                                              |

### TSAM\_ERR\_ALLOC\_RDB\_OBJECT (-1901)

| Description | This error occurs when allocating an RDB object fails. |
|-------------|--------------------------------------------------------|
| Action      | Refer to the displayed Oracle error message.           |

Refer to "Oracle Database Error Messages."

#### TSAM\_ERR\_FREE\_RDB\_OBJECT (-1902)

| Description | This error occurs when freeing an allocated RDB object fails. |
|-------------|---------------------------------------------------------------|
| Action      | Refer to the displayed Oracle error message.                  |
| Reference   | Refer to "Oracle Database Error Messages."                    |

#### TSAM\_ERR\_DEFINE\_VARIABLE (-1903)

| Description | This error occurs when defining an RDB host variable fails. |
|-------------|-------------------------------------------------------------|
| Action      | Refer to the displayed Oracle error message.                |
| Reference   | Refer to "Oracle Database Error Messages."                  |

#### TSAM\_ERR\_BIND\_VARIABLE (-1904)

| Description | This error occurs when binding an RDB host variable fails. |
|-------------|------------------------------------------------------------|
| Action      | Refer to the displayed Oracle error message.               |
| Reference   | Refer to "Oracle Database Error Messages."                 |

### **TSAM\_ERR\_PREPARE\_STATEMENT (-1905)**

| Description | This error occurs when preparing to execute an SQL statement fails. |
|-------------|---------------------------------------------------------------------|
| Action      | Refer to the displayed Oracle error message.                        |
| Reference   | Refer to "Oracle Database Error Messages."                          |

#### TSAM\_ERR\_EXECUTE\_STATEMENT (-1906)

| Description | This error occurs when executing an SQL statement fails. |
|-------------|----------------------------------------------------------|
| Action      | Refer to the displayed Oracle error message.             |
| Reference   | Refer to "Oracle Database Error Messages."               |

#### **TSAM\_ERR\_FETCH\_STATEMENT (-1907)**

| Description | This error occurs when performing a RDB Row Fetch fails. |
|-------------|----------------------------------------------------------|
| Action      | Refer to the displayed Oracle error message.             |
| Reference   | Refer to "Oracle Database Error Messages."               |

#### TSAM\_ERR\_RETRIEVE\_ROWID (-1908)

| Description | This error occurs when retrieving an RDB ROWID fails. |
|-------------|-------------------------------------------------------|
| Action      | Refer to the displayed Oracle error message.          |
| Reference   | Refer to "Oracle Database Error Messages."            |

#### TSAM\_ERR\_RETRIEVE\_ROW\_COUNT (-1909)

| Description | This error occurs when retrieving the row counts in an RDB table fails. |
|-------------|-------------------------------------------------------------------------|
| Action      | Refer to the displayed Oracle error message.                            |
| Reference   | Refer to "Oracle Database Error Messages."                              |

#### TSAM\_ERR\_TABLE\_NAME\_LENGTH (-1910)

| Description | This error occurs if there is a table name that exceeds 32 bytes when a dataset name is converted to a table name during dataset creation in TSAM server.                                                                                                    |
|-------------|----------------------------------------------------------------------------------------------------|
| Action      | When creating a TSAM dataset by calling the CREATE API, if a dataset name exceeds 26 bytes, the name of the dataset should be changed into that of the table using tsam_filename(). tsam_filename() is able to convert the dataset name into a table name whose length is 32 bytes.<br>Note that when creating a table using SQL without using <b>IDCAMS</b> or <b>JCL</b> , the table name should not exceed 32 bytes. |
| Reference   | Refer to the "Tibero TSAM Guide."                                                                                                    |

## 2.3. DSIO (-2000)

DSIO is a module that provides a standardized interface for all datasets (non-VSAM, VSAM, and SPOOL). This section lists the error codes that can occur in the DSIO module, descriptions of each error, suggested corrective actions, and in some cases, references for more information.

# DSIO\_ERR\_DUPLICATE\_RECORD (-2001)

| Description | This error occurs when trying to WRITE a VSAM KSDS or RRDS dataset and a record already exists with an identical key value.                                                                          |
|-------------|----------------------------------------------------------------------------------------------------|
| Action      | Check whether there is a record which has the identical key value in the dataset.<br>This error occurs if the application logic is not correct, or the application<br>implements improper procedure. |
| Reference   | Refer to the "Chapter 3 VSAM Dataset" in the "OpenFrame Dataset Guide".                                                                                                    |

# DSIO\_ERR\_DUPLICATE\_KEY (-2002)

| Description | This error occurs when a duplicated key is detected when performing the             |
|-------------|-------------------------------------------------------------------------------------|
|             | commands READ or WRITE from a dataset (secondary index dataset) where               |
|             | key duplication is allowed.                                                         |
| Action      | The message of the duplicated key detection can be ignored. When a duplicate        |
|             | key is detected, if special business logic has to be executed, fork the application |
|             | logic.                                                                              |
| Reference   | Refer to the "Chapter 3 VSAM Dataset" in the "OpenFrame Dataset Guide".             |

### DSIO\_ERR\_NOT\_FOUND (-2003)

| Description | This error occurs when the record given to perform a READ from VSAM KSDS or RRDS datasets has not been found.                                      |
|-------------|----------------------------------------------------------------------------------------------------|
| Action      | This is a common error that can occur from general business applications. The countermeasure to this case should be applied to the business logic. |
| Reference   | Refer to the "Chapter 3 VSAM Dataset" in the "OpenFrame Dataset Guide".                                                                            |

### DSIO\_ERR\_END\_OF\_FILE (-2004)

| Description | This error occurs when the end of a file (EOF) is reached while performing sequential READ commands for a sequential or VSAM dataset.            |
|-------------|----------------------------------------------------------------------------------------------------|
| Action      | This is a common error that can occur in general business applications. The countermeasure to this case should be applied to the business logic. |
| Reference   | Refer to the "OpenFrame Dataset Guide".                                                                                                    |

# DSIO\_ERR\_RECORD\_LOCKED (-2005)

| Description | This error occurs when trying to READ FOR UPDATE a VSAM dataset and                                         |
|-------------|----------------------------------------------------------------------------------------------------|
|             | another application has already locked the record.                                                          |
| Action      | Wait until the lock status is released to perform the READ FOR UPDATE again or remove the NOSUSPEND option. |
| Reference   | Refer to the "Tibero TSAM Guide".                                                                           |

# DSIO\_ERR\_RECORD\_BUSY (-2006)

| Description | This error occurs when trying to READ from VSAM datasets and another                             |
|-------------|--------------------------------------------------------------------------------------------------|
|             | application has already locked the record.                                                       |
| Action      | Wait until the lock status is released to perform the READ again or remove the NOSUSPEND option. |
| Reference   | Refer to the "Tibero TSAM Guide".                                                                |

# DSIO\_ERR\_INVALID\_REQUEST (-2008)

| Description | This error occurs when a mandatory parameter is not transmitted when using the DSIO library API. |
|-------------|--------------------------------------------------------------------------------------------------|
| Action      | Revise the source code to send the mandatory parameter when calling the DSIO library API.        |

# DSIO\_ERR\_NOT\_ALLOWED (-2009)

| Description | This error occurs when using actions not approved by the open mode, a mode for setting the dataset as OPEN.                                                                  |
|-------------|----------------------------------------------------------------------------------------------------|
| Action      | Check the dataset type and modify the application to only use the allowed commands.<br>Alternative, open mode should be set correctly when using the OPEN API for a dataset. |
| Reference   | Refer to the "OpenFrame Dataset Guide".                                                                                                    |

# DSIO\_ERR\_NO\_SPACE (-2010)

| Description | This error occurs when performing a WRITE on a dataset and the disk space for |
|-------------|-------------------------------------------------------------------------------|
|             | the dataset is insufficient.                                                  |
| Action      | Check the available table space for the VSAM dataset and the available disk   |
|             | space for the non-VSAM dataset.                                               |

# DSIO\_ERR\_MEMORY\_ALLOC (-2011)

| Description | This error occurs when system memory allocation fails. |
|-------------|--------------------------------------------------------|
| Action      | Contact the system administrator.                      |

### DSIO\_ERR\_INTERNAL (-2012)

| Description | This error occurs when there is a DSIO library internal error. |
|-------------|----------------------------------------------------------------|
| Action      | Contact the TmaxSoft technical support team.                   |

### DSIO\_ERR\_NOT\_IMPLEMENTED (-2013)

| Description | This error occurs when there is a DSIO library internal error. (Not Implemented) |
|-------------|----------------------------------------------------------------------------------|
| Action      | Contact the TmaxSoft technical support team.                                     |

# DSIO\_ERR\_FILE\_NOT\_FOUND (-2014)

| Description | This error occurs when the dataset to be processed cannot be found. In many                         |
|-------------|----------------------------------------------------------------------------------------------------|
|             | cases, the dataset is cataloged but no physical storage is assigned.                                |
| Action      | In the case of a non-VSAM dataset, check whether the file exists in the volume                      |
|             | directory. In the case of a VSAM dataset, check whether the table exists in the volume table space. |

# DSIO\_ERR\_SHOULD\_NOT\_OCCUR (-2015)

| Description | This error occurs when there is a DSIO internal library error. (Unrealistic condition) |
|-------------|----------------------------------------------------------------------------------------|
| Action      | Contact the TmaxSoft technical support team.                                           |

# DSIO\_ERR\_REWRITE\_SIZE (-2016)

| Description | This error occurs when rewriting a new record to a dataset, if the record length |
|-------------|----------------------------------------------------------------------------------|
|             | of the new record and the existing record do not match.                          |
| Action      | When rewriting, the length of the new record and the existing one must match.    |
| Reference   | Refer to the "OpenFrame Dataset Guide".                                          |

# DSIO\_ERR\_BUFFER\_OVERFLOW (-2017)

| Description | This error occurs when the length of the dataset record to be read is bigger than |
|-------------|-----------------------------------------------------------------------------------|
|             | the buffer size.                                                                  |
| Action      | Provide a record buffer that is larger than the dataset record.                   |

# DSIO\_ERR\_INVALID\_CONN\_ID (-2101)

| Description | This error occurs when an incorrect connection ID is specified while using the DSIO library directly. |
|-------------|----------------------------------------------------------------------------------------------------|
| Action      | Revise the source code to send appropriate connection ID when calling the DSIO library API.           |

# DSIO\_ERR\_MAX\_CONNECTIONS (-2102)

| Description | This error occurs when the number of connection requests exceed the maximum        |
|-------------|------------------------------------------------------------------------------------|
|             | number of simultaneous connections to use a VSAM or non-VSAM dataset when          |
|             | using the DSIO library API directly.                                               |
| Action      | Revise the source code to share connections when using a VSAM or non-VSAM dataset. |

# DSIO\_ERR\_DISCONNECTED (-2103)

| Description | This error occurs when the connection to the VSAM server has been lost while                                   |
|-------------|----------------------------------------------------------------------------------------------------|
|             | performing I/O functions such as READ or WRITE on the dataset.                                                 |
|             | Check the status of the VSAM dataset server and analyze the log to determine the reason for the disconnection. |
|             |                                                                                                    |

# DSIO\_ERR\_INVALID\_TX\_ID (-2201)

| -      | This error occurs when specifying an invalid transaction ID while using the DSIO library API directly. |
|--------|----------------------------------------------------------------------------------------------------|
| Action | Revise the source code to send an appropriate transaction ID when calling the DSIO library API.        |

### DSIO\_ERR\_MAX\_TRANSACTIONS (-2202)

| Description | This error occurs when the number of transactions exceeds the maximum allowed              |
|-------------|--------------------------------------------------------------------------------------------|
|             | for dataset I/O, when using the DSIO library API.                                          |
| Action      | Revise the source code to close an existing transaction before starting a new transaction. |

### DSIO\_ERR\_INVALID\_FD (-2301)

| •      | This error occurs when specifying an invalid file descriptor while using the DSIO library API directly. |
|--------|----------------------------------------------------------------------------------------------------|
| Action | Revise the source code to send an appropriate file descriptor to call the DSIO library API.             |

# DSIO\_ERR\_MAX\_OPEN\_FILES (-2302)

| Description | This error occurs when more datasets are opened than is allowed.                             |
|-------------|----------------------------------------------------------------------------------------------|
| Action      | Close any datasets that are no longer in use by applications before opening another dataset. |
| Reference   | Up to 1,024 datasets can be opened concurrently.                                             |

# DSIO\_ERR\_TSAM\_CONFIGURATION (-2401)

| Description | This Error occurs due to an incorrect con figuration to access the VSAM dataset                                 |
|-------------|----------------------------------------------------------------------------------------------------|
|             | server.                                                                                                    |
| Action      | Check whether the required configuration is set in the [TSAM_CLIENT] section of the ds.conf configuration file. |
| Reference   | Refer to the "Appendix. A Configuration File" in the "OpenFrame Dataset Guide".                                 |

### DSIO\_ERR\_NOT\_INITIALIZED (-2403)

| Description | This error occurs when the DSIO BATCH library API is used directly without calling the initialization function. |
|-------------|----------------------------------------------------------------------------------------------------|
|             | Modify the source code to call the initialization function first before calling the DSIO library API.           |

# DSIO\_ERR\_CLOSED\_WITH\_LOCK (-2404)

| Description | This error occurs when a dataset to OPEN is already locked. |
|-------------|-------------------------------------------------------------|
| Action      | Revise the application program.                             |

### DSIO\_ERR\_LOAD\_FILE\_OPEN (-2405)

| Description | This error occurs when creating a copy file to edit a dataset. |
|-------------|----------------------------------------------------------------|
| Action      | Check whether file and directory access authority is granted.  |

### DSIO\_ERR\_LOAD\_FILE\_WRITE (-2406)

| Description | This error occurs while creating a copy file to edit a dataset. |
|-------------|-----------------------------------------------------------------|
| Action      | Check whether there is enough space within the directory.       |

# DSIO\_ERR\_SAVE\_FILE\_OPEN (-2407)

| Description | This error occurs when trying to OPEN the copy file for a modified dataset. |
|-------------|-----------------------------------------------------------------------------|
| Action      | Check whether directory and file access authority is granted.               |

# DSIO\_ERR\_SAVE\_FILE\_READ (-2408)

| Description | This error occurs while trying to READ the copy file of a modified dataset. |
|-------------|-----------------------------------------------------------------------------|
| Action      | Check whether the record is saved in the file.                              |

# DSIO\_ERR\_WRONG\_INIT\_FLAGS (-2410)

| Description | This error occurs when the flag setting to call the DSIO library initialization function |
|-------------|------------------------------------------------------------------------------------------|
|             | is incorrect.                                                                            |
| Action      | Check the input flag settings.                                                           |

### DSIO\_ERR\_WRONG\_DCB\_CONCATS (-2501)

| -         | This error occurs when there is a problem with the concatenated DCB provided from allocator. |
|-----------|----------------------------------------------------------------------------------------------|
| Action    | Do not concatenate different types of datasets.                                              |
| Reference | Refer to the "OpenFrame Dataset Guide".                                                      |

### DSIO\_ERR\_INVALID\_DS\_ACCESS (-2502)

| •         | This error occurs when executing a command that is not supported by a non-VSAM dataset. |
|-----------|-----------------------------------------------------------------------------------------|
| Action    | Execute only the proper commands for the dataset type.                                  |
| Reference | Refer to the "OpenFrame Dataset Guide".                                                 |

# DSIO\_ERR\_INVALID\_OPERATION (-2503)

| Description | This error occurs when trying to call the DSIO API and it is not suited for the type |
|-------------|--------------------------------------------------------------------------------------|
|             | of the dataset.                                                                      |
| Action      | Use only the proper DSIO API according to the dataset type.                          |
| Reference   | Refer to the "OpenFrame Dataset Guide".                                              |

# DSIO\_ERR\_OPT\_NOT\_SUPPORTED(-2504)

| Description | This error occurs when an option is used that is not supported by dataset I/O. |
|-------------|--------------------------------------------------------------------------------|
| Action      | Check whether the option is supported.                                         |

# DSIO\_ERR\_TAPE\_SIZE\_CONFIG (-2505)

| Description | This error occurs when the calculation method for TAPE_SIZE is not specified |
|-------------|------------------------------------------------------------------------------|
|             | in the configuration file.                                                   |
| Action      | Check the TAPE_SIZE setting in the ds.conf configuration file.               |
| Reference   | Refer to the "OpenFrame Dataset Guide".                                      |

### DSIO\_ERR\_INVALID\_DCB\_TYPE(-2506)

| Description | This error occurs when an invalid DCB TYPE is configured. |
|-------------|-----------------------------------------------------------|
| Action      | Contact the TmaxSoft technical support team.              |

### DSIO\_ERR\_INVALID\_CONN\_TYPE(-2507)

| Description | This error occurs when an invalid CONNECTION TYPE is specified. |
|-------------|-----------------------------------------------------------------|
| Action      | Contact the TmaxSoft technical support team.                    |

### DSIO\_ERR\_INVALID\_RID\_TYPE(-2508)

| Description | This error occurs when an invalid RID TYPE is configured. |
|-------------|-----------------------------------------------------------|
| Action      | Contact the TmaxSoft technical support team.              |

# DSIO\_ERR\_SYSTEM\_LSTAT(-2901)

| Description | This error occurs when the lstat() system function fails. |
|-------------|-----------------------------------------------------------|
| Action      | Contact the system administrator.                         |
| Reference   | Refer to the system error message when an error occurs.   |

# DSIO\_ERR\_SYSTEM\_POPEN(-2902)

| Description | This error occurs when the popen() system function call fails. |
|-------------|----------------------------------------------------------------|
| Action      | Contact the system administrator.                              |
| Reference   | Refer to the system error message when an error occurs.        |

# DSIO\_ERR\_SYSTEM\_FREAD(-2903)

| Description | This error occurs when the fread() system function call fails. |
|-------------|----------------------------------------------------------------|
| Action      | Contact the system administrator.                              |
| Reference   | Refer to the system error message when an error occurs.        |

# 2.4. ICF (-3000)

The ICF module provides integrated catalog functions. This section lists the error codes for errors that can occur in the ICF module, descriptions of each error, suggested corrective actions, and in some cases, references to more information.

# ICF\_ERR\_DUPLICATE\_RECORD (-3001)

| Description | This error occurs when an identical catalog entry is already registered.      |
|-------------|-------------------------------------------------------------------------------|
| Action      | Check whether the entry to be registered is already cataloged.                |
| Reference   | Refer to the "Chapter 4 Integrated Catalog" in the "OpenFrame Dataset Guide". |

### ICF\_ERR\_NOT\_FOUND (-3002)

| Description | This error occurs when a catalog entry to be searched for is not registered.  |
|-------------|-------------------------------------------------------------------------------|
| Action      | Check whether the entry to be searched is cataloged.                          |
| Reference   | Refer to the "Chapter 4 Integrated Catalog" in the "OpenFrame Dataset Guide". |

# ICF\_ERR\_END\_OF\_FILE (-3003)

| • | This error occurs when the end of a file is reached while BROWSING a catalog using the ICF library API. |
|---|----------------------------------------------------------------------------------------------------|
|   | Add logic to be used when the application using the ICF library API reaches the end of the catalog.     |

# ICF\_ERR\_MEMORY\_ALLOC (-3004)

**Description** This error occurs when system memory allocation fails.

Contact the system administrator.

### ICF\_ERR\_INTERNAL (-3005)

| Description | This error occurs when there is an ICF library internal error. |
|-------------|----------------------------------------------------------------|
| Action      | Contact the TmaxSoft technical support team.                   |

### ICF\_ERR\_NOT\_IMPLEMENTED (-3006)

| Description | This error occurs when there is an ICF library internal error. (Not Implemented) |
|-------------|----------------------------------------------------------------------------------|
| Action      | Contact the TmaxSoft technical support team.                                     |

# ICF\_ERR\_INVALID\_CATALOG\_NAME (-3011)

| Description | This error occurs when a given catalog name is invalid when using the ICF library API directly. |
|-------------|-------------------------------------------------------------------------------------------------|
| Action      | When calling the ICF library API function, check whether the catalog name is correct.           |

### ICF\_ERR\_INALID\_ENTRY\_NAME (-3012)

| Description | This error occurs when a given entry name is invalid when using the ICF library API directly. |
|-------------|-----------------------------------------------------------------------------------------------|
| Action      | When calling the ICF library API function, check whether the entry name is correct.           |

# ICF\_ERR\_INVALID\_ENTRY\_TYPE (-3013)

| Description | This error occurs when a given entry type is invalid when using the ICF library     |
|-------------|-------------------------------------------------------------------------------------|
|             | API directly.                                                                       |
| Action      | When calling the ICF library API function, check whether the entry type is correct. |

### ICF\_ERR\_INVALID\_ATTR\_TYPE (-3014)

| Description | This error occurs when a given attribute type is invalid when using the ICF library API directly. |
|-------------|---------------------------------------------------------------------------------------------------|
| Action      | When calling the ICF library API function, check whether the given attribute type is correct.     |

### ICF\_ERR\_INVALID\_HANDLE (-3015)

| Description | This error occurs when a given handle is invalid when using the ICF library API directly. |
|-------------|-------------------------------------------------------------------------------------------|
| Action      | When calling the ICF library API function, check whether the given handle is correct.     |

# ICF\_ERR\_INVALID\_FILTER\_KEY (-3016)

| Description | This error occurs when a dataset filter key is incorrectly assigned during a catalog search. |
|-------------|----------------------------------------------------------------------------------------------|
| Action      | Check whether the wild card provided for the catalog search is used correctly.               |
| Reference   | Refer to the "Chapter 4 Integrated Catalog" in the "OpenFrame Dataset Guide".                |

# ICF\_ERR\_ICF\_CONFIGURATION (-3021)

| Description | This error occurs when there is a problem in the default configuration file for integrated catalog.                   |
|-------------|----------------------------------------------------------------------------------------------------|
| Action      | Check the configurations for the [ICF_CATALOG] section in the ds.conf configuration file and then correct any errors. |
| Reference   | Refer to the "Appendix A. Configuration File" in the "OpenFrame Dataset Guide".                                       |

# ICF\_ERR\_TSAM\_CONFIGURATION (-3022)

| Description | This error occurs due to an incorrect configuration for the VSAM dataset access used as integrated catalog storage.   |
|-------------|----------------------------------------------------------------------------------------------------|
| Action      | Check the configurations for the [ICF_STORAGE] section in the ds.conf configuration file and then correct any errors. |

**Reference** Refer to the "Appendix A. Configuration File" in the "OpenFrame Dataset Guide".

#### ICF\_ERR\_NOT\_INITIALIZED (-3024)

| Description | This error occurs when the ICF library API is used directly without calling    |
|-------------|--------------------------------------------------------------------------------|
|             | initialization functions.                                                      |
| Action      | The initialization function should be called before using the ICF library API. |

# ICF\_ERR\_BCS\_NOT\_OPENED (-3025)

| Description | This ICF library internal system error occurs when BCS is not open. |
|-------------|---------------------------------------------------------------------|
| Action      | Contact the TmaxSoft technical support team.                        |

### ICF\_ERR\_VVDS\_NOT\_OPENED (-3026)

| Description | This ICF library internal system error occurs when VVDS is not open. |
|-------------|----------------------------------------------------------------------|
| Action      | Contact the TmaxSoft technical support team.                         |

### ICF\_ERR\_SCAN\_NOT\_STARTED (-3027)

| Description | This ICF library internal system error occurs when SCAN does not start. |
|-------------|-------------------------------------------------------------------------|
| Action      | Contact the TmaxSoft technical support team.                            |

### **ICF\_ERR\_MAX\_ASSOCIATONS (-3028)**

| -         | This error occurs when using the ICF library API directly and when the number of entries for a catalog exceeds the maximum number of entries. |
|-----------|----------------------------------------------------------------------------------------------------|
| Action    | Modify the application to not exceed the number of entries for a single catalog.                                                              |
| Reference | The maximum number of entries for a single catalog is 477.                                                                                    |

### ICF\_ERR\_BUFFER\_OVERFLOW (-3029)

| Description | This error occurs when the number of buffers given to a search catalog is smaller |
|-------------|-----------------------------------------------------------------------------------|
|             | than the number of entries that have actually been searched.                      |
| Action      | When searching a catalog, the buffer size for the result should be calculated     |
|             | correctly.                                                                        |

### ICF\_ERR\_CATALOG\_NOT\_DEFINED (-3031)

| Description | This error occurs when a BCS dataset with the given catalog name is not found. |
|-------------|--------------------------------------------------------------------------------|
| Action      | Check whether the specified user catalog is defined in the master catalog.     |

### ICF\_ERR\_VOLUME\_NOT\_DEFINED (-3032)

| Description | This error occurs when a VVDS dataset corresponding to the volume specified is not found. |
|-------------|-------------------------------------------------------------------------------------------|
| Action      | Check whether the specified volume of WDS dataset is defined in the master catalog.       |

### ICF\_ERR\_BCS\_OPEN\_ALREADY (-3033)

| Description | An ICF library internal system error which occurs when BCS is already open. |
|-------------|-----------------------------------------------------------------------------|
| Action      | Contact the TmaxSoft technical support team.                                |

#### ICF\_ERR\_VVDS\_OPEN\_ALREADY (-3034)

| Description | An ICF library internal system error which occurs when VVDS is already open. |
|-------------|------------------------------------------------------------------------------|
| Action      | Contact the TmaxSoft technical support team.                                 |

### ICF\_ERR\_SCAN\_STARTED\_ALREADY (-3035)

| Description | An ICF library internal system error which occurs when SCAN is already started. |
|-------------|---------------------------------------------------------------------------------|
| Action      | Contact the TmaxSoft technical support team.                                    |

# ICF\_ERR\_NO\_ALIAS\_CATALOG (-3036)

| Description | This error occurs when the Alias Catalog corresponding to the dataset is not |
|-------------|------------------------------------------------------------------------------|
|             | found.                                                                       |
| Action      | Contact the TmaxSoft technical support team.                                 |

# 2.5. AMS (-4000)

The AMS module is responsible for creating, deleting, and cataloging a dataset. This section lists the error codes that can occur in the AMS module, descriptions of each error code, suggested corrective actions, and in some cases, references for more information.

# AMS\_ERR\_DUPLICATE\_RECORD (-4001)

| Description | This error occurs when trying to add a record and a record already exists with<br>an identical key value.         |
|-------------|----------------------------------------------------------------------------------------------------|
| Action      | Check whether there is a record with an identical name and if so, change the name of the record to be registered. |

### AMS\_ERR\_NOT\_FOUND (-4002)

| Description | This error occurs when the record to be searched is not found in the catalog. |
|-------------|-------------------------------------------------------------------------------|
| Action      | Check whether the item has been cataloged and then correct the name of the    |
|             | record to be searched.                                                        |

# AMS\_ERR\_MEMORY\_ALLOC (-4003)

| Description | This error occurs when failing to allocate memory. |
|-------------|----------------------------------------------------|
| Action      | Contact the system administrator.                  |

# AMS\_ERR\_INTERNAL (-4004)

| Description | This error occurs when there is an internal AMS library error. |
|-------------|----------------------------------------------------------------|
| Action      | Contact the TmaxSoft technical support team.                   |

# AMS\_ERR\_NOT\_IMPLEMENTED (-4005)

| Description | This error occurs when there is an internal AMS library error. (Not implemented) |
|-------------|----------------------------------------------------------------------------------|
| Action      | Contact the TmaxSoft technical support team.                                     |

# AMS\_ERR\_INVALID\_CATALOG\_NAME (-4011)

| Description | This error occurs when a given catalog name is incorrect.                     |
|-------------|-------------------------------------------------------------------------------|
| Action      | When implementing the application, check whether the catalog name is correct. |

# AMS\_ERR\_INVALID\_ENTRY\_NAME (-4012)

| Description | This error occurs when a given entry name is invalid.                       |
|-------------|-----------------------------------------------------------------------------|
| Action      | When implementing the application, check whether the entry name is correct. |

# AMS\_ERR\_INVALID\_ENTRY\_TYPE (-4013)

| Description | This error occurs when a given entry type is invalid.                       |
|-------------|-----------------------------------------------------------------------------|
| Action      | When implementing the application, check whether the entry type is correct. |

# AMS\_ERR\_INVALID\_DATASET\_NAME (-4014)

| Description | This error occurs when a given name of the dataset is invalid.              |
|-------------|-----------------------------------------------------------------------------|
| Action      | When implementing the application, check whether the name of the dataset is |
|             | correct.                                                                    |

### AMS\_ERR\_INVALID\_VOLUME\_SERIAL (-4016)

| Description | This error occurs when the specified volume serial number is invalid.     |
|-------------|---------------------------------------------------------------------------|
| Action      | When implementing the application, check whether the volume serial number |
|             | is correct.                                                               |

# AMS\_ERR\_INVALID\_MEMBER\_NAME (-4017)

| Description | This error occurs when a given member name is invalid.                       |
|-------------|------------------------------------------------------------------------------|
| Action      | When implementing the application, check whether the member name is correct. |

### AMS\_ERR\_INVALID\_BASE\_CLUSTER (-4018)

| Description | This error occurs when a given dataset type for a base cluster is invalid. |
|-------------|----------------------------------------------------------------------------|
| Action      | Check whether the dataset can be specified as a base cluster.              |

### AMS\_ERR\_INVALID\_DCB\_TYPE (-4019)

| Description | This error occurs when a given dataset type is invalid.              |
|-------------|----------------------------------------------------------------------|
| Action      | When implementing the application, check whether the dataset type is |
|             | appropriate for the job.                                             |

### AMS\_ERR\_INVALID\_REQUEST (-4020)

| Description | This error occurs when an invalid parameter is specified. |
|-------------|-----------------------------------------------------------|
| Action      | Check whether the parameter is appropriate for the job.   |

# AMS\_ERR\_TSAM\_CONFIGURATION (-4021)

| Description | This error occurs due to incorrect configuration for VSAM dataset access used |
|-------------|-------------------------------------------------------------------------------|
|             | in an ASM library.                                                            |
| Action      | Check whether the required configuration is set in the [TSAM_CLIENT] or       |
|             | [SYS1_CLIENT] section of the ds.conf configuration file.                      |
| Reference   | Refer to "Appendix A. Configuration File" of "OpenFrame Dataset Guide".       |

# AMS\_ERR\_NOT\_INITIALIZED (-4023)

| Description | This error occurs when the AMS library API is used without being initialized. |
|-------------|-------------------------------------------------------------------------------|
| Action      | The initialize function should be called before using the AMS library API.    |

# AMS\_ERR\_TOO\_MANY\_ENTRIES (-4024)

| Description | This error occurs when multiple entries with the same name are found in the catalog while searching for information about a specific catalog entry. |
|-------------|----------------------------------------------------------------------------------------------------|
| Action      | When implementing the application, correctly specify the name of the entry to be searched.                                                          |
|             | be searched.                                                                                                    |

# AMS\_ERR\_GDG\_NOT\_REGSTERED (-4025)

| Description | This error occurs when the GDG entry cannot be found when registering or |
|-------------|--------------------------------------------------------------------------|
|             | searching in the GDS dataset.                                            |
| Action      | Register the GDG entry related to the GDS dataset.                       |

# AMS\_ERR\_NO\_PREVIOUS\_GDS (-4026)

| Description | This error occurs when the previous generation of the GDS dataset cannot be                                            |
|-------------|----------------------------------------------------------------------------------------------------|
|             | found when registering or searching in the GDS dataset.                                                                |
| Action      | Specify a generation number of the GDS dataset to be searched for, or register the previous generation of GDS dataset. |

# AMS\_ERR\_BASE\_ENTRY\_NOT\_FOUND (-4027)

| Description | This error occurs when the base catalog entry needed to register the AIX, PATH, or ALIAS catalog entry cannot be found. |
|-------------|----------------------------------------------------------------------------------------------------|
| Action      | Check whether the name of the base entry is correctly specified or define the base catalog entry first.                 |

# AMS\_ERR\_PDS\_NOT\_REGISTERED (-4028)

| Description | This error occurs when the PDS cannot be found when adding or deleting a |
|-------------|--------------------------------------------------------------------------|
|             | PDS member.                                                              |
| Action      | Check whether the name of the PDS dataset is well-defined.               |

### AMS\_ERR\_PDS\_MEMBER\_LIST (-4029)

| Description | This error occurs while searching the PDS member list.                     |
|-------------|----------------------------------------------------------------------------|
| Action      | Contact the TmaxSoft technical support team. (Refer to the displayed error |
|             | messages.)                                                                 |

#### AMS\_ERR\_ENTRY\_NOT\_RENAMED (-4030)

| Description | This error occurs when failing to rename a catalog entry.                    |
|-------------|------------------------------------------------------------------------------|
| Action      | If a non-VSAM dataset has a catalog entry related to the entry to be renamed |
|             | and its name cannot be changed.                                              |

### AMS\_ERR\_GDS\_ASSOC\_FOUND (-4031)

| Description | This error occurs when trying to delete a GDG catalog entry which has a related GDS dataset.                        |
|-------------|----------------------------------------------------------------------------------------------------|
| Action      | The GDG dataset should be deleted before the GDG entry, or the FORCE option should be used to delete the GDG entry. |

### AMS\_ERR\_ENTRY\_NOT\_SUPPORTED (-4032)

| Description | This error occurs when an invalid entry type is specified for a job to be |
|-------------|---------------------------------------------------------------------------|
|             | performed.                                                                |
| Action      | Specify a valid entry type for the job to perform.                        |

# AMS\_ERR\_LOG\_FILE\_OPEN (-4801)

| Description | This error occurs while opening a log file for writing.                    |
|-------------|----------------------------------------------------------------------------|
| Action      | Contact the TmaxSoft technical support team. (Refer to the displayed error |
|             | messages.)                                                                 |

# AMS\_ERR\_LOG\_FILE\_CLOSE (-4802)

**Description** This error occurs while closing a log file after writing.

| Action | Contact the TmaxSoft technical support team. (Refer to the displayed error |
|--------|----------------------------------------------------------------------------|
|        | messages.)                                                                 |

# AMS\_ERR\_LOG\_FILE\_WRLCK (-4803)

| Description | This error occurs while locking a log file for writing.                    |
|-------------|----------------------------------------------------------------------------|
| Action      | Contact the TmaxSoft technical support team. (Refer to the displayed error |
|             | messages.)                                                                 |

# AMS\_ERR\_LOG\_FILE\_UNLCK (-4804)

| Description | This error occurs while unlocking a log file after writing.                |
|-------------|----------------------------------------------------------------------------|
| Action      | Contact the TmaxSoft technical support team. (Refer to the displayed error |
|             | messages.)                                                                 |

# AMS\_ERR\_LOG\_FILE\_LSEEK (-4805)

| Description | This error occurs while searching for a location to write a record in a log file. |
|-------------|-----------------------------------------------------------------------------------|
| Action      | Contact the TmaxSoft technical support team. (Refer to the displayed error        |
|             | messages.)                                                                        |

# AMS\_ERR\_LOG\_FILE\_WRITE (-4806)

| Description | This error occurs while writing a record in a log file with the write() function. |
|-------------|-----------------------------------------------------------------------------------|
| Action      | Contact the TmaxSoft technical support team. (Refer to the displayed error        |
|             | messages.)                                                                        |

# AMS\_ERR\_SYSTEM\_CREAT (-4901)

| Description | This error occurs when the create() system function call fails. |
|-------------|-----------------------------------------------------------------|
| Action      | Contact the system administrator.                               |
| Reference   | Refer to the displayed error messages.                          |

### AMS\_ERR\_SYSTEM\_UNLINK (-4902)

| Description | This error occurs when the unlink() system function call fails. |
|-------------|-----------------------------------------------------------------|
| Action      | Contact the system administrator.                               |
| Reference   | Refer to the displayed error messages.                          |

### AMS\_ERR\_SYSTEM\_OPEN (-4903)

| Description | This error occurs when the open() system function call fails. |
|-------------|---------------------------------------------------------------|
| Action      | Contact the system administrator.                             |
| Reference   | Refer to the displayed error messages.                        |

# AMS\_ERR\_SYSTEM\_UTIME (-4904)

| Description | This error occurs when the utime() system function call fails. |
|-------------|----------------------------------------------------------------|
| Action      | Contact the system administrator.                              |
| Reference   | Refer to the displayed error messages.                         |

# 2.6. DSALC (-5000)

The DSALC module is responsible for allocation within datasets. This section lists the error codes that can occur in the DSALC module, descriptions of each error code, suggested corrective actions, and in some cases, references for more information.

# DSALC\_ERR\_INVALID\_REQUEST (-5001)

| Description | This error occurs when an invalid parameter has been transmitted. |
|-------------|-------------------------------------------------------------------|
| Action      | Check whether the parameter is suited for the job.                |

# DSALC\_ERR\_MEMORY\_ALLOC (-5002)

| Description | This error occurs when system memory allocation fails. |
|-------------|--------------------------------------------------------|
| Action      | Contact the system administrator.                      |

# DSALC\_ERR\_NOT\_INITIALIZED (-5003)

| Description | This error occurs when the allocator library function is used without calling the |
|-------------|-----------------------------------------------------------------------------------|
|             | initialization function.                                                          |
| Action      | Call the initialization function before using the allocator library function.     |

### DSALC\_ERR\_INTERNAL (-5004)

| Description | This error occurs when there is an allocator library internal system error. |
|-------------|-----------------------------------------------------------------------------|
| Action      | Contact the TmaxSoft technical support team.                                |

# DSALC\_ERR\_BUFFER\_OVERFLOW (-5005)

| Description | This error occurs when the buffer size provided for the allocator report function     |
|-------------|---------------------------------------------------------------------------------------|
|             | is insufficient.                                                                      |
| Action      | Modify the application to call the report function after calculating the buffer size. |

### DSALC\_ERR\_NOT\_IMPLEMENTED (-5009)

| Description | This allocator library internal system error occurs when a function is not implemented. |
|-------------|-----------------------------------------------------------------------------------------|
| Action      | Contact the TmaxSoft technical support team.                                            |

# DSALC\_ERR\_INVALID\_SHMKEY (-5102)

| Description | This error occurs when the key value for shared memory is invalid.              |
|-------------|---------------------------------------------------------------------------------|
| Action      | Check the [DATASET_SHMKEY] section in the ds.conf configuration file.           |
| Reference   | Refer to the "Appendix A. Configuration File" in the "OpenFrame Dataset Guide". |

# DSALC\_ERR\_SHMGET\_FAILURE (-5105)

| Description | This error occurs when the shared memory corresponding to a specified key |
|-------------|---------------------------------------------------------------------------|
|             | value is not accessible.                                                  |

| Action    | Contact the system administrator.                                         |
|-----------|---------------------------------------------------------------------------|
| Reference | Refer to the system error message that is displayed when an error occurs. |

# DSALC\_ERR\_SHMAT\_FAILURE (-5106)

| Description | This error occurs when a process cannot be attached to the shared memory corresponding to a specified key. |
|-------------|----------------------------------------------------------------------------------------------------|
| Action      | Contact the system administrator.                                                                          |
| Reference   | Refer to the system error message that is displayed when an error occurs.                                  |

# DSALC\_ERR\_SHMDT\_FAILURE (-5107)

| Description | This error occurs when a process cannot be detached from the shared memory corresponding to a specified key. |
|-------------|----------------------------------------------------------------------------------------------------|
| Action      | Contact the system administrator.                                                                            |
| Reference   | Refer to the system error message that is displayed when an error occurs.                                    |

# DSALC\_ERR\_SHMCTL\_STAT (-5108)

| Description | This error occurs when an inquiry for the status information of shared memory corresponding to a specified key fails. |
|-------------|----------------------------------------------------------------------------------------------------|
| Action      | Contact the system administrator.                                                                                     |
| Reference   | Refer to the system error message that is displayed when an error occurs.                                             |

### DSALC\_ERR\_SHMCTL\_RMID (-5109)

| Description | This error occurs when there is a failure to delete the shared memory corresponding to a specified key. |
|-------------|----------------------------------------------------------------------------------------------------|
| Action      | Contact the system administrator.                                                                       |
| Reference   | Refer to the system error message that is displayed when an error occurs.                               |

# DSALC\_ERR\_SHMDS\_SEGSZ (-5110)

| Description | This error occurs when the shared memory corresponding to the specified key         |
|-------------|-------------------------------------------------------------------------------------|
|             | has an unexpected size.                                                             |
| Action      | If the allocator library is patched, remove the existing shared memory and restart. |
| Reference   | Refer to <b>ipcs</b> and <b>ipcrm</b> in the UNIX Manual.                           |

# DSALC\_ERR\_DD\_UNALLOCATE (-5111)

| Description | This error occurs when there is an allocator library internal system error. (DD Unallocate error) |
|-------------|---------------------------------------------------------------------------------------------------|
| Action      | Contact the TmaxSoft technical support team.                                                      |

# DSALC\_ERR\_INVALID\_DDNAME (-5201)

| Description | This error occurs when the specified DD name is invalid. |
|-------------|----------------------------------------------------------|
| Action      | Check whether the DD name is correct and try again.      |

# DSALC\_ERR\_INVALID\_DSNAME (-5202)

| Description | This error occurs when the specified name for a dataset is invalid. |
|-------------|---------------------------------------------------------------------|
| Action      | Check whether the dataset name is correct and execute again.        |

# DSALC\_ERR\_INVALID\_HANDLE (-5203)

| Description | This error occurs when there is an allocator library usage error. (Invalid Handle) |
|-------------|------------------------------------------------------------------------------------|
| Action      | Contact the TmaxSoft technical support team.                                       |

# DSALC\_ERR\_INVALID\_HEADER (-5204)

| Description | This error occurs when there is an allocator library usage error. (Invalid Header) |
|-------------|------------------------------------------------------------------------------------|
| Action      | Contact the TmaxSoft technical support team.                                       |

# DSALC\_ERR\_DUPLICATE\_HEADER (-5205)

| Description | This error occurs when there is an allocator library usage error. (Duplicate Header) |
|-------------|--------------------------------------------------------------------------------------|
| Action      | Contact the TmaxSoft technical support team.                                         |

### DSALC\_ERR\_INVALID\_CONCAT (-5206)

| Description | This error occurs when there is an Allocator library usage error. (Invalid Contact) |
|-------------|-------------------------------------------------------------------------------------|
| Action      | Contact the TmaxSoft technical support team.                                        |

# DSALC\_ERR\_INVALID\_COUNT (-5207)

| Description | This error occurs when there is an Allocator library usage error. (Invalid Count) |
|-------------|-----------------------------------------------------------------------------------|
| Action      | Contact the TmaxSoft technical support team.                                      |

### DSALC\_ERR\_INVALID\_REPORT (-5208)

| Description | This error occurs when there is an Allocator library usage error. (Invalid Report) |
|-------------|------------------------------------------------------------------------------------|
| Action      | Contact the TmaxSoft technical support team.                                       |

# DSALC\_ERR\_ALREADY\_CATALOGED (-5211)

| Description | This error occurs when the new dataset is already cataloged. |
|-------------|--------------------------------------------------------------|
| Action      | Delete the dataset and execute again.                        |

# DSALC\_ERR\_DATASET\_NOT\_FOUND (-5212)

| Description | This error occurs when an existing dataset is not found. |
|-------------|----------------------------------------------------------|
| Action      | Delete the dataset and execute again.                    |

# DSALC\_ERR\_DATASET\_DUPLICATE (-5213)

| Description | This error occurs when a new dataset already exists. |
|-------------|------------------------------------------------------|
| Action      | Delete the dataset and execute again.                |

### DSALC\_ERR\_UNSUPPORTED\_ENTRY (-5221)

| Description | This error occurs when an entry registered in the catalog is not a supported |
|-------------|------------------------------------------------------------------------------|
|             | type.                                                                        |
| Action      | Check whether another entry is registered with the same name using a catalog |
|             | search.                                                                      |

### DSALC\_ERR\_CONCATENATE\_ENTRY (-5222)

| Description | This error occurs when an entry registered in the catalog cannot be concatenated. |
|-------------|-----------------------------------------------------------------------------------|
| Action      | Try to concatenate only those entries which can be concatenated.                  |
| Reference   | VSAM datasets cannot be concatenated.                                             |

# DSALC\_ERR\_INVALID\_SLOT\_INFO (-5231)

| Description | This error occurs when there is an Allocator library internal system error. (Invalid |
|-------------|--------------------------------------------------------------------------------------|
|             | Slot Info)                                                                           |
| Action      | Contact the TmaxSoft technical support team.                                         |

# DSALC\_ERR\_NO\_AVAILABLE\_SLOT (-5232)

| Description | This error occurs when there are no more available memory slots for an allocator.                               |
|-------------|----------------------------------------------------------------------------------------------------|
| Action      | Use the allocator slot dump tool to check the status of the memory slot that is currently in use.               |
| Reference   | The maximum number of available memory slots for the allocator is 65535. (check the ds.conf configuration file) |

# DSALC\_ERR\_OUTPUT\_CONCATENATE (-5241)

| Description | This error occurs when trying to concatenate an output dataset.          |
|-------------|--------------------------------------------------------------------------|
| Action      | Concatenate does not work for output datasets.                           |
| Reference   | Refer to "Chapter 2. Non-VSAM Dataset" in the "OpenFrame Dataset Guide". |

### DSALC\_ERR\_VOLUME\_ALLOC\_DISP (-5242)

| Description | This error occurs when an abnormal DISP parameter has been passed.                               |
|-------------|--------------------------------------------------------------------------------------------------|
| Action      | Revise the incorrect DISP parameter.                                                             |
| Reference   | In order to allocate the volume use <b>DISP=(SHR,KEEP,KEEP)</b> or <b>DISP=(OLD,KEEP,KEEP)</b> . |

# DSALC\_ERR\_ABNORMAL\_DISP\_PASS (-5243)

| Description | This error occurs when an abnormal DISP parameter has been passed. |
|-------------|--------------------------------------------------------------------|
| Action      | Revise the incorrect DISP parameter.                               |
| Reference   | "PASS" cannot be used as an Abnormal Termination DISP parameter.   |

# DSALC\_ERR\_CONCAT\_DISP\_PASS (-5244)

| Description | This error occurs when an abnormal DISP parameter has been passed.                      |
|-------------|-----------------------------------------------------------------------------------------|
| Action      | Revise the incorrect DISP parameter.                                                    |
| Reference   | A concatenated dataset cannot use 'PASS' as a DISP parameter. (allowed as of Base V5.1) |

# DSALC\_ERR\_PATH\_ALLOC\_INFO (-5245)

| Description | This error occurs when trying to allocate VSAM PATH and the information                                                              |
|-------------|----------------------------------------------------------------------------------------------------|
|             | related to the PATH item in the catalog is invalid.                                                                                  |
| Action      | Check the catalog to determine whether the information related to the PATH item is correctly specified and then correct the catalog. |
| Reference   | Refer to "Chapter 3. VSAM Dataset" in the "OpenFrame Dataset Guide."                                                                 |

# DSALC\_ERR\_AIX\_ASSOC\_INFO (-5246)

| Description | This error occurs when trying to allocate VSAM PATH and the information        |
|-------------|--------------------------------------------------------------------------------|
|             | related to the AIX item in catalog is invalid.                                 |
| Action      | Check the catalog to determine whether the information related to the AIX item |
|             | is correctly specified and then correct the catalog.                           |
| Reference   | Refer to "Chapter 3. VSAM dataset" in the "OpenFrame Dataset Guide".           |

# DSALC\_ERR\_UNIT\_VOLUME\_MISMATCH (-5247)

| Description | This error occurs when allocating a dataset and a given UNIT parameter does not match the VOLUME parameter. |
|-------------|----------------------------------------------------------------------------------------------------|
| Action      | Check the UNIT and VOLUME information registered in the system then send the parameter again.               |
| Reference   | Refer to "Appendix A. Configuration File" in "OpenFrame Dataset Guide".                                     |

# DSALC\_ERR\_UNIT\_NOT\_GIVEN (-5248)

| Description | This error occurs when the UNIT parameter has not been specified even though |
|-------------|------------------------------------------------------------------------------|
|             | it is needed to allocate a dataset.                                          |
| Action      | If DS_OLDSHR_UNIT_METHOD=NEW is set in ds.conf, and DISP is set to           |
|             | OLD or SHR, check whether or not UNIT information has been specified the     |
|             | VOLUME information.                                                          |
| Reference   | Refer to "Appendix A. Configuration File" in "OpenFrame Dataset Guide".      |

# DSALC\_ERR\_MODEL\_NOT\_FOUND (-5251)

| Description | This error occurs when the model dataset specified to define the attribute of |
|-------------|-------------------------------------------------------------------------------|
|             | the dataset cannot be found.                                                  |
| Action      | Check whether the module dataset specified in JCL exists.                     |

# DSALC\_ERR\_VSAM\_TERM\_DISP (-5252)

| Description | This error occurs when the DISP parameter for a VSAM dataset is not |
|-------------|---------------------------------------------------------------------|
|             | supported.                                                          |

| Action    | Specify a DISP parameter supported by the VSAM dataset in the JCL.   |
|-----------|----------------------------------------------------------------------|
| Reference | Refer to "Chapter 3. VSAM Dataset" in the "OpenFrame Dataset Guide". |

# DSALC\_ERR\_UNKNOWN\_DCB\_TYPE (-5253)

| •      | This error occurs when there is an allocator library internal system error.<br>(Unknown DCB Type) |
|--------|---------------------------------------------------------------------------------------------------|
| Action | Contact the TmaxSoft technical support team.                                                      |

# DSALC\_ERR\_INVALID\_DCB\_NAME (-5254)

| Description | This error occurs when there is an allocator library internal system error. (Invalid DCB Name) |
|-------------|------------------------------------------------------------------------------------------------|
| Action      | Contact the TmaxSoft technical support team.                                                   |

# DSALC\_ERR\_CATNAME\_DIFFERENT (-5255)

| Description | This error occurs when there is an allocator library internal system error.<br>(Catname Different) |
|-------------|----------------------------------------------------------------------------------------------------|
| Action      | Contact the TmaxSoft technical support team.                                                       |

# DSALC\_ERR\_ENTYPE\_DIFFERENT (-5256)

| Description | This error occurs when there is an allocator library internal system error. (Entype |
|-------------|-------------------------------------------------------------------------------------|
|             | Different)                                                                          |
| Action      | Contact the TmaxSoft technical support team.                                        |

# DSALC\_ERR\_RECAT\_NOT\_ALLOWED (-5257)

| Description | This error occurs when the dataset is closed and recataloging is not supported.           |
|-------------|-------------------------------------------------------------------------------------------|
| Action      | Check the type of the dataset and then specify a DISP parameter corresponding to the JCL. |
| Reference   | Recataloging is not supported for a GDS dataset or a PDS member.                          |

# DSALC\_ERR\_REMOVE\_DATASET (-5258)

| Description | This error occurs when trying to use an allocator library. (Remove Dataset) |
|-------------|-----------------------------------------------------------------------------|
| Action      | Contact the TmaxSoft technical support team.                                |

# DSALC\_ERR\_UPDATE\_VTOC\_ELEMENT (-5260)

| Description | This error occurs when trying to use an allocator library. (Update VTOC Element) |
|-------------|----------------------------------------------------------------------------------|
| Action      | Contact the TmaxSoft technical support team.                                     |

### DSALC\_ERR\_LOCK\_INITIALIZE (-5261)

| Description | This error occurs when trying to use an allocator library. (Lock Initialize) |
|-------------|------------------------------------------------------------------------------|
| Action      | Contact the TmaxSoft technical support team.                                 |

# DSALC\_ERR\_INVALID\_ALLOC\_TYPE (-5262)

| Description | This error occurs when trying to use an allocator library. (Invalid Alloc Type) |
|-------------|---------------------------------------------------------------------------------|
| Action      | Contact the TmaxSoft technical support team.                                    |

# DSALC\_ERR\_INVALID\_REFDD\_FORMAT (-5271)

| Description | This error occurs due to an invalid format of the JCL Reference DD. |
|-------------|---------------------------------------------------------------------|
| Action      | Check the format of the REFDD parameter.                            |

### DSALC\_ERR\_STEPPATH\_REQUIRED (-5272)

| Description | This error occurs when trying to use an allocator library. (Steppath Required) |
|-------------|--------------------------------------------------------------------------------|
| Action      | Contact the TmaxSoft technical support team.                                   |

# DSALC\_ERR\_REFDD\_NOT\_FOUND (-5273)

| Description | This error occurs when the Reference DD is not found in the JCL. |
|-------------|------------------------------------------------------------------|
| Action      | Check whether the REFDD parameter is correctly specified.        |

### DSALC\_ERR\_RENEW\_GDS\_DATASET (-5295)

| Description | The RENEW DISP parameter is not allowed for GDS datasets. |
|-------------|-----------------------------------------------------------|
| Action      | Check whether the DISP parameter is correctly specified.  |

### DSALC\_ERR\_RENEW\_WITH\_MEMBER (-5296)

| Description | The RENEW DISP parameter is not allowed for a member of a PDS dataset. |
|-------------|------------------------------------------------------------------------|
| Action      | Check whether the DISP parameter is correctly specified.               |

# DSALC\_ERR\_CONCAT\_LEADER\_PASS (-5401)

| Description | This error occurs because a dataset that is allocated with a disposition of PASS |
|-------------|----------------------------------------------------------------------------------|
|             | cannot be a concatenation leader.                                                |
| Action      | Check the DD statement of JCL. (allowed as of Base V5.1)                         |

# DSALC\_ERR\_SWITCH\_CONCAT\_SLOT (-5402)

| Description | This error occurs when trying to switch an attribute of the concatenated dataset |
|-------------|----------------------------------------------------------------------------------|
|             | which is not allowed to be switched in the next JCL step.                        |
| Action      | Check the DD statement of the JCL.                                               |

# DSALC\_ERR\_SWITCH\_NODISP\_SLOT (-5403)

| Description | This error occurs when trying to switch an attribute of the spool dataset which |
|-------------|---------------------------------------------------------------------------------|
|             | is not allowed to be switched in the next JCL step.                             |
| Action      | Contact the TmaxSoft technical support team.                                    |

# DSALC\_ERR\_DUMMY\_SWITCH\_DSNAME (-5411)

| Description | This error occurs when trying to switch a DSNAME attribute of the dummy |
|-------------|-------------------------------------------------------------------------|
|             | dataset which is not allowed to be switched in the next JCL step.       |
| Action      | Check the DD statement of JCL.                                          |

### DSALC\_ERR\_DUMMY\_SWITCH\_VOLSER (-5412)

| Description | This error occurs when trying to switch a VOLSER attribute of the dummy |
|-------------|-------------------------------------------------------------------------|
|             | dataset which is not allowed to be switched in the next JCL step.       |
| Action      | Check the DD statement of the JCL.                                      |

### DSALC\_ERR\_VOLUME\_SWITCH\_DSNAME (-5421)

| Description | This error occurs when trying to switch a DSNAME attribute of the volume |
|-------------|--------------------------------------------------------------------------|
|             | dataset which is not allowed to be switched in the next JCL step.        |
| Action      | Contact the TmaxSoft technical support team.                             |

# DSALC\_ERR\_VOLUME\_SWITCH\_VOLSER (-5422)

| Description | This error occurs when trying to switch a VOLSER attribute of the volume |
|-------------|--------------------------------------------------------------------------|
|             | dataset which is not allowed to be switched in the next JCL step.        |
| Action      | Contact the TmaxSoft technical support team.                             |

#### DSALC\_ERR\_VOLUME\_SWITCH\_DISP (-5431)

| •      | This error occurs when an invalid disposition is specified when switching an |
|--------|------------------------------------------------------------------------------|
|        | attribute in the next JCL step of the volume dataset.                        |
| Action | Contact the TmaxSoft technical support team.                                 |

# DSALC\_ERR\_NOTAPE\_SWITCH\_DSNAME (-5441)

| Description | This error occurs when trying to switch a DSNAME attribute in the next JCL |
|-------------|----------------------------------------------------------------------------|
|             | step of a dataset which is not a tape dataset.                             |

Check the DD statement of the JCL.

### DSALC\_ERR\_NOTAPE\_SWITCH\_VOLSER (-5442)

| Description | This error occurs when trying to switch a VOLSER attribute in the next JCL |
|-------------|----------------------------------------------------------------------------|
|             | step of a dataset which is not a tape dataset.                             |
| Action      | Check the DD statement of the JCL.                                         |

# DSALC\_ERR\_NONPDS\_SWITCH\_MEMBER (-5443)

| Description | This error occurs when trying to switch a MEMBER attribute in the next JCL |
|-------------|----------------------------------------------------------------------------|
|             | step of a dataset which is not a PDS dataset.                              |
| Action      | Check the DD statement of JCL.                                             |

# DSALC\_ERR\_CATLDS\_SWITCH\_DSNAME (-5444)

| Description | This error occurs when trying to switch a DSNAME attribute in the next JCL |
|-------------|----------------------------------------------------------------------------|
|             | step of a cataloged dataset.                                               |
| Action      | Check the DD statement of JCL.                                             |

# DSALC\_ERR\_CATLDS\_SWITCH\_VOLSER (-5445)

| Description | This error occurs when trying to switch a VOLSER attribute in the next JCL |
|-------------|----------------------------------------------------------------------------|
|             | step of a cataloged dataset.                                               |
| Action      | Check the DD statement of JCL.                                             |

# DSALC\_ERR\_SPOOL\_ALLOC\_DISP (-5501)

| Description | This error occurs when a SPOOL dataset has not been assigned a valid DISP |
|-------------|---------------------------------------------------------------------------|
|             | parameter.                                                                |
| Action      | Contact the TmaxSoft technical support team.                              |

# DSALC\_ERR\_DBIO\_ALLOC\_DISP (-5511)

| Description | This error occurs when a DBIO dataset has not been assigned a valid DISP |
|-------------|--------------------------------------------------------------------------|
|             | parameter.                                                               |
| Action      | Contact the TmaxSoft technical support team.                             |

### DSALC\_ERR\_NEED\_VOLSER\_LIST (-5512)

| Description | In order to allocate a DBIO dataset, a volume serial list must be assigned. |
|-------------|-----------------------------------------------------------------------------|
| Action      | Contact the TmaxSoft technical support team.                                |

# DSALC\_ERR\_INVALID\_TERM\_ID (-5521)

| Description | This error occurs when a TERMINAL dataset has not been assigned a valid |
|-------------|-------------------------------------------------------------------------|
|             | Terminal ID.                                                            |
| Action      | Contact the TmaxSoft technical support team.                            |

# DSALC\_ERR\_TERM\_ALLOC\_DISP (-5522)

| Description | This error occurs when a terminal dataset has not been assigned a valid DISP |
|-------------|------------------------------------------------------------------------------|
|             | parameter.                                                                   |
| Action      | Contact the TmaxSoft technical support team.                                 |

# DSALC\_ERR\_INVALID\_STRNAME (-5531)

| Description | This error occurs when an STDIO dataset has not been assigned a valid stream |
|-------------|------------------------------------------------------------------------------|
|             | name.                                                                        |
| Action      | Contact the TmaxSoft technical support team.                                 |

# DSALC\_ERR\_STDIO\_ALLOC\_DISP (-5532)

| Description | This error occurs when an STDIO dataset has not been assigned a valid DISP |
|-------------|----------------------------------------------------------------------------|
|             | parameter.                                                                 |
| Action      | Contact the TmaxSoft technical support team.                               |

# DSALC\_ERR\_INVALID\_MQNNAME (-5541)

| Description | This error occurs when an MQNIO dataset has not been assigned a valid MQN |
|-------------|---------------------------------------------------------------------------|
|             | node name.                                                                |
| Action      | Contact the TmaxSoft technical support team.                              |

### DSALC\_ERR\_MQNIO\_ALLOC\_DISP (-5542)

| Description | This error occurs when an MQNIO dataset has not been assigned a valid DISP |
|-------------|----------------------------------------------------------------------------|
|             | parameter.                                                                 |
| Action      | Contact the TmaxSoft technical support team.                               |

### DSALC\_ERR\_ALREADY\_IN\_CRITICAL (-5901)

| Description | This error occurs when there is an allocator library internal system error. |
|-------------|-----------------------------------------------------------------------------|
|             | (Already In Critical)                                                       |
| Action      | Contact the TmaxSoft technical support team.                                |

# DSALC\_ERR\_NOT\_IN\_CRITICAL (-5902)

| Description | This error occurs when there is an allocator library internal system error. (Not |
|-------------|----------------------------------------------------------------------------------|
|             | In Critical)                                                                     |
| Action      | Contact the TmaxSoft technical support team.                                     |

#### DSALC\_ERR\_LOG\_FILE\_OPEN (-5903)

| Description | This error occurs when a dataset allocator log file cannot be opened.                    |
|-------------|------------------------------------------------------------------------------------------|
| Action      | Check whether access rights for the dataset allocator log file or directory are granted. |

# DSALC\_ERR\_LOG\_FILE\_WRITE (-5904)

**Description** This error occurs when writing to a dataset allocator log file has failed.

| Action | Check whether access rights for the dataset allocator log file or directory are |
|--------|---------------------------------------------------------------------------------|
|        | granted.                                                                        |

### DSALC\_ERR\_LOG\_OPEN\_ALREADY (-5905)

| Description | This error occurs when trying to use the allocator library. (Log Open Already) |
|-------------|--------------------------------------------------------------------------------|
| Action      | Contact the TmaxSoft technical support team.                                   |

# DSALC\_ERR\_LOG\_NOT\_OPEN\_YET (-5906)

| Description | This error occurs when trying to use an allocator library. (Log Not Open Yet) |
|-------------|-------------------------------------------------------------------------------|
| Action      | Contact the TmaxSoft technical support team.                                  |

# DSALC\_ERR\_LOG\_FILE\_WRLCK (-5907)

| Description | This error occurs when trying to use an allocator library. (Log File Wrlck) |
|-------------|-----------------------------------------------------------------------------|
| Action      | Contact the TmaxSoft technical support team.                                |

### DSALC\_ERR\_LOG\_FILE\_UNLCK (-5908)

| Description | This error occurs when trying to use an allocator library. (Log File Unlck) |
|-------------|-----------------------------------------------------------------------------|
| Action      | Contact the TmaxSoft technical support team.                                |

### DSALC\_ERR\_INVALID\_LOG\_FD (-5909)

| Description | This error occurs when trying to use an allocator library. (Invalid Log FD) |
|-------------|-----------------------------------------------------------------------------|
| Action      | Contact the TmaxSoft technical support team.                                |

# DSALC\_ERR\_LOG\_FILE\_CLOSE (-5910)

| Description | This error occurs when trying to use an allocator library. (Log File Close) |
|-------------|-----------------------------------------------------------------------------|
| Action      | Contact the TmaxSoft technical support team.                                |

# DSALC\_ERR\_LOG\_FILE\_LSEEK (-5911)

| Description | This error occurs when trying to use an allocator library. (Log File LSEEK) |
|-------------|-----------------------------------------------------------------------------|
| Action      | Contact the TmaxSoft technical support team.                                |

### DSALC\_ERR\_SYSTEM\_LSTAT (-5991)

| Description | This error occurs when the system call lstat() fails.                     |
|-------------|---------------------------------------------------------------------------|
| Action      | Contact the system administrator.                                         |
| Reference   | Refer to the system error message that is displayed when an error occurs. |

### DSALC\_ERR\_SYSTEM\_OPENDIR (-5992)

| Description | This error occurs when the system call opendir() fails.                   |
|-------------|---------------------------------------------------------------------------|
| Action      | Contact the system administrator.                                         |
| Reference   | Refer to the system error message that is displayed when an error occurs. |

# DSALC\_ERR\_SYSTEM\_MKDIR (-5993)

| Description | This error occurs when the system call mkdir() fails.                     |
|-------------|---------------------------------------------------------------------------|
| Action      | Contact the system administrator.                                         |
| Reference   | Refer to the system error message that is displayed when an error occurs. |

# DSALC\_ERR\_SYSTEM\_RMDIR (-5994)

| Description | This error occurs when the system call rmdir() fails.                     |
|-------------|---------------------------------------------------------------------------|
| Action      | Contact the system administrator.                                         |
| Reference   | Refer to the system error message that is displayed when an error occurs. |

# DSALC\_ERR\_SYSTEM\_FOPEN (-5995)

| Description | This error occurs when the system call fopen() fails. |
|-------------|-------------------------------------------------------|
| Action      | Contact the system administrator.                     |

#### DSALC\_ERR\_SYSTEM\_OPEN (-5996)

| Description | This error occurs when the system call open() fails.                      |
|-------------|---------------------------------------------------------------------------|
| Action      | Contact the system administrator.                                         |
| Reference   | Refer to the system error message that is displayed when an error occurs. |

#### DSALC\_ERR\_SYSTEM\_UNLINK (-5997)

| Description | This error occurs when the system call unlink() fails.                    |
|-------------|---------------------------------------------------------------------------|
| Action      | Contact the system administrator.                                         |
| Reference   | Refer to the system error message that is displayed when an error occurs. |

#### DSALC\_ERR\_SYSTEM\_SIGNAL(-5998)

| Description | This error occurs when the system call signal() fails.                    |
|-------------|---------------------------------------------------------------------------|
| Action      | Contact the system administrator.                                         |
| Reference   | Refer to the system error message that is displayed when an error occurs. |

## DSALC\_ERR\_SYSTEM\_POPEN (-5999)

| Description | This error occurs when the system call popen() fails.                     |
|-------------|---------------------------------------------------------------------------|
| Action      | Contact the system administrator.                                         |
| Reference   | Refer to the system error message that is displayed when an error occurs. |

## 2.7. VOLM (-6000)

The VOLM module is responsible for volume information inquiries and VTOC management. This section lists the error codes that can occur in the VOLM module, descriptions of each error code, suggested corrective actions, and in some cases, references for more information.

#### VOLM\_ERR\_INVALD\_REQUEST (-6001)

| Description | This error occurs when using the VOLM library API directly and an abnormal             |
|-------------|----------------------------------------------------------------------------------------|
|             | parameter was passed.                                                                  |
| Action      | If using the API directly, send a parameter that is valid for the job to be performed. |
|             | Otherwise, contact the TmaxSoft technical support team.                                |

### VOLM\_ERR\_MEMORY\_ALLOC (-6002)

| Description | This error occurs when memory allocation fails. |
|-------------|-------------------------------------------------|
| Action      | Contact the system administrator.               |

#### VOLM\_ERR\_BUFFER\_OVERFLOW (-6003)

| Description | This error occurs when insufficient buffer space is allocated for calling a data |
|-------------|----------------------------------------------------------------------------------|
|             | inquiry function.                                                                |
| Action      | Allocate sufficient buffer space.                                                |

### VOLM\_ERR\_ELEMENT\_NOT\_FOUND (-6004)

| Description | This error occurs when the VTOC information of a dataset cannot be found. |
|-------------|---------------------------------------------------------------------------|
| Action      | Check whether the dataset exists on the volume.                           |

#### **VOLM\_ERR\_HEADER\_CONFIGURATION (-6005)**

| Description | This error occurs when a value in the [HEADER] section in unit.conf or |
|-------------|------------------------------------------------------------------------|
|             | volume.conf is invalid.                                                |
| Action      | Check if the value is between 1 and 4096.                              |

#### VOLM\_ERR\_NOT\_IMPLEMENTED (-6009)

| •      | This error occurs when there is a VOLM library internal system error. (Not Implemented) |
|--------|-----------------------------------------------------------------------------------------|
| Action | Contact the TmaxSoft technical support team.                                            |

#### VOLM\_ERR\_GROUP\_NOT\_DEFINED (-6101)

| Description | This error occurs when a specified esoteric unit name is not registered in the                                                              |
|-------------|----------------------------------------------------------------------------------------------------|
|             | system.                                                                                                    |
| Action      | Check whether the specified esoteric name is registered in the unit.conf file. If not, register it or revise the UNIT parameter of the JCL. |
| Reference   | Refer to "Appendix A. Configuration File" in the "OpenFrame Dataset Guide."                                                                 |

### VOLM\_ERR\_GROUP\_CONFIGURATION (-6102)

| •         | This error occurs when the configuration of the [ESOTERIC] section in the unit.conf file is incorrect. |
|-----------|----------------------------------------------------------------------------------------------------|
|           | Revise the [ESOTERIC] section of the unit.conf file.                                                   |
| Reference | Refer to "Appendix A. Configuration File" in the "OpenFrame Dataset Guide."                            |

### **VOLM\_ERR\_DEVICE\_CONFIGURATION (-6103)**

| •         | This error occurs when the configuration of the [DEVICE] section in the unit.conf file is incorrect. |
|-----------|----------------------------------------------------------------------------------------------------|
| Action    | Revise the [DEVICE] section of the unit.conf file.                                                   |
| Reference | Refer to "Appendix A. Configuration File" in the "OpenFrame Dataset Guide."                          |

### VOLM\_ERR\_UNKNOWN\_DEVICE\_TYPE (-6104)

| Description | This error occurs when an unknown device type was passed.                       |
|-------------|---------------------------------------------------------------------------------|
| Action      | Check whether the device type is incorrectly specified. If the specified device |
|             | type is correct, contact the TmaxSoft technical support team.                   |
| Reference   | Refer to "Appendix A. Configuration File" in the "OpenFrame Dataset Guide."     |

### VOLM\_ERR\_DEVICE\_NOT\_DEFINED (-6105)

| Description | This error occurs when an unknown device number has been passed.                 |
|-------------|----------------------------------------------------------------------------------|
| Action      | Check whether the device number is incorrectly specified. If necessary, register |
|             | the device number in the unit.conf file.                                         |

**Reference** Refer to "Appendix A. Configuration File" in the "OpenFrame Dataset Guide."

#### VOLM\_ERR\_NO\_DEFAULT\_VOLSER (-6201)

| -         | This error occurs when the default volume serial number is not defined in a system. |
|-----------|-------------------------------------------------------------------------------------|
| Action    | Register the default volume serial number in the ds.conf file.                      |
| Reference | Refer to "Appendix A. Configuration File" in the "OpenFrame Dataset Guide."         |

#### VOLM\_ERR\_DEF\_VOLSER\_CONFIG (-6202)

| Description | This error occurs when the default value serial number configuration is incorrect. |
|-------------|------------------------------------------------------------------------------------|
| Action      | Revise incorrect configuration in the ds.conf file.                                |
| Reference   | Refer to "Appendix A. Configuration File" in the "OpenFrame Dataset Guide."        |

#### VOLM\_ERR\_VOLUME\_CONFIGURATION (-6203)

| Description | This error occurs when the volume.conf file is incorrect.                   |
|-------------|-----------------------------------------------------------------------------|
| Action      | Revise incorrect configuration in the volume.conf file.                     |
| Reference   | Refer to "Appendix A. Configuration File" in the "OpenFrame Dataset Guide." |

### VOLM\_ERR\_VOLUME\_NOT\_DEFINED (-6204)

| Description | This error occurs when an unknown volume serial number has been passed.     |
|-------------|-----------------------------------------------------------------------------|
| Action      | Register the volume in the volume.conf file.                                |
| Reference   | Refer to "Appendix A. Configuration File" in the "OpenFrame Dataset Guide." |

### VOLM\_ERR\_NO\_PRIMARY\_VOLUME (-6301)

| •         | This error occurs when there is no primary volume serial number corresponding to a specified device name. |
|-----------|----------------------------------------------------------------------------------------------------|
| Action    | Register one more volume serial number for the device.                                                    |
| Reference | Refer to "Appendix A. Configuration File" in the "OpenFrame Dataset Guide."                               |

#### VOLM\_ERR\_NO\_AMPLE\_VOLUME (-6302)

| Description | This error occurs when the volume serial number is linked to a volume with       |
|-------------|----------------------------------------------------------------------------------|
|             | insufficient disk space.                                                         |
| Action      | Enlarge the disk space linked to a volume serial number or register a new volume |
|             | serial number.                                                                   |

### VOLM\_ERR\_VOLUME\_NOT\_FOUND (-6303)

| Description | This error occurs when the described volume information cannot be found. |
|-------------|--------------------------------------------------------------------------|
| Action      | Check whether the described volume exists in the system.                 |

#### VOLM\_ERR\_MAX\_DEVICE\_NUMBER (-6304)

| Description | This error occurs when the number of defined devices exceeds the maximum          |
|-------------|-----------------------------------------------------------------------------------|
|             | allowed in OpenFrame.                                                             |
| Action      | Only define necessary devices in the unit.conf configuration file.                |
| Reference   | The maximum number of devices that can currently be defined in OpenFrame is 1024. |

## VOLM\_ERR\_INVALID\_FILTER\_KEY (-6401)

| Description | This error occurs when using an invalid FILTER KEY. |
|-------------|-----------------------------------------------------|
| Action      | Check whether the FILTER KEY is valid.              |

## VOLM\_ERR\_VTOC\_OPEN\_ALREADY (-6501)

| Description | This error occurs when there is a VOLM library internal system error. (VTOC |
|-------------|-----------------------------------------------------------------------------|
|             | Open Already)                                                               |
| Action      | Contact the TmaxSoft technical support team.                                |

### VOLM\_ERR\_VTOC\_NOT\_OPEN\_YET (-6502)

| Description | This error occurs when there is a VOLM library internal system error. (VTOC Not |
|-------------|---------------------------------------------------------------------------------|
|             | Open Yet)                                                                       |
| Action      | Contact the TmaxSoft technical support team.                                    |

#### VOLM\_ERR\_VTOC\_OPEN\_MODE (-6503)

| Description | This error occurs when there is a VOLM library internal system error. (VTOC |
|-------------|-----------------------------------------------------------------------------|
|             | Open Mode)                                                                  |
| Action      | Contact the TmaxSoft technical support team.                                |

### VOLM\_ERR\_INVALID\_VTOC\_FD (-6504)

| Description | This error occurs when there is a VOLM library internal system error. (Invalid |
|-------------|--------------------------------------------------------------------------------|
|             | VTOC FD)                                                                       |
| Action      | Contact the TmaxSoft technical support team.                                   |

### VOLM\_ERR\_VTOC\_CORRUPTED (-6505)

| Description | This error occurs when the VTOC table is corrupt. |
|-------------|---------------------------------------------------|
| Action      | Contact the TmaxSoft technical support team.      |

#### VOLM\_ERR\_VTOC\_IO\_FAILURE (-6506)

| Description | This error occurs in I/O of the VTOC information. |
|-------------|---------------------------------------------------|
| Action      | Contact the TmaxSoft technical support team.      |

### VOLM\_ERR\_SYSTEM\_LSTAT (-6901)

| Description | This error occurs when the lstat() function call fails.             |
|-------------|---------------------------------------------------------------------|
| Action      | Contact the system administrator.                                   |
| Reference   | Refer to the system error message displayed when this error occurs. |

#### VOLM\_ERR\_SYSTEM\_CREAT (-6902)

| Description | This error occurs when the creat() function call fails.             |
|-------------|---------------------------------------------------------------------|
| Action      | Contact the system administrator.                                   |
| Reference   | Refer to the system error message displayed when this error occurs. |

#### VOLM\_ERR\_SYSTEM\_UNLINK (-6903)

| Description | This error occurs when the unlink() function call fails.            |
|-------------|---------------------------------------------------------------------|
| Action      | Contact the system administrator.                                   |
| Reference   | Refer to the system error message displayed when this error occurs. |

#### VOLM\_ERR\_SYSTEM\_OPEN (-6904)

| Description | This error occurs when the open() function call fails.              |
|-------------|---------------------------------------------------------------------|
| Action      | Contact the system administrator.                                   |
| Reference   | Refer to the system error message displayed when this error occurs. |

#### VOLM\_ERR\_SYSTEM\_FCNTL (-6905)

| Description | This error occurs when the fcntl() function call fails.             |
|-------------|---------------------------------------------------------------------|
| Action      | Contact the system administrator.                                   |
| Reference   | Refer to the system error message displayed when this error occurs. |

#### VOLM\_ERR\_SYSTEM\_CLOSE (-6906)

| Description | This error occurs when the close() function call fails.             |
|-------------|---------------------------------------------------------------------|
| Action      | Contact the system administrator.                                   |
| Reference   | Refer to the system error message displayed when this error occurs. |

#### VOLM\_ERR\_SYSTEM\_READ (-6907)

**Description** This error occurs when the read() function call fails.

| Action    | Contact the system administrator.                                   |
|-----------|---------------------------------------------------------------------|
| Reference | Refer to the system error message displayed when this error occurs. |

#### VOLM\_ERR\_SYSTEM\_WRITE (-6908)

| Description | This error occurs when the write() function call fails.             |
|-------------|---------------------------------------------------------------------|
| Action      | Contact the system administrator.                                   |
| Reference   | Refer to the system error message displayed when this error occurs. |

#### VOLM\_ERR\_SYSTEM\_LSEEK (-6909)

| Description | This error occurs when the lseek() function call fails.             |
|-------------|---------------------------------------------------------------------|
| Action      | Contact the system administrator.                                   |
| Reference   | Refer to the system error message displayed when this error occurs. |

## VOLM\_ERR\_SYSTEM\_OPENDIR (-6910)

| Description | This error occurs when the opendir() function call fails.           |
|-------------|---------------------------------------------------------------------|
| Action      | Contact the system administrator.                                   |
| Reference   | Refer to the system error message displayed when this error occurs. |

## 2.8. LOCKM (-7000)

The LOCKM module is a Lock server client module. This section lists the error codes that can occur in the LOCKM module, descriptions of each error code, suggested corrective actions, and in some cases, references for more information.

## LOCKM\_ERR\_INTERRUPTED (-7007)

| Description | This error occurs when disabling a job waiting for a response to a lock request |
|-------------|---------------------------------------------------------------------------------|
|             | with the STOP command.                                                          |
| Action      | Check the status of the job waiting for a response to the lock request.         |

### LOCKM\_ERR\_INVALID\_REQUEST (-7011)

| Description | This error occurs when an invalid parameter is used to call a function or Tmax service.           |
|-------------|---------------------------------------------------------------------------------------------------|
| Action      | Restart the ofrlmsvr and ofrlmwrk servers, or check whether the node name is correctly specified. |

#### LOCKM\_ERR\_MAX\_DATA\_EXCEEDED (-7014)

| Description | This error occurs when the number of locks exceeds the maximum possible |
|-------------|-------------------------------------------------------------------------|
|             | number of locks on a dataset with the same JOBID or PID. (999,999)      |
| Action      | Release unnecessary locks.                                              |

#### LOCKM\_ERR\_CONFIG\_ERROR (-7015)

| Description | This error occurs when LOCK_DATASET, LOG_DATASET, SEQNO_FILE,                |
|-------------|------------------------------------------------------------------------------|
|             | RECOVERY_TIME or LOG_CLEANUP is not correctly specified in the               |
|             | [LOCK_SERVER] section of the ds.conf configuration file.                     |
| Action      | Check the specified value.                                                   |
| Reference   | Refer to "[LOCK SERVER]" in section "A.5. ds.conf" of the "OpenFrame Dataset |
|             | Guide."                                                                      |

## LOCKM\_ERR\_LOCK\_NAME\_IS\_EMPTY (-7022)

| Description | This error occurs when a lock is requested on a dataset whose name has not |
|-------------|----------------------------------------------------------------------------|
|             | been defined.                                                              |
| Action      | Contact the TmaxSoft technical support team.                               |

### LOCKM\_ERR\_NODENAME\_LENGTH\_FAILURE (-7024)

| Description | This error occurs when the length of a node name exceeds 64 bytes.          |
|-------------|-----------------------------------------------------------------------------|
| Action      | Check the system node name and then limit the node name length to 64 bytes. |

### LOCKM\_ERR\_ALREADY\_LOCKED (-7032)

| Description | This error occurs when any lock is requested when another application holds an exclusive lock.                                   |
|-------------|----------------------------------------------------------------------------------------------------|
|             | Check the application that has requested a lock on the dataset through tjesmgr<br>or OFAdmin and then release unnecessary locks. |

#### LOCKM\_REQUEST\_CANCELLED (-7035)

| Description | This error occurs when an application that sent a lock request has been disabled |
|-------------|----------------------------------------------------------------------------------|
|             | by another application.                                                          |
| Action      | Check the status of the disabled application then try again.                     |

## LOCKM\_ERR\_DEADLOCK\_DETECTED (-7036)

| Description | This error occurs when a deadlock is detected.                             |
|-------------|----------------------------------------------------------------------------|
| Action      | Check the deadlock information through tjesmgr or OFAdmin and then disable |
|             | the locks.                                                                 |

#### LOCKM\_ERR\_MEMORY\_ALLOC (-7041)

| Description | This error occurs when system memory allocation fails.   |
|-------------|----------------------------------------------------------|
| Action      | Check if there is sufficient memory space in the system. |

#### LOCKM\_ERR\_SEND\_SUCCESS\_IMMEDIATE (-7062)

| Description | This error occurs when immediately replying to the client that sent a lock request. |
|-------------|-------------------------------------------------------------------------------------|
|             | This error message is not delivered to the client.                                  |
| Action      |                                                                                     |

### LOCKM\_ERR\_LMWRK\_FAIL (-7063)

| Description | This error occurs when the ofrlmwrk server has not been started. |
|-------------|------------------------------------------------------------------|
| Action      | Check whether the ofrlmwrk server has successfully started.      |

### LOCKM\_ERR\_LMSVR\_TPACALL\_FAIL (-7064)

| Description | This error occurs when the tpacall() function call fails. |
|-------------|-----------------------------------------------------------|
| Action      | Check the Tmax error code in the ofrmwk server log.       |

#### LOCKM\_ERR\_TMPLOCK\_FILE\_OPEN (-7066)

| Description | This error occurs when an attempt to open a sequential file on the server fails.                                                                             |
|-------------|----------------------------------------------------------------------------------------------------|
| Action      | Check whether the read and write permissions specified in the SEQNO_FILE item of the [LOCK_SERVER] section of the ds.conf file are granted to the directory. |
| Reference   | Refer to "[LOCK SERVER]" in section "A.5. ds.conf" of the "OpenFrame Dataset Guide."                                                                         |

#### LOCKM\_ERR\_TMPLOCK\_FILE\_READ (-7072)

| Description | This error occurs when attempting to read a sequential file on the server fails. |
|-------------|----------------------------------------------------------------------------------|
| Action      | Check whether read permission to the file has been granted.                      |

### LOCKM\_ERR\_TMPLOCK\_FILE\_WRITE (-7073)

| Description | This error occurs when attempting to write to a sequential file on the server fails. |
|-------------|--------------------------------------------------------------------------------------|
| Action      | Check whether write permission to the file has been granted.                         |

#### LOCKM\_ERR\_ANOTHER\_OBMLMSVR\_ALIVE (-7076)

| Description | This error occurs when two or more Lock servers are started.                  |
|-------------|-------------------------------------------------------------------------------|
| Action      | Terminate the server that is currently running and then start the new server. |

### LOCKM\_ERR\_INVALID\_TOKEN (-7102)

| Description | This error occurs when an invalid token has been passed from the client. |
|-------------|--------------------------------------------------------------------------|
| Action      | Terminate the application and then try again.                            |

## LOCKM\_ERR\_TSAM\_CONNECT\_FAIL (-7501)

| Description | This error occurs when the connection to TSAM has failed.                 |
|-------------|---------------------------------------------------------------------------|
| Action      | Check whether the TSAM access information configured in the [TSAM_CLIENT] |
|             | section of the ds.conf file is correct.                                   |

#### LOCKM\_ERR\_TSAM\_DISCONNECT\_FAIL (-7502)

| Description | This error occurs when disabling the TSAM connection fails.                    |
|-------------|--------------------------------------------------------------------------------|
| Action      | Check the status of the TSAM server and then restart the ofrlmsvr and ofrlmwrk |
|             | servers.                                                                       |

#### LOCKM\_ERR\_TSAM\_OPEN\_FAIL (-7503)

| Description | This error occurs when there is a failure to call the tsam_open() function for a |
|-------------|----------------------------------------------------------------------------------|
|             | LOCK dataset or a LOG dataset.                                                   |
| Action      | Check whether LOCK dataset or LOG dataset exists in the LOCK_DATASET or          |
|             | LOG_DATASET field of the [LOCK_SERVER] section of the ds.conf file.              |

#### LOCKM\_ERR\_TSAM\_CLOSE\_FAIL (-7504)

| Description | This error occurs when there is a failure to call the tsam_close() function for         |
|-------------|-----------------------------------------------------------------------------------------|
|             | LOCK dataset or LOG dataset.                                                            |
| Action      | Check the status of the TSAM server and then restart the ofrimsvr and ofrimwrk servers. |

#### LOCKM\_ERR\_TSAM\_TX\_START (-7505)

| Description | This error occurs when the tsam_tx_start() function call fails.                |
|-------------|--------------------------------------------------------------------------------|
| Action      | Check the status of the TSAM server and then restart the ofrimsvr and ofrimwrk |
|             | servers.                                                                       |

### LOCKM\_ERR\_TSAM\_TX\_END\_FAIL (-7506)

| Description | This error occurs when the tsam_tx_end() function call fails.                  |
|-------------|--------------------------------------------------------------------------------|
| Action      | Check the status of the TSAM server and then restart the ofrlmsvr and ofrlmwrk |
|             | servers.                                                                       |

#### LOCKM\_ERR\_TSAM\_FILENAME\_FAIL (-7508)

| Description | This error occurs when the tsam_filename() function call fails.          |
|-------------|--------------------------------------------------------------------------|
| Action      | Check whether the LOCK dataset or LOG dataset exists in the LOCK_DATASET |
|             | or LOG_DATASET field of the [LOCK_SERVER] section of the ds.conf         |
|             | configuration file.                                                      |

## LOCKM\_ERR\_TSAM\_TX\_COMMIT\_FAIL (-7509)

| Description | This error occurs when the tsam_tx_commit() function call fails.               |
|-------------|--------------------------------------------------------------------------------|
| Action      | Check the status of the TSAM server and then restart the ofrimsvr and ofrimwrk |
|             | servers.                                                                       |

#### LOCKM\_ERR\_TSAM\_TX\_ROLLBACK\_FAIL (-7510)

| Description | This error occurs when the tsam_tx_rollback() function call fails.             |
|-------------|--------------------------------------------------------------------------------|
| Action      | Check the status of the TSAM server and then restart the ofrimsvr and ofrimwrk |
|             | servers.                                                                       |

#### LOCKM\_ERR\_LOCK\_DATASET\_NOT\_OPENED (-7511)

| Description | This error occurs when trying to read or write to an unopened LOCK dataset. |
|-------------|-----------------------------------------------------------------------------|
| Action      | Restart the ofrlmsvr and ofrlmwrk servers.                                  |

## LOCKM\_ERR\_LOG\_DATASET\_NOT\_OPENED (-7512)

| Description | This error occurs when trying to read or write to an unopened LOG dataset. |
|-------------|----------------------------------------------------------------------------|
| Action      | Restart the ofrlmsvr and ofrlmwrk servers.                                 |

## LOCKM\_ERR\_RECORD\_NOT\_FOUND (-7513)

| Description | This error occurs when the lock to be released is not found in the lock dataset.   |
|-------------|------------------------------------------------------------------------------------|
| Action      | Check whether the lock dataset is initialized. If this type of error occurs often, |
|             | contact the system administrator.                                                  |

#### LOCKM\_ERR\_END\_OF\_FILE (-7514)

| •      | This error occurs when EOF is reached while reading a LOCK dataset or LOG |
|--------|---------------------------------------------------------------------------|
|        | dataset.                                                                  |
| Action | Contact the TmaxSoft technical support team.                              |

### LOCKM\_ERR\_TSAM\_DUPLICATE\_RECORD (-7515)

| Description | This error occurs when trying to add a record to a LOCK dataset and a record |
|-------------|------------------------------------------------------------------------------|
|             | already exists with an identical key value.                                  |
| Action      | Restart the ofrimsvr and ofrimwrk servers.                                   |

### LOCKM\_ERR\_TSAM\_READ\_FAIL (-7516)

| Description | This error occurs when the tsam_read() function call fails. |
|-------------|-------------------------------------------------------------|
| Action      | Restart the ofrlmsvr and ofrlmwrk servers.                  |

#### LOCKM\_ERR\_TSAM\_WRITE\_FAIL (-7517)

| Description | This error occurs when the tsam_write() function call fails. |
|-------------|--------------------------------------------------------------|
| Action      | Restart the ofrlmsvr and ofrlmwrk servers.                   |

## LOCKM\_ERR\_TSAM\_START\_BR (-7518)

| Description | This error occurs when the tsam_start_br() function call fails. |
|-------------|-----------------------------------------------------------------|
| Action      | Restart the ofrlmsvr and ofrlmwrk servers.                      |

## LOCKM\_ERR\_TSAM\_END\_BR (-7519)

| Description | This error occurs when the tsam_end_br() function call fails. |
|-------------|---------------------------------------------------------------|
| Action      | Restart the ofrlmsvr and ofrlmwrk servers.                    |

## LOCKM\_ERR\_TSAM\_READ\_NEXT\_FAIL (-7520)

| Description | This error occurs when the tsam_read_next() function call fails. |
|-------------|------------------------------------------------------------------|
| Action      | Restart the ofrimsvr and ofrimwrk servers.                       |

### LOCKM\_ERR\_TSAM\_DELETE\_FAIL (-7521)

| Description | This error occurs when the tsam_delete() function call fails. |
|-------------|---------------------------------------------------------------|
| Action      | Restart the ofrlmsvr and ofrlmwrk servers.                    |

## 2.9. PGMDD (-8000)

The PGMDD module is a module which queries the assigned dataset with the DD name. This section lists the error codes that can occur in the PGMDD module, descriptions of each error code, suggested corrective actions, and in some cases, references for more information.

## PGMDD\_ERR\_INVALID\_REQUEST (-8001)

| Description | This error occurs when an invalid parameter has been transmitted.      |
|-------------|------------------------------------------------------------------------|
| Action      | Check whether the parameter is correct to the job and then correct it. |

### PGMDD\_ERR\_MEMORY\_ALLOC (-8002)

| Description | This error occurs when memory allocation fails. |
|-------------|-------------------------------------------------|
| Action      | Contact the system administrator.               |

### PGMDD\_ERR\_NOT\_INITIALIZED (-8003)

| Description | This error occurs when the PGMDD library function is used without being |
|-------------|-------------------------------------------------------------------------|
|             | initialized.                                                            |
| Action      | Call the initialize function before using the PGMDD library function.   |

#### PGMDD\_ERR\_BUFFER\_OVERFLOW (-8004)

| Description | This error occurs when the buffer provided by the search function is too small. |
|-------------|---------------------------------------------------------------------------------|
| Action      | Calculate the buffer size accurately and then provide a larger buffer to store  |
|             | information.                                                                    |

#### PGMDD\_ERR\_NOT\_IMPLEMENTED (-8009)

| Description | This error occurs when there is a PGMDD library internal system error. (Not |
|-------------|-----------------------------------------------------------------------------|
|             | Implemented)                                                                |
| Action      | Contact the TmaxSoft technical support team.                                |

### PGMDD\_ERR\_INVALID\_DDNAME (-8201)

| Description | This error occurs when a specified DD name is invalid. |
|-------------|--------------------------------------------------------|
| Action      | Check whether the DD name is correctly specified.      |

#### **PGMDD\_ERR\_INVALID\_HANDLE (-8202)**

| Description | This error occurs when there is a PGMDD library usage error. (Invalid Handle) |
|-------------|-------------------------------------------------------------------------------|
| Action      | Contact the TmaxSoft technical support team.                                  |

## PGMDD\_ERR\_DD\_NOT\_FOUND (-8203)

| Description | This error occurs when the user-defined DD is not found.           |
|-------------|--------------------------------------------------------------------|
| Action      | Check whether the DD is defined in the JCL which executes the job. |

#### PGMDD\_ERR\_GETENV\_FORMAT (-8204)

| Description | This error occurs when there is a PGMDD library internal system error. (Getenv |
|-------------|--------------------------------------------------------------------------------|
|             | Format)                                                                        |
| Action      | Contact the TmaxSoft technical support team.                                   |

#### **PGMDD\_ERR\_DUPLICATE\_HEADER (-8205)**

| Description | This error occurs when there is a PGMDD library usage error. (Duplicate Header) |
|-------------|---------------------------------------------------------------------------------|
| Action      | Contact the TmaxSoft technical support team.                                    |

#### **PGMDD\_ERR\_GETENV\_HANDLE (-8207)**

| Description | This error occurs when there is a PGMDD library internal system error. (Getenv |
|-------------|--------------------------------------------------------------------------------|
|             | Handle)                                                                        |
| Action      | Contact the TmaxSoft technical support team.                                   |

### PGMDD\_ERR\_SYSTEM\_PUTENV (-8901)

| Description | This error occurs when the putenv() function call fails. |
|-------------|----------------------------------------------------------|
| Action      | Contact the system administrator.                        |
| Reference   | Refer to the displayed error messages.                   |

## 2.10. TJES (-9000)

The TJES module is responsible for managing Batch JOBs. This section lists the error codes that can occur in the TJES module, descriptions for each error code, suggested corrective action, and in some cases, references for more information.

## TJES\_ERR\_NOT\_INITIALIZED (-9001)

| Description | This error occurs when the TJES library is used without being initialized. |
|-------------|----------------------------------------------------------------------------|
| Action      | Contact the TmaxSoft technical support team.                               |

### TJES\_ERR\_NOT\_CONNECTED (-9002)

| Description | This error occurs when trying to use a TSAM dataset while not connected to          |
|-------------|-------------------------------------------------------------------------------------|
|             | TSAM.                                                                               |
| Action      | Check if TSAM is available. Correct the problem, or if no problem is found, contact |
|             | the TmaxSoft technical support team.                                                |
| Reference   | Refer to the "OpenFrame Dataset Guide".                                             |

## TJES\_ERR\_TX\_NOT\_STARTED (-9003)

| Description | This error occurs when using the TSAM record I/O API without having started a |
|-------------|-------------------------------------------------------------------------------|
|             | TSAM transaction.                                                             |
| Action      | Contact the TmaxSoft technical support team.                                  |

## TJES\_ERR\_TX\_STARTED (-9004)

| Description | This error occurs when trying to start a TSAM transaction that has already started. |
|-------------|-------------------------------------------------------------------------------------|
| Action      | Contact the TmaxSoft technical support team.                                        |

## TJES\_ERR\_TX\_NOT\_COMMITED (-9005)

| Description | This error occurs when closing a transaction that has not been committed or |
|-------------|-----------------------------------------------------------------------------|
|             | rolled back.                                                                |
| Action      | Contact the TmaxSoft technical support team.                                |

## TJES\_ERR\_DS\_NOT\_ALLOC (-9012)

| Description | This error occurs when a dataset used in TJES has not been allocated. |
|-------------|-----------------------------------------------------------------------|
| Action      | Check the TJES system dataset and catalog information.                |

### TJES\_ERR\_EOF (-9029)

| Description | This error occurs when the end of a file is reached during sequential reading of |
|-------------|----------------------------------------------------------------------------------|
|             | an internal file of TJES.                                                        |

Contact the TmaxSoft technical support team.

#### TJES\_ERR\_FILE\_NOT\_FOUND (-9051)

| Description | This error occurs when an internal file used in TJES cannot be found.   |
|-------------|-------------------------------------------------------------------------|
| Action      | Check the status of the disk in which the spool exists and check access |
|             | permissions for the disk.                                               |

### TJES\_ERR\_TRY\_AGAIN (-9040)

| Description | This error occurs when there is a failure implementing the TJES two-phase |
|-------------|---------------------------------------------------------------------------|
|             | commit protocol logic. This error is not transmitted to external clients. |
| Action      | Contact the TmaxSoft technical support team.                              |

#### TJES\_ERR\_INVALID\_JOBID (-9100)

| Description | This error occurs when a JOBID mismatches the given format. The format of a |
|-------------|-----------------------------------------------------------------------------|
|             | JOBID is JOBnnnnn (where 0 <n<9).< th=""></n<9).<>                          |
| Action      | Check whether the JOBID is incorrectly defined when implementing tjesmgr.   |

### TJES\_ERR\_INVALID\_JOBCLASS (-9101)

| Description | This error occurs when an invalid JOB CLASS is described. A valid JOB CLASS |
|-------------|-----------------------------------------------------------------------------|
|             | contains only alphanumeric characters.                                      |
| Action      | Check whether the JOB CLASS is incorrectly specified in the JCL.            |

### TJES\_ERR\_INVALID\_FLAG (-9102)

| Description | This error occurs when a function has an invalid flag set. (TJES internal error) |
|-------------|----------------------------------------------------------------------------------|
| Action      | Contact the TmaxSoft technical support team.                                     |

## TJES\_ERR\_INVALID\_FD (-9103)

| Description | This error occurs when a specific file hasn't been opened at a certain point. |
|-------------|-------------------------------------------------------------------------------|
| Action      | Contact the TmaxSoft technical support team.                                  |

### TJES\_ERR\_INVALID\_TOKEN (-9104)

| Description | This error occurs when a token used to update a dataset is invalid. (TJES internal error) |
|-------------|-------------------------------------------------------------------------------------------|
| Action      | Contact the TmaxSoft technical support team.                                              |

### TJES\_ERR\_INVALID\_POINTER (-9105)

| Description | This error occurs when a pointer which shouldn't be null is set to null. (TJES |
|-------------|--------------------------------------------------------------------------------|
|             | internal error)                                                                |
| Action      | Contact the TmaxSoft technical support team.                                   |

### TJES\_ERR\_INVALID\_STATUS (-9106)

| •         | This error occurs due to an unexpected JOB state. For example, REMOVE can only be used for a JOB in DONE, ERROR, STOP or FLUSH state. |
|-----------|----------------------------------------------------------------------------------------------------|
| Action    | Check whether the API can be called in the current job state.                                                                         |
| Reference | Refer to the "OpenFrame TJES Guide".                                                                                                  |

### TJES\_ERR\_INVALID\_LICENSE (-9107)

| Description | This error occurs when the TJES license is invalid.                                         |
|-------------|---------------------------------------------------------------------------------------------|
|             | Check the OpenFrame/Batch license and then apply for a reissue of the license if necessary. |

## TJES\_ERR\_INVALID\_PARAM (-9108)

| Description | This error occurs when an invalid parameter has been passed when calling a |
|-------------|----------------------------------------------------------------------------|
|             | function or service. (TJES internal error)                                 |

| A      |    |
|--------|----|
| Action | ۱. |
| ACTION |    |

Contact the TmaxSoft technical support team.

### TJES\_ERR\_INVALID\_CONFIG (-9109)

| Description | This error occurs when a files's configuration values have an unexpected format or content. |
|-------------|---------------------------------------------------------------------------------------------|
| Action      | Check the tjes.conf file.                                                                   |
| Reference   | Refer to "Chapter 7. Configuration" in the "OpenFrame TJES Guide."                          |

### TJES\_ERR\_INVALID\_LENGTH (-9110)

| Description | This error occurs when the length of a parameter exceeds the maximum |
|-------------|----------------------------------------------------------------------|
|             | parameter length, as defined in the dataset definition.              |
| Action      | Contact the TmaxSoft technical support team.                         |

## TJES\_ERR\_DUPLICATE\_JOBNAME (-9201)

| Description | This error occurs when JOBNAME is duplicated while scheduling a job.                                                   |
|-------------|----------------------------------------------------------------------------------------------------|
| Action      | Check whether the DUPL_JOBNAME item in the [SCHEDULING] section of the                                                 |
|             | tjes.conf configuration file is correctly configured. To change the configuration, restart the OpenFrame/Batch engine. |
|             |                                                                                                    |

## TJES\_ERR\_JOB\_NOT\_FOUND (-9202)

| Description | This error occurs when no job matches a given condition. |
|-------------|----------------------------------------------------------|
| Action      | Check whether the JOB exists.                            |

### TJES\_ERR\_RUNNER\_NOT\_FOUND (-9210)

| Description | This error occurs when the runner that corresponds to a condition cannot be                                                                                                    |
|-------------|----------------------------------------------------------------------------------------------------|
|             | found.                                                                                                    |
| Action      | Check whether the index of the runner is available or use the PSJCLRUN command of tjesmgr (or the runner information in OFAdmin) to check if there is a runner that corresponds to the condition. |

### TJES\_ERR\_RUNNER\_NOT\_READY (-9211)

| Description | This error occurs when trying to assign a JOB to a runner that is not in the active state.                           |
|-------------|----------------------------------------------------------------------------------------------------|
| Action      | Check the state of the runner with the PSJCLRUN command of tjesmgr or by checking the runner information in OFAdmin. |

#### TJES\_ERR\_CLASS\_NOT\_FOUND (-9212)

| Description | This error occurs when a JOB is assigned to a runner but the runner cannot      |
|-------------|---------------------------------------------------------------------------------|
|             | execute the JOB class. This error may occur if a user modifies the JOB class or |
|             | the runner class in between the scheduling of the JOB and the allocation of the |
|             | JOB to the runner by OBMJINITRUN.                                               |
| Action      | Check the JOB class and the runner class.                                       |
| Reference   | Refer to "JOB scheduling policy" in the "OpenFrame TJES Guide."                 |

### TJES\_ERR\_NODE\_NOT\_BOOTED (-9220)

| Description | This error occurs when a JOB cannot be assigned to a specific runner because |
|-------------|------------------------------------------------------------------------------|
|             | the node that corresponds to the runner has not been started. This error may |
|             | occur if a user closes the node in between the scheduling of the JOB and the |
|             | allocation of the JOB to the runner by OBMJINITRUN.                          |
| Action      | Check the node state using the NODEST command of tjesmgr.                    |
| Reference   | Refer to the "OpenFrame TJES Guide."                                         |

### TJES\_ERR\_NODE\_MISMATCH (-9221)

| •         | This error occurs when an unexpected node is processing the TJES service.<br>This error occurs in services which provides node-name based routing. |
|-----------|----------------------------------------------------------------------------------------------------|
| Action    | Check the NODE, SERVICE, and ROUTING section in the Tmax configuration.                                                                            |
| Reference | Refer to the "Tmax Administration Guide."                                                                                                    |

### TJES\_ERR\_NODE\_NOT\_FOUND (-9222)

| Description | This error occurs when a request is transmitted from the obmjinit server to a                                                                        |
|-------------|----------------------------------------------------------------------------------------------------|
|             | node which obmjschd server does not recognize. (TJES internal error)                                                                                 |
| Action      | Check whether the Tmax configuration is correctly defined for every node since<br>the obmjschd server monitors the nodes through Tmax configuration. |
| Reference   | Refer to the "Tmax Administration Guide."                                                                                                    |

### TJES\_ERR\_JOBQ\_FULL (-9300)

| Description | TJES issues a unique JOBID for every incoming job within the specified range.                                      |
|-------------|----------------------------------------------------------------------------------------------------|
|             | This error occurs when no JOBID is available for a new job because there are not enough JOBIDs.                    |
| Action      | Delete an unused job from the job queue or remove JOBs through SPOOL backup and return the JOBID resource to TJES. |
| Reference   | Refer to the "OpenFrame TJES Guide."                                                                               |

### TJES\_ERR\_INTERNAL (-9301)

| Description | This error occurs when there is a TJES internal error. |
|-------------|--------------------------------------------------------|
| Action      | Contact the TmaxSoft technical support team.           |

## TJES\_ERR\_RESOURCE\_LIMIT (-9302)

| Description | This error occurs when all resources are in use in TJES. |
|-------------|----------------------------------------------------------|
| Action      | Check the TJES resource constraints.                     |

### TJES\_ERR\_SHM\_OCCUPIED (-9303)

| Description | This error occurs when the shared memory key to be used by TJES has already                                |
|-------------|----------------------------------------------------------------------------------------------------|
|             | been allocated to another program.                                                                         |
| Action      | Modify the tjes.conf configuration file or ensure that other modules to do not use this shared memory key. |

### TJES\_ERR\_JOBG\_DELETED (-9400)

| Description | This error code notifies the user that a JOB GROUP has been deleted. (Only for |
|-------------|--------------------------------------------------------------------------------|
|             | XSP)                                                                           |
| Action      | No action needs to be taken.                                                   |

## TJES\_ERR\_JOBG\_NOT\_DELETED (-9401)

| Description | This error code notifies the user that a JOB GROUP has not been deleted. (Only |
|-------------|--------------------------------------------------------------------------------|
|             | for XSP)                                                                       |
| Action      | No action needs to be taken.                                                   |

### TJES\_ERR\_JOBG\_DUPLICATED (-9402)

| Description | This error code notifies the user that a JOB GROUP name already exists. (Only |
|-------------|-------------------------------------------------------------------------------|
|             | for XSP)                                                                      |
| Action      | Use a different name for the JOB GROUP.                                       |

### TJES\_ERR\_JOBG\_NOT\_FOUND (-9403)

| Description | This error occurs when a specified JOB GROUP cannot be found. (Only for XSP) |
|-------------|------------------------------------------------------------------------------|
| Action      | Check the JOB GROUP name.                                                    |

#### TJES\_ERR\_SYSTEM (-9500)

| Description | This error occurs when a UNIX system function call fails.                       |
|-------------|---------------------------------------------------------------------------------|
| Action      | Check the error message log of the module and if the problem is with the UNIX   |
|             | system, correct it. This error may be related to access rights, path, temporary |
|             | space, or swap space configuration settings.                                    |

## TJES\_ERR\_NET\_NOT\_FOUND (-9610)

| Description | This error occurs when a specified JOBNET cannot be found. (Only for VOS3) |
|-------------|----------------------------------------------------------------------------|
| Action      | Check the JOBNET name.                                                     |

### TJES\_ERR\_NETVER\_MISMATCH (-9611)

| Description | This error occurs when the version of JOBNET INFO to be used in TJES does    |
|-------------|------------------------------------------------------------------------------|
|             | not match the version of the JOBNET INFO file. (Only for VOS3)               |
| Action      | Check the PATCH details. If necessary, use tjesinit to initialize the JOBNET |
|             | information so that the versions match.                                      |

#### TJES\_ERR\_NETJOB\_NOT\_FOUND (-9620)

| Description | This error occurs when a specified JOB cannot be found in JOBNET. (Only for VOS3)    |
|-------------|--------------------------------------------------------------------------------------|
|             | Check the JOB name and check that the NET statement exists in the corresponding JOB. |

#### TJES\_ERR\_NETJOB\_FULL (-9621)

| Description | This error occurs when the number of jobs allocated to a given JOBNET exceeds the limit and no more jobs can be added. (Only for VOS3) |
|-------------|----------------------------------------------------------------------------------------------------|
| Action      | Split the JOBNET into two or more JOBNETs and connect them using the NETREL properties.                                                |

### TJES\_ERR\_NETJOB\_DUPLICATED (-9622)

| Description | This error occurs when a specified JOB name already exists in the JOBNET, so |
|-------------|------------------------------------------------------------------------------|
|             | the JOB cannot be submitted. (Only for VOS3)                                 |
| Action      | If necessary, delete the JOB in JOBNET and submit the JOB again.             |

### TJES\_ERR\_TPALLOC (-9700)

| Description | This error occurs when the Tmax tpalloc() function call fails.                                                       |
|-------------|----------------------------------------------------------------------------------------------------|
| Action      | Refer to the error log of the module and then contact the TmaxSoft technical support team.                           |
| Reference   | Refer to the errors generated from the tpalloc() or fballoc() function call explained in the "Tmax Reference Guide". |

## TJES\_ERR\_TPFREE (-9701)

| Description | This error occurs when the Tmax tpfree() function call fails.                                                      |
|-------------|----------------------------------------------------------------------------------------------------|
| Action      | Refer to the error log of the module and then contact the TmaxSoft technical support team.                         |
| Reference   | Refer to the errors generated from the tpfree() or fbfree() function call explained in the "Tmax Reference Guide". |

## TJES\_ERR\_TPCALL (-9702)

| Description | This error occurs when the Tmax tpcall() function call fails.                                           |
|-------------|----------------------------------------------------------------------------------------------------|
| Action      | Check the error log of the module to determine if the service returned TPFAIL or abnormally terminated. |
| Reference   | Refer to the errors generated from the tpcall() function call explained in the "Tmax Reference Guide".  |

## TJES\_ERR\_TPREGCB (-9703)

| Description | This error occurs when the Tmax tpregcb() function call fails.                             |
|-------------|--------------------------------------------------------------------------------------------|
| Action      | Refer to the error log of the module and then contact the TmaxSoft technical support team. |
| Reference   | Refer to the "Tmax Reference Guide".                                                       |

## TJES\_ERR\_TPSCHEDULE (-9704)

| Description | This error occurs when the Tmax tpschedule() function call fails.                          |
|-------------|--------------------------------------------------------------------------------------------|
| Action      | Refer to the error log of the module and then contact the TmaxSoft technical support team. |
| Reference   | Refer to the "Tmax Reference Guide".                                                       |

## TJES\_ERR\_TPGETMYNODE (-9705)

| Description | This error occurs when the Tmax tpgetmynode() function call fails.           |
|-------------|------------------------------------------------------------------------------|
| Action      | Refer to the error log of the module and then contact the TmaxSoft technical |
|             | support team.                                                                |

#### TJES\_ERR\_TMADMIN (-9706)

| Description | This error occurs when the Tmax tmadmin() function call fails.                             |
|-------------|--------------------------------------------------------------------------------------------|
| Action      | Refer to the error log of the module and then contact the TmaxSoft technical support team. |
| Reference   | Refer to the "Tmax Reference Guide".                                                       |

#### TJES\_ERR\_TPGETACTIVESVR (-9707)

| Description | This error occurs when the Tmax tpgetactivesvr() function call fails.                      |
|-------------|--------------------------------------------------------------------------------------------|
|             | Refer to the error log of the module and then contact the TmaxSoft technical support team. |
| Reference   | Refer to the "Tmax Reference Guide".                                                       |

#### TJES\_ERR\_TPACALL (-9708)

| Description | This error occurs when the Tmax tpacall() function call fails.                                                     |
|-------------|----------------------------------------------------------------------------------------------------|
| Action      | Check the error log of the module to determine whether the service returned TPFAIL or abnormally terminated.       |
| Reference   | Refer to the "Tmax Reference Guide" to find the errors that occurred while processing the tpacall() function call. |

#### TJES\_ERR\_TPREALLOC (-9709)

| Description | This error occurs when the Tmax tprealloc() function call fails.                                                               |
|-------------|----------------------------------------------------------------------------------------------------|
| Action      | Refer to the error log of the module and then contact the TmaxSoft technical support team.                                     |
| Reference   | Refer to the "Tmax Reference Guide" to find the error that occurred while processing tprealloc() or fbrealloc() function call. |

## TJES\_ERR\_FBPUT (-9710)

| Description | This error occurs when the Tmax fbput() function call fails.                               |
|-------------|--------------------------------------------------------------------------------------------|
| Action      | Refer to the error log of the module and then contact the TmaxSoft technical support team. |
| Reference   | Refer to the "Tmax FDL Reference Guide."                                                   |

## TJES\_ERR\_FBGET (-9711)

| Description | This error occurs when the Tmax fbget() function call fails.                               |
|-------------|--------------------------------------------------------------------------------------------|
| Action      | Refer to the error log of the module and then contact the TmaxSoft technical support team. |
| Reference   | Refer to the "Tmax FDL Reference Guide".                                                   |

#### TJES\_ERR\_FBGETLEN (-9712)

| Description | This error occurs when the Tmax fbgetlen() function call fails.                            |
|-------------|--------------------------------------------------------------------------------------------|
| Action      | Refer to the error log of the module and then contact the TmaxSoft technical support team. |
| Reference   | Refer to the "Tmax FDL Reference Guide".                                                   |

### TJES\_ERR\_JCL\_PATH (-9800)

| Description | This error occurs when the JCL file path defined in the job submitted is not        |
|-------------|-------------------------------------------------------------------------------------|
|             | accessible. This error occurs when the JCL file does not exist, or the user doesn't |
|             | have sufficient access rights for the file, or the JCL path that can be accessed    |
|             | only locally is transmitted via the obmjmsvr server in another node.                |
| Action      | Check whether sufficient access rights have been granted for the file and check     |
|             | whether the JCL file exists or that it can be accessed from every node.             |

## TJES\_ERR\_JCL\_SYNTAX (-9801)

| Description | This error occurs when an error is detected in a submitted JCL statement. |
|-------------|---------------------------------------------------------------------------|
| Action      | Revise the JCL and then resubmit it.                                      |

### TJES\_ERR\_NO\_SUBM\_TOKEN (-9900)

| Description | This error occurs when a TACF token is not submitted with a request. |
|-------------|----------------------------------------------------------------------|
| Action      | Check the JCL path and the user who submitted the JCL.               |

### TJES\_ERR\_NO\_SUBM\_ACCOUNT (-9901)

| Description | This error occurs when the TACF token of the user who submitted a job is invalid. |
|-------------|-----------------------------------------------------------------------------------|
|             | This error might occur because the ofrsasvr server was restarted.                 |
| Action      | Log in again to get a valid TACF token and then submit a job.                     |

### TJES\_ERR\_NO\_EXEC\_ACCOUNT (-9902)

| Description | This error occurs when a TACF token cannot be generated with the user ID |
|-------------|--------------------------------------------------------------------------|
|             | defined in a submitted JCL.                                              |
| Action      | Check whether the user ID and password defined in the JCL are valid.     |

### TJES\_ERR\_SURROGATE\_DENIED (-9903)

| Description | This error occurs when submitting a job that uses a surrogate user ID and the submitter does not have surrogate authority.                                 |
|-------------|----------------------------------------------------------------------------------------------------|
| Action      | The job should be submitted by a submitter having surrogate authority or the submitter who failed to submit the job should be granted surrogate authority. |
| Reference   | Refer to the "OpenFrame TACF Administrator's Guide".                                                                                                    |

# 2.11. AMSX (-10000)

The AMSX module is responsible for dataset allocation and management. This section lists the error codes that can occur in the AMSX module, descriptions of each error code, suggested corrective actions, and in some cases, references for more information.

## AMSX\_ERR\_DUPLICATE\_RECORD (-10001)

| Description | This error occurs when trying to add a record and an identically named record |
|-------------|-------------------------------------------------------------------------------|
|             | already exists.                                                               |

| Action | Check whether there is a record which has an identical name and then change |
|--------|-----------------------------------------------------------------------------|
|        | the name of record to be registered.                                        |

### AMSX\_ERR\_NOT\_FOUND (-10002)

| Description | This error occurs when the entry to be searched is not registered in the catalog. |
|-------------|-----------------------------------------------------------------------------------|
| Action      | Check whether the entry is cataloged and then correct the name of the entry.      |

## AMSX\_ERR\_MEMORY\_ALLOC (-10003)

| Description | This error occurs when memory allocation fails. |
|-------------|-------------------------------------------------|
| Action      | Contact the system administrator.               |

#### AMSX\_ERR\_INTERNAL (-10004)

| Description | This error occurs when there is an AMSX library internal system error. |
|-------------|------------------------------------------------------------------------|
| Action      | Contact TmaxSoft technical support.                                    |

#### AMSX\_ERR\_NOT\_IMPLEMENTED (-10005)

| Description | This error occurs when there is an AMSX library internal system error. (Not |
|-------------|-----------------------------------------------------------------------------|
|             | Implemented)                                                                |
| Action      | Contact TmaxSoft technical support.                                         |

#### AMSX\_ERR\_INVALID\_INPUT\_PARAM (-10101)

| Description | This error occurs when a given value for the parameter is invalid.           |
|-------------|------------------------------------------------------------------------------|
| Action      | When implementing the application, check whether the input value is correct. |

#### AMSX\_ERR\_INVALID\_ALLOC\_PARAM (-10102)

| Description | This error occurs when a given Allocate item is invalid.                       |
|-------------|--------------------------------------------------------------------------------|
| Action      | When implementing the application, check whether the Allocate item is correct. |

## AMSX\_ERR\_INVALID\_FSPEC\_TYPE (-10103)

| Description | This error occurs when a given file type is invalid.                       |
|-------------|----------------------------------------------------------------------------|
| Action      | When implementing the application, check whether the file type is correct. |

### AMSX\_ERR\_INVALID\_CATALOG\_NAME (-10104)

| Description | This error occurs when a given catalog name is invalid.                       |
|-------------|-------------------------------------------------------------------------------|
| Action      | When implementing the application, check whether the catalog name is correct. |

#### AMSX\_ERR\_INVALID\_ENTRY\_NAME (-10105)

| Description | This error occurs when a given entry name is invalid.                       |
|-------------|-----------------------------------------------------------------------------|
| Action      | When implementing the application, check whether the entry name is correct. |

### AMSX\_ERR\_INVALID\_ENTRY\_TYPE (-10106)

| Description | This error occurs when a given entry type is invalid.                       |
|-------------|-----------------------------------------------------------------------------|
| Action      | When implementing the application, check whether the entry type is correct. |

### AMSX\_ERR\_INVALID\_MEMBER\_NAME (-10107)

| Description | This error occurs when a given member name is invalid.                       |
|-------------|------------------------------------------------------------------------------|
| Action      | When implementing the application, check whether the member name is correct. |

#### AMSX\_ERR\_INVALID\_FILE\_PATH (-10108)

| Description | This error occurs when a given file path is invalid.                       |
|-------------|----------------------------------------------------------------------------|
| Action      | When implementing the application, check whether the file path is correct. |

### AMSX\_ERR\_INVALID\_DATASET\_NAME (-10109)

**Description** This error occurs when a given name of a dataset is invalid.

| Action | When implementing the application, check whether the name of the dataset is |
|--------|-----------------------------------------------------------------------------|
|        | correct.                                                                    |

#### AMSX\_ERR\_INVALID\_DCB\_TYPE (-10110)

| Description | This error occurs when there is an AMSX library internal system error. (Invalid |
|-------------|---------------------------------------------------------------------------------|
|             | DCB Туре)                                                                       |
| Action      | Contact TmaxSoft technical support.                                             |

#### AMSX\_ERR\_INVALID\_PORTABLE\_DS (-10111)

| Description | This error occurs when executing IDCAMS Import and the specified dataset is not a Portable dataset. |
|-------------|----------------------------------------------------------------------------------------------------|
| Action      | The specified dataset must be a Portable dataset, which is created with the IDCAMS Export command.  |
| Reference   | Refer to section "2.2.IDCAMS" in the "OpenFrame Utility Reference Guide."                           |

#### AMSX\_ERR\_INVALID\_LRECL (-10112)

| Description | This error occurs if there is a size mismatch when trying to copy a record into a dataset. |
|-------------|--------------------------------------------------------------------------------------------|
| Action      | Check the size of the record to be copied and specify the record size of target dataset.   |

#### AMSX\_ERR\_INVALID\_VOLUME\_SERIAL (-10113)

| Description | This error occurs when the specified volume serial number is invalid.              |
|-------------|------------------------------------------------------------------------------------|
| Action      | When implementing the application, check that the volume serial number is correct. |

### AMSX\_ERR\_INVALID\_VSAMTYPE (-10114)

| Description | This error occurs when there is an AMSX library internal system error. (Invalid |
|-------------|---------------------------------------------------------------------------------|
|             | VSAM Type)                                                                      |

Action

Contact TmaxSoft technical support.

#### AMSX\_ERR\_NOT\_INITIALIZED (-10201)

| Description | This error occurs when an AMSX library API is used without being initialized. |
|-------------|-------------------------------------------------------------------------------|
| Action      | Call the initialize function before using the AMSX library API.               |

## AMSX\_ERR\_DUPLICATE\_DATASET (-10202)

| Description | This error occurs when there is an AMSX library internal system error. (Duplicate |
|-------------|-----------------------------------------------------------------------------------|
|             | dataset)                                                                          |
| Action      | Contact TmaxSoft technical support.                                               |

## AMSX\_ERR\_ENTRY\_TYPE\_MISMATCH (-10203)

| Description | This error occurs when there is an AMSX library internal system error. (Entry |
|-------------|-------------------------------------------------------------------------------|
|             | Type Mismatch)                                                                |
| Action      | Contact TmaxSoft technical support.                                           |

### AMSX\_ERR\_BUFER\_OVERFLOW (-10204)

| •      | This error occurs when the size of the buffer passed to execute BLDL is not sufficient to save actual data. |
|--------|----------------------------------------------------------------------------------------------------|
| Action | Contact TmaxSoft technical support.                                                                         |

# 2.12. SMS (-11000)

SMS is a module which provides SMS and ACS functions. This section lists the error codes that can occur in the SMS module, descriptions of each error code, suggested corrective actions, and in some cases, references for more information.

## SMS\_ERR\_INVALID\_REQUEST (-11001)

**Description** This error occurs when an invalid parameter is transmitted.

Check whether the parameter is correct for the job and then correct it.

#### SMS\_ERR\_MEMORY\_ALLOC (-11002)

| Description | This error occurs when memory allocation fails. |
|-------------|-------------------------------------------------|
| Action      | Contact the system administrator.               |

#### SMS\_ERR\_NOT\_IMPLEMENTED (-11009)

| Description | This error occurs when there is an SMS library internal system error (Not |
|-------------|---------------------------------------------------------------------------|
|             | Implemented).                                                             |
| Action      | Contact TmaxSoft technical support.                                       |

#### SMS\_ERR\_NULL\_CLASS\_NAME (-11101)

| Description | This error occurs when there is an SMS library usage system error (Null Class |
|-------------|-------------------------------------------------------------------------------|
|             | Name).                                                                        |
| Action      | Contact TmaxSoft technical support.                                           |

### SMS\_ERR\_CLASS\_NOT\_FOUND (-11102)

| Description | This error occurs when the SMS class name defined in the JCL cannot be found. |
|-------------|-------------------------------------------------------------------------------|
| Action      | Register the SMS class in the sms.conf file.                                  |
| Reference   | Refer to "Appendix A. Configuration File" in the "OpenFrame Dataset Guide".   |

#### SMS\_ERR\_INVALID\_CLASS\_NAME (-11103)

| Description | This error occurs when the SMS class name defined in the JCL is invalid.  |
|-------------|---------------------------------------------------------------------------|
| Action      | Check the running JCL to determine whether the SMS class name is correct. |
| Reference   | The maximum string (A-X, 0-9) length for an SMS class is 8 bytes.         |

#### SMS\_ERR\_INVALID\_SMS\_CONFIG (-11104)

| Description | This error occurs when the configuration for the sms.conf file registered for the SMS class is invalid. |
|-------------|----------------------------------------------------------------------------------------------------|
| Action      | Revise the sms.conf file.                                                                               |
| Reference   | Refer to "Appendix A. Configuration File" in the "OpenFrame Dataset Guide".                             |

#### SMS\_ERR\_VOLUME\_NOT\_FOUND (-11105)

| Description | This error occurs when the volume serial number defined in the storage class cannot be found.                                                                                          |
|-------------|----------------------------------------------------------------------------------------------------|
| Action      | Only the volume serial number registered in the volume.conf file can be specified<br>for the storage class. Otherwise, register a new volume serial number in the<br>volume.conf file. |
| Reference   | Refer to "Appendix A. Configuration File" in the "OpenFrame Dataset Guide".                                                                                                    |

### SMS\_ERR\_TOO\_MANY\_VOLUMES (-11106)

| Description | This error occurs when too many volume serial numbers are defined in a single  |
|-------------|--------------------------------------------------------------------------------|
|             | storage class. The string length of a volume serial number for a storage class |
|             | should be under 4096 bytes.                                                    |
| Action      | Only register volume serial numbers that are actually needed.                  |
| Reference   | Refer to "Appendix A. Configuration File" in the "OpenFrame Dataset Guide".    |

### SMS\_ERR\_DSNAME\_IS\_NULL (-11201)

| Description | This error occurs when there is an SMS library usage error. (Dsname is Null) |
|-------------|------------------------------------------------------------------------------|
| Action      | Contact the TmaxSoft technical support team.                                 |

### SMS\_ERR\_DEFAULT\_MGMTCLAS (-11202)

| Description | This error occurs when a default management class name defined in the ds.conf |
|-------------|-------------------------------------------------------------------------------|
|             | file is not valid.                                                            |
| Action      | Check whether the default management class in the ds.conf file is correct.    |
| Reference   | Refer to "Appendix A. Configuration File" in the "OpenFrame Dataset Guide".   |

#### SMS\_ERR\_DEFAULT\_STORCLAS (-11203)

| Description | This error occurs when a default storage class name defined in the ds.conf file is not valid. |
|-------------|-----------------------------------------------------------------------------------------------|
| Action      | Check whether the default storage class in the ds.conf file is correct.                       |
| Reference   | Refer to "Appendix A. Configuration File" in the "OpenFrame Dataset Guide".                   |

#### SMS\_ERR\_ACS\_CONFIGURATION (-11204)

| Description | This error occurs when the configuration in the acs.conf file is not valid. |
|-------------|-----------------------------------------------------------------------------|
| Action      | Check whether the configuration in the acs.conf file is correct.            |
| Reference   | Refer to "Appendix A. Configuration File" in the "OpenFrame Dataset Guide". |

### SMS\_ERR\_ACS\_NOT\_DEFINED (-11205)

| Description | This error occurs when there is no configuration in the acs.conf file.      |
|-------------|-----------------------------------------------------------------------------|
| Action      | Specify the items in the acs.conf file in a correct format.                 |
| Reference   | Refer to "Appendix A. Configuration File" in the "OpenFrame Dataset Guide". |

## 2.13. DSCOM (-12000)

The DSCOM module is a dataset common library module. This section lists the error codes that can occur in the DSCOM module, descriptions of each error code, suggested corrective actions, and in some cases, references for more information.

### DSCOM\_ERR\_INVALID\_REQUEST (-12001)

| Description | This error occurs when an invalid parameter has been transmitted. |
|-------------|-------------------------------------------------------------------|
| Action      | Contact the TmaxSoft technical support team.                      |

### DSCOM\_ERR\_MEMORY\_ALLOC (-12002)

| Description | This error occurs when system memory allocation fails. |
|-------------|--------------------------------------------------------|
| Action      | Contact the system administrator.                      |

## DSCOM\_ERR\_INTERNAL (-12003)

| Description | This error occurs when there is a DSCOM library internal system error. |
|-------------|------------------------------------------------------------------------|
| Action      | Contact TmaxSoft technical support.                                    |

### DSCOM\_ERR\_NOT\_IMPLEMENTED (-12009)

| Description | This error occurs when there is a DSCOM library internal system error. (Not |
|-------------|-----------------------------------------------------------------------------|
|             | Implemented)                                                                |
| Action      | Contact TmaxSoft technical support.                                         |

### DSCOM\_ERR\_INVALID\_DSNAME (-12101)

| Description | This error occurs due to an invalid dataset name. |
|-------------|---------------------------------------------------|
| Action      | Check the dataset name.                           |

### DSCOM\_ERR\_INVALID\_MEMBER (-12102)

| Description | This error occurs due to an invalid member name. |
|-------------|--------------------------------------------------|
| Action      | Check the member name.                           |

# DSCOM\_ERR\_INVALID\_GENERATION (-12103)

| Description | This error occurs due to an invalid GDS name. |
|-------------|-----------------------------------------------|
| Action      | Check the GDS name.                           |

### DSCOM\_ERR\_DSNAME\_LENGTH (-12105)

| Description | This error occurs due to invalid dataset name length. |
|-------------|-------------------------------------------------------|
| Action      | Check the name length of the dataset.                 |

### DSCOM\_ERR\_MEMBER\_LENGTH (-12106)

| Description | This error occurs due to invalid member name length. |
|-------------|------------------------------------------------------|
| Action      | Check the member name length.                        |

### DSCOM\_ERR\_GENERATION\_LENGTH (-12107)

| Description | This error occurs due to invalid GDS name length. |
|-------------|---------------------------------------------------|
| Action      | Contact TmaxSoft technical support.               |

#### DSCOM\_ERR\_INVALID\_PARAM (-12201)

| Description | This error occurs due to an invalid parameter value. |
|-------------|------------------------------------------------------|
| Action      | Check the parameter value.                           |

## DSCOM\_ERR\_INVALID\_ODO\_COUNT (-12202)

| Description | This error occurs due to an invalid ODO (OCCURS DEFENDING ON) field value. |
|-------------|----------------------------------------------------------------------------|
| Action      | Check the ODO field value.                                                 |

### DSCOM\_ERR\_INVALID\_SCHEMA (-12203)

| Description | This error occurs when an invalid schema file is used. |
|-------------|--------------------------------------------------------|
| Action      | Check the schema file.                                 |

### DSCOM\_ERR\_SYSTEM\_POPEN (-12901)

| Description | This error occurs in the popen() system call function. |
|-------------|--------------------------------------------------------|
| Action      | Contact TmaxSoft technical support.                    |

### DSCOM\_ERR\_SYSTEM\_FOPEN (-12902)

**Description** This error occurs in the fopen() system call function.

Action

Contact TmaxSoft technical support.

### DSCOM\_ERR\_SYSTEM\_FREAD (-12903)

| Description | This error occurs in the fread() system call function. |
|-------------|--------------------------------------------------------|
| Action      | Contact TmaxSoft technical support.                    |

## DSCOM\_ERR\_SYSTEM\_FWRITE (-12904)

| Description | This error occurs in the fwrite() system call function. |
|-------------|---------------------------------------------------------|
| Action      | Contact TmaxSoft technical support.                     |

# DSCOM\_ERR\_SYSTEM\_STRTOL (-12905)

| Description | This error occurs in the strtol() system call function. |
|-------------|---------------------------------------------------------|
| Action      | Contact TmaxSoft technical support.                     |

# 2.14. SPOOL (-13000)

The SPOOL module is responsible for creating, deleting, backing up, and recovering SPOOL datasets. This section lists the error codes that can occur in the SPOOL module, descriptions of each error code, suggested corrective actions, and in some cases, references for more information.

## SPOOL\_ERR\_MALLOC (-13001)

| Description | This error occurs when system memory allocation fails.                          |
|-------------|---------------------------------------------------------------------------------|
| Action      | Check whether there is sufficient memory space in the system. Analyze the error |
|             | log to determine the proper response for the circumstances.                     |

# SPOOL\_ERR\_SYSTEM (-13002)

| Description | This error occurs when the system() function call fails. |
|-------------|----------------------------------------------------------|
| Action      | Check whether too many processes are running.            |

## SPOOL\_ERR\_OPEN (-13011)

| Description | This error occurs when opening a file fails.                                 |
|-------------|------------------------------------------------------------------------------|
| Action      | Check whether the file exists. Analyze the error log to determine the proper |
|             | response for the circumstances.                                              |

### SPOOL\_ERR\_READ (-13012)

| Description | This error occurs when reading a file fails.                                      |
|-------------|-----------------------------------------------------------------------------------|
| Action      | Check whether sufficient access rights to the file are granted. Analyze the error |
|             | log to determine the proper response for the circumstances.                       |

### SPOOL\_ERR\_WRITE (-13013)

| Description | This error occurs when writing a file fails.                              |
|-------------|---------------------------------------------------------------------------|
| Action      | Check whether you have access right to the file. Analyze the error log to |
|             | determine the proper response for the circumstances.                      |

### SPOOL\_ERR\_UNLINK (-13014)

| Description | This error occurs when deleting a file fails.                              |
|-------------|----------------------------------------------------------------------------|
| Action      | Check whether you have access rights to the file. Analyze the error log to |
|             | determine the proper response for the circumstances.                       |

### SPOOL\_ERR\_LOCK (-13015)

| Description | This error occurs when locking a file fails.                                  |
|-------------|-------------------------------------------------------------------------------|
| Action      | Analyze the error log to determine the proper response for the circumstances. |

## SPOOL\_ERR\_UNLOCK (-13016)

| Description | This error occurs when unlocking a file fails.                                |
|-------------|-------------------------------------------------------------------------------|
| Action      | Analyze the error log to determine the proper response for the circumstances. |

## SPOOL\_ERR\_LSEEK (-13017)

| Description | This error occurs when the lseek() function call fails.                       |
|-------------|-------------------------------------------------------------------------------|
| Action      | Analyze the error log to determine the proper response for the circumstances. |

#### SPOOL\_ERR\_STAT (-13018)

| Description | This error occurs when the stat() function call fails.                             |
|-------------|------------------------------------------------------------------------------------|
| Action      | Check whether the file or directory exists. Analyze the error log to determine the |
|             | proper response for the circumstances.                                             |

#### SPOOL\_ERR\_OPEN\_DIRECTORY (-13021)

| Description | This error occurs when opening a directory fails.                                 |
|-------------|-----------------------------------------------------------------------------------|
|             | Check whether the directory exists. Analyze the error log to determine the proper |
|             | response for the circumstances.                                                   |

### SPOOL\_ERR\_MAKE\_DIRECTORY (-13022)

| Description | This error occurs when creating a directory fails.                            |
|-------------|-------------------------------------------------------------------------------|
| Action      | Check whether the name of the directory to be created already exists. Analyze |
|             | the error log to determine the proper response for the circumstances.         |

### SPOOL\_ERR\_REMOVE\_DIRECTORY (-13023)

| Description | This error occurs when deleting a directory fails.                            |
|-------------|-------------------------------------------------------------------------------|
| Action      | Analyze the error log to determine the proper response for the circumstances. |

## SPOOL\_ERR\_GET\_WORKING\_DIR (-13024)

| Description | This error occurs when getting the current working directory fails.           |
|-------------|-------------------------------------------------------------------------------|
| Action      | Analyze the error log to determine the proper response for the circumstances. |

### SPOOL\_ERR\_CHANGE\_WORKING\_DIR (-13025)

| Description | This error occurs when changing the current working directory fails.          |
|-------------|-------------------------------------------------------------------------------|
| Action      | Analyze the error log to determine the proper response for the circumstances. |

#### SPOOL\_ERR\_BUFLEN (-13101)

| Description | This error occurs when a buffer length is not long enough. |
|-------------|------------------------------------------------------------|
| Action      | A patch is needed.                                         |

### SPOOL\_ERR\_SYSOUT\_LIMIT (-13102)

| Description | This error occurs when the number of SPOOL datasets exceeds 512. |
|-------------|------------------------------------------------------------------|
| Action      | Revise this number in JCL SYSOUT.                                |

### SPOOL\_ERR\_INVALID\_INPUT (-13103)

| Description | This error occurs when an INPUT parameter for the API is null.                 |
|-------------|--------------------------------------------------------------------------------|
| Action      | Check whether there is a memory error in the process. Analyze the error log to |
|             | determine the proper response for the circumstances.                           |

## SPOOL\_INVALID\_CONFIG (-13104)

| Description | This error occurs when retrieving data from the configuration file fails.   |
|-------------|-----------------------------------------------------------------------------|
| Action      | Check the logs to determine whether the configuration is correctly defined. |

# 2.15. CPMLIB (-15000)

The CPMLIB module is responsible for converting code pages. This section lists the error codes that can occur in the CPMLIB module, descriptions of each error code, suggested corrective actions, and in some cases, references for more information.

## CPMNAME\_IS\_NULL (-15001)

| Description | This error occurs when a cpm name parameter is set to null.                      |
|-------------|----------------------------------------------------------------------------------|
| Action      | Check whether the name of the cpm is correctly specified. If there is no problem |
|             | with the name, contact the system administrator.                                 |

### NOT\_SET\_CPMDIR (-15002)

| Description | This error occurs when the CPMDIR environment variable is null. |
|-------------|-----------------------------------------------------------------|
| Action      | Specify a CPMDIR environment variable.                          |

### CPM\_OPEN\_ERROR (-15003)

| Description | This error occurs while opening a cpm file.   |
|-------------|-----------------------------------------------|
| Action      | Check whether the specified directory exists. |

### CPM\_READ\_ERROR (-15004)

| Description | This error occurs while reading a cpm file.                       |
|-------------|-------------------------------------------------------------------|
| Action      | Check whether a valid cpm file exists in the specified directory. |

## CPM\_WRITE\_ERROR (-15005)

| Description | This error occurs while writing to a cpm file. |
|-------------|------------------------------------------------|
| Action      | Contact the system administrator.              |

## UCMNAME\_IS\_NULL (-15006)

| Description | This error occurs when the ucm name parameter is null.                       |
|-------------|------------------------------------------------------------------------------|
| Action      | Check whether the name of the ucm parameter is correctly specified. If there |
|             | is no problem with the name, contact the system administrator.               |

## UCM\_OPEN\_ERROR (-15007)

| Description | This error occurs while opening a ucm file.               |
|-------------|-----------------------------------------------------------|
| Action      | Check whether the file exists in the specified directory. |

### UCM\_READ\_ERROR (-15008)

| Description | This error occurs while reading a ucm file.                                     |
|-------------|---------------------------------------------------------------------------------|
| Action      | Check whether a valid format of the ucm file exists in the specified directory. |

### UCM\_WRITE\_ERROR (-15009)

| Description | This error occurs while writing on a ucm file. |
|-------------|------------------------------------------------|
| Action      | Contact the system administrator.              |

### CPMMAP\_IS\_NULL (-15010)

| Description | This error occurs when the parameter sent to the internal function is null. |
|-------------|-----------------------------------------------------------------------------|
| Action      | Contact the system administrator.                                           |

# 2.16. MVSSYS (-16000)

The MVSSYS module is responsible for processing JES commands. This section lists the error codes that can occur in the MVSSYS module, descriptions of each error code, suggested corrective actions, and in some cases, references for more information.

## MVSSYS\_ERR\_INVALID\_COMMAND (-16001)

| Description | This error occurs when the syntax format of a MVS system command parameter is not valid. |
|-------------|------------------------------------------------------------------------------------------|
| Action      | Check the specified MVS system command parameter.                                        |
| Reference   | MVS system command syntax:                                                               |
|             | - START command: (START S) membername[,JOBNAME=jobname]                                  |
|             | - ROUTE command: (ROUTE RO) sysname, text                                                |
|             |                                                                                          |

### MVSSYS\_ERR\_EXECUTE\_FAILURE (-16002)

| Description | This error occurs when an MVS system command is not successfully executed. |
|-------------|----------------------------------------------------------------------------|
| Action      | Check the error logs for the MVS system commands.                          |

### MVSSYS\_ERR\_CMD\_NOT\_SUPPORTED (-16003)

| Description | This error occurs when the MVS system command is not supported or it is specified in an invalid format. |
|-------------|----------------------------------------------------------------------------------------------------|
| Action      | Check the specified MVS system command.                                                                 |
| Reference   | - The following are the available MVS system commands: ROUTE, RO, START, S                              |
|             | - Commands for another system or node: ROUTE, RO Command                                                |
|             | - Commands for executing a job using the internal reader: START, S .                                    |

# 2.17. SAF (-17000)

The SAF module is responsible for OpenFrame system security. This section lists the error codes that can occur in the SAF module, descriptions of each error code, suggested corrective actions, and in some cases, references for more information.

# SAF\_ERR\_MEMORY\_ALLOC (-17003)

| Description | This error occurs when there is a failure to allocate memory. |
|-------------|---------------------------------------------------------------|
| Action      | Check whether there is sufficient memory space available.     |

### SAF\_ERR\_INTERNAL (-17004)

| Description | This error occurs when a Tmax API call fails. |
|-------------|-----------------------------------------------|
| Action      | Check whether Tmax configuration is correct.  |

## SAF\_ERR\_INVALID\_REQUEST (-17005)

**Description** This error occurs when an invalid parameter is used to call the function.

Contact TmaxSoft technical support.

#### SAF\_ERR\_NOT\_IMPLEMENTED (-17006)

| Description | This error occurs when using OS authentication and TACF Manager is used to    |
|-------------|-------------------------------------------------------------------------------|
|             | execute add/change/delete/inquiry for groups or add/delete/change/inquiry for |
|             | users.                                                                        |
| Action      | Use the OS function instead of TACF Manager.                                  |

### SAF\_ERR\_NOT\_INITIALIZED (-17007)

| Description | This error occurs when the SAF module is used without being initialized.                                                                                               |
|-------------|----------------------------------------------------------------------------------------------------|
| Action      | Check whether TACF initialization is performed successfully by doing the following:                                                                                    |
|             | -Check whether the permissions for the directory specified in the DATA_DIR item of the [DIRECTORY] section in the ofsys.conf configuration file are properly assigned. |
|             | -Check whether the directory specified in the LOG_DIRECTORY item of the [TACF_DEFAULT] section in the tacf.conf configuration file is valid.                           |

## SAF\_ERR\_AUTH\_CONFIGURATION (-17008)

| Description | This error occurs when the OS_AUTH and TACF_AUTH items in the               |
|-------------|-----------------------------------------------------------------------------|
|             | [AUTH_METHOD] section of the tacf.conf configuration file are set to NO.    |
| Action      | Specify either OS authentication or TACF authentication to YES based on the |
|             | authentication type.                                                        |

# SAF\_ERR\_GROUPNAME\_TOO\_LONG (-17009)

| Description | This error occurs when the length of a group name exceeds 8 bytes. |
|-------------|--------------------------------------------------------------------|
| Action      | Change the name to 8 bytes or less.                                |

## SAF\_ERR\_TACF\_NOT\_ACTIVE (-17010)

| Description | This error occurs when using the TACF function without it being activated. |
|-------------|----------------------------------------------------------------------------|
| Action      | Set the TACF_AUTH item of the [AUTH_METHOD] section in the tacf.conf       |
|             | configuration file to YES.                                                 |

# SAF\_ERR\_DISCONNECTED (-17011)

| Description | This error occurs when connection to the database has been lost.                                                             |
|-------------|----------------------------------------------------------------------------------------------------|
| Action      | Check whether there is a problem with the database connection.                                                               |
| Reference   | If the following codes are returned from the DBMS while using Oracle or Tiberc<br>it is considered "disconnected from DBMS." |
|             | • [Oracle]                                                                                                    |
|             | <ul> <li>ORA-01012 not loged on</li> </ul>                                                                                   |
|             | - ORA-01034 Oracle not available                                                                                             |
|             | <ul> <li>ORA-01089 immediate shutdown in progress</li> </ul>                                                                 |
|             | <ul> <li>no operations are permitted</li> </ul>                                                                              |
|             | - ORA-01092 Oracle instance terminated. Disconnection forced                                                                 |
|             | <ul> <li>ORA-03113 end-of-file on communication channel</li> </ul>                                                           |
|             | <ul> <li>ORA-03114 not connected to Oracle</li> </ul>                                                                        |
|             | – ORA-12541 TNS:no listener                                                                                                  |
|             | <ul> <li>ORA-12547 TNS:lost contact</li> </ul>                                                                               |
|             | <ul> <li>ORA-12571 TNS:packet writer failure</li> </ul>                                                                      |
|             | • [Tibero]                                                                                                    |
|             | <ul> <li>– 23014 connection does not exist</li> </ul>                                                                        |
|             | – 23063 I/O read error                                                                                                    |
|             | – 23064 I/O write error                                                                                                    |
|             | <ul> <li>– 23078 duplicated request</li> </ul>                                                                               |
|             | – 24004 I/O read error                                                                                                    |
|             | – 24005 I/O write error                                                                                                    |

|  | - 24008 fail to colse fd                                                                                                    |
|--|----------------------------------------------------------------------------------------------------|
|  | <ul> <li>24010 client unable to establish connection</li> </ul>                                                                      |
|  | Other error codes are described in the SQLCODE_DISCONNECTION item of the [TACF_DEFAULT] section in the tacf.conf configuration file. |

## SAF\_ERR\_OFCOM\_CONFIGURATION (-17012)

| Description | This error occurs when there is no configuration for the DATA_DIR item of the |
|-------------|-------------------------------------------------------------------------------|
|             | [DIRECTORY] section in the ofsys.conf configuration file.                     |
| Action      | Check the environment configuration file.                                     |

## SAF\_ERR\_ELEMENT\_NOT\_FOUND (-17014)

| Description | This error occurs when data caching is not implemented in memory. However, |
|-------------|----------------------------------------------------------------------------|
|             | the user is not notified of this error code.                               |
| Action      | Contact TmaxSoft technical support.                                        |

## SAF\_ERR\_DUPLICATE\_ELEMENT (-17015)

| Description | This error occurs when trying to register data that is already cached in the |
|-------------|------------------------------------------------------------------------------|
|             | memory.                                                                      |
| Action      | Contact TmaxSoft technical support.                                          |

# SAF\_ERR\_DUPLICATE\_GROUP (-17101)

| Description | This error occurs when trying to add a group that already exists. |
|-------------|-------------------------------------------------------------------|
| Action      | Revise the name of the group to be added and then register again. |

# SAF\_ERR\_GROUP\_NOT\_FOUND (-17102)

**Description** This error occurs when the GROUP profile cannot be found.

| Action | Check if the group profile exists. If no profile exists, request that the security |
|--------|------------------------------------------------------------------------------------|
|        | administrator create the group profile.                                            |

## SAF\_ERR\_DUPLICATE\_USER (-17103)

| Description | This error occurs when adding a user who already exists.              |
|-------------|-----------------------------------------------------------------------|
| Action      | Change the user ID for the new user to be added, then register again. |

# SAF\_ERR\_USER\_NOT\_FOUND (-17104)

| Description | This error occurs when a user profile cannot be found.                            |
|-------------|-----------------------------------------------------------------------------------|
| Action      | Check if the user profile exists. If no profile exists, request that the security |
|             | administrator create the user profile.                                            |

## SAF\_ERR\_USER\_REVOKED (-17105)

| Description | This error occurs when a user in REVOKE status tries to log in to the system. |
|-------------|-------------------------------------------------------------------------------|
| Action      | Contact the security administrator.                                           |

## SAF\_ERR\_CLASS\_NOT\_FOUND (-17109)

| Description | This error occurs when a class profile cannot be found.                           |
|-------------|-----------------------------------------------------------------------------------|
| Action      | Check if the class profile exists If no profile exists, request that the security |
|             | administrator create the class profile.                                           |

## SAF\_ERR\_DUPLICATE\_PROFILE (-17110)

| Description | This error occurs when trying to add a dataset or general resource that already |
|-------------|---------------------------------------------------------------------------------|
|             | exists.                                                                         |
| Action      | Change the name of the dataset or general resource and then register again.     |

## SAF\_ERR\_PROFILE\_NOT\_FOUND (-17111)

| Description | This error occurs when the dataset or general resource profile cannot be found.         |
|-------------|-----------------------------------------------------------------------------------------|
| Action      | Check that the dataset or general resource profile exists. If it doesn't exist, request |
|             | that the security administrator create it.                                              |
| ACION       |                                                                                         |

### SAF\_ERR\_DUPLICATE\_MEMBER (-17113)

| Description | This error occurs when trying to add a member that already exists in the group |
|-------------|--------------------------------------------------------------------------------|
|             | resource.                                                                      |
| Action      | Delete the duplicate member and then try again.                                |

# SAF\_ERR\_DUPLICATE\_ACCESS\_LIST (-17114)

| Description | This error occurs when trying to add an access authority list that already exists. |
|-------------|------------------------------------------------------------------------------------|
| Action      | Check whether the access authority list to be added is correct.                    |

# SAF\_ERR\_VERIFICATION\_FAILURE (-17201)

| Description | This error occurs when authenticating a user fails. |
|-------------|-----------------------------------------------------|
| Action      | Check whether the user ID and password are correct. |

# SAF\_ERR\_NOT\_AUTHORIZED (-17202)

| Description | This error occurs when there are insufficient access rights for a dataset or general |
|-------------|--------------------------------------------------------------------------------------|
|             | resource.                                                                            |
| Action      | Request that the security administrator grant access to the dataset or general       |
|             | resource.                                                                            |

# SAF\_ERR\_GROUP\_NOT\_CONNECTED (-17203)

| Description | This error occurs when trying to connect a user to a specific group which does |
|-------------|--------------------------------------------------------------------------------|
|             | not exist.                                                                     |
| Action      | Check whether the group profile exists.                                        |

### SAF\_ERR\_OWNER\_NOT\_FOUND (-17204)

| Description | This error occurs when the user or group to be specified as an OWNER cannot |
|-------------|-----------------------------------------------------------------------------|
|             | be found.                                                                   |
| Action      | Check whether the profile for the user or group exists.                     |

# SAF\_ERR\_NOTIFY\_NOT\_FOUND (-17205)

| Description | This error occurs when a user or group to be specified as NOTIFY, cannot be |
|-------------|-----------------------------------------------------------------------------|
|             | found.                                                                      |
| Action      | Check whether the profile of the user or group exists.                      |

## SAF\_ERR\_SUPGROUP\_NOT\_FOUND (-17208)

| Description | This error occurs when the profile of the group to be specified as a superior group cannot be found.                                       |
|-------------|----------------------------------------------------------------------------------------------------|
|             | Check if the specified superior group profile exists. If it does not exist, request<br>a new registration from the security administrator. |

### SAF\_ERR\_SUPGROUP\_AND\_OWNER (-17209)

| Description | This error occurs when the OWNER name is different from that of the superior |
|-------------|------------------------------------------------------------------------------|
|             | group.                                                                       |
| Action      | Specify the same name for the OWNER group and the superior group.            |

## SAF\_ERR\_DFTGROUP\_NOT\_FOUND (-17210)

| Description | This error occurs when the default group profile cannot be found. |
|-------------|-------------------------------------------------------------------|
| Action      | Check the name of the default group.                              |

## SAF\_ERR\_NER\_PASSWD\_REQUIRED (-17211)

| Description | This error occurs when the current password has expired. |
|-------------|----------------------------------------------------------|
| Action      | Change the password.                                     |

**Reference** Refer to the Password change cycle section in the "OpenFrame TACF Guide".

### SAF\_ERR\_LOGIN\_NOT\_ALLOWED (-17212)

| Description | This error occurs when attempting access during a restricted use period.                                              |
|-------------|----------------------------------------------------------------------------------------------------|
| Action      | Check the USER profile to determine when the user is allowed to access the system (the day of the week or time zone). |
| Reference   | Refer to the WDAY or WTIME of the "2.3 USER profile" section in the<br>"OpenFrame TACF Guide".                        |

### SAF\_ERR\_PASSWORD\_INCORRECT (-17213)

| Description | This error occurs when the current password specified with the PASSWORD command is incorrect. |
|-------------|-----------------------------------------------------------------------------------------------|
| Action      | Check the current password.                                                                   |
| Reference   | Refer to the Password change cycle section in the "OpenFrame TACF Guide".                     |

### SAF\_ERR\_SUSPENDED\_USER (-17214)

| Description | This error occurs when a locked user account attempts to access the system.            |
|-------------|----------------------------------------------------------------------------------------|
| Action      | Wait until the user is unlocked after the specified period of time and then try again. |
| Reference   | Refer to the Account lock status in the "OpenFrame TACF Guide".                        |

## SAF\_ERR\_LOCK\_FILE\_OPEN (-17801)

| Description | This error occurs when locking a file managed in TACF fails.             |
|-------------|--------------------------------------------------------------------------|
| Action      | Check whether the system administrator has permissions to READ and WRITE |
|             | to the \$OPENFRAME_HOME/data directory.                                  |

# SAF\_ERR\_LOCK\_FILE\_LOCK (-17802)

| Description | This error occurs when locking a file fails. |
|-------------|----------------------------------------------|
| Action      | Contact the system administrator.            |

### SAF\_ERR\_LOG\_FILE\_OPEN (-17803)

| Description | This error occurs when generating a TACF log file fails.                          |
|-------------|-----------------------------------------------------------------------------------|
| Action      | Check whether sufficient access rights for log generation directory are specified |
|             | in the configuration file.                                                        |

#### SAF\_ERR\_LOG\_FILE\_WRITE (-17804)

| Description | This error occurs when writing to a TACF log file fails.                          |
|-------------|-----------------------------------------------------------------------------------|
| Action      | Check whether there are sufficient access rights for the file and sufficient disk |
|             | space.                                                                            |

#### SAF\_ERR\_GETGR\_SYSTEM\_CALL (-17901)

| Description | This error occurs when the getgrgid() system call fails.                    |
|-------------|-----------------------------------------------------------------------------|
| Action      | Check whether the system administrator has root authority for the operating |
|             | system.                                                                     |

## SAF\_ERR\_CRYPT\_SYSTEM\_CALL (-17903)

| Description | This error occurs when the crypt() system call fails.                       |
|-------------|-----------------------------------------------------------------------------|
| Action      | Check whether the system administrator has root authority for the operating |
|             | system.                                                                     |

#### SAF\_ERR\_SETSP\_SYSTEM\_CALL (-17904)

| Description | This error occurs when the setpwdb() system call fails.                     |
|-------------|-----------------------------------------------------------------------------|
| Action      | Check whether the system administrator has root authority for the operating |
|             | system.                                                                     |

## SAF\_ERR\_ENDSP\_SYSTEM\_CALL (-17905)

**Description** This error occurs when the endpwdb() system call fails.

| Action | Check whether the system administrator has root authority for the operating |
|--------|-----------------------------------------------------------------------------|
|        | system.                                                                     |

# 2.18. TACF (-18000)

The TACF module is responsible for user authentication and resource access control. This section lists the error codes that can occur in the TACF module, descriptions of each error code, suggested corrective actions, and in some cases, references for more information.

## TACF\_ERR\_MEMORY\_ALLOC (-18003)

| Description | This error occurs when system memory allocation fails.        |
|-------------|---------------------------------------------------------------|
| Action      | Check whether there is sufficient memory space in the system. |

#### TACF\_ERR\_INTERNAL (-18004)

| Description | This error occurs when a call is made to the Tmax API. |
|-------------|--------------------------------------------------------|
| Action      | Check whether the Tmax configuration is correct.       |

### TACF\_ERR\_INVALID\_REQUEST (-18005)

| Description | This error occurs when an invalid parameter is used to call a function. |
|-------------|-------------------------------------------------------------------------|
| Action      | Contact TmaxSoft technical support.                                     |

#### TACF\_ERR\_NOT\_IMPLEMENTED (-18006)

| Description | This error occurs when OS authentication is configured and the TACF Manager    |
|-------------|--------------------------------------------------------------------------------|
|             | is used to add/change/delete/inquiry a group or user.                          |
| Action      | Use the functions provided from the OS authentication instead of TACF Manager. |

### TACF\_ERR\_NOT\_INITIALIZED (-18007)

**Description** This error occurs when TACF is used without being initialized.

| Action | Check whether TACF initialization has been performed successfully by doing the following:                                                                                                    |
|--------|----------------------------------------------------------------------------------------------------|
|        | <ul> <li>Check whether the permissions for the directory specified in the DATA_DIR<br/>item of the [DIRECTORY] section of the ofsys.conf configuration file is properly<br/>assigned.</li> </ul> |
|        | <ul> <li>Check whether the directory specified in the LOG_DIRECTORY item of the<br/>[TACF_DEFAULT] section in the tacf.conf configuration file is valid.</li> </ul>                              |

## TACF\_ERR\_STORAGE\_CONFIGURATION (-18008)

| Description | <ul> <li>This error occurs when the condition of the items specified in the [TACF_STORAGE] section of the tacf.conf file are as follows:</li> <li>USERNAME has not been specified or the string length exceeds 31 bytes.</li> <li>PASSWORD or ENPASSWD has not been specified.</li> </ul> |
|-------------|----------------------------------------------------------------------------------------------------|
|             | <ul> <li>DATABASE has not been specified.</li> </ul>                                                                                                    |
| Action      | Check whether you can access the database.                                                                                                    |

## TACF\_ERR\_BUFFER\_OVERFLOW (-18009)

| Description | This error occurs when the available space in the buffer is exceeded.            |
|-------------|----------------------------------------------------------------------------------|
|             | Check the number of user, group, dataset, resource, permit, and connect profiles |
|             | and delete unnecessary profiles.                                                 |

## TACF\_ERR\_MAX\_COUNT\_LIMIT (-18010)

| Description | This error occurs when the maximum possible buffer size is exceeded.                                               |
|-------------|----------------------------------------------------------------------------------------------------|
|             | Check the number of User, Group, Dataset, Resource, Permit, and Connect profiles then delete unnecessary profiles. |

## TACF\_ERR\_INVALID\_GENERIC\_TYPE (-18011)

| Description | This error occurs when an invalid character is used for the name of a dataset or |
|-------------|----------------------------------------------------------------------------------|
|             | resource profile.                                                                |
| Action      | Check the name of the dataset or resource profile.                               |
| Reference   | Refer to "Creating Generic Dataset Profiles" in "4.1 Datasets" in the "OpenFrame |
|             | TACF Administrator's Guide".                                                     |

## TACF\_ERR\_DISCONNECTED(-18012)

| Description | This error occurs when the connection to a database has been lost.                                                                 |
|-------------|----------------------------------------------------------------------------------------------------|
| Action      | Check whether there is a problem with the database connection.                                                                     |
| Reference   | If the following codes are returned from the DBMS while you are using Oracle or Tibero, it is considered "disconnected from DBMS". |
|             | • [Oracle]                                                                                                    |
|             | <ul> <li>ORA-01012 not loged on</li> </ul>                                                                                         |
|             | <ul> <li>ORA-01034 Oracle not available</li> </ul>                                                                                 |
|             | <ul> <li>ORA-01089 immediate shutdown in progress</li> </ul>                                                                       |
|             | <ul> <li>no operations are permitted</li> </ul>                                                                                    |
|             | - ORA-01092 Oracle instance terminated. Disconnection forced                                                                       |
|             | <ul> <li>ORA-03113 end-of-file on communication channel</li> </ul>                                                                 |
|             | <ul> <li>ORA-03114 not connected to Oracle</li> </ul>                                                                              |
|             | – ORA-12541 TNS:no listener                                                                                                    |
|             | <ul> <li>ORA-12547 TNS:lost contact</li> </ul>                                                                                     |
|             | <ul> <li>ORA-12571 TNS:packet writer failure</li> </ul>                                                                            |
|             | • [Tibero]                                                                                                    |
|             | <ul> <li>– 23014 connection does not exist</li> </ul>                                                                              |
|             | – 23063 I/O read error                                                                                                    |
|             | – 23064 I/O write error                                                                                                    |
|             | <ul> <li>– 23078 duplicated request</li> </ul>                                                                                     |
|             | – 24004 I/O read error                                                                                                    |
|             | 1                                                                                                    |

| <br>- 24005 I/O write error                                                                                                    |
|----------------------------------------------------------------------------------------------------|
| <ul> <li>24008 fail to colse fd</li> </ul>                                                                                           |
| <ul> <li>24010 client unable to establish connection</li> </ul>                                                                      |
| Other error codes are described in the SQLCODE_DISCONNECTION item of the [TACF_DEFAULT] section in the tacf.conf configuration file. |

# TACF\_ERR\_DUPLICATE\_GROUP (-18101)

| Description | This error occurs when trying to add a group that already exists. |
|-------------|-------------------------------------------------------------------|
| Action      | Revise the name of the group to be added and then register again. |

# TACF\_ERR\_GROUP\_NOT\_FOUND (-18102)

| Description | This error occurs when the GROUP profile for a group cannot be found.            |
|-------------|----------------------------------------------------------------------------------|
| Action      | Check whether the profile of the group exists, and if it does not exist, request |
|             | that the security administrator create the group profile.                        |
|             |                                                                                  |

# TACF\_ERR\_DUPLICATE\_USER (-18103)

| Description | This error occurs when trying to add a user that already exists. |
|-------------|------------------------------------------------------------------|
| Action      | Change the user ID that you want to add and then register again. |

# TACF\_ERR\_USER\_NOT\_FOUND (-18104)

| Description | This error occurs when the USER profile for a user cannot be found.                   |
|-------------|---------------------------------------------------------------------------------------|
| Action      | Check whether the profile of the group user exists, and if it does not exist, request |
|             | that the security administrator create the user profile.                              |
|             | that the security administrator create the user profile.                              |

## TACF\_ERR\_USER\_REVOKED (-18105)

**Description** This error occurs when a user in REVOKE status tries to log in to the system.

Contact the security administrator.

### TACF\_ERR\_CLASS\_NOT\_FOUND (-18109)

| Description | This error occurs when the CLASS profile for a class cannot be found.                 |
|-------------|---------------------------------------------------------------------------------------|
| Action      | Check whether the profile of the class exists, and if it does not exist, request that |
|             | the security administrator create the class profile.                                  |

### TACF\_ERR\_DUPLICATE\_PROFILE (-18110)

| Description | This error occurs when trying to add a dataset or general resource that already |
|-------------|---------------------------------------------------------------------------------|
|             | exists.                                                                         |
| Action      | Change the name of the dataset or general resource and then register again.     |

## TACF\_ERR\_PROFILE\_NOT\_FOUND (-18111)

| Description | This error occurs when the profile for a dataset or general resource cannot be found.                                                                 |
|-------------|----------------------------------------------------------------------------------------------------|
| Action      | Check whether the profile of the group exists, and if it does not exist, request that the security administrator create the general resource profile. |

## TACF\_ERR\_DUPLICATE\_MEMBER (-18113)

| Description | This error occurs when trying to add a member which already exists in a group |
|-------------|-------------------------------------------------------------------------------|
|             | resource.                                                                     |
| Action      | Delete the duplicate member then try again.                                   |

# TACF\_ERR\_DUPLICATE\_ACCESS\_LIST (-18114)

| Description | This error occurs when trying to add an access authority list that already exists. |
|-------------|------------------------------------------------------------------------------------|
| Action      | Check whether the authority list to be added is correct.                           |

# TACF\_ERR\_VERIFICATION\_FAILURE (-18201)

| Description | This error occurs when authenticating a user fails. |
|-------------|-----------------------------------------------------|
| Action      | Check whether the user ID and password is correct.  |

## TACF\_ERR\_NOT\_AUTHORIZED (-18202)

| Description | This error occurs when there are insufficient access rights for the dataset or general resource.   |
|-------------|----------------------------------------------------------------------------------------------------|
| Action      | Request that the security administrator give permission to access the dataset or general resource. |

## TACF\_ERR\_GROUP\_NOT\_CONNECTED (-18203)

| Description | This error occurs when trying to connect a user to a specific group which does |
|-------------|--------------------------------------------------------------------------------|
|             | not exist.                                                                     |
| Action      | Check whether the GROUP profile for the group exists.                          |

## TACF\_ERR\_OWNER\_NOT\_FOUND (-18204)

| Description | This error occurs when a user or group to be specified as OWNER cannot be |
|-------------|---------------------------------------------------------------------------|
|             | found.                                                                    |
| Action      | Check whether the profile of the user or group exists.                    |

#### TACF\_ERR\_NOTIFY\_NOT\_FOUND (-18205)

| Description | This error occurs when a user or group to be specified as NOTIFY cannot be |
|-------------|----------------------------------------------------------------------------|
|             | found.                                                                     |
| Action      | Check whether the profile of the user or group exists.                     |

## TACF\_ERR\_SUPGROUP\_NOT\_FOUND (-18208)

| Description | This error occurs when a GROUP profile to be specified as a superior group |
|-------------|----------------------------------------------------------------------------|
|             | cannot be found.                                                           |

Check whether the group specified as a superior group exists.

#### TACF\_ERR\_SUPGROUP\_AND\_OWNER (-18209)

| Description | This error occurs when the OWNER group name is different from the superior |
|-------------|----------------------------------------------------------------------------|
|             | group's name.                                                              |
| Action      | Specify the same name for the OWNER group and the superior group.          |

## TACF\_ERR\_DFTGROUP\_NOT\_FOUND (-18210)

| Description | This error occurs when the default group profile cannot be found. |
|-------------|-------------------------------------------------------------------|
| Action      | Check the name of the default group.                              |

### TACF\_ERR\_NER\_PASSWD\_REQUIRED (-18211)

| Description | This error occurs when the current password has expired.                        |
|-------------|---------------------------------------------------------------------------------|
| Action      | Change the password.                                                            |
| Reference   | Refer to "Password change cycle" in the "OpenFrame TACF Administrator's Guide". |

# TACF\_ERR\_LOGIN\_NOT\_ALLOWED (-18212)

| Description | This error occurs when attempting access during a restricted use period.                                              |
|-------------|----------------------------------------------------------------------------------------------------|
| Action      | Check the USER profile to determine when the user is allowed to access the system (the day of the week or time zone). |
| Reference   | Refer to WDAY or WTIME of "2.3 USER profile in the "OpenFrame TACF Administrator's Guide".                            |

# TACF\_ERR\_PASSWORD\_INCORRECT (-18213)

| Description | This error occurs when the current password specified with the PASSWORD |
|-------------|-------------------------------------------------------------------------|
|             | command is incorrect.                                                   |
| Action      | Check the current password.                                             |

### TACF\_ERR\_SUSPENDED\_USER (-18214)

| Description | This error occurs when a locked user account tries to access the system.             |
|-------------|--------------------------------------------------------------------------------------|
| Action      | Wait until the user is unlocked after a specified period of time and then try again. |
| Reference   | Refer to "Account lock status" in the "OpenFrame TACF Administrator's Guide".        |

### TACF\_ERR\_NOT\_PROTECTED (-18301)

| Description | This error occurs when trying to get access permissions for a dataset or general resource not protected in TACF. |
|-------------|----------------------------------------------------------------------------------------------------|
| Action      | Register the resource in TACF to allow TACF to control the access permissions for the resource.                  |

### TACF\_ERR\_CONNECT\_FAILURE (-18901)

| Description | This error occurs when attempting to access the database fails. |
|-------------|-----------------------------------------------------------------|
| Action      | Check if there is a problem with the database connection.       |

## TACF\_ERR\_EXECUTE\_STATEMENT (-18902)

| Description | This error occurs while executing a SQL query statement. |
|-------------|----------------------------------------------------------|
| Action      | Contact the system administrator.                        |

## TACF\_ERR\_DECLARE\_CURSOR (-18903)

| Description | This error occurs while trying to declare the cursor. |
|-------------|-------------------------------------------------------|
| Action      | Contact the system administrator.                     |

# TACF\_ERR\_FETCH\_CURSOR (-18904)

| Description | This error occurs when trying to perform a Fetch SQL request. |
|-------------|---------------------------------------------------------------|
| Action      | Contact the system administrator.                             |

## TACF\_ERR\_DUPLICATE\_RECORD (-18905)

| Description | This error occurs when trying to add a record to database and a record already |
|-------------|--------------------------------------------------------------------------------|
|             | exists with an identical key value.                                            |
| Action      | Check whether the profile of the record to be added, already exists.           |

#### TACF\_ERR\_RECORD\_NOT\_FOUND (-18906)

| Description | This error occurs when a record in the database cannot be found. |
|-------------|------------------------------------------------------------------|
| Action      | Contact the system administrator.                                |

# 2.19. HiDB (-20000)

HiDB is a hierarchical database that corresponds to IBM's IMS/DB and Hitachi's ADM/DB. This section lists the error codes that can occur in the HiDB module, descriptions of each error code, suggested corrective actions, and in some cases, references for more information.

## HIDB\_ERR\_DUPLICATE\_RECORD (-20001)

| Description | This error occurs when there is a HiDB library internal error. (Duplicate Record) |
|-------------|-----------------------------------------------------------------------------------|
| Action      | Contact TmaxSoft technical support.                                               |

## HIDB\_ERR\_DUPLICATE\_KEY (-20002)

| Description | This error occurs when there is a HiDB library internal error. (Duplicate Key) |
|-------------|--------------------------------------------------------------------------------|
| Action      | Contact TmaxSoft technical support.                                            |

## HIDB\_ERR\_NOT\_FOUND (-20003)

| Description | This error occurs when there is a HiDB library internal error. (Not Found) |
|-------------|----------------------------------------------------------------------------|
| Action      | Contact TmaxSoft technical support.                                        |

## HIDB\_ERR\_END\_OF\_FILE (-20004)

| Description | This error occurs when there is a HiDB library internal error. (End of File) |
|-------------|------------------------------------------------------------------------------|
| Action      | Contact TmaxSoft technical support.                                          |

### HIDB\_ERR\_LENGTH\_ERROR (-20005)

| Description | This error occurs when there is a HiDB library internal error. (Length Error) |
|-------------|-------------------------------------------------------------------------------|
| Action      | Contact TmaxSoft technical support.                                           |

### HIDB\_ERR\_INVALID\_REQUEST (-20006)

| Description | This error occurs when there is an HiDB library usage error. (Invalid Request) |
|-------------|--------------------------------------------------------------------------------|
| Action      | Contact TmaxSoft technical support.                                            |

## HIDB\_ERR\_MEMORY\_ALLOC (-20007)

| Description | This error occurs when system memory allocation has failed. |
|-------------|-------------------------------------------------------------|
| Action      | Contact the system administrator.                           |

### HIDB\_ERR\_INTERNAL (-20008)

| Description | This error occurs when there is a HiDB library internal error. |
|-------------|----------------------------------------------------------------|
| Action      | Contact TmaxSoft technical support.                            |

### HIDB\_ERR\_NOT\_IMPLEMENTED (-20009)

| Description | This error occurs when there is a HiDB library internal error. (Not Implemented) |
|-------------|----------------------------------------------------------------------------------|
| Action      | Contact TmaxSoft technical support.                                              |

### HIDB\_ERR\_TSAM\_DEADLOCK (-20010)

**Description** This error occurs when deadlock occurs in TSAM when running DL/I.

Action

Retry when deadlock is disabled.

## HIDB\_ERR\_INVALID\_PCB\_TYPE (-20101)

| Description | This error occurs when an unsupported PCB type is used. |
|-------------|---------------------------------------------------------|
| Action      | Check whether the PCB type is supported by the system.  |

# HIDB\_ERR\_INVALID\_DLI\_ACCESS (-20102)

| Description | This error occurs when an unsupported DL/I access method is used. |
|-------------|-------------------------------------------------------------------|
| Action      | Check whether the DL/I access method is supported by the system.  |

# HIDB\_ERR\_INVALID\_SYS\_ACCESS (-20103)

| Description | This error occurs when an unsupported system access method is used. |
|-------------|---------------------------------------------------------------------|
| Action      | Check whether the system access method is supported by the system.  |

# HIDB\_ERR\_INVALID\_LCHLD\_PTRS (-20104)

| Description | This error occurs when the POINTER definition of a logical child is invalid. |
|-------------|------------------------------------------------------------------------------|
| Action      | Check whether the logical relationships between DBDs are defined correctly.  |
| Reference   | Refer to the DBDGEN section in the "Tibero HiDB Utility Reference Guide."    |

## HIDB\_ERR\_INVALID\_LPARNT\_DBD (-20105)

| Description | This error occurs when the DBD name definition of a logical parent is invalid. |
|-------------|--------------------------------------------------------------------------------|
| Action      | Check whether the logical relationships between DBDs are defined correctly.    |
| Reference   | Refer to the DBDGEN section in the "Tibero HiDB Utility Reference Guide."      |

# HIDB\_ERR\_INVALID\_LCHILD\_DBD (-20106)

**Description** This error occurs when the DBD name definition of a logical child is invalid.

| Action    | Check whether the logical relationships between DBDs are defined correctly. |
|-----------|-----------------------------------------------------------------------------|
| Reference | Refer to the DBDGEN section in the "Tibero HiDB Utility Reference Guide."   |

## HIDB\_ERR\_INVALID\_SOURCE\_DBD (-20107)

| -         | This error occurs during the definition of a logical DBD if the source DBD definition is invalid. |
|-----------|---------------------------------------------------------------------------------------------------|
| Action    | Check whether the logical relationships between DBDs are defined correctly.                       |
| Reference | Refer to the DBDGEN section in the "Tibero HiDB Utility Reference Guide."                         |

### HIDB\_ERR\_LPARENT\_SEMANTICS (-20108)

| Description | This error occurs when the semantic definition of a logical parent is invalid. |
|-------------|--------------------------------------------------------------------------------|
| Action      | Check whether the logical relationships between DBDs are defined correctly.    |
| Reference   | Refer to the DBDGEN section in the"Tibero HiDB Utility Reference Guide."       |

### HIDB\_ERR\_LPAIRED\_SEMANTICS (-20109)

| Description | This error occurs when the semantic definition of a logical sibling is invalid. |
|-------------|---------------------------------------------------------------------------------|
| Action      | Check whether the logical relationships between DBDs are defined correctly.     |
| Reference   | Refer to the DBDGEN section in the "Tibero HiDB Utility Reference Guide."       |

# HIDB\_ERR\_INVALID\_SEGMENT\_NAME (-20201)

| Description | This error occurs when an invalid segment name is specified for a database. |
|-------------|-----------------------------------------------------------------------------|
| Action      | Check that the segment name that appears in the manipulation statement is   |
|             | correct.                                                                    |

### HIDB\_ERR\_INVALID\_SEG\_SEQUENCE (-20202)

| Description | This error occurs when an invalid segment order is specified for a database. |
|-------------|------------------------------------------------------------------------------|
| Action      | Check that the segment order in the manipulation statement is correct.       |

### HIDB\_ERR\_INVALID\_INDEX\_NAME (-20203)

| Description | This error occurs when an invalid index name is specified for a database.  |
|-------------|----------------------------------------------------------------------------|
| Action      | Check whether the index name that appears in the manipulation statement is |
|             | correct.                                                                   |

#### HIDB\_ERR\_INVALID\_FIELD\_NAME (-20204)

| Description | This error occurs when an invalid field name is specified for a database.        |
|-------------|----------------------------------------------------------------------------------|
| Action      | Check that the field name that appears in the manipulation statement is correct. |

### HIDB\_ERR\_INVALID\_DBD\_NAME (-20205)

| Description | This error occurs when an invalid DBD name is specified for a database.        |
|-------------|--------------------------------------------------------------------------------|
| Action      | Check that the DBD name that appears in the manipulation statement is correct. |

### HIDB\_ERR\_INVALID\_PCB\_NAME (-20206)

| Description | This error occurs when an invalid PCB name is specified for a database.        |
|-------------|--------------------------------------------------------------------------------|
| Action      | Check that the PCB name that appears in the manipulation statement is correct. |

# HIDB\_ERR\_TSAM\_CONFIGURATION (-20302)

| Description | This error occurs when the TSAM server connection information in the ds.conf      |
|-------------|-----------------------------------------------------------------------------------|
|             | configuration file is invalid.                                                    |
| Action      | Correct the TSAM server connection information in the ds.conf configuration file. |
| Reference   | Refer to "Appendix.A Configuration File" in the "OpenFrame Dataset Guide."        |

# HIDB\_ERR\_BUFFER\_CONFIGURATION (-20303)

| Description | This error occurs when the multi-buffer configuration information in the hidb.conf configuration file is invalid. |
|-------------|----------------------------------------------------------------------------------------------------|
|             | Correct the multi-buffer configuration information in the hidb.conf configuration file.                           |

#### HIDB\_ERR\_NOT\_CONNECTED (-20601)

| Description | This error occurs when there is a HiDB library usage error (Not Connected). |
|-------------|-----------------------------------------------------------------------------|
| Action      | Contact TmaxSoft technical support.                                         |

### HIDB\_ERR\_NO\_PRIMARY\_INDEX (-20604)

| Description | This error occurs when there is a HiDB library usage error (No Primary Index). |
|-------------|--------------------------------------------------------------------------------|
| Action      | Contact TmaxSoft technical support.                                            |

### HIDB\_ERR\_DDNAME\_NOT\_FOUND (-20605)

| Description | This error occurs when there is a HiDB library internal error (DDNAME Not |
|-------------|---------------------------------------------------------------------------|
|             | Found).                                                                   |
| Action      | Contact TmaxSoft technical support.                                       |

### HIDB\_ERR\_NO\_SSA\_QUALIFICATION (-20606)

| Description | This error occurs when there is a HiDB library internal error (No SSA |
|-------------|-----------------------------------------------------------------------|
|             | Qualification).                                                       |
| Action      | Contact TmaxSoft technical support.                                   |

### HIDB\_ERR\_INSERT\_SSA\_MISSING (-20607)

| Description | This error occurs when there is a HiDB library internal error (Insert SSA Missing). |
|-------------|-------------------------------------------------------------------------------------|
| Action      | Contact TmaxSoft technical support.                                                 |

### HIDB\_ERR\_INDEX\_KEY\_LENGTH (-20608)

| Description | This error occurs when there is a HiDB library internal error (Index Key Length). |
|-------------|-----------------------------------------------------------------------------------|
| Action      | Contact TmaxSoft technical support.                                               |

## HIDB\_ERR\_SEQ\_FIELD\_LENGTH (-20609)

| Description | This error occurs when there is a HiDB library internal error (Seq Field Length). |
|-------------|-----------------------------------------------------------------------------------|
| Action      | Contact TmaxSoft technical support.                                               |

### HIDB\_ERR\_SSA\_NOT\_MATCHED (-20610)

| Description | This error occurs when there is a HiDB library internal error (SSA Not Matched). |
|-------------|----------------------------------------------------------------------------------|
| Action      | Contact TmaxSoft technical support.                                              |

### HIDB\_ERR\_MAX\_DATASET\_COUNT (-20611)

| Description | This error occurs when there is a HiDB library internal error (Max Dataset Count). |
|-------------|------------------------------------------------------------------------------------|
| Action      | Contact TmaxSoft technical support.                                                |

## HIDB\_ERR\_INVALID\_DATASET\_TYPE (-20612)

| Description | This error occurs when there is a HiDB library internal error (Invalid Dataset |
|-------------|--------------------------------------------------------------------------------|
|             | Туре).                                                                         |
| Action      | Contact TmaxSoft technical support.                                            |

## HIDB\_ERR\_DATASET\_NOT\_INITIALIZED (-20613)

| Description | This error occurs when there is a HiDB library internal error (Dataset Not |
|-------------|----------------------------------------------------------------------------|
|             | Initialized).                                                              |
| Action      | Contact TmaxSoft technical support.                                        |

## HIDB\_ERR\_INVALID\_DATASET\_PARAM (-20614)

| Description | This error occurs when the length of the dataset to be used in HiDB is not identical   |
|-------------|----------------------------------------------------------------------------------------|
|             | to that of the dataset described in DBD, or its specification is not identical to that |
|             | of CISIZE.                                                                             |
| Action      | Check the record length of the dataset, or CISIZE.                                     |

## HIDB\_ERR\_INVALID\_PCB\_KEY\_LENGTH (-20615)

| Description | This error occurs when the value of KEYLEN described in PCB is smaller than |
|-------------|-----------------------------------------------------------------------------|
|             | the maximum length of cascading keys.                                       |
| Action      | Check KEYLEN of PCB.                                                        |

### HIDB\_ERR\_INVALID\_SEGMENT\_LENGTH (-20616)

| Description | This error occurs when the segment length specified in DBD is configured larger |
|-------------|---------------------------------------------------------------------------------|
|             | than the database data set record length.                                       |
| Action      | Configure the value described in the BYTES item of the SEGMENT statement        |
|             | of DBD to be the same or smaller than the database data set record length. At   |
|             | this time, the length of the segment prefix area should be added according to   |
|             | the database access method.                                                     |

## HIDB\_ERR\_ALREADY\_PREPARED\_PSB (-20617)

| Description | This error occurs when attempting to allocate the same PSB in a single program |
|-------------|--------------------------------------------------------------------------------|
|             | to memory multiple times.                                                      |
| Action      | Modify the program so that memory allocation of a specific PSB in a single     |
|             | program can be done only once.                                                 |

## HIDB\_ERR\_NOT\_PREPARED\_PSB (-20618)

| Description | This error occurs when de-allocating the PSB that isn't allocated to memory. |
|-------------|------------------------------------------------------------------------------|
| Action      | Modify the program by checking if the PSB has previously been allocated to   |
|             | memory.                                                                      |

# HIDB\_ERR\_BUFFER\_ALLOC\_ALREADY (-20701)

| Description | This error occurs when there is a HiDB library internal error (Buffer Alloc Already). |
|-------------|---------------------------------------------------------------------------------------|
| Action      | Contact TmaxSoft technical support.                                                   |

## HIDB\_ERR\_BUFFER\_NOT\_ALLOCATED (-20702)

| Description | This error occurs when there is a HiDB library internal error (Buffer not Allocated). |
|-------------|---------------------------------------------------------------------------------------|
| Action      | Contact TmaxSoft technical support.                                                   |

#### HIDB\_ERR\_BUFFER\_NOT\_FOUND (-20703)

| Description | This error occurs when there is a HiDB library internal error (Buffer not Found). |
|-------------|-----------------------------------------------------------------------------------|
| Action      | Contact TmaxSoft technical support.                                               |

#### HIDB\_ERR\_BUFFER\_DCB\_TYPE (-20704)

| Description | This error occurs when there is a HiDB library internal error (Buffer DCB Type). |
|-------------|----------------------------------------------------------------------------------|
| Action      | Contact TmaxSoft technical support.                                              |

### HIDB\_ERR\_BUFFER\_VSAMTYPE (-20705)

| Description | This error occurs when there is a HiDB library internal error (Buffer VSAM Type). |
|-------------|-----------------------------------------------------------------------------------|
| Action      | Contact TmaxSoft technical support.                                               |

### HIDB\_ERR\_BUFFER\_DEAD\_LOCK (-20706)

| Description | This error occurs when there is a HiDB library internal error (Buffer Dead Lock). |
|-------------|-----------------------------------------------------------------------------------|
| Action      | Contact TmaxSoft technical support.                                               |

### HIDB\_ERR\_BUFFER\_REMAIN\_LOCK (-20707)

| Description | This error occurs when there is a HiDB library internal error (Buffer Remain Lock). |
|-------------|-------------------------------------------------------------------------------------|
| Action      | Contact TmaxSoft technical support.                                                 |

### HIDB\_ERR\_BUFFER\_MISSING\_LOCK (-20708)

**Description** This error occurs when there is a HiDB library internal error (Buffer Missing Lock).

Action

Contact TmaxSoft technical support.

## HIDB\_ERR\_BUFFER\_DIRTY\_UNLOCK (-20709)

| Description | This error occurs when there is a HiDB library internal error (Buffer Dirty Unlock). |
|-------------|--------------------------------------------------------------------------------------|
| Action      | Contact TmaxSoft technical support.                                                  |

## HIDB\_ERR\_BUFFER\_DUP\_RECORD (-20710)

| Description | This error occurs when there is a HiDB library internal error (Buffer Dup Record). |
|-------------|------------------------------------------------------------------------------------|
| Action      | Contact TmaxSoft technical support.                                                |

## HIDB\_ERR\_BUFFER\_DIRTY\_LOCKED (-20711)

| Description | This error occurs when there is a HiDB library internal error (Buffer Dirty Locked). |
|-------------|--------------------------------------------------------------------------------------|
| Action      | Contact TmaxSoft technical support.                                                  |

# HIDB\_ERR\_BUFFER\_MAX\_SUBPOOL\_COUNT (-20712)

| • | This error occurs when the maximum number of VSAM subpools that can be defined (16) is exceeded.                                |
|---|----------------------------------------------------------------------------------------------------|
|   | Up to 16 VSAM subpools can be defined. Therefore, modify JCL's DFSVSM DD statement or the [MULTI_BUFFERS] section of hidb.conf. |

### HIDB\_ERR\_DLI\_CODE\_BASE (-20900)

| Description | This error occurs when there is a HiDB library internal error. (DLI Code Base) |
|-------------|--------------------------------------------------------------------------------|
| Action      | Contact the TmaxSoft technical support team.                                   |

## HIDB\_ERR\_SSA\_HIERARCHY (-20901)

| Description | This error occurs when the parameter given as an SSA does not match the |
|-------------|-------------------------------------------------------------------------|
|             | hierarchy.                                                              |

| Action    | Provide the SSA parameter according to the hierarchy defined in PSB. |
|-----------|----------------------------------------------------------------------|
| Reference | Refer to the "Tibero HiDB Guide."                                    |

#### HIDB\_ERR\_FUNCTION\_CODE (-20902)

| Description | This error occurs when the function code given to the DLI interface is invalid. |
|-------------|---------------------------------------------------------------------------------|
| Action      | Use only the function codes defined in the DLI interface.                       |
| Reference   | The function codes supported by HiDB are GU, GN, GNP, ISRT, REPL, and DLET.     |

#### HIDB\_ERR\_REQUIRE\_ONE\_SSA (-20903)

| Description | In order to execute the given request, one or more SSAs are required. |
|-------------|-----------------------------------------------------------------------|
| Action      | When calling a function, specify only the required SSAs.              |
| Reference   | Refer to the "Tibero HiDB Guide."                                     |

#### HIDB\_ERR\_OPEN\_DATASET (-20904)

| Description | This error occurs while opening a dataset. |
|-------------|--------------------------------------------|
| Action      | Check whether the dataset exists.          |
| Reference   | Refer to the "Tibero HiDB Guide."          |

## HIDB\_ERR\_AN\_INVALID\_SSA (-20905)

| Description | This error occurs when the string given as an SSA is invalid. |
|-------------|---------------------------------------------------------------|
| Action      | Provide a grammatically correct SSA string.                   |
| Reference   | Refer to the "Tibero HiDB Guide."                             |

### HIDB\_ERR\_SSA\_FIELD\_NAME (-20906)

| Description | This error occurs when the field name specified in an SSA is invalid.             |
|-------------|-----------------------------------------------------------------------------------|
| Action      | Verify that the field name is correct by checking the DBD of the database in use. |
| Reference   | Refer to the "Tibero HiDB Guide."                                                 |

# HIDB\_ERR\_NOT\_ALLOWED (-20907)

| Description | This error occurs when trying to execute a request which is not allowed in the database.   |
|-------------|--------------------------------------------------------------------------------------------|
| Action      | Modify the application so that it only executes requests that are allowed in the database. |
| Reference   | Refer to the "Tibero HiDB Guide."                                                          |

### HIDB\_ERR\_SEQ\_FLD\_CHANGED (-20908)

| Description | This error occurs when trying to modify the sequential field content when modifying a segment. |
|-------------|------------------------------------------------------------------------------------------------|
| Action      | Modify the application so that it does not modify sequential field content.                    |
| Reference   | Refer to the "Tibero HiDB Guide."                                                              |

# HIDB\_ERR\_SEGMENT\_NOT\_HELD (-20909)

| Description | This error occurs when trying to modify or delete specific segments which must be located with the HOLD option before the operation. |
|-------------|----------------------------------------------------------------------------------------------------|
| Action      | Search for the segment with the HOLD option before modification or deletion.                                                         |
| Reference   | Refer to the "Tibero HiDB Guide."                                                                                                    |

# HIDB\_ERR\_VIOLATE\_DLET\_RULE (-20910)

| Description | This error occurs when violating the segment deletion rules.                   |
|-------------|--------------------------------------------------------------------------------|
| Action      | Modify the application so that it does not violate the segment deletion rules. |
| Reference   | Refer to the "Tibero HiDB Guide."                                              |

# HIDB\_ERR\_END\_OF\_DATABASE (-20911)

| Description | This error occurs when the end of the database has been reached while            |
|-------------|----------------------------------------------------------------------------------|
|             | sequentially searching segments.                                                 |
| Action      | Allow the program logic that has been defined for this case (reaching the end of |
|             | the database) to be executed.                                                    |

### HIDB\_ERR\_SEGMENT\_NOT\_FOUND (-20912)

| Description | This error occurs when no segment matches the given SSA conditions.                                         |
|-------------|----------------------------------------------------------------------------------------------------|
| Action      | Allow the program logic that has been defined for this case (inability to find the segment) to be executed. |
| Reference   | Refer to the "Tibero HiDB Guide."                                                                           |

### HIDB\_ERR\_OUT\_OF\_PARENTAGE (-20913)

| Description | This error occurs when the parent age is exceeded in sequential search. |
|-------------|-------------------------------------------------------------------------|
| Action      | Modify the program to end the sequential search.                        |
| Reference   | Refer to the "Tibero HiDB Guide."                                       |

### HIDB\_ERR\_NO\_PARENTAGE\_EST (-20914)

| Description | This error occurs when a request that uses parent age is executed but parent               |
|-------------|--------------------------------------------------------------------------------------------|
|             | age has not yet been set.                                                                  |
| Action      | Execute a request to set the parent age before executing the request that uses parent age. |
| Reference   | Refer to the "Tibero HiDB Guide."                                                          |

# HIDB\_ERR\_DUPLICATE\_SEGMENT (-20915)

| Description | This error occurs when adding a segment with the same key as an existing                                 |
|-------------|----------------------------------------------------------------------------------------------------|
|             | segment.                                                                                                 |
| Action      | Allow the program logic that has been defined for this case (a duplicate segment exists) to be executed. |
| Reference   | Refer to the "Tibero HiDB Guide."                                                                        |

# HIDB\_ERR\_VIOLATE\_ISRT\_RULE (-20916)

**Description** This error occurs when violating the segment insert rules while adding a segment.

| Action    | Modify the program so that it does not violate the segment rules. |
|-----------|-------------------------------------------------------------------|
| Reference | Refer to the "Tibero HiDB Guide."                                 |

# HIDB\_ERR\_LOAD\_DUPLICATE (-20917)

| •         | This error occurs when loading a database that has a segment that has the same key as an existing segment. |
|-----------|----------------------------------------------------------------------------------------------------|
| Action    | Check the data and delete the segment with the duplicate key.                                              |
| Reference | Refer to the "Tibero HiDB Guide."                                                                          |

### HIDB\_ERR\_LOAD\_HIERARCHY (-20918)

| •         | This error occurs when segments are not arranged in hierarchical order when loading a database. |
|-----------|-------------------------------------------------------------------------------------------------|
| Action    | Make a database backup by extracting the data in hierarchical order.                            |
| Reference | Refer to the "Tibero HiDB Guide."                                                               |

### HIDB\_ERR\_DUP\_INDEX\_SEGMENT (-20919)

| •         | This error occurs when trying to add a duplicate segment to a segment with an index that does not allow duplication. |
|-----------|----------------------------------------------------------------------------------------------------|
| Action    | Modify the application logic so that the duplicate segment is not added.                                             |
| Reference | Refer to the "Tibero HiDB Guide."                                                                                    |

### HIDB\_ERR\_NO\_QUAL\_SSA\_FOR\_ISRT (-20920)

| Description | This error occurs when the SSA parameter is not included in an ISRT call.                  |
|-------------|--------------------------------------------------------------------------------------------|
|             | If ISRT is called by an application, check whether SSA is described, and modify the logic. |
| Reference   | Refer to the "Tibero HiDB Guide."                                                          |

### HIDB\_ERR\_INVALID\_PARM\_COUNT (-20921)

| Description | This error occurs when the number of parameters that was described when          |
|-------------|----------------------------------------------------------------------------------|
|             | calling a DL/I function is invalid. For instance, when an application calls CHKP |
|             | with more than 3 parameters.                                                     |
| Action      | If DL/I is called by an application, check the described number of parameters,   |
|             | and modify the logic.                                                            |
| Reference   | Refer to the "Tibero HiDB Guide."                                                |

# HIDB\_ERR\_INVALID\_SEGMENT\_POINTER (-20922)

| Description | An invalid segment pointer is specified. This error occurs when the segment pointer stored in the segment prefix area points to the wrong segment address. This is applicable to the DL/I status code, "GG".                                                                                                    |
|-------------|----------------------------------------------------------------------------------------------------|
| Action      | Check if the data of the database is loaded normally. When the data is loaded through the COBOL application, then when the program is terminated, use the go back command instead of the stop run command. This is because the stop run command did not commit the loaded data as the process is terminated right away without recovering the data using the post processing routine. |
| Reference   | Refer to Tibero HiDB Guide.                                                                                                    |

# HIDB\_ERR\_VARIABLE\_SEGMENT\_LENGTH (-20923)

| Description | The length of the invalid variable-length segment is specified. This error occurs when the value that exceeds the range of the minimum and maximum length of the segment specified in the segment statement of the BDB is specified in the case of inserting or updating segment data. This is applicable to the DL/I status code, V1. |
|-------------|----------------------------------------------------------------------------------------------------|
| Action      | When inserting or updating segment data in application programs, check if the value that exceeds the range of the minimum and maximum length of the segment specified in the segment statement of the DBD is specified, and then modify.                                                                                               |
| Reference   | Refer to Tibero HiDB Guide.                                                                                                    |

# HIDB\_ERR\_DLI\_CODE\_LAST (-20999)

**Description** This error occurs when there is a HiDB library internal error. (DLI Code Last)

Contact TmaxSoft technical support.

# 2.20. OFCOM (-22000)

The OFCOM module is an OpenFrame common library module. This section lists the error codes that can occur in the OFCOM module, descriptions of each error code, suggested corrective actions, and in some cases, references for more information.

# OFCOM\_ERR\_INVALID\_REQUEST (-22001)

| Description | This error occurs when an invalid parameter is transmitted.             |
|-------------|-------------------------------------------------------------------------|
| Action      | Check whether the parameter is correct for the job and then correct it. |

### OFCOM\_ERR\_MEMORY\_ALLOC (-22002)

| Description | This error occurs when memory allocation fails. |
|-------------|-------------------------------------------------|
| Action      | Contact the system administrator.               |

### OFCOM\_ERR\_BUFFER\_OVERFLOW (-22003)

| Description | This error occurs when the provided buffer is too small for the data. |
|-------------|-----------------------------------------------------------------------|
| Action      | Allocate sufficient buffer space for the data.                        |

# OFCOM\_ERR\_VALUE\_NOT\_FOUND (-22004)

| Description | This error occurs when a specified value in the configuration file cannot be found. |
|-------------|-------------------------------------------------------------------------------------|
| Action      | Check whether the specified value exists in the configuration file.                 |

# OFCOM\_ERR\_PATHNAME\_LENGTH (-22005)

| Description | This error occurs when a path name length exceeds the specified length. |
|-------------|-------------------------------------------------------------------------|
| Action      | Check whether the path name length exceeds the specified length.        |

## OFCOM\_ERR\_FILE\_NOT\_FOUND (-22006)

| Description | This error occurs when a specified file name cannot be found. |
|-------------|---------------------------------------------------------------|
| Action      | Check whether the file name is correct.                       |

### OFCOM\_ERR\_NOT\_IMPLEMENTED (-22009)

| Description | This error occurs when there is an OFCOM library internal system error. (Not |
|-------------|------------------------------------------------------------------------------|
|             | Implemented)                                                                 |
| Action      | Contact the TmaxSoft technical support team.                                 |

### **OFCOM\_ERR\_INTERNAL\_ERROR (-22010)**

| Description | This error occurs when there is an OFCOM library internal system error. (Internal |
|-------------|-----------------------------------------------------------------------------------|
|             | Error)                                                                            |
| Action      | Contact the TmaxSoft technical support team.                                      |

### OFCOM\_ERR\_SHM\_INIT (-22101)

| Description | This error occurs when shared memory initialization fails. |
|-------------|------------------------------------------------------------|
| Action      | Contact the TmaxSoft technical support team.               |
| Reference   | Refer to the displayed system error message.               |

# OFCOM\_ERR\_SHM\_OPEN (-22102)

| Description | This error occurs when shared memory access fails. |
|-------------|----------------------------------------------------|
| Action      | Contact the TmaxSoft technical support team.       |
| Reference   | Refer to the displayed system error message.       |

# OFCOM\_ERR\_SHM\_CLOSE (-22103)

| Description | This error occurs when closing shared memory fails. |
|-------------|-----------------------------------------------------|
| Action      | Contact the TmaxSoft technical support team.        |

### OFCOM\_ERR\_SHM\_ATTACH (-22104)

| Description | This error occurs when attaching shared memory fails. |
|-------------|-------------------------------------------------------|
| Action      | Contact the TmaxSoft technical support team.          |
| Reference   | Refer to the displayed system error message.          |

# OFCOM\_ERR\_SHM\_DETACH (-22105)

| Description | This error occurs when detaching shared memory fails. |
|-------------|-------------------------------------------------------|
| Action      | Contact the TmaxSoft technical support team.          |
| Reference   | Refer to the displayed system error message.          |

### OFCOM\_ERR\_SHM\_STAT (-22106)

| Description | This error occurs when obtaining shared memory fails. |
|-------------|-------------------------------------------------------|
| Action      | Contact the TmaxSoft technical support team.          |
| Reference   | Refer to the displayed system error message.          |

# OFCOM\_ERR\_SHM\_EXIST (-22107)

| Description | This error occurs when the shared memory to be generated already exists.           |
|-------------|------------------------------------------------------------------------------------|
|             | Check whether the shared memory to be generated already exists and then delete it. |
| Reference   | Refer to ipcs and ipcrm in UNIX Manual Page.                                       |

# OFCOM\_ERR\_ENV\_OPENFRAME\_HOME (-22201)

| Description | This error occurs when the OPENFRAME_HOME environment variable cannot   |
|-------------|-------------------------------------------------------------------------|
|             | be found.                                                               |
| Action      | Define the OPENFRAME_HOME environment variable and then execute Export. |

### OFCOM\_ERR\_OPEN\_CONF\_FILE (-22202)

| Description | This error occurs when opening a configuration file fails.                      |
|-------------|---------------------------------------------------------------------------------|
|             | Check whether the name of the configuration file is correct and then create new |
|             | configuration file.                                                             |

### OFCOM\_ERR\_MAX\_CONF\_FILE (-22204)

| •         | This error occurs when the number of configuration files exceeds the maximum number of allowable configuration files. |
|-----------|----------------------------------------------------------------------------------------------------|
| Action    | Contact the TmaxSoft technical support team.                                                                          |
| Reference | The number of allowable configuration files: 256                                                                      |

# **OFCOM\_ERR\_WRONG\_CONFIGURATION (-22205)**

| Description | This error occurs when the configuration file contains incorrect syntax |
|-------------|-------------------------------------------------------------------------|
| Action      | Revise the configuration file and correct the syntax.                   |

# OFCOM\_ERR\_UNLINK\_FAILURE (-22301)

| Description | This error occurs when deleting an external RC file fails.                |
|-------------|---------------------------------------------------------------------------|
| Action      | Check whether there are sufficient permissions for the directory or file. |

# OFCOM\_ERR\_OPEN\_EXTRC\_FILE (-22302)

| Description | This error occurs when opening an external RC file fails.                 |
|-------------|---------------------------------------------------------------------------|
| Action      | Check whether there are sufficient permissions for the directory or file. |

# OFCOM\_ERR\_LOCK\_FAILURE (-22401)

| Description | This error occurs when opening and locking a file fails.                  |
|-------------|---------------------------------------------------------------------------|
| Action      | Check whether there are sufficient permissions for the directory or file. |

# OFCOM\_ERR\_UNLOCK\_FAILURE (-22402)

| Description | This error occurs when unlocking or closing a file fails.                 |
|-------------|---------------------------------------------------------------------------|
| Action      | Check whether there are sufficient permissions for the directory or file. |

### OFCOM\_ERR\_STATVFS\_CALL (-22503)

| Description | This error occurs when the statvfs() function call fails. |
|-------------|-----------------------------------------------------------|
| Action      | Contact the TmaxSoft technical support team.              |
| Reference   | Refer to the displayed system error messages.             |

### OFCOM\_ERR\_FOPEN\_CALL (-22504)

| Description | This error occurs when opening the error code file fails. |
|-------------|-----------------------------------------------------------|
| Action      | Contact the system administrator.                         |
| Reference   | Refer to the displayed system error messages.             |

# OFCOM\_ERR\_OPENDIR\_CALL (-22505)

| Description | This error occurs when the opendir() function call fails. |
|-------------|-----------------------------------------------------------|
| Action      | Contact the system administrator.                         |
| Reference   | Refer to the displayed system error messages.             |

### OFCOM\_ERR\_INVALID\_PARAMETER (-22601)

| Description | This error occurs when an invalid input parameter is entered when analyzing |
|-------------|-----------------------------------------------------------------------------|
|             | parameters.                                                                 |
| Action      | Check whether there is a problem with the input parameter.                  |

# OFCOM\_ERR\_PAREN\_MISMATCHED (-22602)

**Description** This error occurs due to mismatched parentheses when analyzing parameters.

| Action | Check whether the correct number of parentheses is present for the input |
|--------|--------------------------------------------------------------------------|
|        | parameter.                                                               |

# OFCOM\_ERR\_INVALID\_POS (-22611)

| Description | This error occurs during the analysis of a parameter tree if an invalid value was |
|-------------|-----------------------------------------------------------------------------------|
|             | specified for a sub-parameter position. The position value should be specified    |
|             | as a number type string, where number starts from 1.                              |
| Action      | Contact the TmaxSoft technical support team.                                      |

### OFCOM\_ERR\_QUERY\_LEVEL (-22612)

| Description | This error occurs during the analysis of a parameter tree if a path step is specified |
|-------------|---------------------------------------------------------------------------------------|
|             | to obtain a sub-parameter in a specific path and the path exceeds 16 steps.           |
| Action      | Contact the TmaxSoft technical support team.                                          |

### OFCOM\_ERR\_EXALT\_FOUND (-22613)

| Description | This error occurs during the analysis of a parameter tree if exclusive parameters |
|-------------|-----------------------------------------------------------------------------------|
|             | are improperly specified at the same time.                                        |
| Action      | Analyze the input parameter syntax and correct it.                                |

# OFCOM\_ERR\_SUB\_NOT\_ALLOWED (-22614)

| Description | This error occurs during the analysis of a parameter tree if a sub-parameter is |
|-------------|---------------------------------------------------------------------------------|
|             | specified for a parameter which cannot have a sub-parameter.                    |
| Action      | Analyze the input parameter syntax and correct it.                              |

# OFCOM\_ERR\_SUB\_ONE\_ALLOWED (-22615)

|   | sub-parameter.<br>Analyze the input parameter syntax and correct it.                                                                          |
|---|----------------------------------------------------------------------------------------------------|
| • | This error occurs during the analysis of a parameter tree if multiple<br>sub-parameters are specified for a parameter which can have only one |

# OFCOM\_ERR\_SUB\_ONE\_REQUIRED (-22616)

| Description | This error occurs during analysis of a parameter tree if no sub-parameter is |
|-------------|------------------------------------------------------------------------------|
|             | specified for a parameter which must have one sub-parameter.                 |
| Action      | Analyze the input parameter syntax and correct it.                           |

### OFCOM\_ERR\_SUB\_REQUIRED (-22617)

| Description | This error occurs during analysis of a parameter tree if no sub-parameter is |
|-------------|------------------------------------------------------------------------------|
|             | specified for a parameter which must have at least one sub-parameter.        |
| Action      | Analyze the input parameter syntax and correct it.                           |

# OFCOM\_ERR\_DUPLICATE\_ERRNO (-22701)

| Description | This error occurs when a duplicate error code already exists. |
|-------------|---------------------------------------------------------------|
| Action      | Contact the TmaxSoft technical support team.                  |

# OFCOM\_ERR\_INVALID\_FORMAT (-22702)

| Description | This error occurs due to an invalid error format. |
|-------------|---------------------------------------------------|
| Action      | Contact the TmaxSoft technical support team.      |

# OFCOM\_ERR\_LOG\_FILE\_OPEN (-22801)

| Description | This error occurs while opening a log file to write logs.                  |
|-------------|----------------------------------------------------------------------------|
| Action      | Contact the TmaxSoft technical support team. (Refer to the displayed error |
|             | messages.)                                                                 |

# OFCOM\_ERR\_LOG\_FILE\_CLOSE (-22802)

| Description | This error occurs while closing a log file, after writing logs.            |
|-------------|----------------------------------------------------------------------------|
| Action      | Contact the TmaxSoft technical support team. (Refer to the displayed error |
|             | messages.)                                                                 |

# OFCOM\_ERR\_LOG\_FILE\_WRLCK (-22803)

| Description | This error occurs while locking a log file to write logs.                  |
|-------------|----------------------------------------------------------------------------|
| Action      | Contact the TmaxSoft technical support team. (Refer to the displayed error |
|             | messages.)                                                                 |

### OFCOM\_ERR\_LOG\_FILE\_UNLCK (-22804)

| Description | This error occurs while unlocking a log file after writing logs.           |
|-------------|----------------------------------------------------------------------------|
| Action      | Contact the TmaxSoft technical support team. (Refer to the displayed error |
|             | messages.)                                                                 |

### OFCOM\_ERR\_LOG\_FILE\_LSEEK (-22805)

| Description | This error occurs while searching for a location to write a record in a log file. |
|-------------|-----------------------------------------------------------------------------------|
| Action      | Contact the TmaxSoft technical support team. (Refer to the displayed error        |
|             | messages).                                                                        |

# OFCOM\_ERR\_LOG\_FILE\_WRITE (-22806)

| Description | This error occurs while writing a record in a log file with the Write function. |
|-------------|---------------------------------------------------------------------------------|
| Action      | Contact the TmaxSoft technical support team. (Refer to the displayed error      |
|             | messages).                                                                      |

### OFCOM\_ERR\_MAX\_PACKED\_BYTES (-22811)

| •      | This error occurs when the number of bytes transferred to the Packed Decimal conversion function exceeds the maximum value. |
|--------|----------------------------------------------------------------------------------------------------|
| Action | Send fewer bytes to the Packed Decimal conversion function (Maximum of 10 bytes).                                           |

# OFCOM\_ERR\_MAX\_ZONED\_BYTES (-22812)

| Description | This error occurs when the number of bytes transferred to the Zoned Decimal |
|-------------|-----------------------------------------------------------------------------|
|             | conversion function exceeds the maximum value.                              |
| Action      | Send fewer bytes to the Zoned Decimal conversion function (Maximum of 18    |
|             | bytes).                                                                     |

### OFCOM\_ERR\_MAX\_BCD\_DIGITS (-22813)

| Description | This error occurs when the number of digits transferred to the Binary Coded        |
|-------------|------------------------------------------------------------------------------------|
|             | Decimal conversion function exceeds the maximum value.                             |
| Action      | Send fewer digits to the Binary Coded Decimal conversion function (Maximum of 18). |

### OFCOM\_ERR\_BCD\_CONVERSION (-22814)

| Description | This error occurs while executing the Binary Coded Decimal conversion function.   |
|-------------|-----------------------------------------------------------------------------------|
| Action      | Check the value in the BCD buffer that is transferred to the conversion function. |

### OFCOM\_ERR\_SYSTEM\_OPEN (-22901)

| Description | This error occurs when the open() function call fails. |
|-------------|--------------------------------------------------------|
| Action      | Contact the system administrator.                      |
| Reference   | Refer to the displayed system error message.           |

# OFCOM\_ERR\_SYSTEM\_READ (-22902)

| Description | This error occurs when the read() function call fails. |
|-------------|--------------------------------------------------------|
| Action      | Contact the system administrator.                      |
| Reference   | Refer to the displayed system error message.           |

# 2.21. SAFX (-23000)

SAFX is a module which provides an interface between SAF, OpenFrame system security, and the authentication server. This section lists the error codes that can occur in the SAFX module,

descriptions of each error code, suggested corrective actions, and in some cases, references for more information.

### SAFX\_ERR\_INVALID\_REQUEST (-23005)

| Description | This error occurs when an invalid input parameter is used to call a function. |
|-------------|-------------------------------------------------------------------------------|
| Action      | Contact the TmaxSoft technical support team.                                  |

# SAFX\_ERR\_NOT\_INITIALIZED (-23007)

| Description | This error occurs when the SAF function is used without TACF module being initialized.                                                                   |
|-------------|----------------------------------------------------------------------------------------------------|
| Action      | Check whether the TACF initialization is performed successfully by doing the following:                                                                  |
|             | -Check whether the permissions for the directory specified in the DATA_DIR item of the [DIRECTORY] section of the ofsys.conf file are properly assigned. |
|             | -Check whether the directory specified in the LOG_DIRECTORY item of the [TACF_DEFAULT] section in tacf.conf file is valid.                               |

# SAFX\_ERR\_MAX\_ACEE\_COUNT (-23009)

| Description | This error occurs when the number of users accessing the system exceeds the   |
|-------------|-------------------------------------------------------------------------------|
|             | maximum number of concurrent users that can simultaneously access the system. |
|             | (32,768)                                                                      |
| Action      | Reduce the number of concurrent users accessing the system, and then if the   |
|             | same error occurs, restart TACF server.                                       |

# SAFX\_ERR\_INVALID\_TOKEN (-23010)

| Description | This error occurs when receiving an invalid token from a client. |
|-------------|------------------------------------------------------------------|
| Action      | Contact the TmaxSoft technical support team.                     |

# 2.22. SAFO (-24000)

SAFO is a module that provides an interface between SAF, OpenFrame system security and OpenFrame online products. This section lists the error codes that can occur in the SAFO module, descriptions of each error code, suggested corrective actions, and in some cases, references for more information.

# SAFO\_ERR\_MEMORY\_ALLOC (-24003)

| Description | This error occurs when there is a failure to allocate memory.      |
|-------------|--------------------------------------------------------------------|
| Action      | Check if there is sufficient memory space available in the system. |

### SAFO\_ERR\_INVALID\_REQUEST (-24005)

| Description | This error occurs when an invalid input parameter is used to call a function. |
|-------------|-------------------------------------------------------------------------------|
| Action      | Contact the TmaxSoft technical support team.                                  |

# SAFO\_ERR\_NOT\_INITIALIZED (-24007)

| Description | This error occurs when the SAF function is used without the TACF module being initialized.                                                                 |
|-------------|----------------------------------------------------------------------------------------------------|
| Action      | Check whether TACF initialization has been performed successfully by doing the following:                                                                  |
|             | - Check whether the permissions over the directory specified in the DATA_DIR item of the [DIRECTORY] section of the ofsys.conf file are properly assigned. |
|             | - Check whether the directory specified in the LOG_DIRECTORY item of the [TACF_DEFAULT] section in the tacf.conf file is valid.                            |

# 2.23. SAF BAT (-26000)

SAF BAT is a module that provides an interface between SAF, OpenFrame system security and batch products. This section lists the error codes that can occur in the SAF BAT module, descriptions of each error code, suggested corrective actions, and in some cases, references for more information.

# SAF\_BATCH\_ERR\_INVALID\_REQUEST (-26005)

| Description | This error occurs when an invalid input parameter is used to call a function. |
|-------------|-------------------------------------------------------------------------------|
| Action      | Contact the TmaxSoft technical support team.                                  |

# SAF\_BATCH\_ERR\_V\_NOT\_PREPARED (-26101)

| Description | This error occurs when initialization has not been processed. |
|-------------|---------------------------------------------------------------|
| Action      | Contact the TmaxSoft technical support team.                  |

# SAF\_BATCH\_ERR\_V\_NOT\_CREATED (-26102)

| Description | This error occurs when TACF initialization has not been processed. |
|-------------|--------------------------------------------------------------------|
| Action      | Contact the TmaxSoft technical support team.                       |

# 2.24. MEMM (-27000)

The MEMM module is responsible for dynamic memory allocation and its management. This section lists the error codes that can occur in the MEMM module, descriptions of each error code, suggested corrective actions, and in some cases, references for more information.

# SHM\_OPEN (-27001)

| Description | This error occurs when the shmget() or shmat() system call fails while opening                                                                                                    |
|-------------|----------------------------------------------------------------------------------------------------|
|             | the shared memory.                                                                                                    |
| Action      | Check whether the given shared memory key is valid.                                                                                                    |
| Reference   | The exception error code is important for diagnosing internal system errors. Thus, when an error occurs, contact the system administrator by referring to the details of the circumstances and error messages described in the log. |

# SHM\_ATTACH (-27002)

| Description | This error occurs when the shmat() system call fails.                      |
|-------------|----------------------------------------------------------------------------|
| Action      | Check whether the shared memory created with the given key can be attached |
|             | to the process.                                                            |

| Reference | The exception error code is important for diagnosing internal system errors. |
|-----------|------------------------------------------------------------------------------|
|           | When this error occurs, contact the system administrator by referring to the |
|           | details of the circumstances and error messages described in the log.        |

### SHM\_GET (-27003)

| Description | This error occurs when the shmget() system call fails.                                                                                                    |
|-------------|----------------------------------------------------------------------------------------------------|
| Action      | Check whether the given shared memory key is valid.                                                                                                    |
| Reference   | The exception error code is important for diagnosing internal system errors.<br>When this error occurs, contact the system administrator by referring to the<br>details of the circumstance and error message described in the log. |

# SHM\_CTL (-27004)

| Description | This error occurs when the shmctl() system call fails.                                                                                                    |
|-------------|----------------------------------------------------------------------------------------------------|
| Action      | Check whether the given shared memory key is valid.                                                                                                    |
| Reference   | The exception error code is important for diagnosing internal system errors.<br>When this error occurs, contact the system administrator by referring to the<br>details of the circumstances and error messages described in the log. |

# SHM\_ALREADY\_INIT (-27005)

| Description | This error occurs when the shared memory is already initialized.             |
|-------------|------------------------------------------------------------------------------|
| Action      | Check whether the same shared memory has been initialized previously.        |
| Reference   | The exception error code is important for diagnosing internal system errors. |
|             | When this error occurs, contact the system administrator by referring to the |
|             | details of the circumstances and error messages described in the log.        |

# SHM\_NOTFND (-27006)

| Description | This error occurs when the ID corresponding to the shared memory is not found.       |
|-------------|--------------------------------------------------------------------------------------|
| Action      | Check whether the requested ID is valid.                                             |
| Reference   | The exception error code is important for diagnosing internal system errors. Thus,   |
|             | when this error occurs, contact the system administrator by referring to the details |
|             | of the circumstances and error messages described in the log.                        |

## **MEMORY\_ALLOCATION (-27007)**

| Description | This error occurs when there is a system memory allocation failure.  |
|-------------|----------------------------------------------------------------------|
| Action      | Check whether there is a problem with the memory allocation process. |

# 2.25. TLIC (-28000)

The TLIC module is responsible for checking the OpenFrame license. This section lists the error codes that can occur in the TLIC module, descriptions of each error code, suggested corrective actions, and in some cases, references for more information.

# TLIC\_ERR\_MEMORY\_ALLOC (-28003)

| Description | This error occurs when memory allocation fails.                         |
|-------------|-------------------------------------------------------------------------|
| Action      | Check whether there is sufficient memory space available in the system. |

# TLIC\_ERR\_INVALID\_REQUEST (-28004)

| Description | This error occurs when an invalid input parameter is used to call a function. |
|-------------|-------------------------------------------------------------------------------|
| Action      | Contact the TmaxSoft technical support team.                                  |

# TLIC\_ERR\_INTERNAL\_ERROR (-28005)

| Description | This error occurs when the system() function call fails. |
|-------------|----------------------------------------------------------|
| Action      | Contact the system administrator.                        |

# TLIC\_ERR\_NOT\_IMPELMENTED (-28006)

| Description | This error occurs when trying to retrieve the HostID in Microsoft Windows. |
|-------------|----------------------------------------------------------------------------|
| Action      | Implement the program on a UNIX system.                                    |

# TLIC\_ERR\_FILE\_OPEN\_FAILURE (-28010)

**Description** This error occurs when opening the license fail fails.

| Action | When generating the license file, check whether there are sufficient permissions       |
|--------|----------------------------------------------------------------------------------------|
|        | to write to the directory. To check the license file, check if the license file exists |
|        | in <b>\$OPENFRAME_HOME/license</b> .                                                   |

# TLIC\_ERR\_FILE\_WRITE\_FAILURE (-28011)

| Description | This error occurs when there are insufficient permissions to write to the directory |
|-------------|-------------------------------------------------------------------------------------|
|             | that contains the license file.                                                     |
| Action      | Grant permission to write to the directory.                                         |

### TLIC\_ERR\_FILE\_READ\_FAILURE (-28012)

| Description | This error occurs when the license file cannot be found. |
|-------------|----------------------------------------------------------|
| Action      | Check if the path correctly points to the license file.  |

# TLIC\_ERR\_INVALID\_MAGIC\_NUMBER (-28020)

| Description | This error occurs when an internal value used to generate the OpenFrame license |
|-------------|---------------------------------------------------------------------------------|
|             | file is invalid.                                                                |
| Action      | Contact the license issuer.                                                     |

# TLIC\_ERR\_INVALID\_CHECK\_SUM (-28021)

| Description | This error occurs when a license file is invalid. |
|-------------|---------------------------------------------------|
| Action      | Get a reissued license.                           |

# TLIC\_ERR\_HOSTNAME\_MISMATCH (-28023)

| Description | This error occurs when OpenFrame is used by a host whose name is not among   |
|-------------|------------------------------------------------------------------------------|
|             | the hosts that are allowed access.                                           |
| Action      | Request that a license is reissued with the correct name of the host to use. |

# TLIC\_ERR\_HOSTID\_MISMATCH (-28024)

| Description | This error occurs when OpenFrame is used by a host whose ID is not among   |
|-------------|----------------------------------------------------------------------------|
|             | the hosts that are allowed access.                                         |
| Action      | Request that a license is reissued with the correct ID of the host to use. |

### TLIC\_ERR\_LNCPU\_MISMATCH (-28025)

| Description | This error occurs when the number of CPUs mismatches the maximum possible |
|-------------|---------------------------------------------------------------------------|
|             | number of CPUs.                                                           |
| Action      | Request that a license is reissued with the correct number of CPUs.       |

# TLIC\_ERR\_LICENSE\_EXPIRED (-28026)

| Description | This error occurs when a demo license has expired. |
|-------------|----------------------------------------------------|
| Action      | Request that a demo license is reissued.           |

# TLIC\_ERR\_PRODUCT\_MISMATCH (-28027)

| Description | This error occurs when an issued license does not match the product. |
|-------------|----------------------------------------------------------------------|
| Action      | Check whether the issued license matches the product to be used.     |

# 2.26. TTREE (-29000)

TTREE is a TTREE type of memory management module. This section lists the error codes that can occur in the TTREE module, descriptions of each error code, suggested corrective actions, and in some cases, references for more information.

# ALLOC (-29001)

| Description | This error occurs when system memory allocation fails.                           |
|-------------|----------------------------------------------------------------------------------|
| Action      | This error is most likely due to insufficient memory space; increase the size of |
|             | the shared memory.                                                               |

# **INVREQ (-29002)**

| Description | This error occurs when there is an invalid request.                             |
|-------------|---------------------------------------------------------------------------------|
| Action      | The exception error code is important for diagnosing internal system errors. If |
|             | this error occurs, contact the system administrator with details of the error   |
|             | condition and error messages described in the log.                              |

# NOTFND (-29003)

| Description | This error occurs when no item is found with a specified key.                                                                    |
|-------------|----------------------------------------------------------------------------------------------------|
| Action      | The exception error code is important for diagnosing internal system errors. If                                                  |
|             | this error occurs, contact the system administrator with details of the error condition and error messages described in the log. |

### DUPLICATED (-29004)

| Description | This error occurs when trying to add an item with a key that already exists.    |
|-------------|---------------------------------------------------------------------------------|
| Action      | The exception error code is important for diagnosing internal system errors. If |
|             | this error occurs, contact the system administrator with details of the error   |
|             | condition and error messages described in the log.                              |

# KEY\_LENGERR (-29005)

| Description | This error occurs when the length of a data buffer to be received is smaller than |
|-------------|-----------------------------------------------------------------------------------|
|             | that of the key.                                                                  |
| Action      | The exception error code is important for diagnosing internal system errors. If   |
|             | this error occurs, contact the system administrator with details of the error     |
|             | condition and error messages described in the log.                                |

# DATA\_LENGERR (-29006)

| Description | This error occurs when the length of a data buffer to be received is smaller than |
|-------------|-----------------------------------------------------------------------------------|
|             | the length of the data.                                                           |
| Action      | The exception error code is important for diagnosing internal system errors. If   |
|             | this error occurs, contact the system administrator with details of the error     |
|             | condition and error messages described in the log.                                |

## **DELETED (-29007)**

| Description | This error occurs when attempting to delete an item that has already been deleted. |
|-------------|------------------------------------------------------------------------------------|
| Action      | The exception error code is important for diagnosing internal system errors. If    |
|             | this error occurs, contact the system administrator with details of the error      |
|             | condition and error messages described in the log.                                 |

#### INVMEMMID (-29008)

| Description | This error occurs when the ID of the MEMM module is invalid.                                                                     |
|-------------|----------------------------------------------------------------------------------------------------|
| Action      | The exception error code is important for diagnosing internal system errors. If                                                  |
|             | this error occurs, contact the system administrator with details of the error condition and error messages described in the log. |

### ITEM\_ENQBUSY (-29009)

| Description | This error occurs when trying to access an item that has been locked.           |
|-------------|---------------------------------------------------------------------------------|
| Action      | The exception error code is important for diagnosing internal system errors. If |
|             | this error occurs, contact the system administrator with details of the error   |
|             | condition and error messages described in the log.                              |

### INTERNAL (-29011)

| Description | This error occurs when there is an internal module error.                       |
|-------------|---------------------------------------------------------------------------------|
| Action      | The exception error code is important for diagnosing internal system errors. If |
|             | this error occurs, contact the system administrator with details of the error   |
|             | condition and error messages described in the log.                              |

# 2.27. IMS (-30000)

The IMS module manages a variety of control blocks that are necessary for using HiDB. This section lists the error codes that can occur in the IMS module, descriptions of each error code, suggested corrective actions, and in some cases, references for more information.

### IMS\_ERR\_INVALID\_REQUEST (-30001)

| Description | This error occurs when there is an IMS library usage error. (Invalid Request) |
|-------------|-------------------------------------------------------------------------------|
| Action      | Contact the TmaxSoft technical support team.                                  |

### IMS\_ERR\_MEMORY\_ALLOC (-30002)

| Description | This error occurs when system memory allocation fails. |
|-------------|--------------------------------------------------------|
| Action      | Contact the system administrator.                      |

### IMS\_ERR\_INTERNAL (-30003)

| Description | This error occurs when there is an IMS library internal error. (Internal) |
|-------------|---------------------------------------------------------------------------|
| Action      | Contact the TmaxSoft technical support team.                              |

### IMS\_ERR\_NOT\_IMPLEMENTED (-30004)

| Description | This error occurs when there is an IMS library internal error (Not Implemented). |
|-------------|----------------------------------------------------------------------------------|
| Action      | Contact the TmaxSoft technical support team.                                     |

#### IMS\_ERR\_INVALID\_PARAM\_COUNT (-30005)

| Description | This error occurs when there is an IMS library usage error (Invalid Param Count). |
|-------------|-----------------------------------------------------------------------------------|
| Action      | Contact the TmaxSoft technical support team.                                      |

### IMS\_ERR\_DUMMY\_INTERFACE (-30006)

| Description | This error occurs when there is an IMS library usage error (Dummy Interface). |
|-------------|-------------------------------------------------------------------------------|
| Action      | Contact the TmaxSoft technical support team.                                  |

### IMS\_ERR\_BUFFER\_OVERFLOW (-30007)

**Description** This error occurs when there is an IMS library usage error (Buffer Overflow).

| A - 1  |   |
|--------|---|
| Action | Ľ |
| ACTION |   |

Contact the TmaxSoft technical support team.

### **IMS\_ERR\_CONFIGURATION (-30101)**

| Description | This error occurs when there is a problem in the ims.conf configuration file. |
|-------------|-------------------------------------------------------------------------------|
| Action      | Check the ims.conf configuration file and correct the problem.                |
| Reference   | Refer to the "Tibero HiDB Guide."                                             |

### IMS\_ERR\_OPEN\_DBD\_FILE (-30102)

| Description | This error occurs while opening a specified DBD script.                |
|-------------|------------------------------------------------------------------------|
| Action      | Verify that the DBD script file is located in the file path specified. |

### IMS\_ERR\_PARSE\_DBD\_FILE (-30103)

| Description | This error occurs while parsing a specified DBD script.    |
|-------------|------------------------------------------------------------|
| Action      | Verify that the DBD script has no grammatical errors.      |
| Reference   | Refer to the DBDGEN in the "HiDB Utility Reference Guide." |

### IMS\_ERR\_OPEN\_PSB\_FILE (-30104)

| Description | This error occurs while opening a specified PSB script.                |
|-------------|------------------------------------------------------------------------|
| Action      | Verify that the PSB script file is located in the specified file path. |

# IMS\_ERR\_PARSE\_PSB\_FILE (-30105)

| Description | This error occurs while parsing a specified PSB script.    |
|-------------|------------------------------------------------------------|
| Action      | Verify that the PSB script has no grammatical errors.      |
| Reference   | Refer to the PSBGEN in the "HiDB Utility Reference Guide." |

# IMS\_ERR\_ACBLIB\_ALLOCATE (-30106)

| Description | This error occurs when there is an IMS library usage error (ACBLIB Allocate). |
|-------------|-------------------------------------------------------------------------------|
| Action      | Contact the TmaxSoft technical support team.                                  |

### IMS\_ERR\_RESLIB\_ALLOCATE (-30107)

| Description | This error occurs when there is an IMS library usage error (RESLIB Allocate). |
|-------------|-------------------------------------------------------------------------------|
| Action      | Contact the TmaxSoft technical support team.                                  |

### IMS\_ERR\_ACB\_NOT\_FOUND (-30108)

| Description | This error occurs when ACB is not defined in the program to be executed. |
|-------------|--------------------------------------------------------------------------|
| Action      | Define ACB for each PSB used in the IMS online program.                  |

## IMS\_ERR\_RES\_NOT\_FOUND (-30109)

| Description | This error occurs when the resources to be used are not defined in the program |
|-------------|--------------------------------------------------------------------------------|
|             | to be executed.                                                                |
| Action      | Define resources for each DDB used in the IMS online program.                  |

# IMS\_ERR\_RESLIB\_FORMAT (-30110)

| Description | This error occurs when there is a problem in the format of the resource definition |
|-------------|------------------------------------------------------------------------------------|
|             | file.                                                                              |
| Action      | Verify that the resource definition file format is correct.                        |

# IMS\_ERR\_READ\_DBD\_FILE (-30111)

| Description | This error occurs while reading a DBD control block.                      |
|-------------|---------------------------------------------------------------------------|
| Action      | Verify that the DBD control block exists in the specified DBDLIB library. |
| Reference   | The basic DBDLIB library is specified in the ims.conf file.               |

### IMS\_ERR\_WRITE\_DBD\_FILE (-30112)

| Description | This error occurs while writing to a DBD control block.                       |
|-------------|-------------------------------------------------------------------------------|
| Action      | Check whether the user has write permission for the specified DBDLIB library. |
| Reference   | The basic DBDLIB library is specified in the ims.conf file.                   |

### IMS\_ERR\_READ\_PSB\_FILE (-30113)

| Description | This error occurs while reading a PSB control block.                      |
|-------------|---------------------------------------------------------------------------|
| Action      | Verify that the PSB control block exists in the specified PSBLIB library. |
| Reference   | The basic PSBLIB library is specified in the ims.conf file.               |

### IMS\_ERR\_WRITE\_PSB\_FILE (-30114)

| Description | This error occurs while writing to a PSB control block.                       |
|-------------|-------------------------------------------------------------------------------|
| Action      | Check whether the user has write permission for the specified PSBLIB library. |
| Reference   | The basic PSBLIB library is specified in the ims.conf file.                   |

### IMS\_ERR\_DBD\_OBJECT\_VER (-30121)

| Description | This error occurs when the DBD control block version does not match. |
|-------------|----------------------------------------------------------------------|
| Action      | Recreate the DBD control block using dbdgen.                         |

### IMS\_ERR\_PSB\_OBJECT\_VER (-30122)

| Description | This error occurs when the PSB control block version does not match. |
|-------------|----------------------------------------------------------------------|
| Action      | Recreate the PSB control block using psbgen.                         |

### IMS\_ERR\_MDA\_OBJECT\_VER (-30123)

| Description | This error occurs when the MDA control block version does not match. |
|-------------|----------------------------------------------------------------------|
| Action      | Recreate the MDA control block using imsdaloc or dabgen.             |

# IMS\_ERR\_OPEN\_MDA\_FILE (-30131)

| Description | This error occurs while opening a specified MDA script.         |
|-------------|-----------------------------------------------------------------|
| Action      | Verify that the MDA control block exists in the specified path. |

### IMS\_ERR\_PARSE\_MDA\_FILE (-30132)

| Description | This error occurs while parsing a specified MDA script.              |
|-------------|----------------------------------------------------------------------|
| Action      | Verify that the script has no grammatical errors.                    |
| Reference   | Refer to the IMSDALOC section in the "HiDB Utility Reference Guide." |

### IMS\_ERR\_READ\_MDA\_FILE (-30133)

| Description | This error occurs while reading an MDA control block.                     |
|-------------|---------------------------------------------------------------------------|
| Action      | Verify that the MDA control block exists in the specified RESLIB library. |
| Reference   | The basic RESLIB library is specified in the ims.conf file.               |

# IMS\_ERR\_WRITE\_MDA\_FILE (-30134)

| Description | This error occurs while writing to an MDA control block.                      |
|-------------|-------------------------------------------------------------------------------|
| Action      | Check whether the user has write permission for the specified RESLIB library. |
| Reference   | The basic RESLIB library is specified in the ims.conf file.                   |

### IMS\_ERR\_OPEN\_DAB\_FILE (-30135)

| Description | This error occurs while opening a specified DAB script.       |
|-------------|---------------------------------------------------------------|
| Action      | Verify that the DAB script file exists in the specified path. |

### IMS\_ERR\_PARSE\_DAB\_FILE (-30136)

| Description | This error occurs while parsing a specified DAB script.            |
|-------------|--------------------------------------------------------------------|
| Action      | Verify that the script has no grammatical errors.                  |
| Reference   | Refer to the ADMDAB section in the "HiDB Utility Reference Guide." |

# IMS\_ERR\_CDLI\_ALREADY\_SCHEDULED (-30201)

| Description | This error occurs when trying to reschedule a PSB that has been scheduled in |
|-------------|------------------------------------------------------------------------------|
|             | the Command Level DL/I interface.                                            |
| Action      | Delete the code that tries to reschedule the PSB.                            |

#### IMS\_ERR\_CDLI\_NOT\_SCHEDULED (-30202)

| Description | This error occurs when trying to use a PSB without scheduling the PSB in the |
|-------------|------------------------------------------------------------------------------|
|             | Command Level DL/I interface.                                                |
| Action      | Add code that schedules the PSB in the program.                              |

### IMS\_ERR\_CDLI\_UNSUPPORTED\_PCBTYPE (-30203)

| Description | This error occurs when the PCB type is not supported in the Command Level |
|-------------|---------------------------------------------------------------------------|
|             | DL/I interface.                                                           |
| Action      | Verify that the PCB type used in the program, is supported.               |

### IMS\_ERR\_CDLI\_INVALID\_SSA (-30204)

| Description | This error occurs when an SSA is not specified correctly in the Command Level |
|-------------|-------------------------------------------------------------------------------|
|             | DL/I interface.                                                               |
| Action      | Verify that the SSA type is specified correctly in the program.               |

# 2.28. SVRCOM (-32000)

The SVRCOM module is the Tmax Server common library module. This section lists the error codes that can occur in the SVRCOM module, descriptions of each error code, suggested corrective actions, and in some cases, references for more information.

# SVRCOM\_ERR\_INTERNAL (-32001)

| Description | This error occurs when there is an SVRCOM internal error. |
|-------------|-----------------------------------------------------------|
| Action      | Contact the TmaxSoft technical support team.              |

# SVRCOM\_ERR\_INVALID\_PARAM (-32002)

| Description | This error occurs when a parameter specified for libsvrcom() is invalid. Because |
|-------------|----------------------------------------------------------------------------------|
|             | this library is not currently available for external use, this error will not be |
|             | displayed.                                                                       |
| Action      | Contact the TmaxSoft technical support team.                                     |

### SVRCOM\_ERR\_INVALID\_CONFIG (-32003)

| Description | This error occurs when there is an OpenFrame configuration error.                     |
|-------------|---------------------------------------------------------------------------------------|
| Action      | Check the displayed messages in the server log to determine the configuration         |
|             | error and then try to fix the problem. After the problem is fixed, restart OpenFrame. |

### SVRCOM\_ERR\_INVALID\_LENGTH (-32004)

| Description | This error occurs when the buffer size passed as a parameter to call libsvrcom()      |
|-------------|---------------------------------------------------------------------------------------|
|             | is not sufficient. This error often occurs while processing the svrcom_fbget() call.  |
|             | Because this library is not currently available for external use, this error will not |
|             | be displayed.                                                                         |
| Action      | Contact the TmaxSoft technical support team.                                          |

# SVRCOM\_ERR\_SVR\_STARTED (-32101)

| Description | This error occurs when there is a problem related to an OpenFrame server coding |
|-------------|---------------------------------------------------------------------------------|
|             | standard. This error may occur when the SVRCOM library has been notified        |
|             | more than twice that Tmax server has been started. Because this library is not  |
|             | currently available for external use, this error will not be displayed.         |
| Action      | Contact the TmaxSoft technical support team.                                    |

# SVRCOM\_ERR\_SVR\_NOT\_STARTED (-32102)

# DescriptionThis error occurs when there is a problem related to an OpenFrame server coding<br/>standard. This error may occur when successor jobs are set to run without<br/>notifying the SVRCOM library that Tmax server has started. There is a high

|        | possibility that the existing server has not been terminated. Because this library |
|--------|------------------------------------------------------------------------------------|
|        | is not currently available for external use, this error will not be displayed.     |
| Action | Contact the TmaxSoft technical support team.                                       |

# SVRCOM\_ERR\_SVC\_STARTED (-32111)

| Description | This error occurs when there is a problem related to an OpenFrame server coding        |
|-------------|----------------------------------------------------------------------------------------|
|             | standard. This error may occur when the SVRCOM library has been notified               |
|             | more than twice that the Tmax service has been started. It is likely that the existing |
|             | server has not been terminated. Because this library is not currently available        |
|             | for external use, this error will not be displayed.                                    |
| Action      | Contact the TmaxSoft technical support team.                                           |

### SVRCOM\_ERR\_SVC\_NOT\_STARTED (-32112)

| Description | This error occurs when there is a problem related to the OpenFrame server         |
|-------------|-----------------------------------------------------------------------------------|
|             | coding standard. This error may occur when successor jobs are set to run without  |
|             | notifying the SVRCOM library that the Tmax service has been started. There is     |
|             | a high possibility that the existing server has not been terminated. Because this |
|             | library is not currently for external use, this error will not appear.            |
| Action      | Contact the TmaxSoft technical support team.                                      |

# SVRCOM\_ERR\_SYSTEM (-32201)

| Description | This error occurs when the UNIX function call used in libsvrcom() fails.          |
|-------------|-----------------------------------------------------------------------------------|
| Action      | Check the error message log of the module and if it is a problem related to the   |
|             | UNIX system, correct it. This error may be related to errors in the configuration |
|             | settings for access authority, path, temporary space, or swap space.              |

# SVRCOM\_ERR\_TPALLOC (-32300)

| Description | This error occurs when the tpalloc() function call to generate Tmax buffer fails. |
|-------------|-----------------------------------------------------------------------------------|
| Action      | Check the error log of the module and then contact the system administrator.      |

| Reference | Refer to the error message generated while processing the tpalloc() or fballoc() |
|-----------|----------------------------------------------------------------------------------|
|           | call described in the "Tmax Reference Guide."                                    |

### SVRCOM\_ERR\_TPFREE (-32301)

| Description | This error occurs when the tpfree() function call to deallocate the Tmax buffer                                              |
|-------------|----------------------------------------------------------------------------------------------------|
|             | fails.                                                                                                    |
| Action      | Check the error log of the module and then contact the system administrator.                                                 |
| Reference   | Refer to the error message generated while processing the tpfree() or fbfree() call described in the "Tmax Reference Guide." |

### SVRCOM\_ERR\_TPCALL (-32302)

| Description | This error occurs when the Tmax tpcall() function fails.                                                       |
|-------------|----------------------------------------------------------------------------------------------------|
| Action      | Check the error log of the module to determine whether the service returns TPFAIL or is abnormally terminated. |
| Reference   | Refer to the errors that occurred while processing the tpcall() call described in the "Tmax Reference Guide."  |

# SVRCOM\_ERR\_TPGETMYNODE (-32305)

| Description | This error occurs when the Tmax tpgetmynode() function call fails.           |
|-------------|------------------------------------------------------------------------------|
| Action      | Check the error log of the module and then contact the system administrator. |
| Reference   | Refer to the "Tmax Reference Guide".                                         |

# SVRCOM\_ERR\_FBPUT (-32310)

| Description | This error occurs when adding a new field to the Tmax field buffer with fbput() fails. |
|-------------|----------------------------------------------------------------------------------------|
| Action      | Check the error log of the module and then contact the system administrator.           |
| Reference   | Refer to the "Tmax FDL Reference Guide."                                               |

# SVRCOM\_ERR\_FBGET (-32311)

| -         | This error occurs when retrieving a field value from the Tmax field buffer with fpget() fails. |
|-----------|------------------------------------------------------------------------------------------------|
| Action    | Check the error log of the module and then contact the system administrator.                   |
| Reference | Refer to the "Tmax FDL Reference Guide."                                                       |

# SVRCOM\_ERR\_FBGETLEN (-32312)

| •         | This error occurs when retrieving a field length from the Tmax field buffer with fbgetlen() fails. |
|-----------|----------------------------------------------------------------------------------------------------|
| Action    | Check the error log of the module and then contact the system administrator.                       |
| Reference | Refer to the "Tmax FDL Reference Guide."                                                           |

### SVRCOM\_ERR\_FIELD\_NOT\_FOUND (-32313)

| Description | This error occurs when the Tmax field key is not defined in the ofb.fdl file.                                                                                                    |
|-------------|----------------------------------------------------------------------------------------------------|
|             | Check whether the FDLFILE contains the correct file path for the ofb.fdl file and whether there are abnormal changes within the ofb.fdl file. If the file has been changed unexpectedly, reinstall the previous ofb.fdl file. |
| Reference   | Refer to the "OpenFrame Installation Guide" or the "Tmax FDL Reference Guide."                                                                                                    |

# SVRCOM\_ERR\_FBNOENT (-32314)

| Description | This error occurs when the Tmax field key does not exist in the specified field buffer.                                                                             |
|-------------|----------------------------------------------------------------------------------------------------|
| Action      | If the field is not mandatory, this error message is returned with additional information. If the error causes the server to exit abnormally, it indicates that the |
|             | Tmax server or client does not follow the API rules that the service expects.<br>Request that a developer change the program.                                       |

# SVRCOM\_ERR\_TSAM\_CONNECT (-32400)

**Description** This error occurs when connecting to TSAM fails.

| Action    | Analyze the log to determine the reason for the disconnection. This error may |
|-----------|-------------------------------------------------------------------------------|
|           | occur while using a DSIO or TSAM module.                                      |
| Reference | Refer to the "Tibero TSAM Guide."                                             |

# SVRCOM\_ERR\_TSAM\_TXSTART (-32401)

| Description | This error occurs when starting a TSAM transaction fails.                                                  |
|-------------|----------------------------------------------------------------------------------------------------|
| Action      | Analyze the server log where the error occurred. This error may occur due to being disconnected from TSAM. |
| Reference   | Refer to the "Tibero TSAM Guide."                                                                          |

### SVRCOM\_ERR\_TSAM\_TXEND (-32410)

| Description | This error occurs when closing a TSAM transaction fails.                                                   |
|-------------|----------------------------------------------------------------------------------------------------|
| Action      | Analyze the server log where the error occurred. This error may occur due to being disconnected from TSAM. |
| Reference   | Refer to the "Tibero TSAM Guide."                                                                          |

### SVRCOM\_ERR\_TSAM\_TXCOMMIT (-32411)

| Description | This error occurs when committing a TSAM transaction fails.                                                |
|-------------|----------------------------------------------------------------------------------------------------|
|             | Analyze the server log where the error occurred. This error may occur due to being disconnected from TSAM. |
| Reference   | Refer to the "Tibero TSAM Guide".                                                                          |

### SVRCOM\_ERR\_TSAM\_TXROLL (-32412)

| Description | This error occurs when rolling back a TSAM transaction fails.                |
|-------------|------------------------------------------------------------------------------|
| Action      | Analyze the server log where the error occurred. This error may occur due to |
|             | being disconnected from TSAM.                                                |
| Reference   | Refer to the "Tibero TSAM Guide."                                            |

# 2.29. OUTQ (-33000)

The OUTQ module is responsible for managing the Output Queue. This section lists the error codes that can occur in the OUTQ module, descriptions of each error code, suggested corrective actions, and in some cases references for more information.

# OUTQ\_ERR\_INVALID\_INPUT (-33001)

| Description | This error occurs when an input parameter for the API is set to null.         |
|-------------|-------------------------------------------------------------------------------|
| Action      | This error might occur if there is a problem with the memory of the process.  |
|             | Analyze the error log to determine the proper response for the circumstances. |

### OUTQ\_ERR\_INVALID\_USERNAME (-33002)

| Description | This error occurs when the USERNAME specified for connecting to TSAM is invalid.                         |
|-------------|----------------------------------------------------------------------------------------------------|
| Action      | Check whether the USERNAME item of the [SYS1_CLIENT] section in the ds.conf file is correctly specified. |

### OUTQ\_ERR\_INVALID\_PASSWORD (-33003)

| - | This error occurs when the PASSWORD specified for connecting to TSAM is invalid.                         |
|---|----------------------------------------------------------------------------------------------------|
|   | Check whether the PASSWORD item in the [SYS1_CLIENT] section of the ds.conf file is correctly specified. |

# OUTQ\_ERR\_INVALID\_DATABASE (-33004)

| Description | This error occurs when the DATABASE specified for connecting to TSAM is invalid.                         |
|-------------|----------------------------------------------------------------------------------------------------|
|             | Check whether the DATABASE item of the [SYS1_CLIENT] section in the ds.conf file is correctly specified. |

## OUTQ\_ERR\_OPENDIR (-33011)

| Description | This error occurs when opening a directory fails. |
|-------------|---------------------------------------------------|
| Action      | Check whether the directory exists.               |

### OUTQ\_ERR\_CREATE\_FILE (-33100)

| Description | This error occurs when generating a file fails.                               |
|-------------|-------------------------------------------------------------------------------|
| Action      | Analyze the error log to determine the proper response for the circumstances. |

# OUTQ\_ERR\_COPY\_ERROR (-33101)

| Description | This error occurs when copying a file fails.                                  |
|-------------|-------------------------------------------------------------------------------|
| Action      | Analyze the error log to determine the proper response for the circumstances. |

### OUTQ\_ERR\_UNLINK (-33102)

| Description | This error occurs when deleting a file fails.                                 |
|-------------|-------------------------------------------------------------------------------|
| Action      | Analyze the error log to determine the proper response for the circumstances. |

### OUTQ\_ERR\_TPCALL (-33200)

| Description | This error occurs when the tpcall() function call fails.           |
|-------------|--------------------------------------------------------------------|
| Action      | Check whether the server process is running or the service exists. |
| Reference   | Refer to the "Tmax Error Message Reference Guide."                 |

# OUTQ\_ERR\_TPALLOC (-33201)

| Description | This error occurs when the tpalloc() function call fails.                       |
|-------------|---------------------------------------------------------------------------------|
| Action      | Check whether there is sufficient memory space in the system. Analyze the error |
|             | log to determine the proper response for the circumstances.                     |
| Reference   | Refer to the "Tmax Error Message Reference Guide."                              |

# OUTQ\_ERR\_TPREALLOC (-33202)

| Description | This error occurs when the tprealloc() function call fails.                     |
|-------------|---------------------------------------------------------------------------------|
| Action      | Check whether there is sufficient memory space in the system. Analyze the error |
|             | log to determine the proper response for the circumstances.                     |
| Reference   | Refer to the "Tmax Error Message Reference Guide."                              |

# OUTQ\_ERR\_RCVBUF\_NULL (-33203)

| Description | This error occurs when the receive buffer is set to null.               |
|-------------|-------------------------------------------------------------------------|
| Action      | Refer to the logs and then contact the TmaxSoft technical support team. |
| Reference   | Refer to the "Tmax Error Message Reference Guide."                      |

# OUTQ\_ERR\_FBPUT (-33204)

| Description | This error occurs when the fbput() function call fails.                 |
|-------------|-------------------------------------------------------------------------|
| Action      | Refer to the logs and then contact the TmaxSoft technical support team. |
| Reference   | Refer to the "Tmax Error Message Reference Guide."                      |

# OUTQ\_ERR\_FBGET (-33205)

| Description | This error occurs when the fbget() function call fails.                 |
|-------------|-------------------------------------------------------------------------|
| Action      | Refer to the logs and then contact the TmaxSoft technical support team. |
| Reference   | Refer to the "Tmax Error Message Reference Guide."                      |

# OUTQ\_ERR\_OUTPUTQ\_FULL (-33300)

| Description | This error occurs when there is a failure processing a call because OUTPUTQ |
|-------------|-----------------------------------------------------------------------------|
|             | is full.                                                                    |
| Action      | Increase the size of OUTPUTQ or delete unnecessary jobs from the OUTPUTQ.   |

# 2.30. CONSOLE (-34000)

The Console module is responsible for OpenFrame's console function. This section lists the error codes that can occur in the Console module, descriptions of each error code, suggested corrective actions, and in some cases, references to more information.

# CONSOLE\_MALLOC\_ERROR (-34010)

| Description | This error occurs when system memory allocation fails.                                                  |
|-------------|----------------------------------------------------------------------------------------------------|
| Action      | First check the client logs and the ofrcmsvr logs and then contact the TmaxSoft technical support team. |
| Reference   | Refer to malloc() in the UNIX Manual Page.                                                              |

#### CONSOLE\_INVALID\_REQUEST (-34011)

| Description | This error occurs when there is a problem with the data format of the console client. (tconmgr or concli library) |
|-------------|----------------------------------------------------------------------------------------------------|
| Action      | Refer to the client and ofrcmsvr log and then contact the TmaxSoft technical support team.                        |

# CONSOLE\_INTERNAL\_ERROR (-34014)

| Description | This error occurs when there is an internal error.                           |
|-------------|------------------------------------------------------------------------------|
| Action      | Refer to the client and ofrcmsvr log and then contact the TmaxSoft technical |
|             | support team.                                                                |

#### CONSOLE\_MSG\_LEN\_OVERFLOW (-34015)

| Description | This error occurs when the message length exceeds the maximum value of |
|-------------|------------------------------------------------------------------------|
|             | 4,096 bytes.                                                           |
| Action      | Revise the application program to divide the message to be sent.       |

## CONSOLE\_MSG\_EMPTY (-34016)

| Description | This error occurs when an empty message is transmitted while performing the |
|-------------|-----------------------------------------------------------------------------|
|             | DISPLAY command.                                                            |
| Action      | Check the application.                                                      |

#### CONSOLE\_INVALID\_RECV\_BUFFER (-34017)

| Description | This error occurs when there is a problem with the buffer while receiving a |
|-------------|-----------------------------------------------------------------------------|
|             | message via the ACCEPT command.                                             |
| Action      | Check the application.                                                      |

## CONSOLE\_CONFIG\_ERROR (-34018)

| Description | This error occurs when there is a problem with the configuration file.      |
|-------------|-----------------------------------------------------------------------------|
| Action      | Check the configuration settings in the [CONSOLE] section in the ofsys.conf |
|             | file. Check the ofrcmsvr log.                                               |

## CONSOLE\_FILE\_IO\_ERROR (-34041)

| Description | This error occurs when there is a failure calling the UNIX system API for file I/O. |
|-------------|-------------------------------------------------------------------------------------|
| Action      | Refer to the ofrcmsvr log.                                                          |
| Reference   | Refer to open() and write() in the UNIX Manual Page.                                |

## CONSOLE\_INVALID\_FILE\_DATA (-34042)

| Description | This error occurs when there is a problem with console message file          |
|-------------|------------------------------------------------------------------------------|
|             | (CONSOLE_MSG_YYYYMMDD) data.                                                 |
| Action      | Refer to the client and ofrcmsvr log and then contact the TmaxSoft technical |
|             | support team.                                                                |

## CONSOLE\_ERR\_INVALID\_PARAM (-34051)

| Description | This error occurs due to an invalid parameter in an internal program of the console.       |
|-------------|--------------------------------------------------------------------------------------------|
| Action      | Refer to the client and ofrcmsvr log and then contact the TmaxSoft technical support team. |

## CONSOLE\_ERR\_TPALLOC (-34052)

| Description | This error occurs when Tmax memory allocation fails in the console.          |
|-------------|------------------------------------------------------------------------------|
| Action      | Refer to the client and ofrcmsvr log and then contact the TmaxSoft technical |
|             | support team.                                                                |

## CONSOLE\_ERR\_TPGETCLID (-34053)

| Description | This error occurs when the Tmax API tpgetclid() fails in the console.        |
|-------------|------------------------------------------------------------------------------|
| Action      | Refer to the client and ofrcmsvr log and then contact the TmaxSoft technical |
|             | support team.                                                                |

#### CONSOLE\_ERR\_DUPLICATE\_CLID (-34054)

| Description | This error occurs when a duplicate client ID attempts to accesses the console |
|-------------|-------------------------------------------------------------------------------|
|             | server. It occurs when a client ID that abnormally terminates is not removed  |
|             | from the console server.                                                      |
| Action      | Restart the console server.                                                   |

#### CONSOLE\_ERR\_CLI\_LIST\_LOOKUP (-34055)

| Description | This error occurs when the client ID cannot be found in the console.         |
|-------------|------------------------------------------------------------------------------|
| Action      | Refer to the client and ofrcmsvr log and then contact the TmaxSoft technical |
|             | support team.                                                                |

# CONSOLE\_ERR\_INVALID\_CLID (-34056)

| Description | This error occurs when the console server receives an invalid client ID.     |
|-------------|------------------------------------------------------------------------------|
| Action      | Refer to the client and ofrcmsvr log and then contact the TmaxSoft technical |
|             | support team.                                                                |

# CONSOLE\_ERR\_EMPTY\_CLI\_LIST (-34057)

| Description | This error occurs when there is no client list to be deleted in the console server. |
|-------------|-------------------------------------------------------------------------------------|
| Action      | Refer to the client and ofrcmsvr log and then contact the TmaxSoft technical        |
|             | support team.                                                                       |

## CONSOLE\_ERR\_CLID\_NOT\_FOUND (-34058)

| Description | This error occurs when the client ID to be deleted cannot be found in the console server.  |
|-------------|--------------------------------------------------------------------------------------------|
| Action      | Refer to the client and ofrcmsvr log and then contact the TmaxSoft technical support team. |

#### CONSOLE\_ERR\_FBPUT (-34059)

| Description | This error occurs when the Tmax API fbput() fails in the console server.     |
|-------------|------------------------------------------------------------------------------|
| Action      | Refer to the client and ofrcmsvr log and then contact the TmaxSoft technical |
|             | support team.                                                                |

## CONSOLE\_ERR\_SENDTOCLI (-34060)

| Description | This error occurs when the Tmax API tpsendtocli() fails in the console server. |
|-------------|--------------------------------------------------------------------------------|
| Action      | Refer to the client and ofrcmsvr log and then contact the TmaxSoft technical   |
|             | support team.                                                                  |

# CONSOLE\_ERR\_TPCALL (-34061)

**Description** This error occurs when the Tmax API tpcall() fails in the console server.

| Action | Refer to the client and ofrcmsvr log and then contact the TmaxSoft technical |
|--------|------------------------------------------------------------------------------|
|        | support team.                                                                |

## CONSOLE\_ERR\_TPSTART (-34062)

| Description | This error occurs when the Tmax API tpstart() fails in the console server.   |
|-------------|------------------------------------------------------------------------------|
| Action      | Refer to the client and ofrcmsvr log and then contact the TmaxSoft technical |
|             | support team.                                                                |

## CONSOLE\_ERR\_TPSETUNSOL\_FLAG (-34063)

| Description | This error occurs when the Tmax API tpsetunsol_flag() fails in the console   |
|-------------|------------------------------------------------------------------------------|
|             | server.                                                                      |
| Action      | Refer to the client and ofrcmsvr log and then contact the TmaxSoft technical |
|             | support team.                                                                |

# CONSOLE\_ERR\_TPSETUNSOL (-34064)

| Description | This error occurs when the Tmax API tpsetunsol() fails in the console server. |
|-------------|-------------------------------------------------------------------------------|
| Action      | Refer to the client and ofrcmsvr log and then contact the TmaxSoft technical  |
|             | support team.                                                                 |

# CONSOLE\_ERR\_TPRELAY (-34065)

| Description | This error occurs when the Tmax API tprelay() fails in the console server.   |
|-------------|------------------------------------------------------------------------------|
| Action      | Refer to the client and ofrcmsvr log and then contact the TmaxSoft technical |
|             | support team.                                                                |

## CONSOLE\_ERR\_FBGET (-34066)

| Description | This error occurs when the Tmax API fbget() fails in the console server.     |
|-------------|------------------------------------------------------------------------------|
| Action      | Refer to the client and ofrcmsvr log and then contact the TmaxSoft technical |
|             | support team.                                                                |

## CONSOLE\_ERR\_TPREALLOC (-34067)

| Description | This error occurs when the Tmax API tprealloc() fails in the console server. |
|-------------|------------------------------------------------------------------------------|
| Action      | Refer to the client and ofrcmsvr log and then contact the TmaxSoft technical |
|             | support team.                                                                |

# 2.31. SPIO (-36000)

The SPIO module is responsible for SPOOL dataset management and I/O to the dataset. This section lists the error codes that can occur in the SPIO module, descriptions of each error code, suggested corrective actions, and in some cases, references for more information.

## SPIO\_ERR\_INVALID\_REQUEST (-36001)

| Description | This error occurs when there is an SPIO library usage error. (Invalid Request) |
|-------------|--------------------------------------------------------------------------------|
| Action      | Contact the TmaxSoft technical support team.                                   |

#### SPIO\_ERR\_MEMORY\_ALLOC (-36002)

| Description | This error occurs when system memory allocation fails. |
|-------------|--------------------------------------------------------|
| Action      | Contact the system administrator.                      |

# SPIO\_ERR\_INTERNAL (-36003)

| Description | This error occurs when there is an SPIO library internal error. (Internal). |
|-------------|-----------------------------------------------------------------------------|
| Action      | Contact the TmaxSoft technical support team.                                |

## SPIO\_ERR\_NOT\_IMPLEMENTED (-36004)

| Description | This error occurs when a call was made to a function that is not implemented. |
|-------------|-------------------------------------------------------------------------------|
| Action      | Contact the TmaxSoft technical support team.                                  |

## SPIO\_ERR\_NOT\_ALLOWED (-36005)

| Description | This error occurs when using a mode that is not allowed. |
|-------------|----------------------------------------------------------|
| Action      | Check the error message.                                 |

#### SPIO\_ERR\_END\_OF\_FILE (-36006)

| Description | This error occurs when an end of file is reached.  |
|-------------|----------------------------------------------------|
| Action      | Check the processing structure of the application. |

#### SPIO\_ERR\_MAX\_FILES (-36101)

| Description | This error occurs when the maximum available number of files that can be opened |
|-------------|---------------------------------------------------------------------------------|
|             | has been exceeded.                                                              |
| Action      | Contact the TmaxSoft technical support team.                                    |

#### SPIO\_ERR\_INVALID\_FD (-36102)

| Description | This error occurs when a given FD is not valid. |
|-------------|-------------------------------------------------|
| Action      | Contact the TmaxSoft technical support team.    |

## SPIO\_ERR\_GET\_RDW\_FAIL (-36201)

| Description | This error occurs when reading a variable length dataset record and the RDW |
|-------------|-----------------------------------------------------------------------------|
|             | information is not valid.                                                   |
| Action      | Check the error message.                                                    |

## SPIO\_ERR\_PUT\_RDW\_FAIL (-36202)

| Description | This error occurs when writing a variable length dataset record and the RDW |
|-------------|-----------------------------------------------------------------------------|
|             | information is not valid.                                                   |
| Action      | Check the error message.                                                    |

#### SPIO\_ERR\_INVALID\_BUF\_SIZE (-36203)

| Description | This error occurs when the record buffer size specified in an application program |
|-------------|-----------------------------------------------------------------------------------|
|             | does not match the actual dataset length.                                         |
| Action      | Check the application program and the length of the dataset.                      |

#### SPIO\_ERR\_SIZE\_LIMIT\_OVER (-36204)

| Description | This error occurs when exceeding the maximum available file size. |
|-------------|-------------------------------------------------------------------|
| Action      | Check the size of the file.                                       |

#### SPIO\_ERR\_SYSTEM\_OPEN (-36901)

| Description | This error occurs when the open() function call fails.              |
|-------------|---------------------------------------------------------------------|
| Action      | Contact the system administrator.                                   |
| Reference   | Refer to the system error message displayed when this error occurs. |

#### SPIO\_ERR\_SYSTEM\_READ (-36902)

| Description | This error occurs when the read() function call fails.              |
|-------------|---------------------------------------------------------------------|
| Action      | Contact the system administrator.                                   |
| Reference   | Refer to the system error message displayed when this error occurs. |

## SPIO\_ERR\_SYSTEM\_WRITE (-36903)

| Description | This error occurs when the write() function call fails.             |
|-------------|---------------------------------------------------------------------|
| Action      | Contact the system administrator.                                   |
| Reference   | Refer to the system error message displayed when this error occurs. |

# SPIO\_ERR\_SYSTEM\_CLOSE (-36904)

| Description | This error occurs when the close() function call fails. |
|-------------|---------------------------------------------------------|
| Action      | Contact the system administrator.                       |

Reference

Refer to the system error message displayed when this error occurs.

# 2.32. SMF (-93000)

The SMF module manages the OpenFrame SMF log. This section lists the error codes that can occur in the SMF module, descriptions of each error code, suggested corrective actions, and in some cases, references for more information.

#### SMF\_ERR\_INVALID\_PARAM (-93001)

| Description | This error occurs when an invalid argument is transferred to an SMF service or |
|-------------|--------------------------------------------------------------------------------|
|             | library.                                                                       |
| Action      | Contact the TmaxSoft technical support team.                                   |

#### SMF\_ERR\_INTERNAL (-93002)

| Description | This error occurs when there is an internal SMF error. |
|-------------|--------------------------------------------------------|
| Action      | Contact the TmaxSoft technical support team.           |

## SMF\_ERR\_SYSTEM (-93003)

| Description | This error occurs when an UNIX system call fails.                  |
|-------------|--------------------------------------------------------------------|
| Action      | Refer to the error logs of the module and check the system status. |

#### SMF\_ERR\_WRITE\_LENGTH (-93100)

| Description | This error occurs if an invalid record length is specified when writing to a dataset |
|-------------|--------------------------------------------------------------------------------------|
|             | in SMF.                                                                              |
| Action      | This error code is not currently used.                                               |

## SMF\_ERR\_DSN\_NOMATCH (-93200)

| Description | This error occurs when the SMF data that corresponds to the specified name |
|-------------|----------------------------------------------------------------------------|
|             | cannot be found.                                                           |

| Action | Check the dataset name again. The list of SMF datasets can be found using the |
|--------|-------------------------------------------------------------------------------|
|        | smfmgr STATUS command.                                                        |

## SMF\_ERR\_DS\_INVALID\_STATUS (-93210)

| Description | This error occurs when the SMF dataset status is abnormal. |
|-------------|------------------------------------------------------------|
| Action      | Contact the TmaxSoft technical support team.               |

#### SMF\_ERR\_DS\_NOT\_AVAILABLE (-93220)

| Description | This error occurs when there are are no more available SMF datasets.          |
|-------------|-------------------------------------------------------------------------------|
| Action      | Check the dataset status through smfmgr and secure an available dataset. (use |
|             | the DUMP function of IFSMFD.)                                                 |

#### SMF\_ERR\_TPALLOC (-93700)

| Description | This error occurs when a Tmax tpalloc() function call fails.                           |
|-------------|----------------------------------------------------------------------------------------|
| Action      | Check the error logs of the module and contact the TmaxSoft technical support team.    |
| Reference   | Refer to the errors generated in tpalloc() or fballoc() in the "Tmax Reference Guide." |

## SMF\_ERR\_TPCALL (-93702)

| Description | This error occurs when a Tmax tpcall() function call fails.                                                                                 |
|-------------|----------------------------------------------------------------------------------------------------|
| Action      | Check the error logs of the module to determine whether the service that generated the error returned TPFAIL normally or failed abnormally. |
| Reference   | Refer to the errors that can be generated by tpcall() in the "Tmax Reference Guide."                                                        |

## SMF\_ERR\_FBPUT (-93710)

**Description** This error occurs when a Tmax fbput() function call fails.

| Action    | Refer to the error logs of the module and contact the TmaxSoft technical support |
|-----------|----------------------------------------------------------------------------------|
|           | team.                                                                            |
| Reference | Refer to the "Tmax FDL Reference Guide."                                         |

# SMF\_ERR\_FBGET (-93711)

| Description | This error occurs when a Tmax fbget() function call fails.                             |
|-------------|----------------------------------------------------------------------------------------|
| Action      | Refer to the error logs of the module and contact the TmaxSoft technical support team. |
| Reference   | Refer to the "Tmax FDL Reference Guide."                                               |

# SMF\_ERR\_VERSION\_MISMATCH (-93900)

| Description | This error occurs when the SMFINFO used in SMF is no longer compatible due to a version change.                     |
|-------------|----------------------------------------------------------------------------------------------------|
| Action      | Restore the ofrsmlog and dump all SMF datasets through IFASFDP. Update SMF with the new version and initialize SMF. |

# **Chapter 3. Collective Modules**

# 3.1. OSCSVR (-57000)

OSCSVR is the OSC server module. This section lists the error codes that can occur in the OSCSVR module, descriptions of each error code, suggested corrective actions, and in some cases, references for more information.

#### OSCTLSVR\_MEMORY\_ALLOC (-57001)

| Description | This error occurs when system memory allocation fails. |
|-------------|--------------------------------------------------------|
| Action      | Check if the server process status is normal.          |

#### OSCTLSVR\_CONFIG (-57002)

| Description | This error is caused by missing or invalid information in the configuration file.     |
|-------------|---------------------------------------------------------------------------------------|
| Action      | Correct or revise the configuration file based on the details of the error conditions |
|             | shown in the log.                                                                     |

#### OSCTLSVR\_INTERNAL (-57003)

| Description | This error occurs when there is an internal system error.                       |
|-------------|---------------------------------------------------------------------------------|
| Action      | This error is mostly like due to errors in the server process. Contact a system |
|             | administrator with the given information.                                       |

#### OSCTLSVR\_INVREQ (-57004)

| Description | This error is caused by an invalid request from the TDQ module of the OSC application server. |
|-------------|-----------------------------------------------------------------------------------------------|
| Action      | Refer to the error conditions and log information and then contact the system administrator.  |

# OSCTLSVR\_SOCKET (-57011)

| Description | This error occurs while creating a socket.                              |
|-------------|-------------------------------------------------------------------------|
| Action      | Refer to the log information and then contact the system administrator. |

## OSCTLSVR\_SETSOCKOPT (-57012)

| Description | This error occurs when invoking a setsokopt() system call to the communication |
|-------------|--------------------------------------------------------------------------------|
|             | socket connected to the OSC application server fails.                          |
| Action      | Refer to the log information and then contact the system administrator.        |

#### OSCTLSVR\_BIND (-57013)

| Description | This error occurs while issuing a bind() system call to the socket used to |
|-------------|----------------------------------------------------------------------------|
|             | communicate with the OSC application server.                               |
| Action      | Refer to the log information and then contact the system administrator.    |

## **OSCTLSVR\_LISTEN (-57014)**

| -      | This error occurs while issuing a listen() system call to the socket used to communicate with the OSC application server. |
|--------|----------------------------------------------------------------------------------------------------|
| Action | Refer to the log information and then contact the system administrator.                                                   |

## OSCTLSVR\_ACCEPT (-57015)

| Description | This error occurs while issuing an accept call to the socket used to communicate |
|-------------|----------------------------------------------------------------------------------|
|             | with the OSC application server.                                                 |
| Action      | Refer to the log information and then contact the system administrator.          |

## OSCTLSVR\_SEND (-57016)

| Description | This error occurs while sending data to the OSC application server.     |
|-------------|-------------------------------------------------------------------------|
| Action      | Refer to the log information and then contact the system administrator. |

# OSCTLSVR\_RECV (-57017)

| Description | This error occurs while receiving data from the OSC application server. |
|-------------|-------------------------------------------------------------------------|
| Action      | Refer to the log information and then contact the system administrator. |

#### OSCTLSVR\_RECV\_ZERO\_RCVD (-57018)

| Description | This error occurs when a socket connection is closed due to termination of the |
|-------------|--------------------------------------------------------------------------------|
|             | connected OSC application server.                                              |
| Action      | Check if there is a problem with the connected OSC application server.         |

#### OSCTLSVR\_ACCESS (-57019)

| Description | This error occurs when accessing a directory to write a file.           |
|-------------|-------------------------------------------------------------------------|
| Action      | Refer to the log information and then contact the system administrator. |

#### OSCTLSVR\_MKDIR (-57020)

| Description | This error occurs when creating a directory for a file.                 |
|-------------|-------------------------------------------------------------------------|
| Action      | Refer to the log information and then contact the system administrator. |

## OSCTLSVR\_TIME (-57021)

| Description | This error occurs while issuing a time() system call to retrieve time to attach date |
|-------------|--------------------------------------------------------------------------------------|
|             | to a file extension.                                                                 |
| Action      | Refer to the log information and then contact the system administrator.              |

# OSCTLSVR\_LOCALTIME (-57022)

| Description | This error occurs while issuing a localtime() system call to retrieve time to attach |
|-------------|--------------------------------------------------------------------------------------|
|             | date to a file extension.                                                            |
| Action      | Refer to the log information and then contact the system administrator.              |

## OSCTLSVR\_SOCKET\_DUPLICATED (-57031)

| Description | This error occurs while trying to register a socket that is already registered.              |
|-------------|----------------------------------------------------------------------------------------------|
|             | Refer to the error conditions and log information and then contact the system administrator. |

#### OSCTLSVR\_SOCKET\_NOTFND (-57032)

| Description | This error occurs when a connected socket cannot be found.                                   |
|-------------|----------------------------------------------------------------------------------------------|
|             | Refer to the error conditions and log information and then contact the system administrator. |

#### OSCTLSVR\_FD\_DUPLICATED (-57033)

| Description | This error occurs while trying to register a file that is already registered. |
|-------------|-------------------------------------------------------------------------------|
| Action      | Refer to the error conditions and log information and then contact the system |
|             | administrator.                                                                |

## OSCTLSVR\_FD\_NOTFND (-57034)

| Description | This error occurs when the file cannot be found.                              |
|-------------|-------------------------------------------------------------------------------|
| Action      | Refer to the error conditions and log information and then contact the system |
|             | administrator.                                                                |

#### OSCTLSVR\_DDNAME\_NOTFND (-57035)

| Description | This error occurs when a DDNAME does not exist in the internally managed |
|-------------|--------------------------------------------------------------------------|
|             | DDNAME list.                                                             |
| Action      | Check if the server process is running normally.                         |

# OSCTLSVR\_INFO\_NOTFND (-57036)

| Description | This error occurs when a DDNAME does not exist in the internally managed |
|-------------|--------------------------------------------------------------------------|
|             | information list.                                                        |

#### OSCTLSVR\_BUF\_OPEN (-57051)

| Description | This error occurs when opening a file fails. |
|-------------|----------------------------------------------|
| Action      | Check the system error shown in the log.     |

#### OSCTLSVR\_BUF\_MALLOC (-57052)

| Description | This error occurs when system memory allocation fails. |
|-------------|--------------------------------------------------------|
| Action      | Check if the server process status is normal.          |

## OSCTLSVR\_BUF\_INVALID\_INDEX (-57053)

| Description | This error occurs when the system attempts to close or write to a buffer that does not exist.                       |
|-------------|----------------------------------------------------------------------------------------------------|
| Action      | Internal system error. Refer to the error conditions and log information and then contact the system administrator. |

## **OSCTLSVR\_BUF\_NOT\_SUPPORT\_FULLMODE (-57054)**

| Description | This error occurs when attempting to use the wait mode when is not supported. |
|-------------|-------------------------------------------------------------------------------|
| Action      | Contact the TmaxSoft technical support team.                                  |

#### OSCTLSVR\_BUF\_SIZE\_OVER (-57055)

| Description | This error occurs when the length of the data record is larger than the buffer size. |
|-------------|--------------------------------------------------------------------------------------|
| Action      | Increase the buffer size.                                                            |

## **OSCTLSVR\_BUF\_WRITER\_CREATE (-57056)**

| Description | This error occurs when creating a thread to internally record a file, fails. |
|-------------|------------------------------------------------------------------------------|
| Action      | Check the system error shown in the log information.                         |

## OSCTLSVR\_BUF\_MAX\_FILE\_EXCEEDED (-57057)

| Description | This error occurs when exceeding the maximum available number of files to |
|-------------|---------------------------------------------------------------------------|
|             | record.                                                                   |
| Action      | Increase the maximum number of files set in the configuration file.       |

#### OSCTLSVR\_BUF\_BUFSIZE\_INVALID (-57058)

| Description | This error occurs due to an invalid buffer size. The buffer size must be larger |
|-------------|---------------------------------------------------------------------------------|
|             | than 0.                                                                         |
| Action      | Reconfigure the buffer size.                                                    |

#### OSCTLSVR\_BUF\_BUFSIZE\_SMALL (-57059)

| Description | This error occurs when buffer size is smaller than the amount of data to be |
|-------------|-----------------------------------------------------------------------------|
|             | recorded.                                                                   |
| Action      | Increase the buffer size.                                                   |

## OSCTLSVR\_BUF\_FULL (-57060)

| Description | This error occurs when the buffer is full and the process can no longer write data |
|-------------|------------------------------------------------------------------------------------|
|             | to the buffer.                                                                     |
| Action      | Increase the buffer size.                                                          |

#### OSCTLSVR\_BUF\_REOPEN (-57061)

| Description | This error occurs when opening a file, fails.                          |
|-------------|------------------------------------------------------------------------|
| Action      | Check the error condition with the error information shown in the log. |

## OSCTLSVR\_BUF\_ABNORMAL\_WRITER (-57062)

| Description | This error occurs when there is a problem in a thread used to internally record |
|-------------|---------------------------------------------------------------------------------|
|             | a file.                                                                         |
| Action      | Refer to the error conditions and then contact the system administrator.        |

## OSCTLSVR\_BUF\_ALREADY\_INITIALIZED (-57071)

| •      | This error occurs when trying to initialize a buffer module which is already initialized.         |
|--------|---------------------------------------------------------------------------------------------------|
| Action | This error is most likely due to an error in a process. Check if the process is running normally. |

#### OSCTLSVR\_BUF\_NOT\_INITIALIZED (-57072)

| Description | This error occurs when trying to use a buffer module which has not been initialized.              |
|-------------|---------------------------------------------------------------------------------------------------|
| Action      | This error is most likely due to an error in a process. Check if the process is running normally. |

#### OSCNCSVR\_ERROR (-57101)

| Description | This error occurs when there is an unknown internal error. |
|-------------|------------------------------------------------------------|
| Action      | Check the system logs.                                     |

#### OSCNCSVR\_SM\_EOF (-57102)

| Description | This error occurs when there is no more data to read when internally recovering |
|-------------|---------------------------------------------------------------------------------|
|             | NCS information.                                                                |
| Action      | Internally managed error.                                                       |

#### OSCNCSVR\_NCINFO\_NOTFND (-57103)

| Description | This error occurs when the requested counter information cannot be found. |
|-------------|---------------------------------------------------------------------------|
| Action      | Redefine the counter.                                                     |

# OSCNCSVR\_NCINFO\_DUP (-57104)

| Description | This error occurs when trying to define a counter which already exists.            |
|-------------|------------------------------------------------------------------------------------|
| Action      | Redefine the counter with another name or use the counter that is already defined. |

# **OSCNCSVR\_MEMORY\_ALLOCATION (-57105)**

| Description | This error occurs when system memory allocation fails. |
|-------------|--------------------------------------------------------|
| Action      | Check if server process status is normal.              |

#### OSCNCSVR\_INTERNAL (-57106)

| Description | This error occurs when there is an internal system error.                         |
|-------------|-----------------------------------------------------------------------------------|
| Action      | This error is mostly like due to errors in the server process. Contact the system |
|             | administrator with the given information.                                         |

#### OSCNCSVR\_COUNTER\_NOTFND (-57107)

| Description | This error occurs when the requested counter information cannot be found. |
|-------------|---------------------------------------------------------------------------|
| Action      | Redefine the counter.                                                     |

#### OSCNCSVR\_INVALID\_INCREMENT (-57108)

| Description | This error occurs when a specified INCREMENT value is invalid. This value should be equal to or less than "Max value - Min value + 1". |
|-------------|----------------------------------------------------------------------------------------------------|
|             | Check the Named Counter information using OFAdmin/OMC, to determine if the INCREMENT value is valid.                                   |

#### OSCNCSVR\_INVALID\_VALUE (-57109)

| Description | This error occurs when a specified value is less than the minimum value or larger than "Max + 1".   |
|-------------|----------------------------------------------------------------------------------------------------|
| Action      | Check the Named Counter information using OFAdmin/OMC to determine if the INCREMENT value is valid. |

## OSCNCSVR\_LIMIT\_NOT\_REACHED (-57110)

| Description | This error occurs when the current value has not reached "Max value + 1". |
|-------------|---------------------------------------------------------------------------|
| Action      | Contact the TmaxSoft technical support team.                              |

# OSCNCSVR\_COMPAREMINMAX (-57111)

| Description | This error occurs when the current value is less than COMPAREMIN or greater |
|-------------|-----------------------------------------------------------------------------|
|             | than COMPAREMAX.                                                            |
| Action      | Contact the TmaxSoft technical support team.                                |

#### OSCNCSVR\_RESET\_REQUIRED (-57112)

| Description | This error occurs when a specified value has reached the maximum value.  |
|-------------|--------------------------------------------------------------------------|
| Action      | Reset the counter with either a REWIND command or by specifying the WRAP |
|             | option for the GET command.                                              |

# OSCNCSVR\_COUNTER\_DUPLICATED (-57113)

| Description | This error occurs when trying to define a counter which already exists.            |
|-------------|------------------------------------------------------------------------------------|
| Action      | Redefine the counter with another name or use the counter that is already defined. |

## OSCNCSVR\_BROWSE\_MAX\_EXCEEDED (-57121)

| Description | This error occurs when exceeding the maximum number of counters. (Up to |
|-------------|-------------------------------------------------------------------------|
|             | 10,000,000 counters are allowed.)                                       |
| Action      | Contact the system administrator.                                       |

## OSCDFSVR\_BRKE\_TARGETNOTFOUND (-57301)

| Action      | Check if the traction or terminal having called the current BRKE was registered. |
|-------------|----------------------------------------------------------------------------------|
|             | the current BRKE in the transaction trace list cannot be found.                  |
| Description | This error occurs when information about the transaction or terminal that called |

## OSCDFSVR\_RESP\_TARGETNOTFOUND (-57302)

| Description | This error occurs when the OFAdmin client's username to report trace results in |
|-------------|---------------------------------------------------------------------------------|
|             | the transaction trace list cannot be found.                                     |
| Action      | Check the username of the OFAdmin client.                                       |

| Reference | Check for the username of the OFAdmin client in "OM Preferences" of the |
|-----------|-------------------------------------------------------------------------|
|           | [Preferences] menu.                                                     |

#### OSCDFSVR\_RESP\_NOEDFCTX (-57303)

| Description | This error occurs when the connection information for OFAdmin client's username |
|-------------|---------------------------------------------------------------------------------|
|             | for reporting report trace results cannot be found.                             |
| Action      | Check the connection information of the OFAdmin client.                         |
| Reference   | Check the connection information of the OFAdmin client in "OM Preferences" of   |
|             | the <b>[Preferences]</b> menu.                                                  |

#### OSCOSSVR\_INTERNAL\_ERROR (-58001)

| Description | This error occurs when there is an internal system error.                         |
|-------------|-----------------------------------------------------------------------------------|
| Action      | This error is mostly like due to errors in the server process. Contact the system |
|             | administrator with the given information.                                         |

#### OSCOSSVR\_MEMORY\_ALLOCATION\_ERROR (-58002)

| Description | This error occurs when system memory allocation fails. |
|-------------|--------------------------------------------------------|
| Action      | Check if the server process status is normal.          |

#### OSCOSSVR\_INPUT\_DATA\_INVALID (-58011)

| Description | This error is caused by an invalid input value.                               |
|-------------|-------------------------------------------------------------------------------|
| Action      | Refer to the error conditions and log information and then contact the system |
|             | administrator.                                                                |

#### OSCOSSVR\_OPCODE\_INVALID (-58012)

| Description | This error is caused by an invalid operation code.                            |
|-------------|-------------------------------------------------------------------------------|
| Action      | Refer to the error conditions and log information and then contact the system |
|             | administrator.                                                                |

# OSCOSSVR\_CWA\_ADDRESS\_INVALID (-58013)

| Description | This error is caused by an invalid CWA address. |
|-------------|-------------------------------------------------|
| Action      | Contact the TmaxSoft technical support team.    |

## OSCOSSVR\_MSC\_MAP\_NOT\_FOUND (-58014)

| Description | This error occurs when a map file cannot be found. |
|-------------|----------------------------------------------------|
| Action      | Contact the TmaxSoft technical support team.       |

#### OSCOSSVR\_MSC\_MAP\_MULTIPLE\_MAP\_ERROR (-58015)

| Description | This error occurs when multiple maps are defined in a map file. |
|-------------|-----------------------------------------------------------------|
| Action      | Check the map file then try again.                              |

## OSCOSSVR\_MSC\_MAP\_CSYMBOL\_INVALID (-58016)

| Description | This error occurs when the csymbol is invalid. |
|-------------|------------------------------------------------|
| Action      | Contact the TmaxSoft technical support team.   |

#### **OSCOSSVR\_TPGETMYNODE\_ERROR (-58017)**

| Description | This error occurs when there is an internal system error.                                    |
|-------------|----------------------------------------------------------------------------------------------|
|             | Refer to the error conditions and log information and then contact the system administrator. |

## OSCMQSVR\_INTERNAL (-581101)

| Description | Internal system error.                                                   |
|-------------|--------------------------------------------------------------------------|
| Action      | Check relevant files and log messages and then contact an administrator. |

# OSCMQSVR\_MEMORY\_ALLOCATION (-581102)

| Description | This error occurs when system memory allocation fails. |
|-------------|--------------------------------------------------------|
| Action      | Check if the server process status is normal.          |

# OSCMQSVR\_CONFIG (-581111)

| Description | This error occurs when the retrieval of a configuration value from a MQSVR |
|-------------|----------------------------------------------------------------------------|
|             | configuration file fails.                                                  |
| Action      | Check relevant files and log messages and then contact an administrator.   |

# 3.2. OSC (-50000)

The OSC module is used with OSC (Online System type C). This section lists the error codes that can occur in the OSC module, descriptions of each error code, suggested corrective actions, and in some cases, references for more information.

## ADDR\_CWA\_INVALID\_SHMKEY (-50001)

| Description | This error occurs when a specified key value for CWA shared memory is invalid.             |
|-------------|--------------------------------------------------------------------------------------------|
|             | Check if the CWA shared memory key value is correctly specified in the configuration file. |

## ADDR\_CWA\_OPEN\_ERROR (-50002)

| Description | This error occurs when there is a failure to open CWA shared memory.   |
|-------------|------------------------------------------------------------------------|
| Action      | Check if the CWA shared memory key value is correctly specified in the |
|             | configuration file. Check the shared memory system utility.            |

# ADDR\_CWA\_ATTACH\_ERROR (-50003)

| Description | This error occurs when attempting to attach to CWA shared memory fails. |
|-------------|-------------------------------------------------------------------------|
| Action      | Check if the CWA shared memory key value is correctly specified in the  |
|             | configuration file. Check the shared memory system utility.             |

## ADDR\_CWA\_DETACH\_ERROR (-50004)

| Description | This error occurs when attempting to detach from CWA shared memory fails. |
|-------------|---------------------------------------------------------------------------|
| Action      | Check if the CWA shared memory key value is correctly specified in the    |
|             | configuration file. Check the shared memory system utility.               |

#### ADDR\_CWA\_IS\_NULL (-50005)

| Description | This error occurs when the CWA shared memory area configuration is incorrect. |
|-------------|-------------------------------------------------------------------------------|
| Action      | Internal error.                                                               |

#### ADDR\_SWA\_INVALID\_SHMKEY (-50006)

| Description | This error occurs when a specified key value for SWA shared memory is invalid.               |
|-------------|----------------------------------------------------------------------------------------------|
|             | Check if the key value specified for SWA shared memory in the configuration file is correct. |
| Reference   | Refer to the "OpenFrame OSC Administrator's Guide."                                          |

#### ADDR\_SWA\_OPEN\_ERROR (-50007)

| Description | This error occurs when attempting to open SWA shared memory fails.                                                                 |
|-------------|----------------------------------------------------------------------------------------------------|
|             | Check if the SWA shared memory key value is correctly specified in the configuration file. Check the shared memory system utility. |

#### ADDR\_SWA\_ATTACH\_ERROR (-50008)

| Description | This error occurs when attempting to attach SWA shared memory fails.                                                               |
|-------------|----------------------------------------------------------------------------------------------------|
|             | Check if the SWA shared memory key value is correctly specified in the configuration file. Check the shared memory system utility. |

## ADDR\_SWA\_DETACH\_ERROR (-50009)

**Description** This error occurs when attempting to detach SWA shared memory fails.

| Action | Check if the SWA shared memory key value is correctly specified in the |
|--------|------------------------------------------------------------------------|
|        | configuration file. Check the shared memory system utility.            |

#### ADDR\_SWA\_IS\_NULL (-50010)

| Description | This error occurs when the SWA shared memory area is incorrectly specified. |
|-------------|-----------------------------------------------------------------------------|
| Action      | Internal error                                                              |

#### DLIC\_MEMORY\_ALLOC (-50101)

| Description | This error occurs when system memory allocation fails. |
|-------------|--------------------------------------------------------|
| Action      | Check if the server process status is normal.          |

#### DLIC\_INVREQ (-50102)

| Description | This error occurs due to an invalid request.                                         |
|-------------|--------------------------------------------------------------------------------------|
| Action      | Contact a system administrator referring to the error condition and log information. |

#### DLIC\_IMS\_NOT\_INSTALLED (-50103)

| Description | This error occurs when the IMS product has not been installed. |
|-------------|----------------------------------------------------------------|
| Action      | The IMS product must be installed to use DLIC module.          |

#### DLIC\_PCB\_TYPE\_INVALID (-50111)

| Description | This error occurs when an IO PCB is not supported. |
|-------------|----------------------------------------------------|
| Action      | Check if the PCB type is DB PCB.                   |

#### DLIC\_PCB\_TYPE\_NOT\_SUPPORTED (-50112)

| Description | This error occurs when a database organization other than HIDAM is used. |
|-------------|--------------------------------------------------------------------------|
| Action      | Contact the TmaxSoft technical support team.                             |

# DS\_MEMORY\_ALLOC (-50201)

| Description | This error occurs when system memory allocation fails. |
|-------------|--------------------------------------------------------|
| Action      | Check if the server process status is normal.          |

#### DS\_INTERNAL (-50202)

| Description | This error occurs when there is an internal system error.                            |
|-------------|--------------------------------------------------------------------------------------|
|             | Refer to the error condition and log information and contact a system administrator. |

#### DS\_INVREQ (-50203)

| Description | This error occurs due to an invalid request.                                         |
|-------------|--------------------------------------------------------------------------------------|
|             | Refer to the error condition and log information and contact a system administrator. |

#### DS\_NOT\_INITIALIZED (-50204)

| Description | This error occurs when a module has not been initialized. |
|-------------|-----------------------------------------------------------|
| Action      | Check if the server process status is normal.             |

# DS\_ALREADY\_INITIALIZED (-50205)

| Description | This error occurs when trying to initialize a module that has already been |
|-------------|----------------------------------------------------------------------------|
|             | initialized.                                                               |
| Action      | Check if the server process status is normal.                              |

#### **DS\_CONFIGURATION (-50206)**

| - | This error occurs when there is a problem with the TSAM or SYS1 connection configuration.                                           |
|---|----------------------------------------------------------------------------------------------------|
|   | Correctly specify the configuration file. USERNAME and PASSWORD cannot exceed 31 bytes and DATABASE length cannot exceed 255 bytes. |

## DS\_SYS1\_NOT\_CONNECTED (-50211)

| Description | This error occurs when the connection to SYS1 has not been established.       |
|-------------|-------------------------------------------------------------------------------|
| Action      | This might be caused by a connection problem. Contact a system administrator. |

## DS\_SYS1\_CONN\_FAILED (-50212)

| Description | This error occurs when there is a failure to connect to SYS1. |
|-------------|---------------------------------------------------------------|
| Action      | Check if a connection can be established.                     |

## DS\_SYS1\_TX\_ALREADY\_BEGUN (-50213)

| Description | This error occurs when a transaction has already been started on the SYS1 |
|-------------|---------------------------------------------------------------------------|
|             | connection.                                                               |
| Action      | Contact a system administrator.                                           |

# DS\_SYS1\_TX\_NOT\_BEGUN (-50214)

| Description | This error occurs when a transaction has not yet been started on the SYS1 |
|-------------|---------------------------------------------------------------------------|
|             | connection.                                                               |
| Action      | Contact the system administrator.                                         |

# DS\_SYS1\_NO\_USE (-50215)

| Description | This error occurs when the SYS1 connection is not used. |
|-------------|---------------------------------------------------------|
| Action      | Contact the TmaxSoft technical support team.            |

## DS\_SYS1B\_NOT\_CONNECTED (-50216)

| Description | This error occurs when the connection to SYS1 has not been established. |
|-------------|-------------------------------------------------------------------------|
| Action      | Perhaps it is a connection problem. Contact a system administrator.     |

# DS\_SYS1B\_CONN\_FAILED (-50217)

| Description | This error occurs when connecting to SYS1 fails. |
|-------------|--------------------------------------------------|
| Action      | Check if the connection can be established.      |

## DS\_SYS1B\_TX\_ALREADY\_BEGUN (-50218)

| Description | This error occurs when a transaction has already been started on the SYS1 |
|-------------|---------------------------------------------------------------------------|
|             | connection.                                                               |
| Action      | Contact a system administrator.                                           |

## DS\_SYS1B\_TX\_NOT\_BEGUN (-50219)

| Description | This error occurs when a transaction has not yet been started on the SYS1 |
|-------------|---------------------------------------------------------------------------|
|             | connection.                                                               |
| Action      | Contact a system administrator.                                           |

## DS\_TSAM\_NOT\_CONNECTED (-50231)

| Description | This error occurs when the connection to TSAM has not been established. |
|-------------|-------------------------------------------------------------------------|
| Action      | Perhaps it is a connection problem. Contact a system administrator.     |

# DS\_TSAM\_CONN\_FAILED (-50232)

| Description | This error occurs when connecting to TSAM fails. |
|-------------|--------------------------------------------------|
| Action      | Check if the connection can be established.      |

## DS\_TSAM\_TX\_ALREADY\_BEGUN (-50233)

| Description | This error occurs when a transaction has already been started on the TSAM |
|-------------|---------------------------------------------------------------------------|
|             | connection.                                                               |
| Action      | Contact a system administrator.                                           |

## DS\_TSAM\_TX\_NOT\_BEGUN (-50234)

| Description | This error occurs when a transaction has not yet been started on the TSAM |
|-------------|---------------------------------------------------------------------------|
|             | connection.                                                               |
| Action      | Contact a system administrator.                                           |

#### DS\_TSAM2\_NOT\_CONNECTED (-50235)

| Description | This error occurs when the connection to TSAM has not been established. |
|-------------|-------------------------------------------------------------------------|
| Action      | Perhaps it is a connection problem. Contact a system administrator.     |

## DS\_TSAM2\_CONN\_FAILED (-50236)

| Description | This error occurs when an attempt to connect to TSAM fails. |
|-------------|-------------------------------------------------------------|
| Action      | Check if the connection to TSAM can be established.         |

# DS\_TSAM2\_TX\_ALREADY\_BEGUN (-50237)

| Description | This error occurs when a transaction has already been started on the TSAM |
|-------------|---------------------------------------------------------------------------|
|             | connection.                                                               |
| Action      | Contact a system administrator.                                           |

# DS\_TSAM2\_TX\_NOT\_BEGUN (-50238)

| Description | This error occurs when a transaction has not yet been started on the TSAM |
|-------------|---------------------------------------------------------------------------|
|             | connection.                                                               |
| Action      | Contact a system administrator.                                           |

# DS\_CONN\_FAILED (-50251)

| Description | This error occurs when the connection to TSAM has already been closed. |
|-------------|------------------------------------------------------------------------|
| Action      | Try to recover the connection at the start of the next transaction.    |

# DS\_NOBACKUP (-50252)

| Description | This error occurs when back up information cannot be found. |
|-------------|-------------------------------------------------------------|
| Action      | Contact a system administrator.                             |

## FC\_MEMORY\_ALLOC (-50301)

| Description | This error occurs when system memory allocation fails. |
|-------------|--------------------------------------------------------|
| Action      | Check if the server process status is normal.          |

#### FC\_INTERNAL (-50302)

| Description | This error occurs when there is an internal system error.                        |
|-------------|----------------------------------------------------------------------------------|
| Action      | Refer to the error condition, error messages, and log information, and contact a |
|             | system administrator.                                                            |

## FC\_INVREQ (-50303)

| Description | This error occurs due to an invalid request.                                     |
|-------------|----------------------------------------------------------------------------------|
| Action      | Refer to the error condition, error messages, and log information, and contact a |
|             | system administrator.                                                            |

## FC\_NOT\_INITIALIZED (-50304)

| Description | This error occurs when a module has not been initialized. |
|-------------|-----------------------------------------------------------|
| Action      | Check the server process status.                          |

## FC\_FILE\_DUPLICATED (-50305)

| Description | This error occurs when trying to open a duplicate file.   |
|-------------|-----------------------------------------------------------|
| Action      | Check if there is any duplicate file name in OSD or RTSD. |

# NCS\_ERROR (-50401)

| Description | This error occurs when there is an unknown problem.        |
|-------------|------------------------------------------------------------|
| Action      | Refer to the error log and contact a system administrator. |

#### NCS\_NOTFND\_COUNTER (-50402)

| Description | This error occurs when a requested counter name cannot be found. |
|-------------|------------------------------------------------------------------|
| Action      | Check if the counter value is defined.                           |

#### NCS\_INVREQ\_COUNTER (-50403)

| Description | This error occurs when a counter value contains an invalid character. |
|-------------|-----------------------------------------------------------------------|
| Action      | Check if the counter value is correctly specified.                    |

#### NCS\_INVREQ\_VALUE (-50404)

| Description | This error occurs when a counter value is less than the minimum value or more than the maximum value + 1.               |
|-------------|----------------------------------------------------------------------------------------------------|
|             | Check the named counter information using OFAdmin/OMC Manager to compare the value with the minimum and maximum values. |

# NCS\_INVREQ\_INCREMENT (-50405)

| Description | This error occurs when an INCREMENT value is not valid. The value should be |
|-------------|-----------------------------------------------------------------------------|
|             | equal to or less than the maximum value - the minimum value + 1.            |
| Action      | Check the named counter information using OFAdmin/OMC Manager to check      |
|             | if the INCREMENT value is valid.                                            |

## NCS\_SUPPRESSED\_RESET (-50406)

| Description | This error occurs when a counter value has reached the specified maximum |
|-------------|--------------------------------------------------------------------------|
|             | value.                                                                   |

| Action | Reset the counter using either a REWIND command or by specifying the WRAP |
|--------|---------------------------------------------------------------------------|
|        | option on the GET command.                                                |

#### NCS\_SUPPRESSED\_NOTATLIMIT (-50407)

| Description | This error occurs when a counter value has not reached the maximum value + |
|-------------|----------------------------------------------------------------------------|
|             | 1.                                                                         |
| Action      | Contact the TmaxSoft technical support team.                               |

#### NCS\_SUPPRESSED\_MINMAX (-50408)

| Description | This error occurs when a counter value is less than COMPAREMIN or greater |
|-------------|---------------------------------------------------------------------------|
|             | than COMPAREMAX.                                                          |
| Action      | Contact the TmaxSoft technical support team.                              |

#### NCS\_TPCALL (-50409)

| Description | This error occurs when sending tpcall() to otpncsvr fails. |
|-------------|------------------------------------------------------------|
| Action      | Refer to the error log and contact a system administrator. |

## NCS\_TPALLOC (-50410)

| Description | This error occurs when system memory allocation fails.               |
|-------------|----------------------------------------------------------------------|
| Action      | There might be a connection problem. Contact a system administrator. |

#### NCS\_DUPLICATED\_COUNTER (-50411)

| Description | This error occurs when requesting a counter which already exists. |
|-------------|-------------------------------------------------------------------|
| Action      | Check if a duplicated counter has been defined.                   |

#### RACF\_MEMORY\_ALLOC (-50501)

**Description** This error occurs when system memory allocation fails.

Check if the server process status is normal.

#### **RACF\_INTERNAL (-50502)**

| Description | This error occurs when there is an internal system error.                        |
|-------------|----------------------------------------------------------------------------------|
| Action      | Refer to the error condition, error messages, and log information, and contact a |
|             | system administrator.                                                            |

#### RACF\_INVREQ (-50503)

| Description | This error occurs due to an invalid request.                                        |
|-------------|-------------------------------------------------------------------------------------|
| Action      | Contact a system administrator referring to the details of the error conditions and |
|             | error messages described in the log.                                                |

#### RACF\_NOT\_INITIALIZED (-50504)

| Description | This error occurs when the module has not been initialized. |
|-------------|-------------------------------------------------------------|
| Action      | Check that the server process status is normal.             |

## RACF\_AUTH\_NOT\_REQUIRED (-50505)

| Description | This error occurs when authentication has not been requested. |
|-------------|---------------------------------------------------------------|
| Action      | Contact the TmaxSoft technical support team.                  |

#### **REMOTE\_MEMORY\_ALLOC (-50601)**

| Description | This error occurs when system memory allocation fails. |
|-------------|--------------------------------------------------------|
| Action      | Check that the server process status is normal.        |

## **REMOTE\_INVALID\_TYPE (-50602)**

| Description | This error occurs due to an invalid internal or external call type. |
|-------------|---------------------------------------------------------------------|
| Action      | Contact the TmaxSoft technical support team.                        |

#### REMOTE\_INVALID\_MSG (-50603)

| Description | This error occurs when a mirror transaction cannot be called due to an invalid |
|-------------|--------------------------------------------------------------------------------|
|             | message type.                                                                  |
| Action      | This error occurs when there is a problem with the mirror protocol between the |
|             | servers. Contact the TmaxSoft technical support team.                          |

#### **REMOTE\_INFO\_NOTFND (-50604)**

| Description | This error occurs when remote mirroring has not been processed in the system. |
|-------------|-------------------------------------------------------------------------------|
| Action      | Contact the TmaxSoft technical support team.                                  |

#### **REMOTE\_MIRROR\_ABENDED (-50605)**

| •      | This error occurs when a mirror transaction abnormally terminates. (Tmax TPEV_SVCFAIL error occurred.) |
|--------|----------------------------------------------------------------------------------------------------|
| Action | Refer to the log regarding the mirror transaction and then contact a system administrator.             |

#### **REMOTE\_COMMIT (-50606)**

| Description | This error occurs while committing a mirror transaction.                            |
|-------------|-------------------------------------------------------------------------------------|
| Action      | Refer to the log and information of the server that was participating in the mirror |
|             | transaction and then contact a system administrator.                                |

#### **REMOTE\_ROLLBACK (-50607)**

| Description | This error occurs during the rollback of the mirror transaction.                    |
|-------------|-------------------------------------------------------------------------------------|
| Action      | Refer to the log and information of the server that was participating in the mirror |
|             | transaction and then contact a system administrator.                                |

## **REMOTE\_PROTOCOL (-50608)**

**Description** This error occurs while sending or receiving data from the mirror server.

| Action | Refer to the error log information, of the server that was participating in the mirror |
|--------|----------------------------------------------------------------------------------------|
|        | transaction, and contact a system administrator.                                       |

#### **REMOTE\_SYSID\_NOTFND (-50611)**

| •         | This error occurs when the SYSID provided in the CONNECTION resource definition cannot be found. |
|-----------|--------------------------------------------------------------------------------------------------|
| Action    | Check if the SYSID is defined in the CONNECTION resource definition.                             |
| Reference | Refer to the OpenFrame OSC Resource Definition Guide.                                            |

## **REMOTE\_SYSID\_NOTINSERVICE (-50612)**

| Description | This error occurs when the CONNECTION resource definition corresponding to |
|-------------|----------------------------------------------------------------------------|
|             | a SYSID indicates that the connection is not for use.                      |
| Action      | Revise the CONNECTION resource definition.                                 |
| Reference   | Refer to the OpenFrame OSC-related guides.                                 |

#### **REMOTE\_TPCONNECT (-50621)**

| Description | This error occurs while connecting to the mirror server.                                                 |
|-------------|----------------------------------------------------------------------------------------------------|
| Action      | Refer to the error messages described in the log and then contact a system administrator.                |
| Reference   | Refer to the information about tpconnect() error contained in the Tmax Error<br>Message Reference Guide. |

# **REMOTE\_TPSEND (-50622)**

| Description | This error occurs while sending data remotely.                             |
|-------------|----------------------------------------------------------------------------|
| Action      | Refer to the error messages described in the log and then contact a system |
|             | administrator.                                                             |

## **REMOTE\_TPRECV (-50623)**

**Description** This error occurs when receiving remote data.

| Action | Refer to the error messages described in the log and then contact a system |
|--------|----------------------------------------------------------------------------|
|        | administrator.                                                             |

## **REMOTE\_TPALLOC (-50624)**

| Description | This error occurs when system memory allocation fails.                     |
|-------------|----------------------------------------------------------------------------|
|             | Refer to the error messages described in the log and then contact a system |
|             | administrator.                                                             |

### **REMOTE\_INTERNAL (-50625)**

| Description | This error occurs when there is an internal system error.                       |
|-------------|---------------------------------------------------------------------------------|
| Action      | Refer to the error messages and error conditioons described in the log and then |
|             | contact a system administrator.                                                 |

## **RTSD\_MEMORY\_ALLOC (-50701)**

| Description | This error occurs when system memory allocation fails. |
|-------------|--------------------------------------------------------|
| Action      | Check that the server process status is normal.        |

## **RTSD\_INTERNAL (-50702)**

| Description | This error occurs when there is an internal system error.                           |
|-------------|-------------------------------------------------------------------------------------|
| Action      | Contact a system administrator referring to the details of the error conditions and |
|             | error messages described in the log.                                                |

## **RTSD\_ALREADY\_INITIALIZED (-50703)**

| Description | This error occurs when trying to initialize a module that is already initialized. |
|-------------|-----------------------------------------------------------------------------------|
| Action      | Check that the server process status is normal.                                   |

## **RTSD\_NOT\_INITIALIZED (-50704)**

| Description | This error occurs when a module has not been initialized. |
|-------------|-----------------------------------------------------------|
| Action      | Check that the server process status is normal.           |

#### RTSD\_INVREQ (-50705)

| Description | This error occurs due to an invalid request.                                |
|-------------|-----------------------------------------------------------------------------|
| Action      | Refer to the error conditions and error messages described in the log, then |
|             | contact a system administrator.                                             |

#### **RTSD\_DUPLICATED (-50711)**

| Description | This error occurs when trying to store a duplicate resource definition. |
|-------------|-------------------------------------------------------------------------|
| Action      | Check if there is a duplicate resource definition in OSD.               |

### RTSD\_NOT\_FOUND (-50712)

| Description | This error occurs when no resource definition or server information has been |
|-------------|------------------------------------------------------------------------------|
|             | found.                                                                       |
| Action      | Contact the TmaxSoft technical support team.                                 |

# RTSD\_LENGERR (-50713)

| Description | This error occurs when trying to read data with an invalid length. |
|-------------|--------------------------------------------------------------------|
| Action      | Contact the TmaxSoft technical support team.                       |

## RTSD\_BROWSE\_NOT\_STARTED (-50714)

| Description | This error occurs when trying to READNEXT without issuing the BROWSE |
|-------------|----------------------------------------------------------------------|
|             | command.                                                             |
| Action      | Contact the TmaxSoft technical support team.                         |

## **RTSD\_BROWSE\_ALREADY\_STARTED (-50715)**

| Description | This error occurs when trying to issue a BROWSE command that is already in |
|-------------|----------------------------------------------------------------------------|
|             | progress.                                                                  |
| Action      | Contact the TmaxSoft technical support team.                               |

### RTSD\_INVALID\_TYPE (-50716)

| Description | This error occurs due to an invalid type request. |
|-------------|---------------------------------------------------|
| Action      | Contact the TmaxSoft technical support team.      |

### RTSD\_STARTBR\_INVALID\_TYPE (-50717)

| Description | This error occurs when an internal module has a problem. |
|-------------|----------------------------------------------------------|
| Action      | Contact a system administrator.                          |

#### SPOOL\_INVREQ (-50802)

| Description | This error occurs due to an invalid request.                                     |
|-------------|----------------------------------------------------------------------------------|
| Action      | Contact a system administrator regarding the details of the error conditions and |
|             | error messages described in the log.                                             |

# SPOOL\_NOT\_INITIALIZED (-50803)

| Description | This error occurs when a module has not been initialized. |
|-------------|-----------------------------------------------------------|
| Action      | Check if the server process status is normal.             |

## SPOOL\_ALREADY\_INITIALIZED (-50804)

| Description | This error occurs when trying to initialize a module that is already initialized. |
|-------------|-----------------------------------------------------------------------------------|
| Action      | Check if the server process status is normal.                                     |

## SPOOL\_BATCH\_NOT\_INSTALLED (-50805)

| Description | This error occurs when OpenFrame/Batch has not been installed.   |
|-------------|------------------------------------------------------------------|
| Action      | OpenFrame/Batch must be installed before using the SPOOL module. |

### SPOOL\_TOKEN\_ALREADY\_IN\_USE (-50806)

| Description | This error occurs when managing the spool token.                                                      |
|-------------|----------------------------------------------------------------------------------------------------|
|             | This error occurs when there are problems in the module. Contact the TmaxSoft technical support team. |

## TC\_MEMORY\_ALLOC (-50901)

| Description | This error occurs when system memory allocation fails. |
|-------------|--------------------------------------------------------|
| Action      | Check if the server process status is normal.          |

## **TC\_INVREQ (-50902)**

| Description | This error occurs due to an invalid request.                                        |
|-------------|-------------------------------------------------------------------------------------|
| Action      | Contact a system administrator referring to the details of the error conditions and |
|             | error messages described in the log.                                                |

# TC\_RESOURCE\_LOCKED (-50911)

| Description | This error occurs when trying to use a resource that has been locked by another    |
|-------------|------------------------------------------------------------------------------------|
|             | task.                                                                              |
| Action      | Suspend the process until the lock is released. If it is a system problem, release |
|             | the lock in the directory specified in TC_PATH.                                    |
| Reference   | Refer to the "OpenFrame OSC Administrator's Guide."                                |

# TC\_LOCK\_NOTFND (-50912)

| Description | This error occurs when a resource cannot be locked. |
|-------------|-----------------------------------------------------|
| Action      | Check if the server process status is normal.       |

## TC\_LOCKFILE\_OPEN (-50913)

| Description | This error occurs when opening a file that manages resource locks fails.        |
|-------------|---------------------------------------------------------------------------------|
| Action      | Check if the path specified in TC_PATH is valid, or if another process accesses |
|             | the path.                                                                       |

## TC\_LOCKFILE\_LOCK (-50914)

| Description | This error occurs when locking a file that manages resources fails.             |
|-------------|---------------------------------------------------------------------------------|
| Action      | Check if the path specified in TC_PATH is valid, or if another process accesses |
|             | the path.                                                                       |

## TDQ\_MEMORY\_ALLOC (-51001)

| Description | This error occurs when system memory allocation fails. |
|-------------|--------------------------------------------------------|
| Action      | Check if the server process status is normal.          |

### TDQ\_INTERNAL (-51002)

| Description | This error occurs when there is an internal system error.                           |
|-------------|-------------------------------------------------------------------------------------|
| Action      | Contact a system administrator referring to the details of the error conditions and |
|             | error messages described in the log.                                                |

## TDQ\_INVREQ (-51003)

| Description | This error occurs due to an invalid request.                                        |
|-------------|-------------------------------------------------------------------------------------|
| Action      | Contact a system administrator referring to the details of the error conditions and |
|             | error messages described in the log.                                                |

# TDQ\_NOT\_SUPPORTED (-51004)

| Description | This error occurs when trying to use a function that is not supported. |
|-------------|------------------------------------------------------------------------|
| Action      | Check the logs.                                                        |

## TDQ\_NOT\_INITIALIZED (-51005)

| Description | This error occurs when a module has not been initialized. |
|-------------|-----------------------------------------------------------|
| Action      | Check if the server process status is normal.             |

### **TDQ\_CONFIGURATION (-51006)**

| Description | This error occurs due to an invalid TDQ configuration.                |
|-------------|-----------------------------------------------------------------------|
| Action      | Check the logs to determine which option is not correctly configured. |

### TDQ\_BATCH\_NOT\_INSTALLED (-51007)

| Description | This error occurs when OpenFrame/Batch has not been installed.    |
|-------------|-------------------------------------------------------------------|
| Action      | OpenFrame/Batch must be installed to use the TDQ Extra-partition. |

### TDQ\_JOBID\_INCOMPATIBLE (-51011)

| Description | This error occurs when a specified JOBID format is invalid. |
|-------------|-------------------------------------------------------------|
| Action      | Check if there is a problem with JOBID configuration.       |
| Reference   | Refer to the "OpenFrame OSC Administrator's Guide."         |

### TDQ\_QUEUE\_NOTFND (-51012)

| Description | This error occurs when a queue in the queue list cannot be found. |
|-------------|-------------------------------------------------------------------|
| Action      | Check if the TDQ resource definition exists in OSD or RTSD.       |

### TDQ\_ATI\_INFO (-51021)

| Description | This error occurs when ATI cannot be executed because the TRANSID item in |
|-------------|---------------------------------------------------------------------------|
|             | the TDQ resource definition is empty.                                     |
| Action      | Specify the TRANSID item in the TDQ resource definition.                  |

## TDQ\_TOKEN\_ALREADY\_EXISTS (-51031)

| Description | This error occurs when a token already exists. |
|-------------|------------------------------------------------|
| Action      | Check if the server process status is normal.  |

### TDQ\_TOKEN\_NOTFND (-51032)

| Description | This error occurs when a token cannot be found. |
|-------------|-------------------------------------------------|
| Action      | Check if the server process status is normal.   |

### TDQ\_OSCTLSVR\_SOCKET (-51041)

| Description | This error occurs when a socket() function call to connect to otptlsvr fails. |
|-------------|-------------------------------------------------------------------------------|
| Action      | Analyze log information to determine cause of error.                          |

## TDQ\_OSCTLSVR\_SOCKET\_CLOSED (-51042)

| Description | This error occurs when a socket to otptlsvr has been closed. |
|-------------|--------------------------------------------------------------|
| Action      | Analyze log information to determine error reason.           |

## TDQ\_OSCTLSVR\_SETSOCKOPT (-51043)

| Description | This error occurs when sending setsocketopt() to a socket that connects to otplsvr |
|-------------|------------------------------------------------------------------------------------|
|             | fails.                                                                             |
| Action      | Analyze log information to determine error reason.                                 |

## TDQ\_OSCTLSVR\_CONNECT (-51044)

| Description | This error occurs when connecting to osctlsvr fails. |
|-------------|------------------------------------------------------|
| Action      | Analyze log information to determine error reason.   |

### TDQ\_OSCTLSVR\_SEND (-51045)

| Description | This error occurs when sending data to osctlsvr fails. |
|-------------|--------------------------------------------------------|
| Action      | Analyze log information to determine error reason.     |

### TDQ\_OSCTLSVR\_RECV (-51046)

| Description | This error occurs when receiving data from osctlsvr fails. |
|-------------|------------------------------------------------------------|
| Action      | Analyze log information to determine error reason.         |

### TDQ\_OSCTLSVR\_RECV\_MSG (-51047)

| Description | This error occurs when there is a problem with data received from osctlsvr. |
|-------------|-----------------------------------------------------------------------------|
| Action      | Analyze log information to determine error reason.                          |

## TDQ\_OSCTLSVR\_CONN\_CLOSED (-51048)

| Description | This error occurs when the connection to osctlsvr has been closed. |
|-------------|--------------------------------------------------------------------|
| Action      | Analyze log information to determine error reason.                 |

## TDQ\_OSCTLSVR\_HOSTINFO (-51049)

| Description | This error occurs when retrieving host information from the system fails. |
|-------------|---------------------------------------------------------------------------|
| Action      | Analyze log information to determine reason for the error.                |

### TSQ\_MEMORY\_ALLOC (-51101)

| Description | This error occurs when system memory allocation fails. |
|-------------|--------------------------------------------------------|
| Action      | Check if the server process status is normal.          |

## TSQ\_INTERNAL (-51102)

**Description** This error occurs when there is an internal system error.

| Action | Contact a system administrator regarding the details of the error conditions and |
|--------|----------------------------------------------------------------------------------|
|        | error messages described in the log.                                             |

## TSQ\_NOT\_SUPPORTED (-51103)

| Description | This error occurs when trying to use a function that is not supported. |
|-------------|------------------------------------------------------------------------|
| Action      | Check the logs.                                                        |

### TSQ\_NOT\_INITIALIZED (-51104)

| Description | This error occurs when a module has not been initialized. |
|-------------|-----------------------------------------------------------|
| Action      | Check if the server process status is normal.             |

### TSQ\_ALREADY\_INITIALIZED (-51105)

| Description | This error occurs when trying to initialize a module already initialized. |
|-------------|---------------------------------------------------------------------------|
| Action      | Check if the server process status is normal.                             |

### **TSQ\_CONFIGURATION (-51106)**

| Description | This error occurs when the TSQ configuration is invalid.               |
|-------------|------------------------------------------------------------------------|
| Action      | Check if the QINFO_DSNAME or QDATA_DSNAME item is correctly specified. |

### TSQ\_QUEUE\_NOTFND (-51111)

| Description | This error occurs when a queue that has already been generated cannot be |
|-------------|--------------------------------------------------------------------------|
|             | found.                                                                   |
| Action      | Create the queue using the WRITEQ TS command or OFAdmin/OSC Manager.     |

## TSQ\_ITEM\_NOTFND (-51112)

| Description | This error occurs when an item does not exist in the queue. |
|-------------|-------------------------------------------------------------|
| Action      | Contact the TmaxSoft technical support team.                |

## TSQ\_QUEUE\_EXCEEDED (-51113)

| Description | This error occurs when exceeding the maximum available number of items |
|-------------|------------------------------------------------------------------------|
|             | (32,767) that can be stored in a queue.                                |
| Action      | Use the DELETEQ TS command or delete the queue using OFAdmin/OSC       |
|             | Manager.                                                               |

### TSQ\_QINFO\_INIT (-51121)

| Description | This error occurs during the initialization of shared memory that manages queue |
|-------------|---------------------------------------------------------------------------------|
|             | information.                                                                    |
| Action      | Check if the server process status is normal.                                   |

## TSQ\_QINFO\_NOTFND (-51122)

| Description | This error occurs when a queue that has already been generated cannot be |
|-------------|--------------------------------------------------------------------------|
|             | found.                                                                   |
| Action      | Create the queue using the WRITEQ TS command or OFAdmin/OSC Manager.     |

### TSQ\_QINFO\_DUPLICATED (-51123)

| Description | This error occurs when trying to generate a queue that already exists. |
|-------------|------------------------------------------------------------------------|
| Action      | Contact the TmaxSoft technical support team.                           |

### TSQ\_QINFO\_END\_OF\_LIST (-51124)

| Description | This error occurs when no more queues exist. |
|-------------|----------------------------------------------|
| Action      | Contact the TmaxSoft technical support team. |

### ATI\_INVALID\_SHMKEY (-51201)

| Description | This error occurs when a key value for the ATI shared memory is invalid.       |  |  |  |
|-------------|--------------------------------------------------------------------------------|--|--|--|
| Action      | Check if the key value for the ATI shared memory is correctly specified in the |  |  |  |
|             | configuration file.                                                            |  |  |  |

### ATI\_SHM\_OPEN\_FAILED (-51202)

| Description | This error occurs when attempting to open the ATI shared memory.             |  |  |  |
|-------------|------------------------------------------------------------------------------|--|--|--|
| Action      | There might be a problem with the ATI shared memory specified by a key value |  |  |  |
|             | in the configuration file. Check the shared memory using the system utility. |  |  |  |

## ATI\_SHM\_ATTACH\_FAILED (-51203)

| Description | This error occurs when failing to attach to the ATI shared memory.           |  |  |  |
|-------------|------------------------------------------------------------------------------|--|--|--|
| Action      | There might be a problem with the ATI shared memory specified by a key value |  |  |  |
|             | in the configuration file. Check the shared memory using the system utility. |  |  |  |

## ATI\_SHM\_DETACH\_FAILED (-51204)

| Description | This error occurs when failing to detach the ATI shared memory.              |  |  |  |
|-------------|------------------------------------------------------------------------------|--|--|--|
| Action      | There might be a problem with the ATI shared memory specified by a key value |  |  |  |
|             | in the configuration file. Check the shared memory using the system utility. |  |  |  |

## ATI\_SHM\_CLOSE\_FAILED (-51205)

| Description | This error occurs when closing the ATI shared memory fails.                  |  |  |
|-------------|------------------------------------------------------------------------------|--|--|
| Action      | There might be a problem with the ATI shared memory specified by a key value |  |  |
|             | in the configuration file. Check the shared memory using the system utility. |  |  |

## ATI\_INVALID\_CHANNEL\_COUNT (-51206)

| Description | This error occurs when the number of gateway channels specified within the ATI |  |  |  |
|-------------|--------------------------------------------------------------------------------|--|--|--|
|             | shared memory is invalid.                                                      |  |  |  |
| Action      | Check if the number of gateway channels specified in the configuration file is |  |  |  |
|             | correct.                                                                       |  |  |  |

## ATI\_INVALID\_GATEWAY\_COUNT (-51207)

| Description | This error occurs when the number of gateways specified within the ATI shared   |  |  |  |
|-------------|---------------------------------------------------------------------------------|--|--|--|
|             | memory is invalid.                                                              |  |  |  |
| Action      | Check if the number of gateways specified in the configuration file is correct. |  |  |  |

## ATI\_INSERT\_FAILED (-51208)

| Description | This error occurs when storing terminal information in the ATI shared memory fails.                                   |
|-------------|----------------------------------------------------------------------------------------------------|
| Action      | Contact a system administrator regarding the details of the error conditions and error messages described in the log. |

## ATI\_DELETE\_FAILED (-51209)

| • | This error occurs when attempting to delete terminal information from the ATI shared memory fails.                    |  |  |
|---|----------------------------------------------------------------------------------------------------|--|--|
|   | Contact a system administrator regarding the details of the error conditions and error messages described in the log. |  |  |

# ATI\_NOT\_FOUND (-51210)

| Description | This error occurs when terminal information in the ATI shared memory cannot |  |  |  |
|-------------|-----------------------------------------------------------------------------|--|--|--|
|             | be found.                                                                   |  |  |  |
| Action      | Contact the TmaxSoft technical support team.                                |  |  |  |

## ATI\_NOT\_SUPPLIED (-51211)

| Description | This error occurs when the requested ATI information is incorrect. |
|-------------|--------------------------------------------------------------------|
| Action      | Contact the TmaxSoft technical support team.                       |

## CI\_SYNTAX (-51301)

**Description** This error occurs due to an incorrect EXEC command syntax.

|   | - 4 | • - |    |
|---|-----|-----|----|
| Δ | rt  | 10  | ۱n |
|   | ct  | IV  |    |
|   |     |     |    |

Correct the EXEC command syntax and then try again.

### CI\_SYMTABNUM\_EXCEEDED (-51302)

| Description | This error occurs when the maximum number of variables that can be stored in |
|-------------|------------------------------------------------------------------------------|
|             | the symbol table has been exceeded.                                          |
| Action      | Contact a system administrator.                                              |

## CI\_CICSSTMT\_NULL (-51303)

| Description | This error occurs when the EXEC command information cannot be found. |
|-------------|----------------------------------------------------------------------|
| Action      | Contact a system administrator.                                      |

### CI\_EIBLK\_NULL (-51304)

| Description | This error occurs when EIB information cannot be found. |
|-------------|---------------------------------------------------------|
| Action      | Contact a system administrator.                         |

## CI\_ARGNUM\_NOTMATCH (-51305)

| Description | This error occurs when internal variable information is incorrect. |
|-------------|--------------------------------------------------------------------|
| Action      | Contact a system administrator.                                    |

### CI\_OPTION\_NOTEXIST (-51306)

| Description | This error occurs when option information for the EXEC command cannot be |
|-------------|--------------------------------------------------------------------------|
|             | found.                                                                   |
| Action      | Check the options specified for the EXEC command and try again.          |

# CI\_GET\_VARPTR\_NOTFOUND (-51307)

| Description | This error occurs when variable information in the symbol table cannot be found. |
|-------------|----------------------------------------------------------------------------------|
| Action      | Contact a system administrator.                                                  |

## CI\_GET\_LENVAL\_NOTFOUND (-51308)

| Description | This error occurs when length information in the symbol table cannot be found. |
|-------------|--------------------------------------------------------------------------------|
| Action      | Contact a system administrator.                                                |

## CI\_GET\_VARPTR\_OPTVAR\_NOTMATCH (-51309)

| Description | This error occurs when variable information in the option information of the symbol |
|-------------|-------------------------------------------------------------------------------------|
|             | table cannot be found.                                                              |
| Action      | Contact a system administrator.                                                     |

## CI\_GET\_LENVAL\_OPTVAR\_NOTMATCH (-51310)

| Description | This error occurs when length information in the option information of the symbol |
|-------------|-----------------------------------------------------------------------------------|
|             | table cannot be found.                                                            |
| Action      | Contact a system administrator.                                                   |

## CI\_YYPARSE\_FAIL (-51311)

| Description | This error occurs when there is an EXEC command parsing error. |
|-------------|----------------------------------------------------------------|
| Action      | Contact the TmaxSoft technical support team.                   |

# CI\_CICSCALL\_NOTIMPL (-51312)

| Description | This error occurs when trying to use a command that is not supported. |
|-------------|-----------------------------------------------------------------------|
| Action      | Contact the TmaxSoft technical support team.                          |

## EDF\_SYMTAB\_OVERFLOW (-51401)

| Description | This error occurs when the number of command parameters passed is greater |
|-------------|---------------------------------------------------------------------------|
|             | than the maximum number of parameters that can be recorded in the symbol  |
|             | table.                                                                    |
| Action      | Contact the TmaxSoft technical support team.                              |

### EDF\_EDFSTMT\_NULL (-51402)

| Description | This error occurs when the EXEC command syntax string is set to null.               |
|-------------|-------------------------------------------------------------------------------------|
| Action      | Contact a system administrator referring to the details of the error conditions and |
|             | error messages described in the log.                                                |

### EDF\_EIBLK\_NULL (-51403)

| Description | This error occurs when EIB (Execution Interface Block) is set to null.          |
|-------------|---------------------------------------------------------------------------------|
| Action      | Contact the TmaxSoft technical support team.                                    |
| Reference   | EIB is capable of connecting to an OSC application server and to an application |
|             | program.                                                                        |

## EDF\_EDFSTMT\_INVAL (-51404)

| Description | This error occurs when the EXEC command does not end with END-EXEC. |
|-------------|---------------------------------------------------------------------|
| Action      | Check the EXEC command and try again.                               |

# TERM\_MEMORY\_ALLOC (-51501)

| Description | This error occurs when system memory allocation fails. |
|-------------|--------------------------------------------------------|
| Action      | Check if the server process status is normal.          |

### TERM\_INVREQ (-51502)

| Description | This error occurs due to an invalid request.                                        |
|-------------|-------------------------------------------------------------------------------------|
| Action      | Contact a system administrator referring to the details of the error conditions and |
|             | error messages described in the log.                                                |

## **TERM\_INTERNAL (-51503)**

| Description | This error occurs when there is an internal system error.                           |
|-------------|-------------------------------------------------------------------------------------|
| Action      | Contact a system administrator referring to the details of the error conditions and |
|             | error messages described in the log.                                                |

## **TERM\_COMMUNICATION (-51504)**

| Description | This error occurs when communicating with OFGateway.                     |
|-------------|--------------------------------------------------------------------------|
| Action      | Check relevant files and log messages and then contact an administrator. |

## TERM\_TCT\_NOTFND (-51511)

| Description | This error occurs when information about the terminal corresponding to the |
|-------------|----------------------------------------------------------------------------|
|             | Terminal ID cannot be found.                                               |
| Action      | Contact the TmaxSoft technical support team.                               |

### TERM\_TCT\_ENQBUSY (-51512)

| Description | This error occurs when trying to use terminal information that is already used in |
|-------------|-----------------------------------------------------------------------------------|
|             | another application.                                                              |
| Action      | Contact the TmaxSoft technical support team.                                      |

## TERM\_TCT\_TRQUEUE\_EMPTY (-51513)

| Description | This error occurs when a transaction for which the terminal is waiting does not |
|-------------|---------------------------------------------------------------------------------|
|             | exist.                                                                          |
| Action      | Contact the TmaxSoft technical support team.                                    |

## TERM\_TCT\_DUPLICATED (-51514)

| Description | This error occurs when trying to use a terminal that is already registered. |
|-------------|-----------------------------------------------------------------------------|
| Action      | Contact the TmaxSoft technical support team.                                |

## TERM\_TCT\_OWNED (-51515)

| Description | This error occurs when trying to use a terminal that is already locked by another |
|-------------|-----------------------------------------------------------------------------------|
|             | server process.                                                                   |
| Action      | Contact the TmaxSoft technical support team.                                      |

## **TERM\_NO\_TERMINAL\_ATTACHED (-51516)**

| Description | This error occurs when a terminal is already attached to another server process. |
|-------------|----------------------------------------------------------------------------------|
| Action      | Contact the TmaxSoft technical support team.                                     |

### **TERM\_TERMINAL\_DISCONNECTED (-51517)**

| Description | This error occurs when a terminal is disconnected. |
|-------------|----------------------------------------------------|
| Action      | Check the status of the terminal.                  |

## CHANNEL\_CONTAINER\_NOT\_EXIST (-51602)

| Description | This error occurs when trying to use a container which does not exist. |
|-------------|------------------------------------------------------------------------|
| Action      | Check the name of the container and try again.                         |

## CHANNEL\_CHANNEL\_RETURN\_ERROR (-51603)

| • | This error occurs when the channel requested from a RETURN command does not exist.                                       |
|---|----------------------------------------------------------------------------------------------------|
|   | Contact a system administrator referring to the details of the error conditions and error messages described in the log. |

# CHANNEL\_CHANNEL\_CREATE\_ERROR (-51604)

| Description | This error occurs while creating a channel.                                         |
|-------------|-------------------------------------------------------------------------------------|
| Action      | Contact a system administrator referring to the details of the error conditions and |
|             | error messages described in the log.                                                |

# CHANNEL\_INVALID\_XCTL (-51605)

| • | This error occurs when the channel requested from an XCTL command is not valid.                                          |
|---|----------------------------------------------------------------------------------------------------|
|   | Contact a system administrator referring to the details of the error conditions and error messages described in the log. |

## SD\_INVALID\_INIT\_TYPE (-51701)

| Description | This error occurs when a specified initialization value is incorrect.            |
|-------------|----------------------------------------------------------------------------------|
| Action      | This is an internal module error problem. Contact the TmaxSoft technical support |
|             | team.                                                                            |

#### SD\_INVALID\_RESOURCE\_TYPE (-51702)

| Description | This error occurs when trying to request an invalid (or unsupported) type of |
|-------------|------------------------------------------------------------------------------|
|             | resource.                                                                    |
| Action      | This error occurs only when there is a problem with an internal module or    |
|             | OFAdmin. Contact the TmaxSoft technical support team.                        |

## SD\_INVALID\_REQUEST (-51703)

| Description | This error occurs when there is an internal system error.                        |
|-------------|----------------------------------------------------------------------------------|
| Action      | Contact the TmaxSoft technical support team with details of the error conditions |
|             | and the error message described in the log.                                      |

### SD\_BUFFER\_LIMIT\_EXCEEDED (-51704)

| Description | This error occurs when the maximum possible buffer size is exceeded.       |
|-------------|----------------------------------------------------------------------------|
| Action      | This is caused by an internal module error. Contact the TmaxSoft technical |
|             | support team.                                                              |

# SD\_NOT\_CORRECT\_TYPE (-51705)

| Description | This error occurs when requesting an invalid (or unsupported) type.       |
|-------------|---------------------------------------------------------------------------|
| Action      | This error occurs only when there is a problem with an internal module or |
|             | OFAdmin. Contact the TmaxSoft technical support team.                     |

# SD\_NO\_XA\_STARTED (-51711)

**Description** This error occurs when a transaction has not been successfully initialized.

| Action | This is caused by an internal module error problem. Contact the TmaxSoft |
|--------|--------------------------------------------------------------------------|
|        | technical support team.                                                  |

# SD\_MALLOC\_FAIL (-51721)

| Description | This error occurs when system memory allocation fails. |
|-------------|--------------------------------------------------------|
| Action      | Check the server process status.                       |

## CONF\_CONFIG\_FILE\_OPEN (-51801)

| Description | This error occurs when there is a failure while attempting to open an online       |
|-------------|------------------------------------------------------------------------------------|
|             | configuration.                                                                     |
| Action      | Check that the configuration file exists in the OpenFrame configuration directory. |

### CONF\_NO\_ENV\_OPENFRAME\_HOME (-51802)

| Description | This error occurs when the environment variable \$(OPENFRAME_HOME) is not |
|-------------|---------------------------------------------------------------------------|
|             | set.                                                                      |
| Action      | Check that the environment variable \$(OPENFRAME_HOME) is set.            |

### CONF\_INVALID\_PARAMETER (-51803)

| Description | This error occurs when a parameter is set to null or to an invalid value.  |
|-------------|----------------------------------------------------------------------------|
| Action      | This is caused by an internal module error. Contact the TmaxSoft technical |
|             | support team.                                                              |

## CONF\_NOT\_FOUND (-51804)

| Description | This error occurs when a section or key value cannot be found.        |
|-------------|-----------------------------------------------------------------------|
| Action      | Check that the section and key value exist in the configuration file. |

## CONF\_MALLOC\_FAIL (-51811)

| Description | This error occurs when system memory allocation fails. |
|-------------|--------------------------------------------------------|
| Action      | Check the server process status.                       |

## LOG\_CMDFILE\_OPEN (-51901)

| Description | This error occurs when opening the operation log file fails.                |
|-------------|-----------------------------------------------------------------------------|
| Action      | Check that the OpenFrame operation log directory exists or its permissions. |

## LOG\_CMDFILE\_NOT\_OPEN (-51902)

| Description | This error occurs when the operation log file is not opened.               |
|-------------|----------------------------------------------------------------------------|
| Action      | This is caused by an internal module error. Contact the TmaxSoft technical |
|             | support team.                                                              |

## LOG\_CMDFILE\_ALREADY\_OPEN (-51903)

| Description | This error occurs when the operation log file is already open.             |
|-------------|----------------------------------------------------------------------------|
|             | This is caused by an internal module error. Contact the TmaxSoft technical |
|             | support team.                                                              |

# LOG\_OPENFRAME\_HOME\_NOT\_SET (-51904)

| Description | This error occurs when the environment variable \$(OPENFRAME_HOME) is not |
|-------------|---------------------------------------------------------------------------|
|             | set.                                                                      |
| Action      | Check that the environment variable \$(OPENFRAME_HOME) is set.            |

# PREP\_MEMORY\_ALLOC (-52001)

| Description | This error occurs when system memory allocation fails.     |
|-------------|------------------------------------------------------------|
| Action      | Check that there is enough available memory in the system. |

## PREP\_PREPROCESS (-52002)

| Description | This error occurs in the parser.                                              |
|-------------|-------------------------------------------------------------------------------|
| Action      | This is caused during parsing. Check relevant files and log messages and then |
|             | contact an administrator.                                                     |

### PREP\_PARSE (-52003)

| Description | This error occurs in the parser.                                              |
|-------------|-------------------------------------------------------------------------------|
| Action      | This is caused during parsing. Check relevant files and log messages and then |
|             | contact an administrator.                                                     |

### PREP\_COMMAND\_NOTFND (-52004)

| Description | Unsupported command.                                                          |
|-------------|-------------------------------------------------------------------------------|
| Action      | This is caused during parsing. Check relevant files and log messages and then |
|             | contact an administrator.                                                     |

## PREP\_OPTION\_NOTFND (-52005)

| Description | Unsupported command.                                                          |
|-------------|-------------------------------------------------------------------------------|
|             | This is caused during parsing. Check relevant files and log messages and then |
|             | contact an administrator.                                                     |

#### **PREP\_INTERNAL (-52006)**

| Description | Internal error.                                                          |
|-------------|--------------------------------------------------------------------------|
| Action      | Check relevant files and log messages and then contact an administrator. |

## ECPI\_INTERNAL (-52101)

| Description | Internal error.                                                          |
|-------------|--------------------------------------------------------------------------|
| Action      | Check relevant files and log messages and then contact an administrator. |

## MSC\_MEMORY\_ALLOC (-52301)

| Description | This error occurs when system memory allocation fails.                   |
|-------------|--------------------------------------------------------------------------|
| Action      | Check relevant files and log messages and then contact an administrator. |

### MSC\_FILE\_OPEN (-52302)

| Description | This error occurs while opening a file. |
|-------------|-----------------------------------------|
| Action      | Check that the file name is correct.    |

### MSC\_FILE\_READ (-52303)

| Description | This error occurs while reading a file.                                  |
|-------------|--------------------------------------------------------------------------|
| Action      | Check relevant files and log messages and then contact an administrator. |

### MSC\_PHYSICALMAP\_LENGTH (-52311)

| Description | This error occurs when the length of the physical file map is not correct. |
|-------------|----------------------------------------------------------------------------|
| Action      | Check relevant files and log messages and then contact an administrator.   |

### MSC\_OPENFRAME\_HOME\_NOT\_SET (-52312)

| Description | This error occurs when the \$(OPENFRAME_HOME) environment variable is not |
|-------------|---------------------------------------------------------------------------|
|             | specified.                                                                |
| Action      | Check that the \$(OPENFRAME_HOME) environment variable is specified.      |

## BMS\_MEMORY\_ALLOC (-52401)

| Description | This error occurs when system memory allocation fails.     |
|-------------|------------------------------------------------------------|
| Action      | Check that there is enough available memory in the system. |

## BMS\_NOMAP (-52411)

| Description | This error occurs when there is no map name in the internal structure of BMS. |
|-------------|-------------------------------------------------------------------------------|
| Action      | This error occurs when an internal module has a problem. Contact an           |
|             | administrator.                                                                |

### BMS\_MAP\_NOTFND (-52412)

| Description | This error occurs when the map is not loaded in memory.                     |
|-------------|-----------------------------------------------------------------------------|
| Action      | Load the map in memory by rebooting the region or by using the mscmapupdate |
|             | tool, and then try again.                                                   |

#### **BMS\_INTERNAL (-52413)**

| Description | Internal error.                                                     |
|-------------|---------------------------------------------------------------------|
| Action      | This error occurs when an internal module has a problem. Contact an |
|             | administrator.                                                      |

### BMS\_INVALID\_MAPSIZE (-52414)

| Description | Internal error.                                                     |
|-------------|---------------------------------------------------------------------|
| Action      | This error occurs when an internal module has a problem. Contact an |
|             | administrator.                                                      |

### MEMORY\_ALLOC (-52501)

| Description | This error occurs when system memory allocation fails.     |
|-------------|------------------------------------------------------------|
| Action      | Check that there is enough available memory in the system. |

### SHM\_INVREQ (-52601)

| Description | Internal error.                                                     |
|-------------|---------------------------------------------------------------------|
| Action      | This error occurs when an internal module has a problem. Contact an |
|             | administrator.                                                      |

## SHM\_CREATE (-52602)

| Description | This error occurs when attempting to access the shared memory of a specified |
|-------------|------------------------------------------------------------------------------|
|             | key that has failed.                                                         |
| Action      | Contact an administrator.                                                    |

### SHM\_DESTROY (-52603)

| Description | This error occurs when attempting to delete the shared memory of a specified |
|-------------|------------------------------------------------------------------------------|
|             | key that has failed.                                                         |
| Action      | Contact an administrator                                                     |

### SHM\_INIT (-52604)

| Description | This error occurs when attempting to attach to the shared memory of a specified |
|-------------|---------------------------------------------------------------------------------|
|             | key that has failed.                                                            |
| Action      | Contact an administrator                                                        |

### SHM\_ATTACH (-52606)

| Description | This error occurs when attempting to attach to the shared memory of a specified |
|-------------|---------------------------------------------------------------------------------|
|             | key that has failed.                                                            |
| Action      | Contact an administrator                                                        |

### SHM\_DETACH (-52607)

| Description | This error occurs when attempting to detach from the shared memory of a |
|-------------|-------------------------------------------------------------------------|
|             | specified key that has failed.                                          |
| Action      | Contact an administrator                                                |

## SHM\_PROTECT (-52608)

| Description | This error occurs when attempting to specify memory protection. |
|-------------|-----------------------------------------------------------------|
| Action      | Contact an administrator.                                       |

## SHM\_UNPROTECT (-52609)

| Description | This error occurs when attempting to release memory protection that has failed. |
|-------------|---------------------------------------------------------------------------------|
| Action      | Contact an administrator.                                                       |

### SHM\_TSQ\_NOT\_INITED (-52610)

| - | This error occurs if TSQ attempts to reference the shared memory when the related resources are not initialized. |
|---|----------------------------------------------------------------------------------------------------|
|   | This error occurs when an internal module has a problem. Contact an administrator.                               |

### DB\_MEMORY\_ALLOC (-52701)

| Description | This error occurs when system memory allocation fails.     |
|-------------|------------------------------------------------------------|
| Action      | Check that there is enough available memory in the system. |

## DB\_DUPREC (-52702)

| Description | This error occurs when attempting to add records that have the same key as a database. |
|-------------|----------------------------------------------------------------------------------------|
| Action      | This error occurs when an internal module has a problem. Contact an administrator.     |

### **DB\_NOTFND (-52703)**

| Description | This error occurs when the record does not exist in the database.                  |
|-------------|------------------------------------------------------------------------------------|
|             | This error occurs when an internal module has a problem. Contact an administrator. |

## DB\_LENGERR (-52704)

**Description** Internal module error.

| Action | This error occurs when an internal module has a problem. Contact an |
|--------|---------------------------------------------------------------------|
|        | administrator.                                                      |

### DB\_INVALID\_BROWSER (-52705)

| Description | Internal module error.                                                             |
|-------------|------------------------------------------------------------------------------------|
| Action      | This error occurs when an internal module has a problem. Contact an administrator. |

#### DB\_MAX\_BROWSER (-52706)

| Description | Internal module error.                                              |
|-------------|---------------------------------------------------------------------|
| Action      | This error occurs when an internal module has a problem. Contact an |
|             | administrator.                                                      |

## DB\_TCACHE\_INTERNAL (-52707)

| Description | Internal module error.                                               |
|-------------|----------------------------------------------------------------------|
| Action      | This error occurs when an internal module has a problem. Contact the |
|             | administrator.                                                       |

## DB\_TIBERO\_INTERNAL (-52708)

| Description | Internal module error.                                              |
|-------------|---------------------------------------------------------------------|
| Action      | This error occurs when an internal module has a problem. Contact an |
|             | administrator.                                                      |

## DB\_TIBERO\_INTERNAL2 (-52709)

| Description | Internal module error.                                              |
|-------------|---------------------------------------------------------------------|
| Action      | This error occurs when an internal module has a problem. Contact an |
|             | administrator.                                                      |

## CMDPSR\_SYNTAX (-52805)

| Description | This error occurs when the syntax of a CEMT command is incorrect. |
|-------------|-------------------------------------------------------------------|
| Action      | Check the syntax error using the log message.                     |

## CTRL\_CONFIG\_SHMKEY (-52901)

| Description | This error occurs when the key value of SYS shared memory is invalid.                    |
|-------------|------------------------------------------------------------------------------------------|
|             | Check that the SYS_SHMKEY value of the region configuration file is specified correctly. |
|             |                                                                                          |

### CTRL\_CONFIG\_SHMSIZE (-52902)

| Description | This error occurs when the size of SYS shared memory is invalid.                         |
|-------------|------------------------------------------------------------------------------------------|
|             | Check that the SYS_SHMKEY value of the region configuration file is specified correctly. |

### CTRL\_MEMM\_CREATE (-52903)

| Description | Shared memory management module (buddy allocator) error.                           |
|-------------|------------------------------------------------------------------------------------|
|             | This error occurs when an internal module has a problem. Contact an administrator. |

### CTRL\_MEMM\_INIT (-52904)

| Description | Shared memory management module (buddy allocator).                  |
|-------------|---------------------------------------------------------------------|
|             | This error occurs when an internal module has a problem. Contact an |
|             | administrator.                                                      |

## CTRL\_MEMM\_INFO (-52905)

| Description | Shared memory management module (buddy allocator).                  |
|-------------|---------------------------------------------------------------------|
| Action      | This error occurs when an internal module has a problem. Contact an |
|             | administrator.                                                      |

## CTRL\_RTSD\_CREATE (-52906)

| Description | This error occurs when attempting to create an RTSD table.                     |
|-------------|--------------------------------------------------------------------------------|
| Action      | This error can occur when a region has been abnormally terminated. Restart the |
|             | region by using the option that initializes the resource during oscboot.       |

### CTRL\_CONF\_TTREE\_CREATE (-52907)

| Description | This error occurs when allocating memory in the TTREE memory management module.                                                |
|-------------|----------------------------------------------------------------------------------------------------|
| Action      | This error most likely occurs due to insufficient shared memory space. Increase the size of the shared memory in the SYS area. |

## CTRL\_SYSINFO\_TTREE\_CREATE (-52908)

| Description | This error occurs when allocating memory in the TTREE memory management module.                                                |
|-------------|----------------------------------------------------------------------------------------------------|
| Action      | This error most likely occurs due to insufficient shared memory space. Increase the size of the shared memory in the SYS area. |

# CTRL\_EZA\_TTREE\_CREATE (-52909)

| Description | This error occurs when allocating memory in the TTREE memory management module.                                                |
|-------------|----------------------------------------------------------------------------------------------------|
|             | This error most likely occurs due to insufficient shared memory space. Increase the size of the shared memory in the SYS area. |

# CTRL\_CPT\_TTREE\_CREATE (-52910)

| Description | This error occurs when allocating memory in the TTREE memory management         |
|-------------|---------------------------------------------------------------------------------|
|             | module.                                                                         |
| Action      | This error most likely occurs due to insufficient shared memory space. Increase |
|             | the size of the shared memory in the SYS area.                                  |

## CTRL\_APPC\_TTREE\_CREATE (-52911)

| Description | This error occurs when allocating memory in the TTREE memory management module.                                                |
|-------------|----------------------------------------------------------------------------------------------------|
| Action      | This error most likely occurs due to insufficient shared memory space. Increase the size of the shared memory in the SYS area. |

### CTRL\_MAP\_TTREE\_CREATE (-52912)

| • | This error occurs when allocating memory in the TTREE memory management module.                                                |
|---|----------------------------------------------------------------------------------------------------|
|   | This error most likely occurs due to insufficient shared memory space. Increase the size of the shared memory in the SYS area. |

### CTRL\_DCC\_TTREE\_CREATE (-52913)

| Description | This error occurs when allocating memory in the TTREE memory management module.                                                |
|-------------|----------------------------------------------------------------------------------------------------|
| Action      | This error most likely occurs due to insufficient shared memory space. Increase the size of the shared memory in the SYS area. |

### CTRL\_INVALID\_REGION\_NAME (-52914)

| Description | This error occurs when a specified region name is not a valid character string. |
|-------------|---------------------------------------------------------------------------------|
| Action      | This error occurs when an internal module has a problem. Contact an             |
|             | administrator with the related log file.                                        |

## CTRL\_OPENFRAME\_HOME\_NOT\_SET (-52915)

| Description | This error occurs when the \$(OPENFRAME_HOME) environment variable is not |
|-------------|---------------------------------------------------------------------------|
|             | specified.                                                                |
| Action      | Check that the \$(OPENFRAME_HOME) environment variable is specified.      |

## CTRL\_CONFIG\_DSNAME (-52916)

| Description | This error occurs when the DSNAME item of a [SD] section is not specified in   |
|-------------|--------------------------------------------------------------------------------|
|             | the region configuration file.                                                 |
| Action      | Check that DSNAME of the [SD] section is specified in the region configuration |
|             | file.                                                                          |

## CTRL\_CONFIG\_GRPLIST (-52917)

| Description | This error occurs when the GRPLIST item of a [SD] section is not specified in         |
|-------------|---------------------------------------------------------------------------------------|
|             | the region configuration file .                                                       |
| Action      | Check that GRPLIST of the [SD] section is specified in the region configuration file. |

#### CTRL\_SD\_INIT (-52918)

| Description | This error occurs while loading a SD dataset of a region.                                                                                                    |
|-------------|----------------------------------------------------------------------------------------------------|
| Action      | Check that the DSNAME of a [SD] section is correctly specified in the region configuration if this error occurs when dataset is not found. Other types of errors occur due to a problem with an internal module. Contact an administrator with the log file. |

## CTRL\_GRPLIST\_LENGTH (-52919)

| Description | This error occurs when the length of the group list specified in the GRPLIST of |
|-------------|---------------------------------------------------------------------------------|
|             | the [SD] section in the region configuration file.                              |
| Action      | Check that the group list name is correctly specified.                          |

# CTRL\_GRPLIST\_COUNT (-52920)

| Description | This error occurs when 5 or group lists are specified in a GRPLIST of a [SD] |
|-------------|------------------------------------------------------------------------------|
|             | section of the region configuration file.                                    |
| Action      | Up to 4 group lists are allowed to set.                                      |

# CTRL\_DB\_CREATE\_TABLE\_TRAN2SVC (-52928)

| Description | This error occurs when creating a TRAN2SVC table during a region startup. |
|-------------|---------------------------------------------------------------------------|
| Action      | This may occur when a region has been abnormally terminated. Restart the  |
|             | region by using the option that initializes resources at oscboot.         |

#### CTRL\_DB\_CREATE\_TABLE\_SVRINFO (-52929)

| Description | This error occurs when creating an SVRINFO table during a region startup. |
|-------------|---------------------------------------------------------------------------|
| Action      | This may occur when a region has been abnormally terminated. Restart the  |
|             | region by using the option that initializes resources at oscboot.         |

## CTRL\_DB\_CREATE\_TABLE\_UPDATE\_FILE (-52930)

| Description | This error occurs when creating an UPDATE_FILE table during a region startup. |
|-------------|-------------------------------------------------------------------------------|
| Action      | This may occur when a region has been abnormally terminated. Restart the      |
|             | region by using the option that initializes resources at oscboot.             |

## CTRL\_DB\_CREATE\_TABLE\_UPDATE\_TDQ (-52931)

| Description | This error occurs when creating an UPDATE_TDQ table during a region startup. |
|-------------|------------------------------------------------------------------------------|
| Action      | This may occur when a region has been abnormally terminated. Restart the     |
|             | region by using the option that initializes resources at oscboot.            |

#### CTRL\_DB\_CREATE\_TABLE\_CONFIG (-52932)

| Description | This error occurs when creating a CONFIG table during a region startup.  |
|-------------|--------------------------------------------------------------------------|
| Action      | This may occur when a region has been abnormally terminated. Restart the |
|             | region by using the option that initializes resources at oscboot.        |

## CTRL\_DB\_CREATE\_TABLE\_SACEE (-52933)

**Description** This error occurs when creating a SACEE table during a region startup.

| Action | This may occur when a region has been abnormally terminated. Restart the |
|--------|--------------------------------------------------------------------------|
|        | region by using the option that initializes resources at oscboot.        |

## CTRL\_DB\_CREATE\_TABLE\_CWA (-52934)

| Description | This error occurs when creating a CWA table during a region startup.     |
|-------------|--------------------------------------------------------------------------|
| Action      | This may occur when a region has been abnormally terminated. Restart the |
|             | region by using the option that initializes resources at oscboot.        |

#### CTRL\_DB\_INSERT\_CWA (-52935)

| Description | This error occurs when initializing data of a CWA table during a region startup. |
|-------------|----------------------------------------------------------------------------------|
| Action      | This may occur when a region has been abnormally terminated. Restart the         |
|             | region by using the option that initializes resources at oscboot.                |

## CTRL\_DB\_STARTBR\_TRAN (-52936)

| Description | This error occurs when browsing a TRANSACTION table.                            |
|-------------|---------------------------------------------------------------------------------|
| Action      | This error occurs when an internal module has a problem. Refer to the error log |
|             | and contact an administrator.                                                   |

## CTRL\_DB\_INSERT\_TRAN2SVC (-52937)

| Description | This error occurs when inserting data into a TRAN2SVC table.                    |
|-------------|---------------------------------------------------------------------------------|
| Action      | This error occurs when an internal module has a problem. Refer to the error log |
|             | and contact an administrator.                                                   |

## CTRL\_DB\_UPDATE\_TRAN2SVC (-52938)

| Description | This error occurs when updating data in a TRAN2SVC table.                       |
|-------------|---------------------------------------------------------------------------------|
| Action      | This error occurs when an internal module has a problem. Refer to the error log |
|             | and contact an administrator.                                                   |

## CTRL\_DB\_INSERT\_CONFIG (-52939)

| Description | This error occurs when inserting data into a CONFIG table.                      |
|-------------|---------------------------------------------------------------------------------|
| Action      | This error occurs when an internal module has a problem. Refer to the error log |
|             | and contact an administrator.                                                   |

### CTRL\_DB\_UPDATE\_CONFIG (-52940)

| Description | 'This error occurs when updating data in a CONFIG table.                        |
|-------------|---------------------------------------------------------------------------------|
| Action      | This error occurs when an internal module has a problem. Refer to the error log |
|             | and contact the administrator.                                                  |

### CTRL\_SD\_READ\_LIST (-52941)

| Description | This error occurs when the list of groups specified in the GRPLIST of a [SD]           |
|-------------|----------------------------------------------------------------------------------------|
|             | section is not defined in the region configuration file.                               |
| Action      | Check that the list of groups is correctly specified in the region configuration file. |

## CTRL\_SD\_STARTBR\_FILE (-52942)

| Description | This error occurs when browsing a FILE resource in the SD dataset.              |
|-------------|---------------------------------------------------------------------------------|
| Action      | This error occurs when an internal module has a problem. Refer to the error log |
|             | and contact an administrator.                                                   |

### CTRL\_SD\_READNEXT\_FILE (-52943)

| •      | This error occurs when executing READNEXT for the records of the FILE resource in a SD dataset.               |
|--------|----------------------------------------------------------------------------------------------------|
| Action | This error occurs when an internal module has a problem. Refer to the error log and contact an administrator. |

### CTRL\_SD\_ENDBR\_FILE (-52944)

| Description | This error occurs when executing ENDBR for the records of the FILE resource     |
|-------------|---------------------------------------------------------------------------------|
|             | in a SD dataset.                                                                |
| Action      | This error occurs when an internal module has a problem. Refer to the error log |
|             | and contact an administrator.                                                   |

### CTRL\_DB\_UPDATE\_FILE (-52945)

| Description | This error occurs when updating the records of a FILE table.                    |
|-------------|---------------------------------------------------------------------------------|
| Action      | This error occurs when an internal module has a problem. Refer to the error log |
|             | and contact an administrator.                                                   |

### CTRL\_DB\_INSERT\_FILE (-52946)

| Description | This error occurs when inserting records to a FILE table.                       |
|-------------|---------------------------------------------------------------------------------|
| Action      | This error occurs when an internal module has a problem. Refer to the error log |
|             | and contact an administrator.                                                   |

### CTRL\_SD\_STARTBR\_TDQ (-52947)

| Description | This error occurs when browsing a TDQ resource in a SD dataset.                 |
|-------------|---------------------------------------------------------------------------------|
| Action      | This error occurs when an internal module has a problem. Refer to the error log |
|             | and contact an administrator.                                                   |

### CTRL\_SD\_READNEXT\_TDQ (-52948)

| •      | This error occurs when attempting to READNEXT the records of a TDQ resource in a SD dataset.                  |
|--------|----------------------------------------------------------------------------------------------------|
| Action | This error occurs when an internal module has a problem. Refer to the error log and contact an administrator. |

## CTRL\_SD\_ENDBR\_TDQ (-52949)

| Description | This error occurs upon the completion of browsing of a TDQ resource in a SD dataset.                          |
|-------------|----------------------------------------------------------------------------------------------------|
| Action      | This error occurs when an internal module has a problem. Refer to the error log and contact an administrator. |

## CTRL\_DB\_UPDATE\_TDQ (-52950)

| Description | This error occurs when updating the records of a TDQ table.                     |
|-------------|---------------------------------------------------------------------------------|
| Action      | This error occurs when an internal module has a problem. Refer to the error log |
|             | and contact an administrator.                                                   |

## CTRL\_DB\_INSERT\_TDQ (-52951)

| Description | This error occurs when inserting records to a TDQ table.                        |
|-------------|---------------------------------------------------------------------------------|
| Action      | This error occurs when an internal module has a problem. Refer to the error log |
|             | and contact an administrator.                                                   |

### CTRL\_SD\_STARTBR\_TERMINAL (-52952)

| Description | This error occurs when starting the browsing of a TERMINAL resource in a SD dataset.                          |
|-------------|----------------------------------------------------------------------------------------------------|
| Action      | This error occurs when an internal module has a problem. Refer to the error log and contact an administrator. |

### CTRL\_SD\_READ\_TERMINAL (-52953)

| Description | This error occurs when reading the records of a TERMINAL resource from a SD dataset.                          |
|-------------|----------------------------------------------------------------------------------------------------|
| Action      | This error occurs when an internal module has a problem. Refer to the error log and contact an administrator. |

### CTRL\_SD\_ENDBR\_TERMINAL (-52954)

| •      | This error occurs upon the completion of browsing of a TERMINAL resource in a SD dataset.                     |
|--------|----------------------------------------------------------------------------------------------------|
| Action | This error occurs when an internal module has a problem. Refer to the error log and contact an administrator. |

### CTRL\_DB\_UPDATE\_TERMINAL (-52955)

| Description | This error occurs while updating the records of a TERMINAL table.               |
|-------------|---------------------------------------------------------------------------------|
| Action      | This error occurs when an internal module has a problem. Refer to the error log |
|             | and contact an administrator.                                                   |

### CTRL\_DB\_INSERT\_TERMINAL (-52956)

| Description | This error occurs when inserting records to a TERMINAL table.                   |
|-------------|---------------------------------------------------------------------------------|
| Action      | This error occurs when an internal module has a problem. Refer to the error log |
|             | and contact an administrator.                                                   |

### CTRL\_DB\_UPDATE\_NETNAME (-52957)

| Description | This error occurs when updating the records of a NETNAME table.                 |
|-------------|---------------------------------------------------------------------------------|
| Action      | This error occurs when an internal module has a problem. Refer to the error log |
|             | and contact an administrator.                                                   |

### CTRL\_DB\_INSERT\_NETNAME (-52958)

| Description | This error occurs when inserting records to a NETNAME table.                    |
|-------------|---------------------------------------------------------------------------------|
| Action      | This error occurs when an internal module has a problem. Refer to the error log |
|             | and contact an administrator.                                                   |

# CTRL\_SD\_STARTBR\_CONNECTION (-52959)

| Description | This error occurs when starting the browsing of a CONNECTION resource in a SD dataset.                        |
|-------------|----------------------------------------------------------------------------------------------------|
| Action      | This error occurs when an internal module has a problem. Refer to the error log and contact an administrator. |

#### CTRL\_SD\_READNEXT\_CONNECTION (-52960)

| Description | This error occurs when attempting to READNEXT the records of a CONNECTION resource in the SD dataset.         |
|-------------|----------------------------------------------------------------------------------------------------|
| Action      | This error occurs when an internal module has a problem. Refer to the error log and contact an administrator. |

#### CTRL\_SD\_ENDBR\_CONNECTION (-52961)

| -      | This error occurs when completing the browsing of CONNECTION resource in the SD dataset.                      |
|--------|----------------------------------------------------------------------------------------------------|
| Action | This error occurs when an internal module has a problem. Refer to the error log and contact an administrator. |

## CTRL\_DB\_UPDATE\_CONNECTION (-52962)

| Description | This error occurs when updating the records of a CONNECTION table.              |
|-------------|---------------------------------------------------------------------------------|
| Action      | This error occurs when an internal module has a problem. Refer to the error log |
|             | and contact an administrator.                                                   |

#### CTRL\_DB\_INSERT\_CONNECTION (-52963)

| Description | This error occurs when inserting records to a CONNECTION table.                 |
|-------------|---------------------------------------------------------------------------------|
| Action      | This error occurs when an internal module has a problem. Refer to the error log |
|             | and contact an administrator.                                                   |

## CTRL\_SD\_STARTBR\_TSMODEL (-52964)

| • | This error occurs upon the completion of browsing of a TSMODEL resource in a SD dataset.                      |
|---|----------------------------------------------------------------------------------------------------|
|   | This error occurs when an internal module has a problem. Refer to the error log and contact an administrator. |

#### CTRL\_SD\_READNEXT\_TSMODEL (-52965)

| •      | This error occurs when attempting to READNEXT the records of a TSMODEL resource in a SD dataset.              |
|--------|----------------------------------------------------------------------------------------------------|
| Action | This error occurs when an internal module has a problem. Refer to the error log and contact an administrator. |

#### CTRL\_SD\_ENDBR\_TSMODEL (-52966)

| •      | This error occurs upon the completion of browsing of a TSMODEL resource in a SD dataset.                      |
|--------|----------------------------------------------------------------------------------------------------|
| Action | This error occurs when an internal module has a problem. Refer to the error log and contact an administrator. |

## CTRL\_DB\_UPDATE\_TSMODEL (-52967)

| Description | This error occurs when updating the records of a TSMODEL table.                 |
|-------------|---------------------------------------------------------------------------------|
| Action      | This error occurs when an internal module has a problem. Refer to the error log |
|             | and contact an administrator.                                                   |

## CTRL\_DB\_INSERT\_TSMODEL (-52968)

| Description | This error occurs when inserting records to a TSMODEL table.                    |
|-------------|---------------------------------------------------------------------------------|
| Action      | This error occurs when an internal module has a problem. Refer to the error log |
|             | and contact an administrator.                                                   |

## CTRL\_SD\_STARTBR\_PROGRAM (-52969)

| •      | This error occurs upon the completion of browsing of a PROGRAM resource in a SD dataset.                      |
|--------|----------------------------------------------------------------------------------------------------|
| Action | This error occurs when an internal module has a problem. Refer to the error log and contact an administrator. |

#### CTRL\_SD\_READNEXT\_PROGRAM (-52970)

| Description | This error occurs when attempting to READNEXT the records of a PROGRAM resource in a SD dataset.              |
|-------------|----------------------------------------------------------------------------------------------------|
| Action      | This error occurs when an internal module has a problem. Refer to the error log and contact an administrator. |

#### CTRL\_SD\_ENDBR\_PROGRAM (-52971)

| •      | This error occurs upon the completion of browsing of a PROGRAM resource in a SD dataset.                      |
|--------|----------------------------------------------------------------------------------------------------|
| Action | This error occurs when an internal module has a problem. Refer to the error log and contact an administrator. |

#### CTRL\_DB\_UPDATE\_PROGRAM (-52972)

| Description | This error occurs when updating the records of a PROGRAM table.                 |
|-------------|---------------------------------------------------------------------------------|
| Action      | This error occurs when an internal module has a problem. Refer to the error log |
|             | and contact an administrator.                                                   |

## CTRL\_DB\_INSERT\_PROGRAM (-52973)

| Description | This error occurs when inserting records to a PROGRAM table.                    |
|-------------|---------------------------------------------------------------------------------|
| Action      | This error occurs when an internal module has a problem. Refer to the error log |
|             | and contact an administrator.                                                   |

# CTRL\_SD\_STARTBR\_TRAN (-52974)

| -      | This error occurs when starting the browsing of a TRANSACTION resource in a SD dataset.                       |
|--------|----------------------------------------------------------------------------------------------------|
| Action | This error occurs when an internal module has a problem. Refer to the error log and contact an administrator. |

#### CTRL\_SD\_READNEXT\_TRAN (-52975)

| Description | This error occurs when trying to READNEXT the records of a TRANSACTION resource in a SD dataset.              |
|-------------|----------------------------------------------------------------------------------------------------|
| Action      | This error occurs when an internal module has a problem. Refer to the error log and contact an administrator. |

#### CTRL\_SD\_ENDBR\_TRAN (-52976)

| -      | This error occurs upon the completion of browsing of a TRANSACTION resource in a SD dataset.                  |
|--------|----------------------------------------------------------------------------------------------------|
| Action | This error occurs when an internal module has a problem. Refer to the error log and contact an administrator. |

## CTRL\_DB\_UPDATE\_TRAN (-52977)

| Description | This error occurs when updating the records of a TRANSACTION table.             |
|-------------|---------------------------------------------------------------------------------|
| Action      | This error occurs when an internal module has a problem. Refer to the error log |
|             | and contact an administrator.                                                   |

## CTRL\_DB\_INSERT\_TRAN (-52978)

| Description | This error occurs when inserting records to a TRANSACTION table.                |
|-------------|---------------------------------------------------------------------------------|
| Action      | This error occurs when an internal module has a problem. Refer to the error log |
|             | and contact an administrator.                                                   |

## CTRL\_SD\_STARTBR\_JOURNALMODEL (-52979)

| •      | This error occurs when starting the browsing of a JOURNALMODEL resource in a SD dataset.                      |
|--------|----------------------------------------------------------------------------------------------------|
| Action | This error occurs when an internal module has a problem. Refer to the error log and contact an administrator. |

#### CTRL\_SD\_READNEXT\_JOURNALMODEL (-52980)

| Description | This error occurs when attempting to READNEXT the records of a                                                |
|-------------|----------------------------------------------------------------------------------------------------|
|             | JOURNALMODEL resource in a SD dataset.                                                                        |
| Action      | This error occurs when an internal module has a problem. Refer to the error log and contact an administrator. |

#### CTRL\_SD\_ENDBR\_JOURNALMODEL (-52981)

| •      | This error occurs upon the completion of browsing of a JOURNALMODEL resource in a SD dataset.                 |
|--------|----------------------------------------------------------------------------------------------------|
| Action | This error occurs when an internal module has a problem. Refer to the error log and contact an administrator. |

## CTRL\_DB\_UPDATE\_JOURNALMODEL (-52982)

| Description | This error occurs when updating the records of a JOURNALMODEL table.            |
|-------------|---------------------------------------------------------------------------------|
| Action      | This error occurs when an internal module has a problem. Refer to the error log |
|             | and contact an administrator.                                                   |

#### CTRL\_DB\_INSERT\_JOURNALMODEL (-52983)

| Description | This error occurs when inserting records to a JOURNALMODEL table.               |
|-------------|---------------------------------------------------------------------------------|
| Action      | This error occurs when an internal module has a problem. Refer to the error log |
|             | and contact an administrator.                                                   |

## CTRL\_SD\_STARTBR\_PIPELINE (-52984)

| Description | This error occurs when starting the browsing of a PIPELINE resource in a SD dataset.                          |
|-------------|----------------------------------------------------------------------------------------------------|
| Action      | This error occurs when an internal module has a problem. Refer to the error log and contact an administrator. |

#### CTRL\_SD\_READNEXT\_PIPELINE (-52985)

| Description | This error occurs when attempting to READNEXT the records of a PIPELINE resource in a SD dataset.             |
|-------------|----------------------------------------------------------------------------------------------------|
| Action      | This error occurs when an internal module has a problem. Refer to the error log and contact an administrator. |

#### CTRL\_SD\_ENDBR\_PIPELINE (-52986)

| -      | This error occurs upon the completion of browsing of a PIPELINE resource in a SD dataset.                     |
|--------|----------------------------------------------------------------------------------------------------|
| Action | This error occurs when an internal module has a problem. Refer to the error log and contact an administrator. |

# CTRL\_DB\_UPDATE\_PIPELINE (-52987)

| Description | This error occurs when updating the records of a PIPELINE table.                |
|-------------|---------------------------------------------------------------------------------|
| Action      | This error occurs when an internal module has a problem. Refer to the error log |
|             | and contact an administrator.                                                   |

## CTRL\_DB\_INSERT\_PIPELINE (-52988)

| Description | This error occurs when inserting records to a PIPELINE table.                   |
|-------------|---------------------------------------------------------------------------------|
| Action      | This error occurs when an internal module has a problem. Refer to the error log |
|             | and contact an administrator.                                                   |

# CTRL\_SD\_STARTBR\_WEBSERVICE (-52989)

| Description | This error occurs when starting the browsing of a WEBSERVICE resource in a SD dataset.                        |
|-------------|----------------------------------------------------------------------------------------------------|
| Action      | This error occurs when an internal module has a problem. Refer to the error log and contact an administrator. |

#### CTRL\_SD\_READNEXT\_WEBSERVICE (-52990)

| • | This error occurs when attempting to READNEXT the records of a WEBSERVICE resource in a SD dataset.           |
|---|----------------------------------------------------------------------------------------------------|
|   | This error occurs when an internal module has a problem. Refer to the error log and contact an administrator. |

#### CTRL\_SD\_ENDBR\_WEBSERVICE (-52991)

| -      | This error occurs when completing the browsing of a WEBSERVICE resource in a SD dataset.                      |
|--------|----------------------------------------------------------------------------------------------------|
| Action | This error occurs when an internal module has a problem. Refer to the error log and contact an administrator. |

#### CTRL\_DB\_UPDATE\_WEBSERVICE (-52992)

| Description | This error occurs when updating the records of a WEBSERVICE table.              |
|-------------|---------------------------------------------------------------------------------|
| Action      | This error occurs when an internal module has a problem. Refer to the error log |
|             | and contact an administrator.                                                   |

#### CTRL\_DB\_INSERT\_WEBSERVICE (-52993)

| Description | This error occurs when inserting records to a WEBSERVICE table.                 |
|-------------|---------------------------------------------------------------------------------|
| Action      | This error occurs when an internal module has a problem. Refer to the error log |
|             | and contact an administrator.                                                   |

## CTRL\_SD\_STARTBR\_TRANCLASS (-52994)

| Description | This error occurs when starting the browsing of a TRANCLASS resource in a SD dataset.                         |
|-------------|----------------------------------------------------------------------------------------------------|
| Action      | This error occurs when an internal module has a problem. Refer to the error log and contact an administrator. |

#### CTRL\_SD\_READNEXT\_TRANCLASS (-52995)

| Description | This error occurs when attempting to READNEXT the records of a TRANCLASS resource in a SD dataset.            |
|-------------|----------------------------------------------------------------------------------------------------|
|             | This error occurs when an internal module has a problem. Refer to the error log and contact an administrator. |

#### CTRL\_SD\_ENDBR\_TRANCLASS (-52996)

| -      | This error occurs upon the completion of browsing of a TRANCLASS resource in a SD dataset.                    |
|--------|----------------------------------------------------------------------------------------------------|
| Action | This error occurs when an internal module has a problem. Refer to the error log and contact an administrator. |

## CTRL\_DB\_UPDATE\_TRANCLASS (-52997)

| Description | This error occurs when updating the records of a TRANCLASS table.               |
|-------------|---------------------------------------------------------------------------------|
| Action      | This error occurs when an internal module has a problem. Refer to the error log |
|             | and contact an administrator.                                                   |

## CTRL\_DB\_INSERT\_TRANCLASS (-52998)

| Description | This error occurs when inserting records to a TRANSCLASS table.                 |
|-------------|---------------------------------------------------------------------------------|
| Action      | This error occurs when an internal module has a problem. Refer to the error log |
|             | and contact an administrator.                                                   |

## CTRL\_SD\_READNEXT\_TERMINAL (-52999)

| - | This error occurs when attempting to READNEXT the records of a TERMINAL resource in a SD dataset.             |
|---|----------------------------------------------------------------------------------------------------|
|   | This error occurs when an internal module has a problem. Refer to the error log and contact an administrator. |

## CTRL\_USR\_CONFIG\_SHMKEY (-53000)

| Description | This error occurs when the shared memory key of an USR area is not valid. |
|-------------|---------------------------------------------------------------------------|
| Action      | Check the USR_SHMKEY configuration of the [GENERAL] section in the region |
|             | configuration file.                                                       |

#### CTRL\_USR\_CONFIG\_SHMSIZE (-53001)

| Description | This error occurs when the shared memory size of an USR area is not valid. |
|-------------|----------------------------------------------------------------------------|
| Action      | Check the USR_SHMKEY configuration of the [GENERAL] section in the region  |
|             | configuration file.                                                        |

#### CTRL\_USR\_ATTACH\_SHM (-53003)

| Description | This error occurs when attempting to attach to the shared memory that |
|-------------|-----------------------------------------------------------------------|
|             | corresponds to the shared memory key of an USR area fails.            |
| Action      | Contact a system administrator.                                       |

#### CTRL\_USR\_MEMM3\_CREATE (-53004)

| Description | Shared memory management module (buddy allocator) error.                        |
|-------------|---------------------------------------------------------------------------------|
| Action      | This error occurs when an internal module has a problem. Refer to the error log |
|             | and contact an administrator.                                                   |

## CTRL\_USR\_MEMM3\_INIT (-53005)

**Description** Shared memory management module (buddy allocator) error.

| Action | This error occurs when an internal module has a problem. Refer to the error log |
|--------|---------------------------------------------------------------------------------|
|        | and contact an administrator.                                                   |

# CTRL\_USR\_MEMM3\_INFO (-53006)

| Description | Shared memory management module (buddy allocator) error.                        |
|-------------|---------------------------------------------------------------------------------|
| Action      | This error occurs when an internal module has a problem. Refer to the error log |
|             | and contact an administrator.                                                   |

#### CTRL\_USR\_TTREE3\_CREATE (-53007)

| Description | Shared memory management module error.                                          |
|-------------|---------------------------------------------------------------------------------|
| Action      | This error occurs when an internal module has a problem. Refer to the error log |
|             | and contact an administrator.                                                   |

## CTRL\_USR\_SHM\_NOT\_EXIST (-53008)

| Description | This error occurs when deleting the shared memory of an USR area fails. |
|-------------|-------------------------------------------------------------------------|
| Action      | Contact a system administrator.                                         |

## CTRL\_USR\_SHMGET (-53009)

| Description | This error occurs when accessing to the shared memory of an USR area fails. |
|-------------|-----------------------------------------------------------------------------|
| Action      | Contact a system administrator.                                             |

## CTRL\_USR\_SHMCTL (-53010)

| Description | This error occurs when deleting the shared memory of an USR area fails. |
|-------------|-------------------------------------------------------------------------|
| Action      | Contact a system administrator.                                         |

# CTRL\_SYS\_CONF\_LOAD\_OPENFRAME\_HOME\_NOT\_SET (-53011)

| Descrip | n This error occurs when the environment variable \$(OPENFRAME_HOME) is not |  |
|---------|-----------------------------------------------------------------------------|--|
|         | set.                                                                        |  |
| Action  | Check that the environment variable \$(OPENFRAME_HOME) is set.              |  |

# CTRL\_SYS\_CONF\_LOAD\_FOPEN (-53012)

| Description | This error occurs when opening an online configuration file fails. |
|-------------|--------------------------------------------------------------------|
| Action      | Check that the file displayed in the log exists.                   |

## CTRL\_SYS\_CONF\_LOAD\_TTREE3\_REWRITE (-53013)

| Description | This error occurs when allocating memory in a TTREE memory management module.                                                         |
|-------------|----------------------------------------------------------------------------------------------------|
|             | Since this most likely occurs due to insufficient space of the shared memory, increase the size of the shared memory in the SYS area. |

# CTRL\_SYS\_CONF\_LOAD\_TTREE3\_INSERT (-53014)

| Description | This error occurs when allocating memory in a TTREE memory management module.                                                         |
|-------------|----------------------------------------------------------------------------------------------------|
| Action      | Since this most likely occurs due to insufficient space of the shared memory, increase the size of the shared memory in the SYS area. |

## CTRL\_SYS\_LOAD\_DCC\_READ (-53015)

| Description | This error occurs when reading a DCC file fails. |
|-------------|--------------------------------------------------|
| Action      | Check that the DCC file exists.                  |

# CTRL\_SYS\_LOAD\_DCC\_TTREE3\_INSERT (-53016)

| Description | This error occurs when allocating memory in a TTREE memory management module.                                                         |
|-------------|----------------------------------------------------------------------------------------------------|
| Action      | Since this most likely occurs due to insufficient space of the shared memory, increase the size of the shared memory in the SYS area. |

## CTRL\_USR\_CREATE\_SHM (-53017)

| Description | This error occurs when the shared memory of an USR area is not accessible. |
|-------------|----------------------------------------------------------------------------|
| Action      | Contact a system administrator.                                            |

#### NOT\_FOUND (-54999)

| Description | This error occurs when searched data is not found.                              |
|-------------|---------------------------------------------------------------------------------|
| Action      | This error occurs when an internal module has a problem. Refer to the error log |
|             | and contact an administrator.                                                   |

| Index      | -10202, 93 |
|------------|------------|
| maox       | -10203, 93 |
|            | -10204, 93 |
|            | -11001, 93 |
|            | -11002, 94 |
|            | -11009, 94 |
| Symbols    | -1101, 15  |
| -10001, 89 | -1102, 15  |
| -10002, 90 | -1103, 16  |
| -10003, 90 | -1104, 16  |
| -10004, 90 | -1105, 16  |
| -10005, 90 | -1106, 16  |
| -1001, 12  | -1107, 17  |
| -1002, 12  | -1108, 17  |
| -1003, 12  | -11101, 94 |
| -1004, 12  | -11102, 94 |
| -1005, 13  | -11103, 94 |
| -1006, 13  | -11104, 95 |
| -1007, 13  | -11105, 95 |
| -1008, 13  | -11106, 95 |
| -1009, 14  | -11201, 95 |
| -1010, 14  | -11202, 95 |
| -10101, 90 | -11203, 96 |
| -10102, 90 | -11204, 96 |
| -10103, 91 | -11205, 96 |
| -10104, 91 | -12001, 96 |
| -10105, 91 | -12002, 96 |
| -10106, 91 | -12003, 97 |
| -10107, 91 | -12009, 97 |
| -10108, 91 | -1201, 17  |
| -10109, 91 | -1202, 17  |
| -1011, 14  | -1203, 18  |
| -10110, 92 | -1204, 18  |
| -10111, 92 | -1205, 18  |
| -10112, 92 | -1206, 18  |
| -10113, 92 | -1207, 19  |
| -10114, 92 | -12101, 97 |
| -1012, 14  | -12102, 97 |
| -1013, 14  | -12103, 97 |
| -1015, 15  | -12105, 97 |
| -1016, 15  | -12106, 98 |
| -10201, 93 | -12107, 98 |
|            | -12201, 98 |
|            |            |

| -12202, 98  |  |
|-------------|--|
| -12203, 98  |  |
| -12901, 98  |  |
| -12902, 98  |  |
| -12903, 99  |  |
| -12904, 99  |  |
| -12905, 99  |  |
| -13001, 99  |  |
| -13002, 99  |  |
| -1301, 19   |  |
| -13011, 100 |  |
| -13012, 100 |  |
| -13013, 100 |  |
| -13014, 100 |  |
| -13015, 100 |  |
| -13016, 100 |  |
| -13017, 101 |  |
| -13018, 101 |  |
| -1302, 19   |  |
| -13021, 101 |  |
| -13022, 101 |  |
| -13023, 101 |  |
| -13024, 101 |  |
| -13025, 102 |  |
| -1303, 19   |  |
| -1304, 19   |  |
| -1306, 20   |  |
| -13101, 102 |  |
| -13102, 102 |  |
| -13103, 102 |  |
| -13104, 102 |  |
| -1317, 20   |  |
| -1325, 20   |  |
| -1401, 20   |  |
| -1402, 21   |  |
| -1403, 21   |  |
| -1405, 21   |  |
| -1406, 21   |  |
| -15001, 103 |  |
| -15002, 103 |  |
| -15003, 103 |  |
| -15004, 103 |  |
| -15005, 103 |  |
|             |  |

| -15006, 103                |
|----------------------------|
| -15007, 104                |
| -15008, 104                |
| -15009, 104                |
| -1501, 22                  |
| -15010, 104                |
| -1502, 22                  |
| -1503, 22                  |
| -16001, 104                |
| -16002, 105                |
| -16003, 105                |
| -17003, 105                |
| -17004, 105                |
| -17005, 105                |
| -17006, 106                |
| -17007, 106                |
| -17008, 106                |
| -17009, 106                |
| -17010, 107                |
| -17011, 107                |
| -17012, 108                |
| -17014, 108                |
| -17015, 108                |
| -17101, 108                |
| -17102, 108                |
| -17103, 109                |
| -17104, 109                |
| -17105, 109                |
| -17109, 109                |
| -17110, 109                |
| -17111, 110<br>-17113, 110 |
| -17113, 110<br>-17114, 110 |
| -17201, 110                |
| -17202, 110                |
| -17203, 110                |
| -17203, 110                |
| -17205, 111                |
| -17208, 111                |
| -17209, 111                |
| -17210, 111                |
| -17211, 111                |
| -17212, 112                |

| -17213, 112 | -18901, 121 |
|-------------|-------------|
| -17214, 112 | -18902, 121 |
| -17801, 112 | -18903, 121 |
| -17802, 112 | -18904, 121 |
| -17803, 113 | -18905, 122 |
| -17804, 113 | -18906, 122 |
| -17901, 113 | -1901, 22   |
| -17903, 113 | -1902, 23   |
| -17904, 113 | -1903, 23   |
| -17905, 113 | -1904, 23   |
| -18003, 114 | -1905, 23   |
| -18004, 114 | -1906, 23   |
| -18005, 114 | -1907, 24   |
| -18006, 114 | -1908, 24   |
| -18007, 114 | -1909, 24   |
| -18008, 115 | -1910, 24   |
| -18009, 115 | -20001, 122 |
| -18010, 115 | -20002, 122 |
| -18011, 116 | -20003, 122 |
| -18012, 116 | -20004, 123 |
| -18101, 117 | -20005, 123 |
| -18102, 117 | -20006, 123 |
| -18103, 117 | -20007, 123 |
| -18104, 117 | -20008, 123 |
| -18105, 117 | -20009, 123 |
| -18109, 118 | -2001, 25   |
| -18110, 118 | -20010, 123 |
| -18111, 118 | -2002, 25   |
| -18113, 118 | -2003, 25   |
| -18114, 118 | -2004, 25   |
| -18201, 119 | -2005, 26   |
| -18202, 119 | -2006, 26   |
| -18203, 119 | -2008, 26   |
| -18204, 119 | -2009, 26   |
| -18205, 119 | -2010, 27   |
| -18208, 119 | -20101, 124 |
| -18209, 120 | -20102, 124 |
| -18210, 120 | -20103, 124 |
| -18211, 120 | -20104, 124 |
| -18212, 120 | -20105, 124 |
| -18213, 120 | -20106, 124 |
| -18214, 121 | -20107, 125 |
| -18301, 121 | -20108, 125 |
|             |             |

| -20109, 125 | -20712, 131 |
|-------------|-------------|
| -2011, 27   | -20900, 131 |
| -2012, 27   | -20901, 131 |
| -2013, 27   | -20902, 132 |
| -2014, 27   | -20903, 132 |
| -2015, 27   | -20904, 132 |
| -2016, 28   | -20905, 132 |
| -2017, 28   | -20906, 132 |
| -20201, 125 | -20907, 133 |
| -20202, 125 | -20908, 133 |
| -20203, 126 | -20909, 133 |
| -20204, 126 | -20910, 133 |
| -20205, 126 | -20911, 133 |
| -20206, 126 | -20912, 134 |
| -20302, 126 | -20913, 134 |
| -20303, 126 | -20914, 134 |
| -20601, 127 | -20915, 134 |
| -20604, 127 | -20916, 134 |
| -20605, 127 | -20917, 135 |
| -20606, 127 | -20918, 135 |
| -20607, 127 | -20919, 135 |
| -20608, 127 | -20920, 135 |
| -20609, 128 | -20921, 136 |
| -20610, 128 | -20922, 136 |
| -20611, 128 | -20923, 136 |
| -20612, 128 | -20999, 136 |
| -20613, 128 | -2101, 28   |
| -20614, 128 | -2102, 28   |
| -20615, 129 | -2103, 28   |
| -20616, 129 | -22001, 137 |
| -20617, 129 | -22002, 137 |
| -20618, 129 | -22003, 137 |
| -20701, 129 | -22004, 137 |
| -20702, 130 | -22005, 137 |
| -20703, 130 | -22006, 138 |
| -20704, 130 | -22009, 138 |
| -20705, 130 | -2201, 29   |
| -20706, 130 | -22010, 138 |
| -20707, 130 | -2202, 29   |
| -20708, 130 | -22101, 138 |
| -20709, 131 | -22102, 138 |
| -20710, 131 | -22103, 138 |
| -20711, 131 | -22104, 139 |
|             |             |

| -22105, 139 | -24003, 147 |
|-------------|-------------|
| -22106, 139 | -24005, 147 |
| -22107, 139 | -24007, 147 |
| -22201, 139 | -2401, 29   |
| -22202, 140 | -2403, 30   |
| -22204, 140 | -2404, 30   |
| -22205, 140 | -2405, 30   |
| -22301, 140 | -2406, 30   |
| -22302, 140 | -2407, 30   |
| -22401, 140 | -2408, 30   |
| -22402, 141 | -2410, 31   |
| -22503, 141 | -2501, 31   |
| -22504, 141 | -2502, 31   |
| -22505, 141 | -2503, 31   |
| -22601, 141 | -2504, 31   |
| -22602, 141 | -2505, 32   |
| -22611, 142 | -2506, 32   |
| -22612, 142 | -2507, 32   |
| -22613, 142 | -2508, 32   |
| -22614, 142 | -26005, 148 |
| -22615, 142 | -26101, 148 |
| -22616, 143 | -26102, 148 |
| -22617, 143 | -27001, 148 |
| -22701, 143 | -27002, 148 |
| -22702, 143 | -27003, 149 |
| -22801, 143 | -27004, 149 |
| -22802, 143 | -27005, 149 |
| -22803, 144 | -27006, 149 |
| -22804, 144 | -27007, 150 |
| -22805, 144 | -28003, 150 |
| -22806, 144 | -28004, 150 |
| -22811, 144 | -28005, 150 |
| -22812, 145 | -28006, 150 |
| -22813, 145 | -28010, 150 |
| -22814, 145 | -28011, 151 |
| -22901, 145 | -28012, 151 |
| -22902, 145 | -28020, 151 |
| -23005, 146 | -28021, 151 |
| -23007, 146 | -28023, 151 |
| -23009, 146 | -28024, 152 |
| -2301, 29   | -28025, 152 |
| -23010, 146 | -28026, 152 |
| -2302, 29   | -28027, 152 |
|             |             |

| -29001, 152 | -30122, 158 |
|-------------|-------------|
| -29002, 153 | -30123, 158 |
| -29003, 153 | -3013, 34   |
| -29004, 153 | -30131, 159 |
| -29005, 153 | -30132, 159 |
| -29006, 153 | -30133, 159 |
| -29007, 154 | -30134, 159 |
| -29008, 154 | -30135, 159 |
| -29009, 154 | -30136, 159 |
| -2901, 32   | -3014, 35   |
| -29011, 154 | -3015, 35   |
| -2902, 32   | -3016, 35   |
| -2903, 33   | -302, 3     |
| -30001, 155 | -30201, 160 |
| -30002, 155 | -30202, 160 |
| -30003, 155 | -30203, 160 |
| -30004, 155 | -30204, 160 |
| -30005, 155 | -3021, 35   |
| -30007, 155 | -3022, 35   |
| -3001, 33   | -3024, 36   |
| -3002, 33   | -3025, 36   |
| -3003, 33   | -3026, 36   |
| -3004, 33   | -3027, 36   |
| -3005, 34   | -3028, 36   |
| -3006, 34   | -3029, 37   |
| -301, 3     | -303, 3     |
| -30101, 156 | -3031, 37   |
| -30102, 156 | -3032, 37   |
| -30103, 156 | -3033, 37   |
| -30104, 156 | -3034, 37   |
| -30105, 156 | -3035, 37   |
| -30106, 157 | -3036, 38   |
| -30107, 157 | -304, 3     |
| -30108, 157 | -305, 4     |
| -30109, 157 | -306, 4     |
| -3011, 34   | -307, 4     |
| -30110, 157 | -308, 4     |
| -30111, 157 | -32001, 160 |
| -30112, 158 | -32002, 161 |
| -30113, 158 | -32003, 161 |
| -30114, 158 | -32004, 161 |
| -3012, 34   | -32101, 161 |
| -30121, 158 | -32102, 161 |
|             |             |

| -32111, 162 | -34053, 171 |
|-------------|-------------|
| -32112, 162 | -34054, 171 |
| -32201, 162 | -34055, 171 |
| -32300, 162 | -34056, 172 |
| -32301, 163 | -34057, 172 |
| -32302, 163 | -34058, 172 |
| -32305, 163 | -34059, 172 |
| -32310, 163 | -34060, 172 |
| -32311, 164 | -34061, 172 |
| -32312, 164 | -34062, 172 |
| -32313, 164 | -34063, 173 |
| -32314, 164 | -34064, 173 |
| -32400, 164 | -34065, 173 |
| -32401, 165 | -34066, 173 |
| -32410, 165 | -34067, 174 |
| -32411, 165 | -36001, 174 |
| -32412, 165 | -36002, 174 |
| -33001, 166 | -36003, 174 |
| -33002, 166 | -36004, 174 |
| -33003, 166 | -36005, 175 |
| -33004, 166 | -36006, 175 |
| -33011, 167 | -36101, 175 |
| -33100, 167 | -36102, 175 |
| -33101, 167 | -36201, 175 |
| -33102, 167 | -36202, 175 |
| -33200, 167 | -36203, 176 |
| -33201, 167 | -36204, 176 |
| -33202, 168 | -36901, 176 |
| -33203, 168 | -36902, 176 |
| -33204, 168 | -36903, 176 |
| -33205, 168 | -36904, 176 |
| -33300, 168 | -4001, 38   |
| -34010, 169 | -4002, 38   |
| -34011, 169 | -4003, 38   |
| -34014, 169 | -4004, 38   |
| -34015, 169 | -4005, 39   |
| -34016, 170 | -401, 4     |
| -34017, 170 | -4011, 39   |
| -34018, 170 | -4012, 39   |
| -34041, 170 | -4013, 39   |
| -34042, 170 | -4014, 39   |
| -34051, 171 | -4016, 39   |
| -34052, 171 | -4017, 40   |
| , · · · ·   | ,           |

| -4018, 40   | -50102, 194 |
|-------------|-------------|
| -4019, 40   | -50103, 194 |
| -402, 4     | -50111, 194 |
| -4020, 40   | -50112, 194 |
| -4021, 40   | -502, 5     |
| -4023, 40   | -50201, 195 |
| -4024, 41   | -50202, 195 |
| -4025, 41   | -50203, 195 |
| -4026, 41   | -50204, 195 |
| -4027, 41   | -50205, 195 |
| -4028, 41   | -50206, 195 |
| -4029, 42   | -50211, 196 |
| -4030, 42   | -50212, 196 |
| -4031, 42   | -50213, 196 |
| -4032, 42   | -50214, 196 |
| -4801, 42   | -50215, 196 |
| -4802, 42   | -50216, 196 |
| -4803, 43   | -50217, 197 |
| -4804, 43   | -50218, 197 |
| -4805, 43   | -50219, 197 |
| -4806, 43   | -50231, 197 |
| -4901, 43   | -50232, 197 |
| -4902, 44   | -50233, 197 |
| -4903, 44   | -50234, 198 |
| -4904, 44   | -50235, 198 |
| -50001, 192 | -50236, 198 |
| -50002, 192 | -50237, 198 |
| -50003, 192 | -50238, 198 |
| -50004, 193 | -50251, 198 |
| -50005, 193 | -50252, 199 |
| -50006, 193 | -503, 5     |
| -50007, 193 | -50301, 199 |
| -50008, 193 | -50302, 199 |
| -50009, 193 | -50303, 199 |
| -5001, 44   | -50304, 199 |
| -50010, 194 | -50305, 199 |
| -5002, 44   | -504, 5     |
| -5003, 45   | -50401, 200 |
| -5004, 45   | -50402, 200 |
| -5005, 45   | -50403, 200 |
| -5009, 45   | -50404, 200 |
| -501, 5     | -50405, 200 |
| -50101, 194 | -50406, 200 |
|             |             |

| -50407, | 201  |
|---------|------|
| -50408, | 201  |
| -50409, | 201  |
| -50410, | 201  |
| -50411, | 201  |
| -505, 5 |      |
| -50501, | 201  |
| -50502, | 202  |
| -50503, | 202  |
| -50504, | 202  |
| -50505, | 202  |
| -506, 6 |      |
| -50601, | 202  |
| -50602, | 202  |
| -50603, |      |
| -50604, |      |
| -50605, | 203  |
| -50606, |      |
| -50607, | 203  |
| -50608, | 203  |
| -50611, |      |
| -50612, | 204  |
| -50621, | 204  |
| -50622, |      |
| -50623, |      |
| -50624, |      |
| -50625, | 205  |
| -507, 6 |      |
| -50701, |      |
| -50702, |      |
| -50703, |      |
| -50704, |      |
| -50705, |      |
| -50711, |      |
| -50712, |      |
| -50713, |      |
| -50714, |      |
| -50715, |      |
| -50716, |      |
| -50717, | 207  |
| -508, 6 | 0.0- |
| -50802, |      |
| -50803, | 207  |

| -50804, 207 |
|-------------|
| -50805, 208 |
| -50806, 208 |
| -50901, 208 |
| -50902, 208 |
| -50911, 208 |
| -50912, 208 |
| -50913, 209 |
| -50914, 209 |
| -51001, 209 |
| -51002, 209 |
| -51003, 209 |
| -51004, 209 |
| -51005, 210 |
| -51006, 210 |
| -51007, 210 |
| -51011, 210 |
| -51012, 210 |
| -5102, 45   |
| -51021, 210 |
| -51031, 211 |
| -51032, 211 |
| -51041, 211 |
| -51042, 211 |
| -51043, 211 |
| -51044, 211 |
| -51045, 212 |
| -51046, 212 |
| -51047, 212 |
| -51048, 212 |
| -51049, 212 |
| -5105, 45   |
| -5106, 46   |
| -5107, 46   |
| -5108, 46   |
| -5109, 46   |
| -5110, 47   |
| -51101, 212 |
| -51102, 212 |
| -51103, 213 |
| -51104, 213 |
| -51105, 213 |
| -51106, 213 |
|             |

| -5111, 47   | -51515, 220 |
|-------------|-------------|
| -51111, 213 | -51516, 221 |
| -51112, 213 | -51517, 221 |
| -51113, 214 | -51602, 221 |
| -51121, 214 | -51603, 221 |
| -51122, 214 | -51604, 221 |
| -51123, 214 | -51605, 221 |
| -51124, 214 | -51701, 222 |
| -51201, 214 | -51702, 222 |
| -51202, 215 | -51703, 222 |
| -51203, 215 | -51704, 222 |
| -51204, 215 | -51705, 222 |
| -51205, 215 | -51711, 222 |
| -51206, 215 | -51721, 223 |
| -51207, 216 | -51801, 223 |
| -51208, 216 | -51802, 223 |
| -51209, 216 | -51803, 223 |
| -51210, 216 | -51804, 223 |
| -51211, 216 | -51811, 224 |
| -51301, 216 | -51901, 224 |
| -51302, 217 | -51902, 224 |
| -51303, 217 | -51903, 224 |
| -51304, 217 | -51904, 224 |
| -51305, 217 | -52001, 224 |
| -51306, 217 | -52002, 225 |
| -51307, 217 | -52003, 225 |
| -51308, 218 | -52004, 225 |
| -51309, 218 | -52005, 225 |
| -51310, 218 | -52006, 225 |
| -51311, 218 | -5201, 47   |
| -51312, 218 | -5202, 47   |
| -51401, 218 | -5203, 47   |
| -51402, 219 | -5204, 47   |
| -51403, 219 | -5205, 48   |
| -51404, 219 | -5206, 48   |
| -51501, 219 | -5207, 48   |
| -51502, 219 | -5208, 48   |
| -51503, 219 | -5209, 48   |
| -51504, 220 | -52101, 225 |
| -51511, 220 | -5212, 48   |
| -51512, 220 | -5213, 49   |
| -51513, 220 | -5221, 49   |
| -51514, 220 | -5222, 49   |
|             |             |

| -52301, 226 | -52703, 229 |
|-------------|-------------|
| -52302, 226 | -52704, 229 |
| -52303, 226 | -52705, 230 |
| -5231, 49   | -52706, 230 |
| -52311, 226 | -52707, 230 |
| -52312, 226 | -52708, 230 |
| -5232, 49   | -52709, 230 |
| -52401, 226 | -5271, 53   |
| -5241, 50   | -5272, 53   |
| -52411, 227 | -5273, 54   |
| -52412, 227 | -52805, 231 |
| -52413, 227 | -52901, 231 |
| -52414, 227 | -52902, 231 |
| -5242, 50   | -52903, 231 |
| -5243, 50   | -52904, 231 |
| -5244, 50   | -52905, 231 |
| -5245, 50   | -52906, 232 |
| -5246, 51   | -52907, 232 |
| -5247, 51   | -52908, 232 |
| -5248, 51   | -52909, 232 |
| -52501, 227 | -52910, 232 |
| -5251, 51   | -52911, 233 |
| -5252, 51   | -52912, 233 |
| -5253, 52   | -52913, 233 |
| -5254, 52   | -52914, 233 |
| -5255, 52   | -52915, 233 |
| -5256, 52   | -52916, 234 |
| -5257, 52   | -52917, 234 |
| -5258, 53   | -52918, 234 |
| -5260, 53   | -52919, 234 |
| -52601, 227 | -52920, 234 |
| -52602, 228 | -52928, 235 |
| -52603, 228 | -52929, 235 |
| -52604, 228 | -52930, 235 |
| -52606, 228 | -52931, 235 |
| -52607, 228 | -52932, 235 |
| -52608, 228 | -52933, 235 |
| -52609, 229 | -52934, 236 |
| -5261, 53   | -52935, 236 |
| -52610, 229 | -52936, 236 |
| -5262, 53   | -52937, 236 |
| -52701, 229 | -52938, 236 |
| -52702, 229 | -52939, 237 |
|             |             |

| -52940, 237 |
|-------------|
| -52941, 237 |
| -52942, 237 |
| -52943, 237 |
| -52944, 238 |
| -52945, 238 |
| -52946, 238 |
| -52947, 238 |
| -52948, 238 |
| -52949, 239 |
| -5295, 54   |
| -52950, 239 |
| -52951, 239 |
| -52952, 239 |
| -52953, 239 |
| -52954, 240 |
| -52955, 240 |
| -52956, 240 |
| -52957, 240 |
| -52958, 240 |
| -52959, 241 |
| -5296, 54   |
| -52960, 241 |
| -52961, 241 |
| -52962, 241 |
| -52963, 241 |
| -52964, 242 |
| -52965, 242 |
| -52966, 242 |
| -52967, 242 |
| -52968, 242 |
| -52969, 243 |
| -52970, 243 |
| -52971, 243 |
| -52972, 243 |
| -52973, 243 |
| -52974, 244 |
| -52975, 244 |
| -52976, 244 |
| -52977, 244 |
| -52978, 244 |
| -52979, 245 |
| -52980, 245 |
|             |

| -52981,  | 24 | 5 |
|----------|----|---|
| -52982,  | 24 | 5 |
| -52983,  | 24 | 5 |
| -52984,  | 24 | 6 |
| -52985,  | 24 | 6 |
| -52986,  | 24 | 6 |
| -52987,  | 24 | 6 |
| -52988,  | 24 | 6 |
| -52989,  | 24 | 7 |
| -52990,  | 24 | 7 |
| -52991,  | 24 | 7 |
| -52992,  | 24 | 7 |
| -52993,  | 24 | 7 |
| -52994,  | 24 | 8 |
| -52995,  | 24 | 8 |
| -52996,  | 24 | 8 |
| -52997,  | 24 | 8 |
| -52998,  | 24 | 8 |
| -52999,  | 24 | 9 |
| -53000,  | 24 | 9 |
| -53001,  | 24 | 9 |
| -53003,  | 24 | 9 |
| -53004,  | 24 | 9 |
| -53005,  | 24 | 9 |
| -53006,  | 25 | 0 |
| -53007,  | 25 | 0 |
| -53008,  | 25 | 0 |
| -53009,  | 25 | 0 |
| -53010,  | 25 | 0 |
| -53011,  | 25 | 1 |
| -53012,  | 25 | 1 |
| -53013,  | 25 | 1 |
| -53014,  | 25 | 1 |
| -53015,  | 25 | 1 |
| -53016,  | 25 | 2 |
| -53017,  | 25 | 2 |
| -5401, 5 | 4  |   |
| -5402, 5 | 4  |   |
| -5403, 5 | 4  |   |
| -5411, 5 | 5  |   |
| -5412, 5 | 5  |   |
| -5421, 5 | 5  |   |
| -5422, 5 | 5  |   |
|          |    |   |

| -5431, 55   | -57056, 185  |
|-------------|--------------|
| -5441, 55   | -57057, 186  |
| -5442, 56   | -57058, 186  |
| -5443, 56   | -57059, 186  |
| -5444, 56   | -57060, 186  |
| -5445, 56   | -57061, 186  |
| -54999, 252 | -57062, 186  |
| -5501, 56   | -57071, 187  |
| -5511, 57   | -57072, 187  |
| -5512, 57   | -57101, 187  |
| -5521, 57   | -57102, 187  |
| -5522, 57   | -57103, 187  |
| -5531, 57   | -57104, 187  |
| -5532, 57   | -57105, 188  |
| -5541, 58   | -57106, 188  |
| -5542, 58   | -57107, 188  |
| -57001, 181 | -57108, 188  |
| -57002, 181 | -57109, 188  |
| -57003, 181 | -57110, 188  |
| -57004, 181 | -57111, 189  |
| -57011, 182 | -57112, 189  |
| -57012, 182 | -57113, 189  |
| -57013, 182 | -57121, 189  |
| -57014, 182 | -57301, 189  |
| -57015, 182 | -57302, 189  |
| -57016, 182 | -57303, 190  |
| -57017, 183 | -58001, 190  |
| -57018, 183 | -58002, 190  |
| -57019, 183 | -58011, 190  |
| -57020, 183 | -58012, 190  |
| -57021, 183 | -58013, 191  |
| -57022, 183 | -58014, 191  |
| -57031, 184 | -58015, 191  |
| -57032, 184 | -58016, 191  |
| -57033, 184 | -58017, 191  |
| -57034, 184 | -581101, 191 |
| -57035, 184 | -581102, 192 |
| -57036, 184 | -581111, 192 |
| -57051, 185 | -5901, 58    |
| -57052, 185 | -5902, 58    |
| -57053, 185 | -5903, 58    |
| -57054, 185 | -5904, 58    |
| -57055, 185 | -5905, 59    |
|             |              |

| -5906, 59 | -6301, 64 |
|-----------|-----------|
| -5907, 59 | -6302, 65 |
| -5908, 59 | -6303, 65 |
| -5909, 59 | -6304, 65 |
| -5910, 59 | -6401, 65 |
| -5911, 60 | -6501, 65 |
| -5991, 60 | -6502, 66 |
| -5992, 60 | -6503, 66 |
| -5993, 60 | -6504, 66 |
| -5994, 60 | -6505, 66 |
| -5995, 60 | -6506, 66 |
| -5996, 61 | -6901, 66 |
| -5997, 61 | -6902, 67 |
| -5998, 61 | -6903, 67 |
| -5999, 61 | -6904, 67 |
| -6001, 62 | -6905, 67 |
| -6002, 62 | -6906, 67 |
| -6003, 62 | -6907, 67 |
| -6004, 62 | -6908, 68 |
| -6005, 62 | -6909, 68 |
| -6009, 62 | -6910, 68 |
| -601, 6   | -7007, 68 |
| -602, 6   | -7011, 69 |
| -603, 6   | -7014, 69 |
| -604, 7   | -7015, 69 |
| -605, 7   | -7022, 69 |
| -606, 7   | -7024, 69 |
| -607, 7   | -7032, 70 |
| -608, 7   | -7035, 70 |
| -609, 7   | -7036, 70 |
| -610, 8   | -7041, 70 |
| -6101, 63 | -7062, 70 |
| -6102, 63 | -7063, 70 |
| -6103, 63 | -7064, 71 |
| -6104, 63 | -7066, 71 |
| -6105, 63 | -7072, 71 |
| -611, 8   | -7073, 71 |
| -612, 8   | -7076, 71 |
| -613, 8   | -7102, 71 |
| -6201, 64 | -7501, 72 |
| -6202, 64 | -7502, 72 |
| -6203, 64 | -7503, 72 |
| -6204, 64 | -7504, 72 |
|           |           |

| -7505, 72 | -906, 9     |
|-----------|-------------|
| -7506, 73 | -910, 9     |
| -7508, 73 | -9100, 79   |
| -7509, 73 | -9101, 79   |
| -7510, 73 | -9102, 79   |
| -7511, 73 | -9103, 80   |
| -7512, 73 | -9104, 80   |
| -7513, 74 | -9105, 80   |
| -7514, 74 | -9106, 80   |
| -7515, 74 | -9107, 80   |
| -7516, 74 | -9108, 80   |
| -7517, 74 | -9109, 81   |
| -7518, 74 | -911, 9     |
| -7519, 75 | -9110, 81   |
| -7520, 75 | -912, 10    |
| -7521, 75 | -913, 10    |
| -8001, 75 | -914, 10    |
| -8002, 75 | -915, 10    |
| -8003, 76 | -920, 10    |
| -8004, 76 | -9201, 81   |
| -8009, 76 | -9202, 81   |
| -8201, 76 | -921, 10    |
| -8202, 76 | -9210, 81   |
| -8203, 76 | -9211, 82   |
| -8204, 77 | -9212, 82   |
| -8205, 77 | -922, 11    |
| -8207, 77 | -9220, 82   |
| -8901, 77 | -9221, 82   |
| -900, 8   | -9222, 83   |
| -9001, 77 | -930, 11    |
| -9002, 78 | -9300, 83   |
| -9003, 78 | -93001, 177 |
| -9004, 78 | -93002, 177 |
| -9005, 78 | -93003, 177 |
| -901, 8   | -9301, 83   |
| -9012, 78 | -9302, 83   |
| -902, 9   | -9303, 83   |
| -9029, 78 | -931, 11    |
| -903, 9   | -93100, 177 |
| -904, 9   | -93200, 177 |
| -9040, 79 | -93210, 178 |
| -905, 9   | -93220, 178 |
| -9051, 79 | -93700, 178 |
|           |             |

| -93702, 178 |
|-------------|
| -93710, 178 |
| -93711, 179 |
| -93900, 179 |
| -940, 11    |
| -9400, 84   |
| -9401, 84   |
| -9402, 84   |
| -9403, 84   |
| -950, 11    |
| -9500, 84   |
| -9610, 84   |
| -9611, 85   |
| -9620, 85   |
| -9621, 85   |
| -9622, 85   |
| -9700, 85   |
| -9701, 86   |
| -9702, 86   |
| -9703, 86   |
| -9704, 86   |
| -9705, 86   |
| -9706, 87   |
| -9707, 87   |
| -9708, 87   |
| -9709, 87   |
| -9710, 88   |
| -9711, 88   |
| -9712, 88   |
| -9800, 88   |
| -9801, 88   |
| -9900, 89   |
| -9901, 89   |
| -9902, 89   |
| -9903, 89   |
|             |